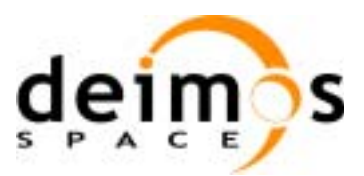

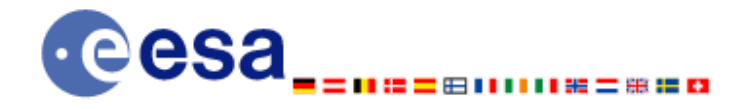

# **Earth Explorer Mission CFI Software**

# **EXPLORER\_LIB SOFTWARE USER MANUAL**

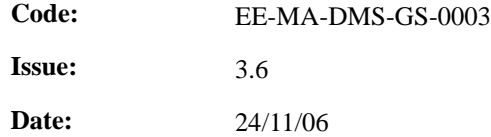

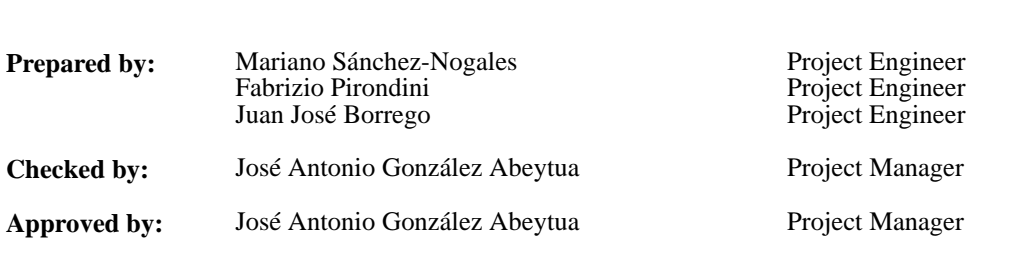

DEIMOS Space S.L. Ronda de Poniente, 19 Edificio Fiteni VI, Portal 2, 2ª Planta 28760 Tres Cantos (Madrid), SPAIN Tel.: +34 91 806 34 50 Fax: +34 91 806 34 51 E-mail: deimos@deimos-space.com

**Name Signature Function** Signature

© DEIMOS Space S.L., 2006

All Rights Reserved. No part of this document may be reproduced, stored in a retrieval system, or transmitted, in any form or by any means, electronic, mechanical, photocopying, recording or otherwise, without the prior written permission of DEIMOS Space S.L. or ESA.

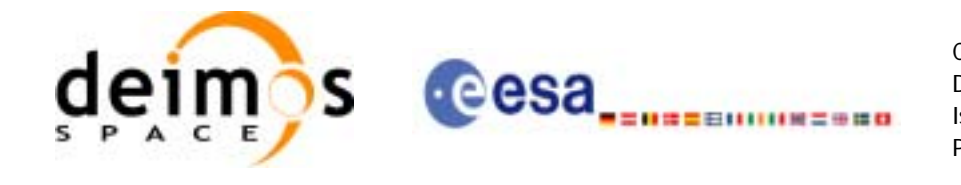

### **Document Information**

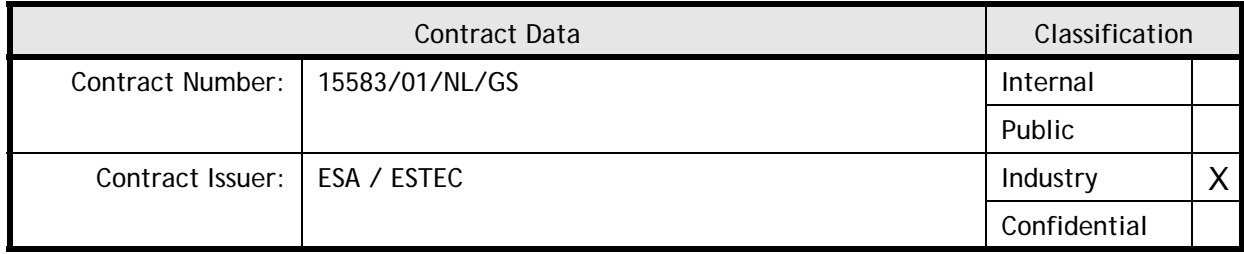

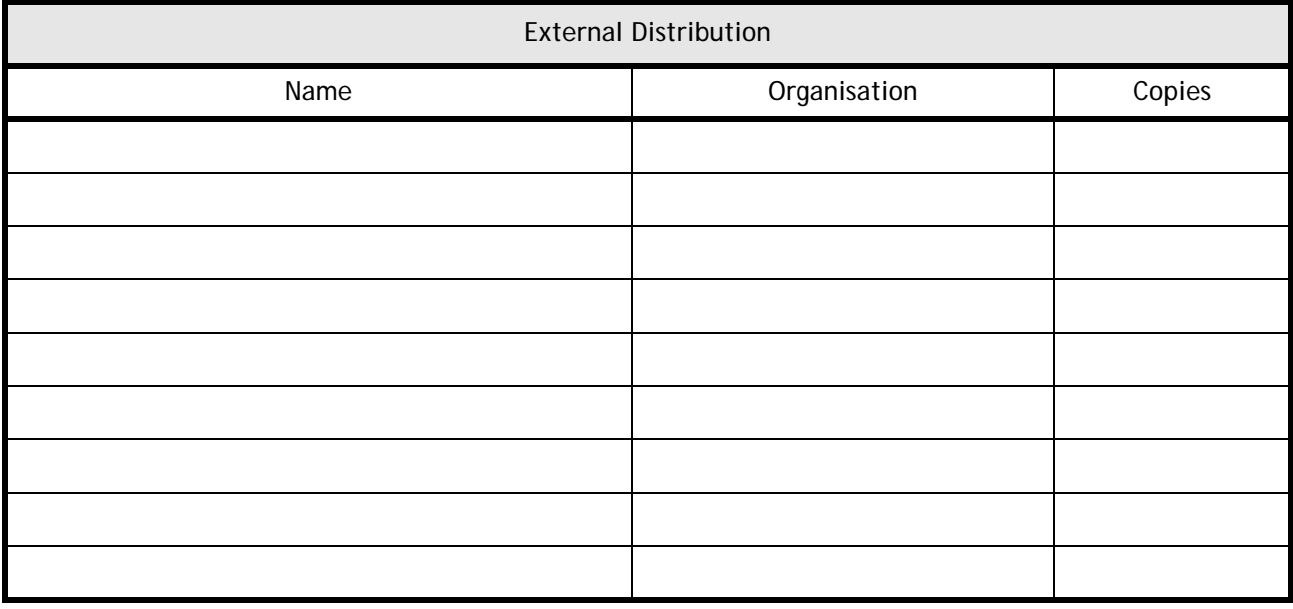

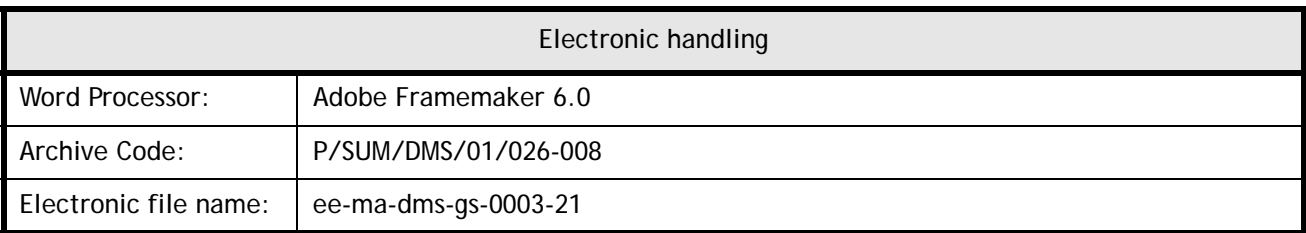

 $\blacksquare$ 

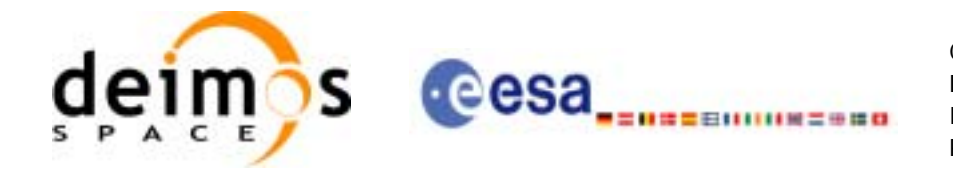

### **Document Status Log**

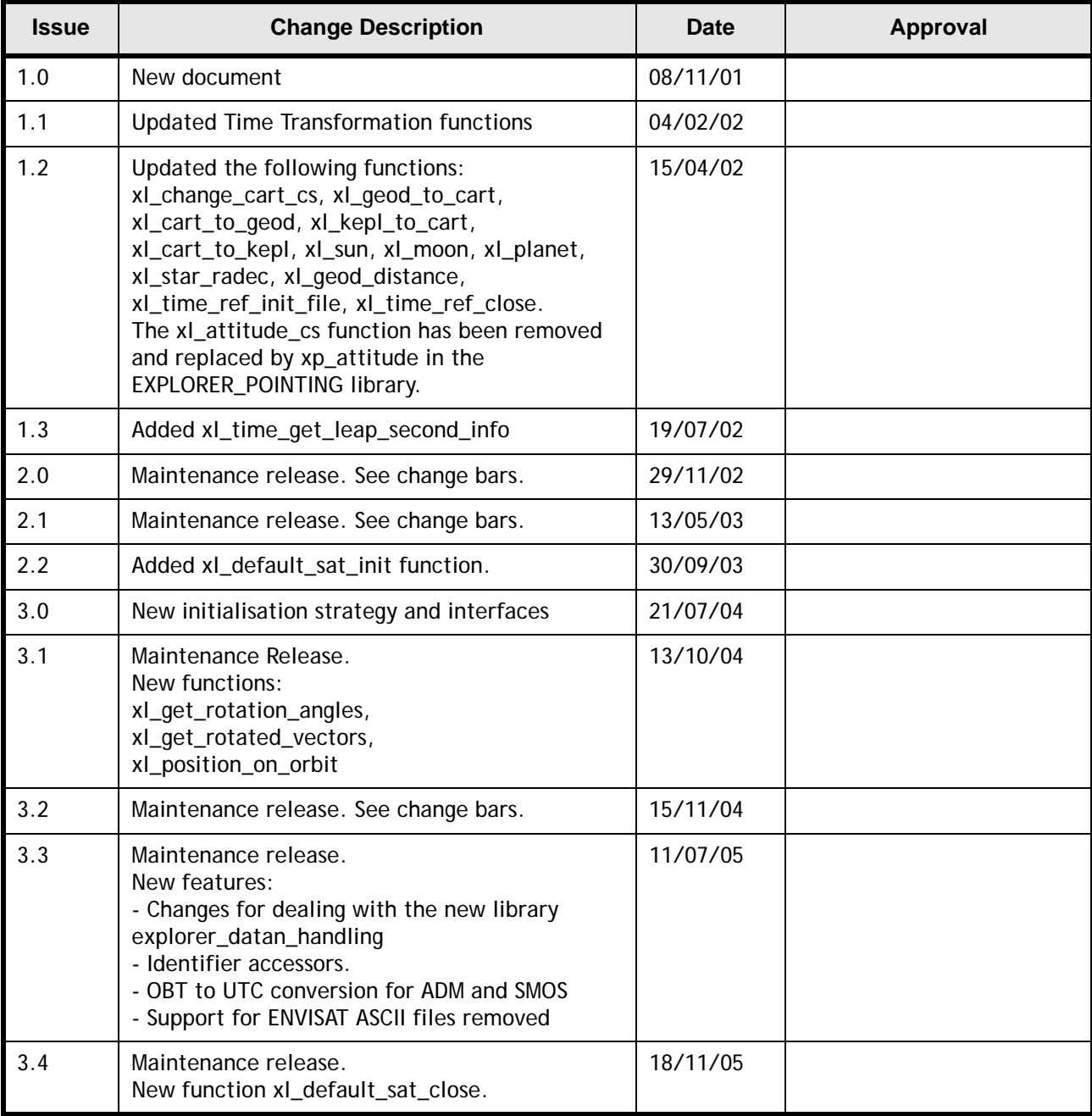

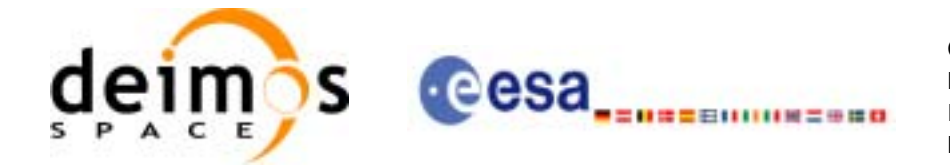

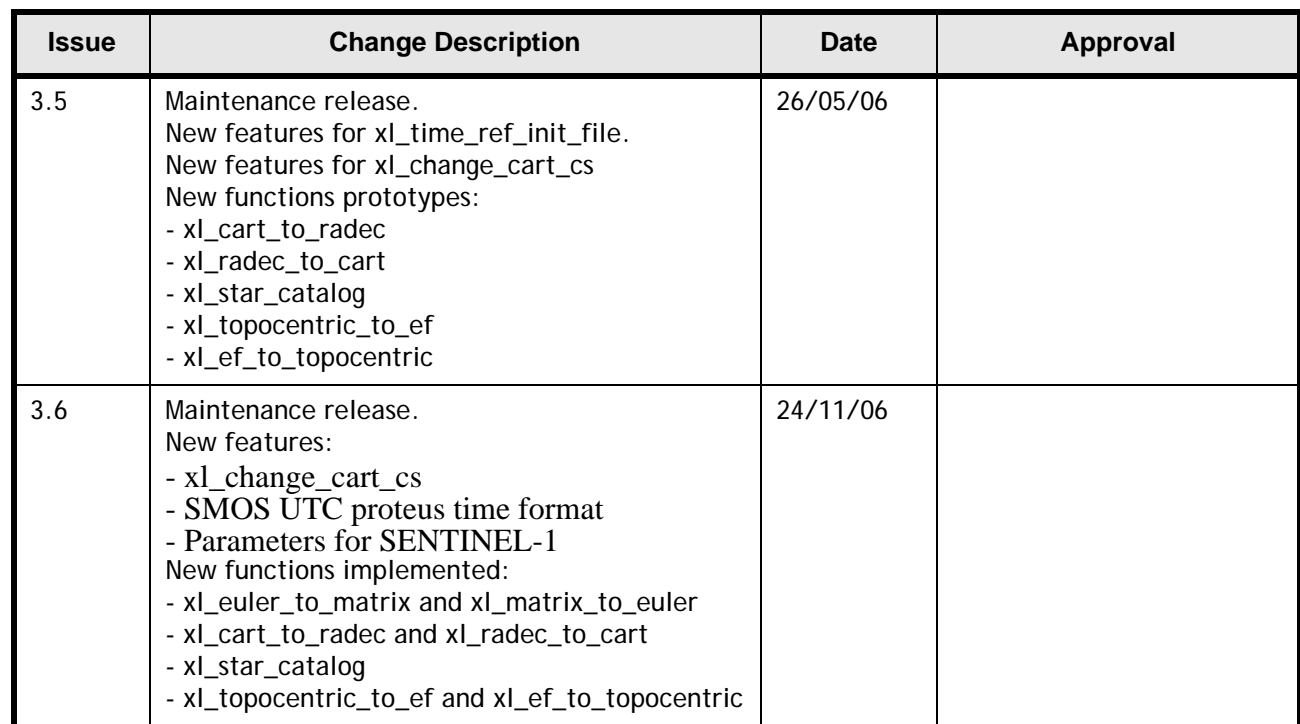

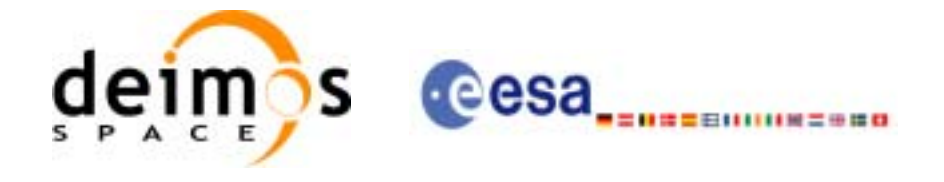

Code:

Date:

Issue:

Page:

### **Table of Contents**

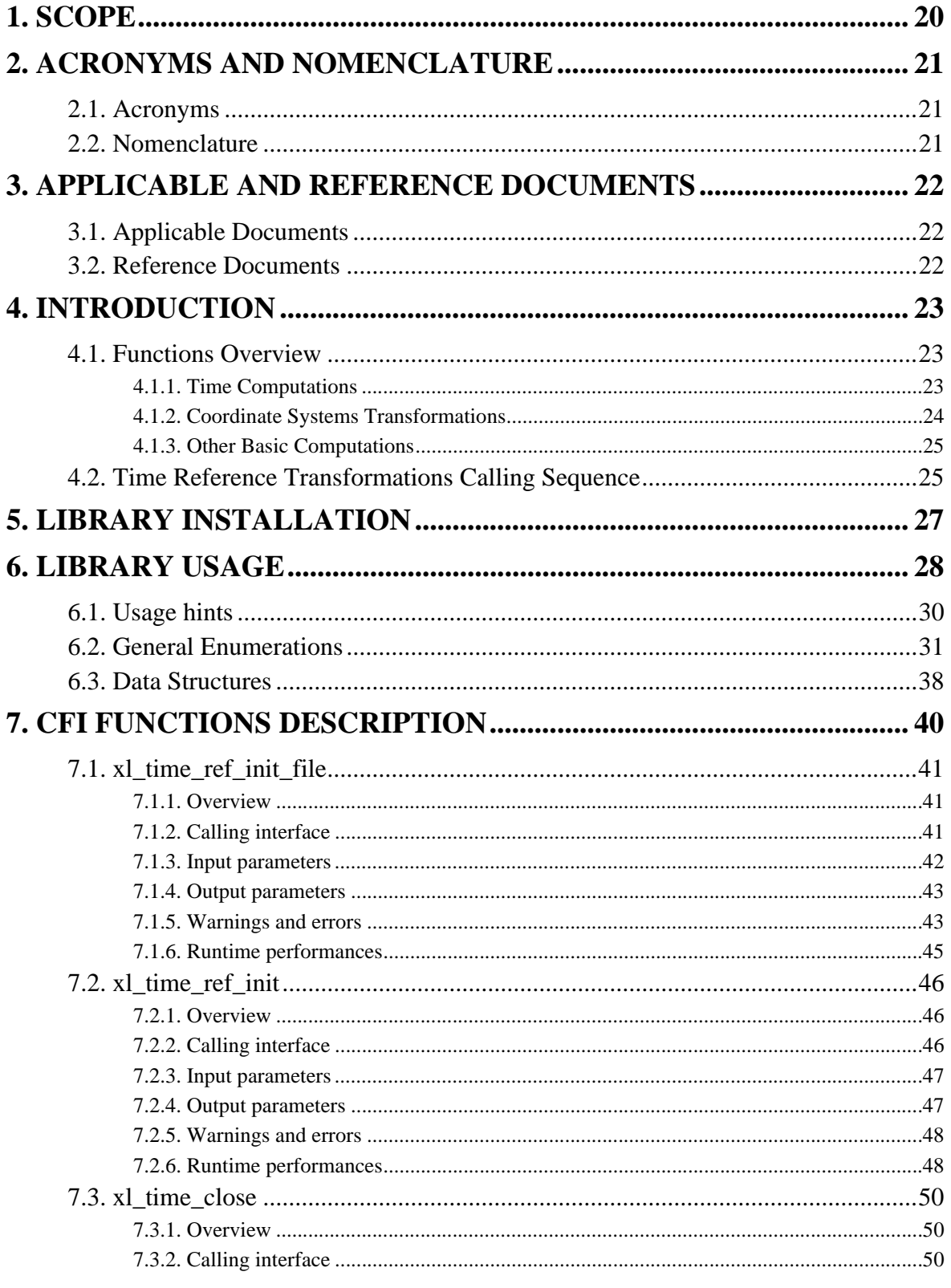

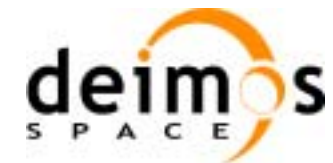

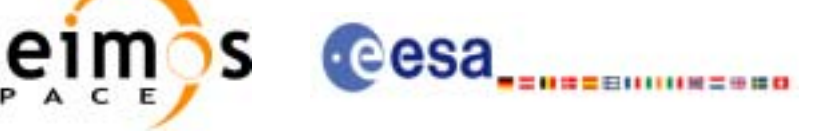

Code: EE-MA-DMS-GS-0003 Date: 24/11/06 Issue: Page:

 $3.6$ 

 $\mathbf{6}$ 

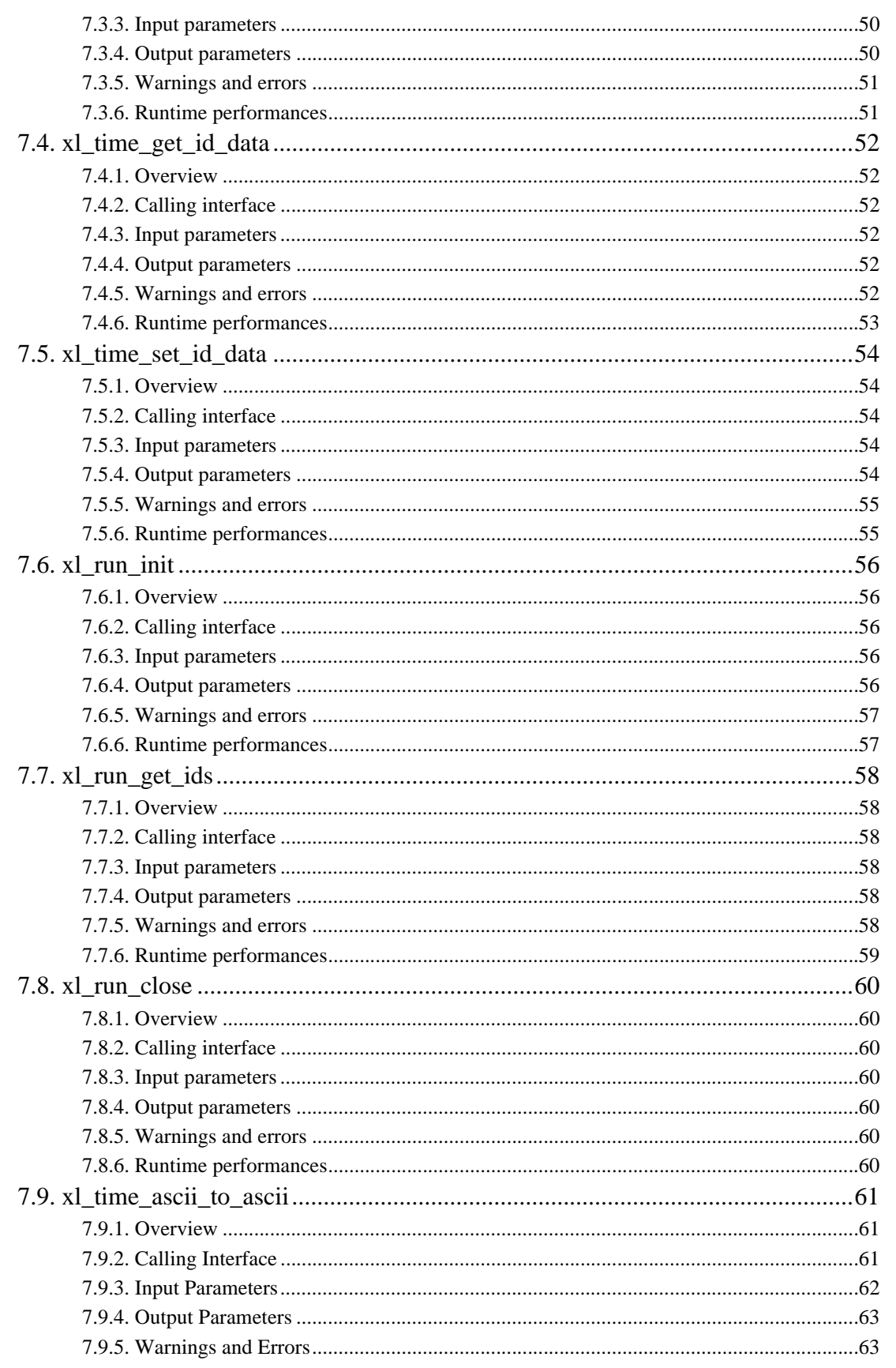

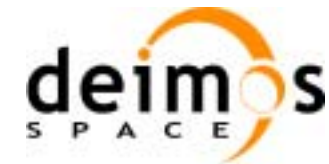

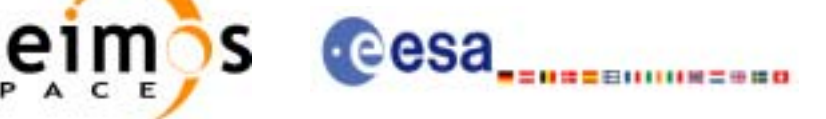

Code:

Date:

Issue:

Page:

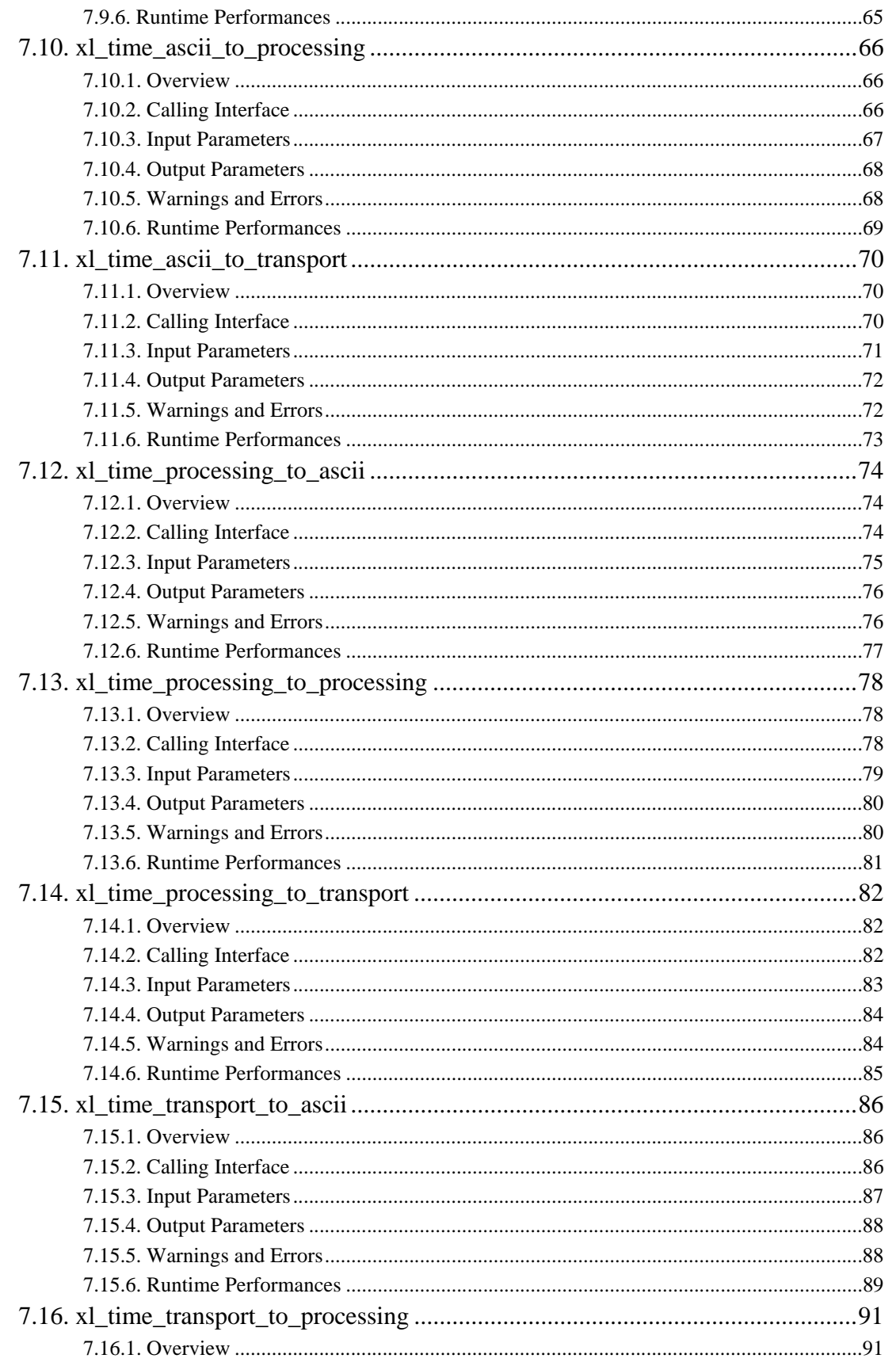

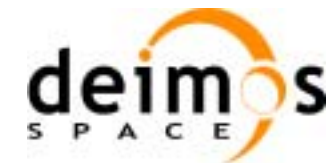

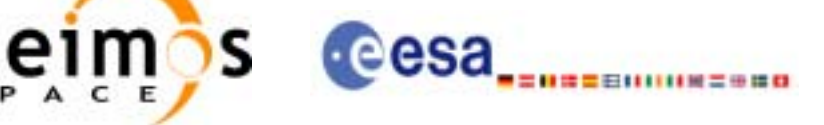

Code: EE-MA-DMS-GS-0003 Date: 24/11/06 Issue:  $3.6$ Page:  $\bf{8}$ 

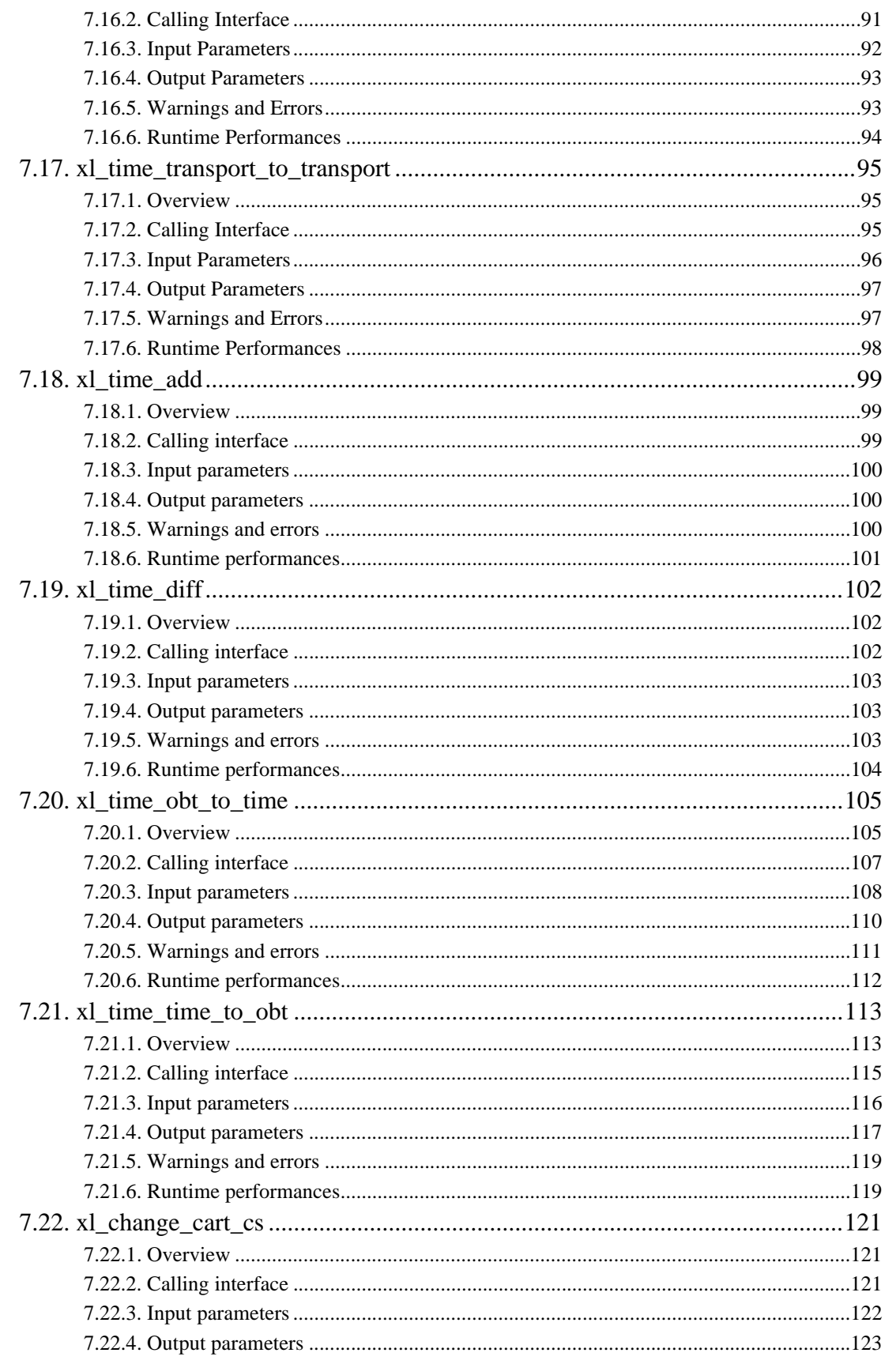

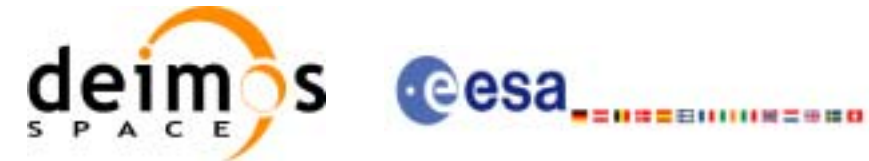

Code: Date: Issue: Page:

EE-MA-DMS-GS-0003 24/11/06  $3.6$  $\overline{9}$ 

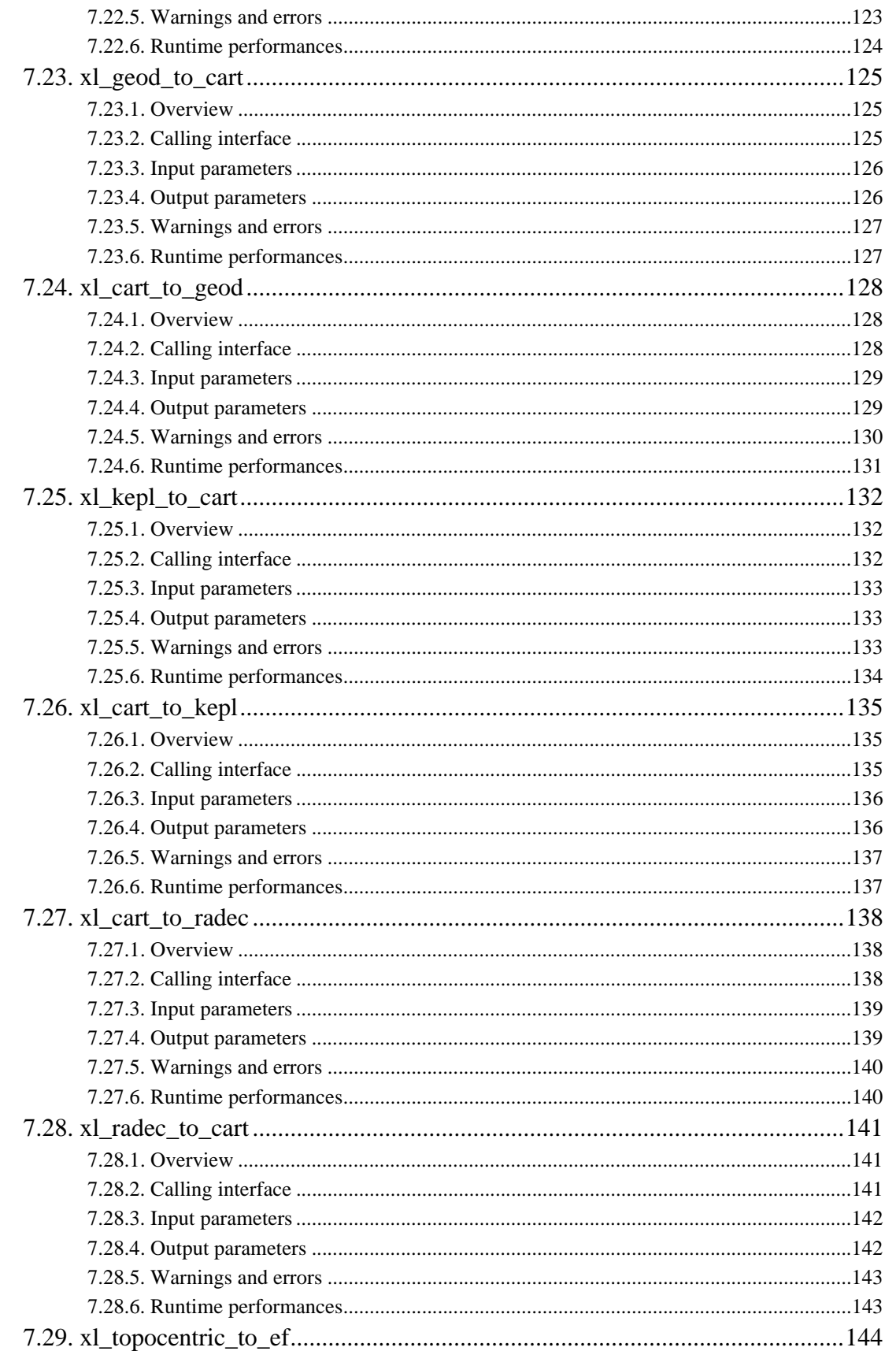

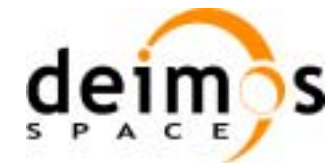

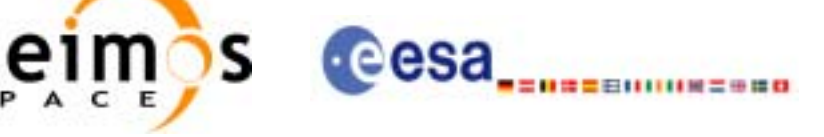

Code: EE-MA-DMS-GS-0003 Date: 24/11/06 Issue:  $3.6$ Page:  $10$ 

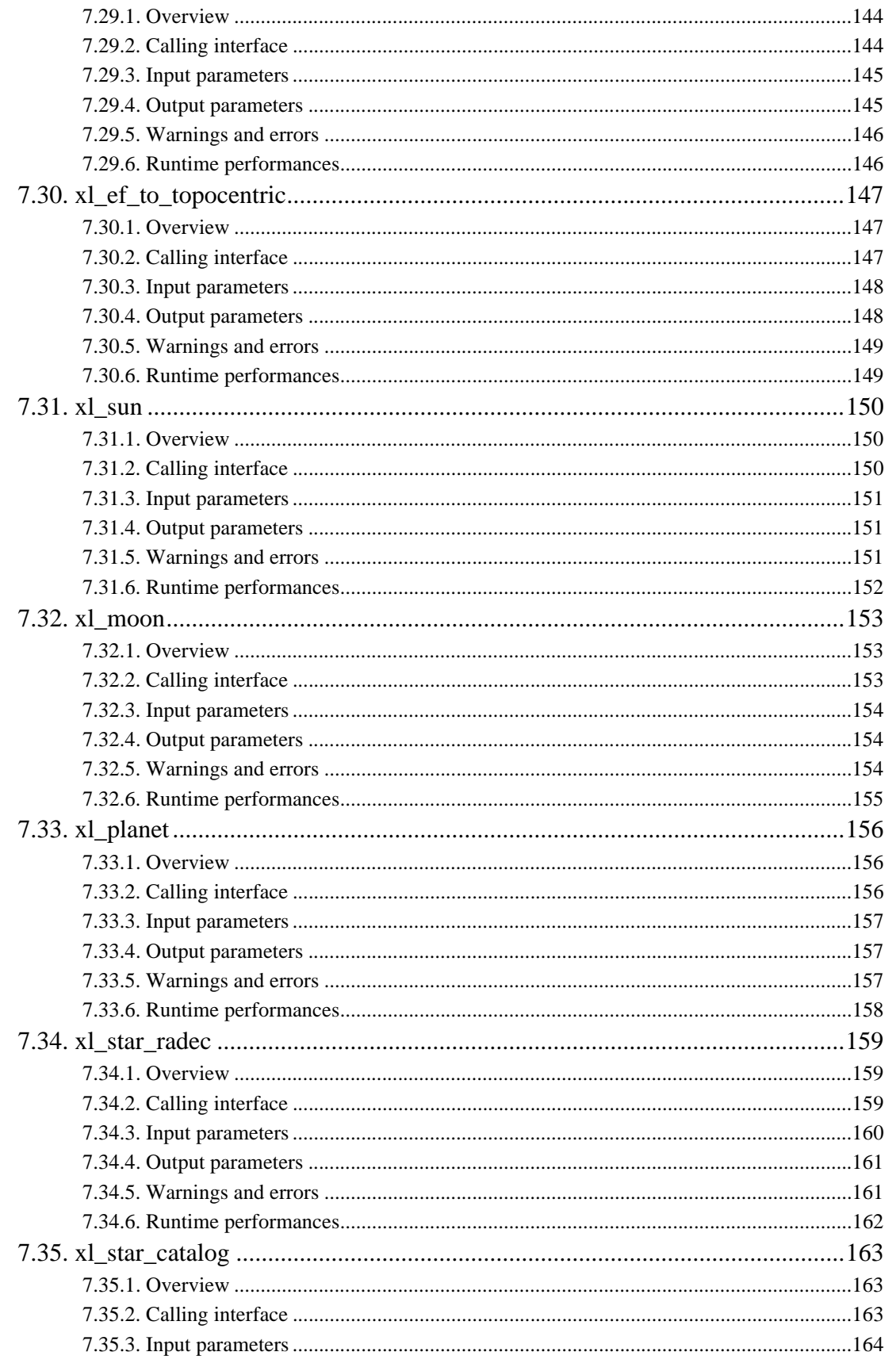

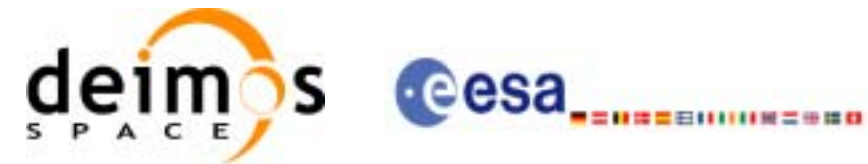

Code: Date: Issue: Page:

EE-MA-DMS-GS-0003 24/11/06  $3.6$  $11$ 

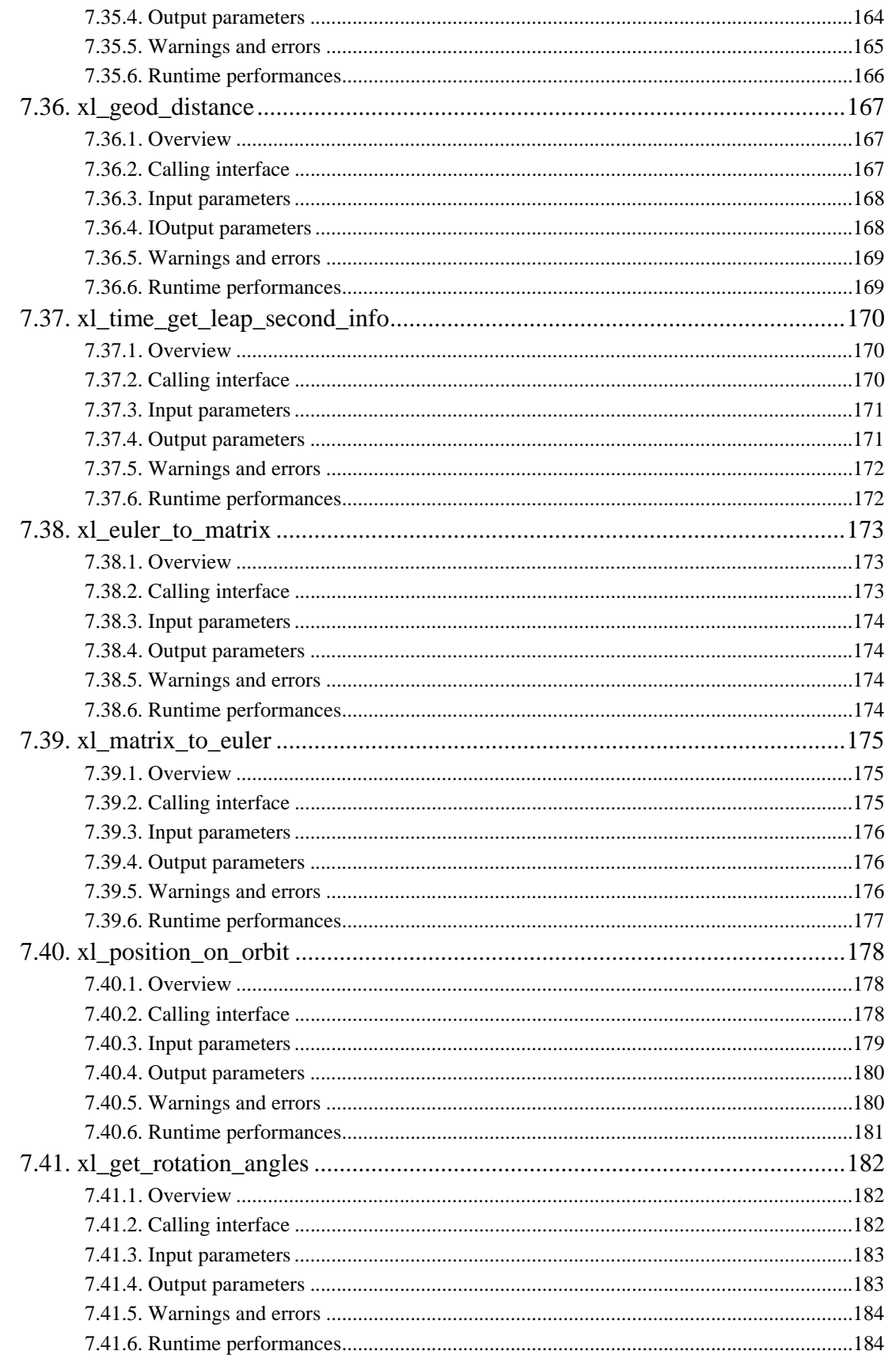

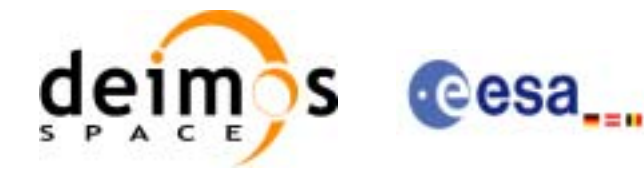

 $3.6$ 

 $12$ 

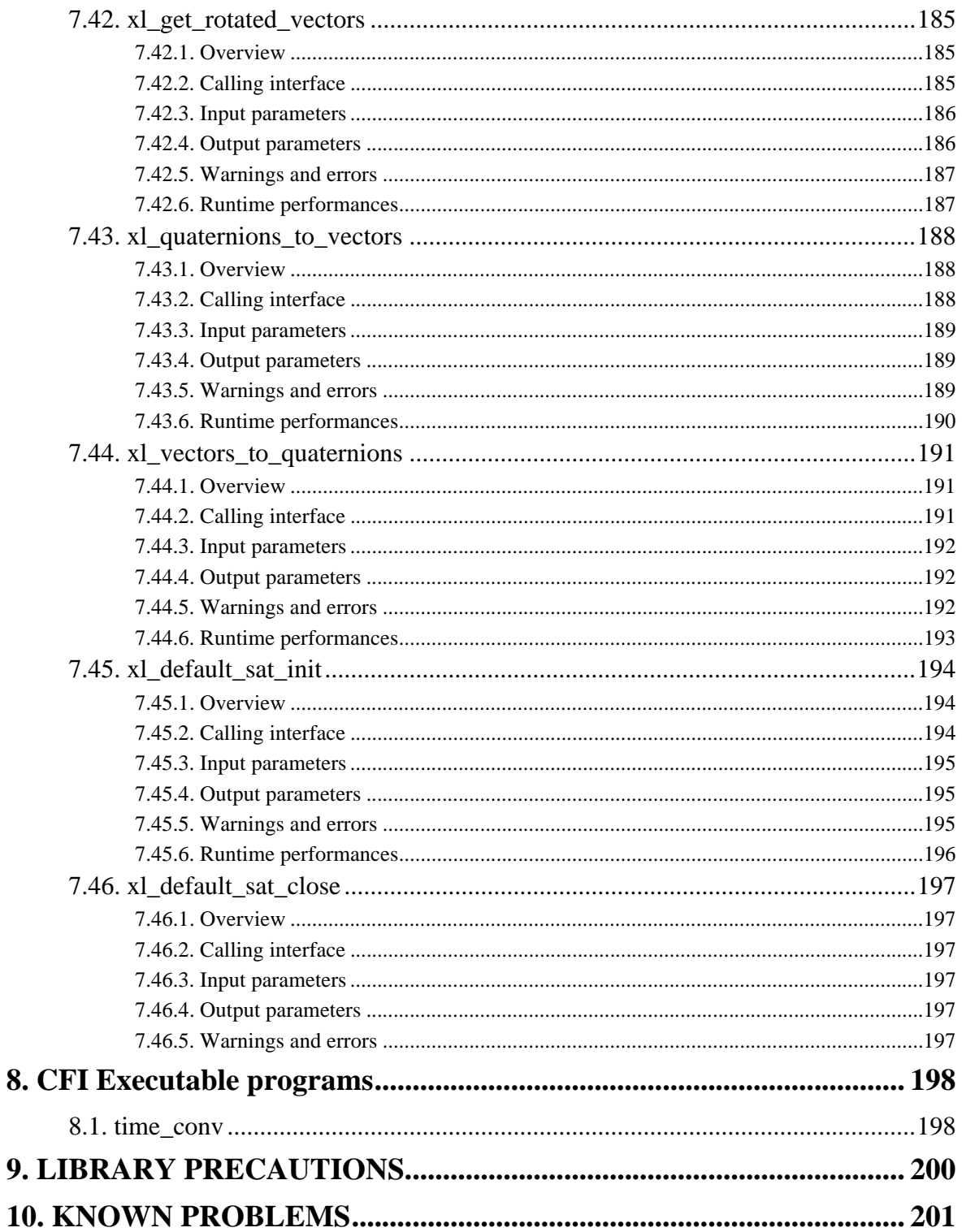

**SEBURNISES** 

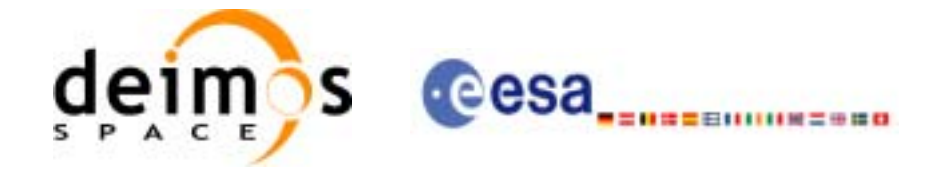

Page:

### **List of Tables**

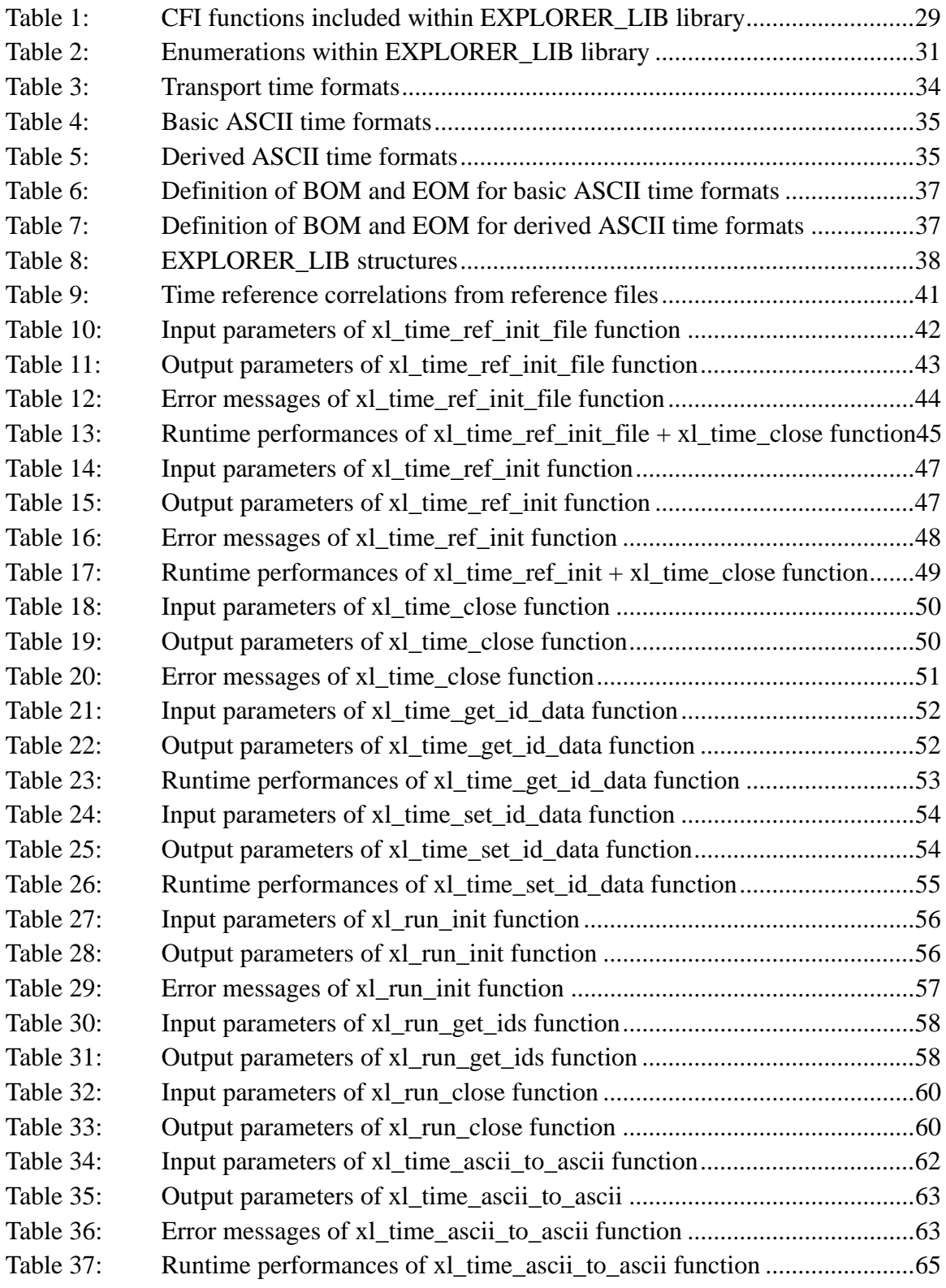

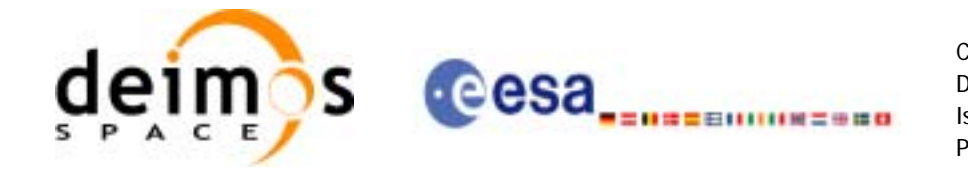

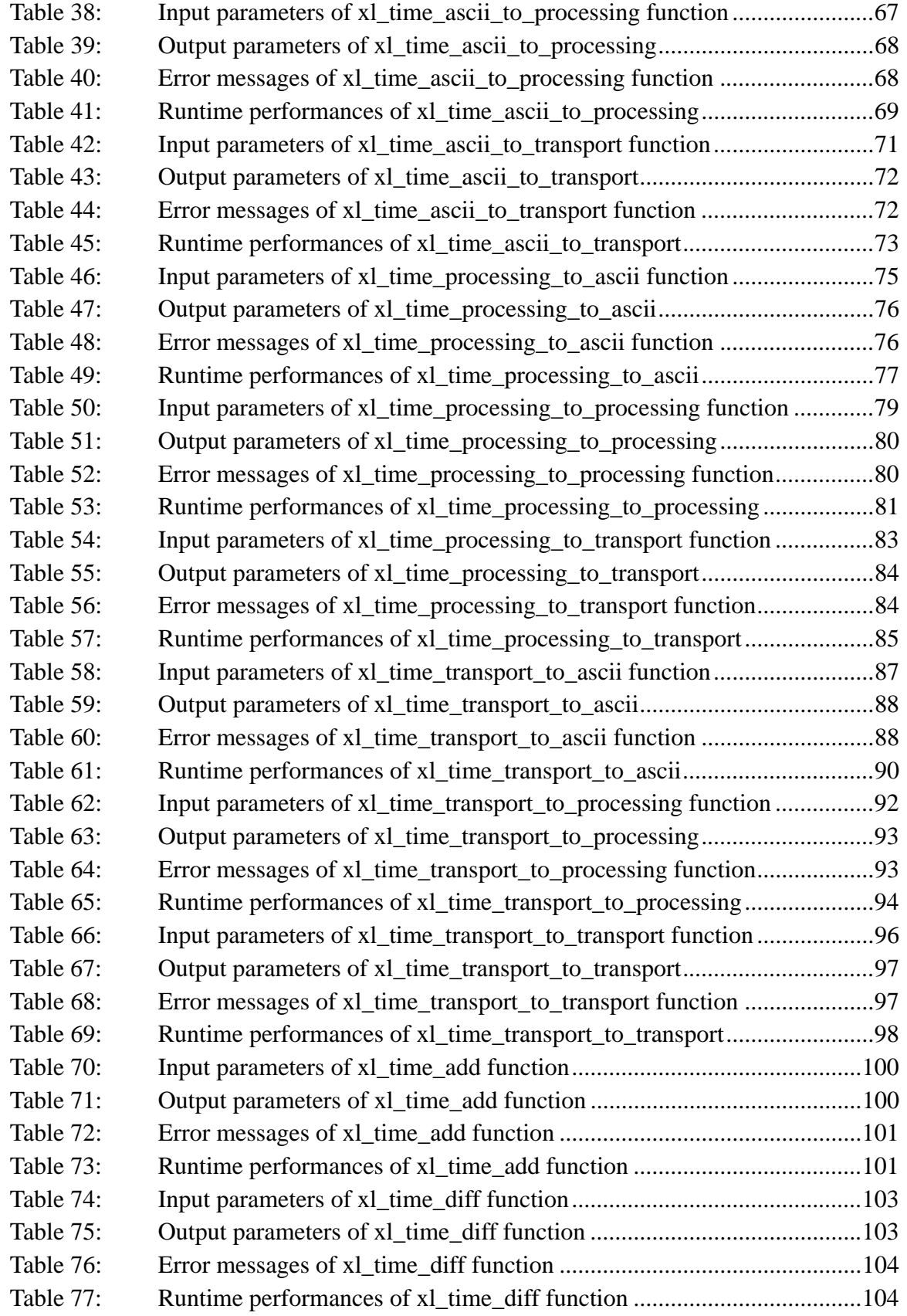

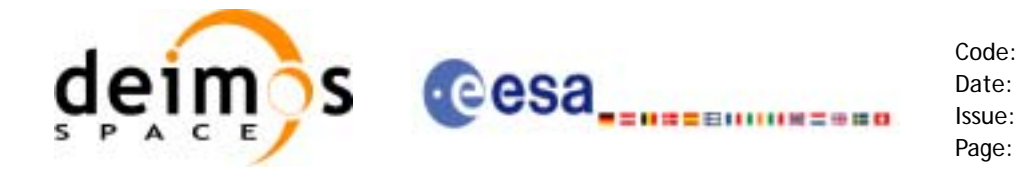

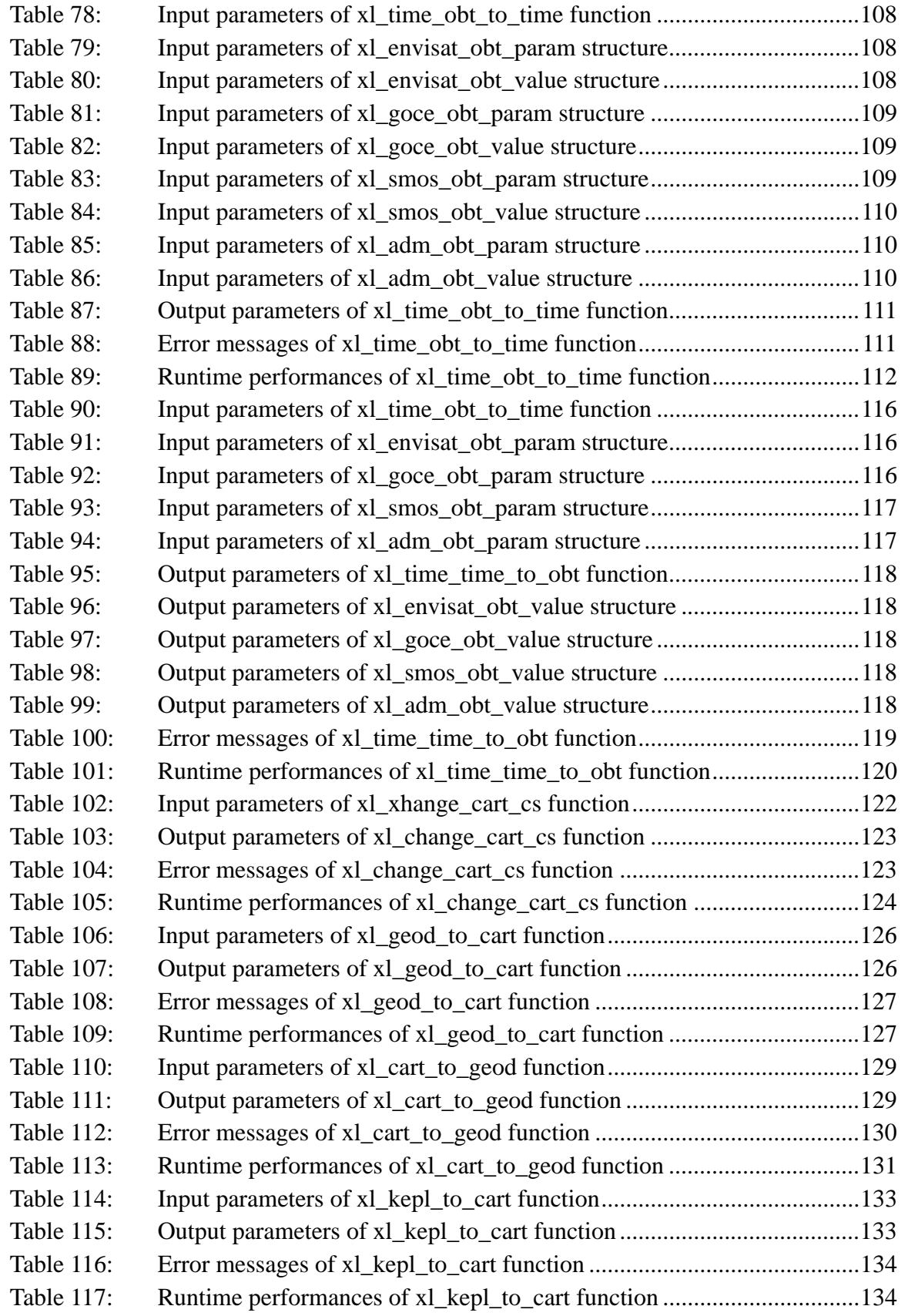

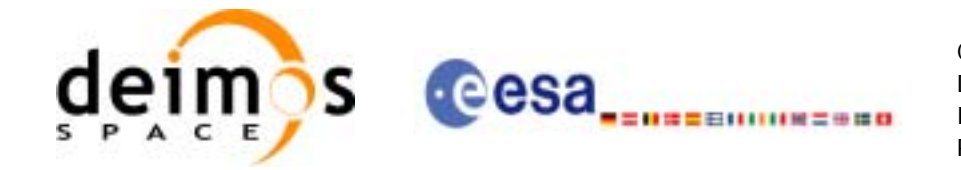

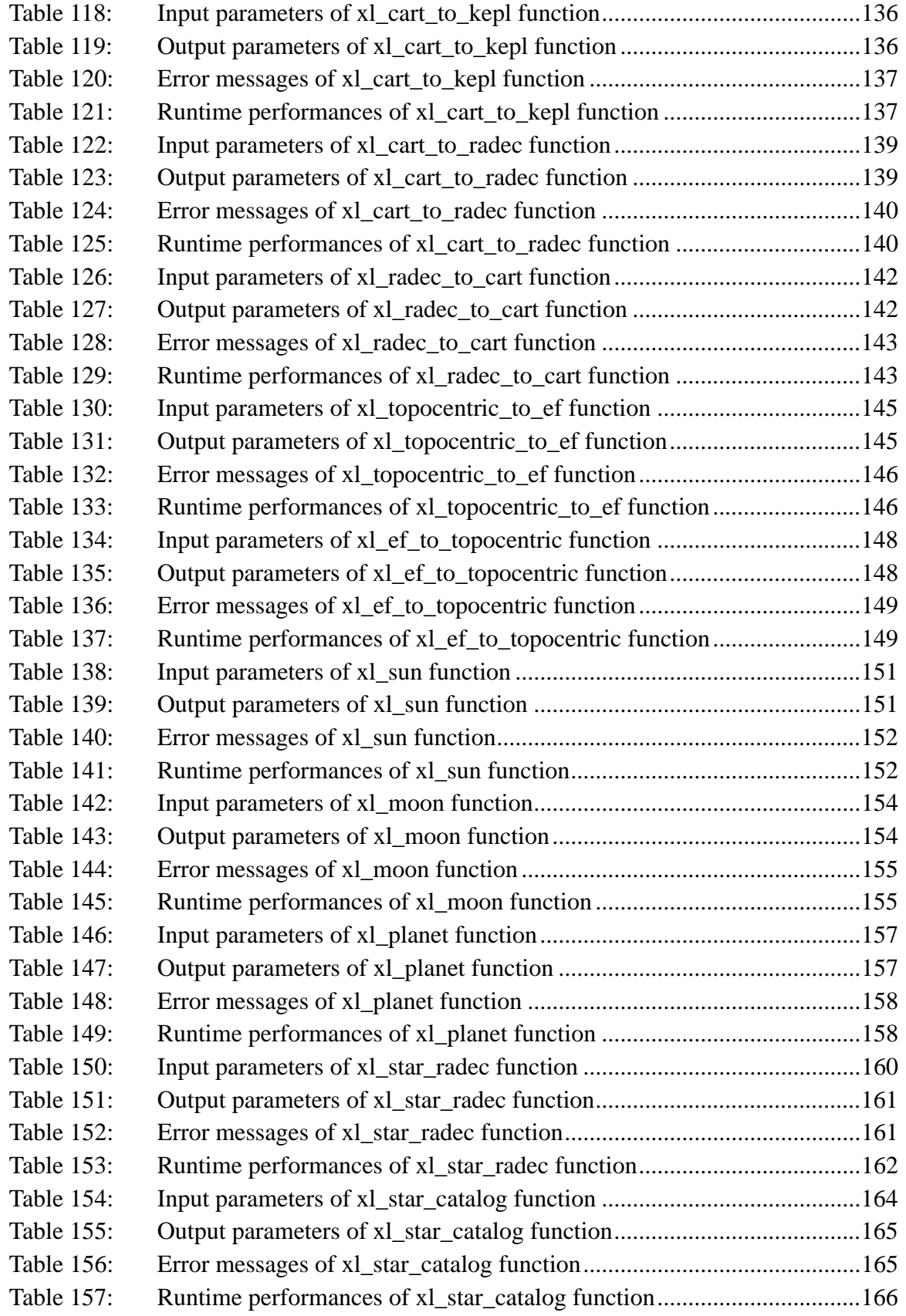

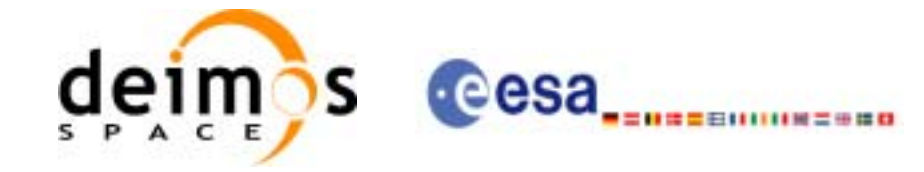

Page:

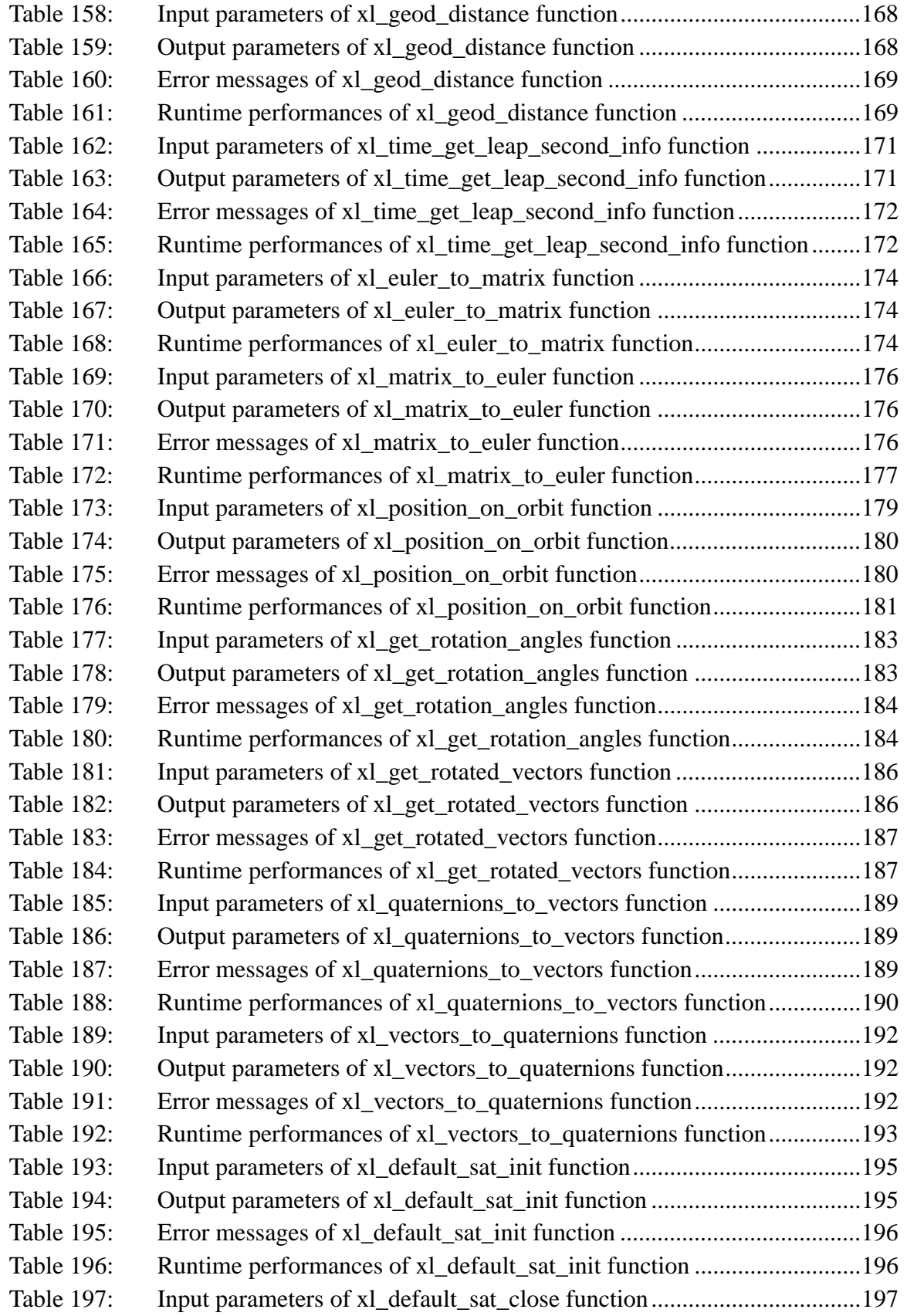

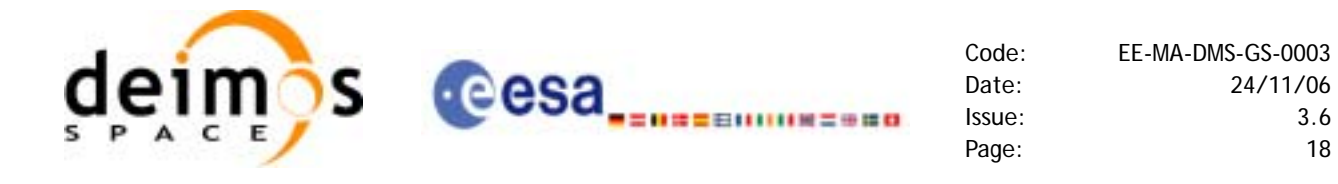

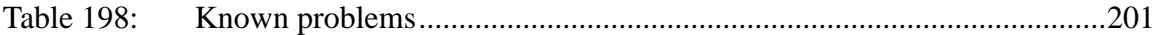

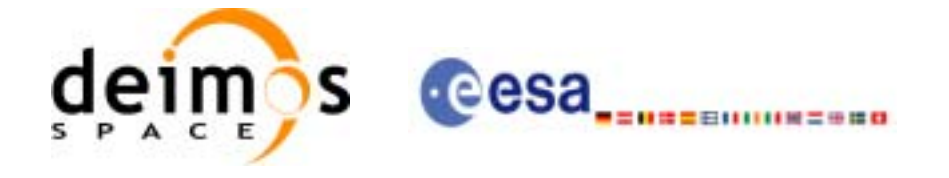

Code: EE-MA-DMS-GS-0003 Date: 24/11/06 Issue: 3.6 Page: 19

### **List of Figures**

- Figure1: Time reference transformations sequence 26<br>Figure2: Azimuth figures returned by xl\_geod\_distance
- Azimuth figures returned by xl\_geod\_distance function 167
- Figure3: [Euler Angles 173](#page-172-3)

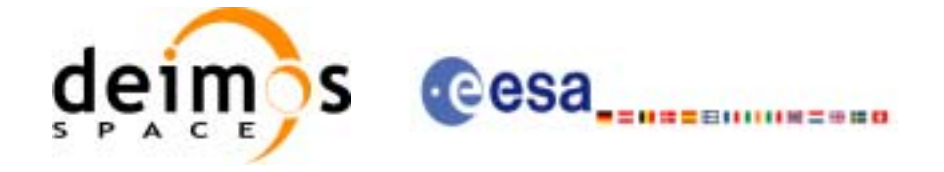

Code: EE-MA-DMS-GS-0003 Date: 24/11/06 Issue: 3.6 Page: 20

# <span id="page-19-0"></span>**1 SCOPE**

The EXPLORER\_LIB Software User Manual provides a detailed description of usage of the CFI functions included within the EXPLORER\_LIB CFI software library.

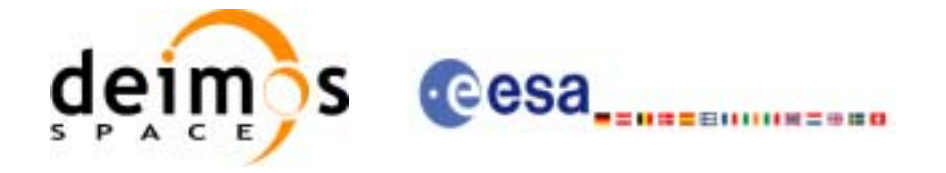

Code: EE-MA-DMS-GS-0003 Date: 24/11/06 Issue: 3.6 Page: 21

# <span id="page-20-0"></span>**2 ACRONYMS AND NOMENCLATURE**

## <span id="page-20-1"></span>**2.1 Acronyms**

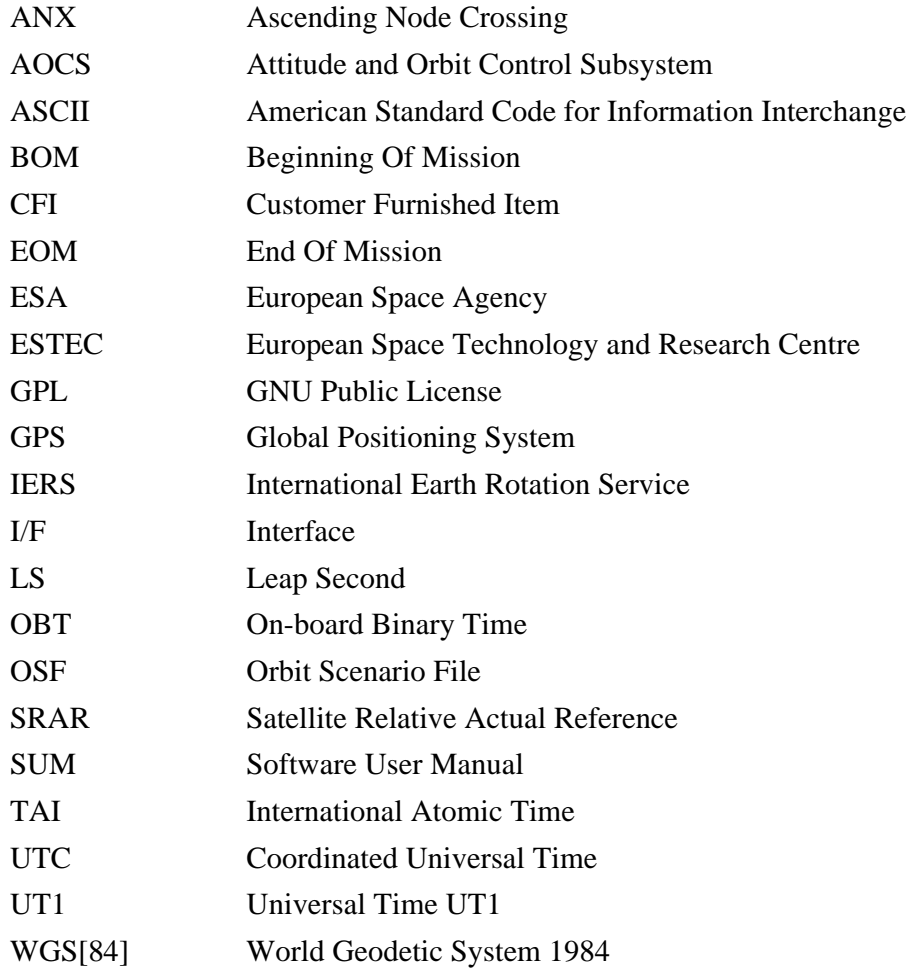

### <span id="page-20-2"></span>**2.2 Nomenclature**

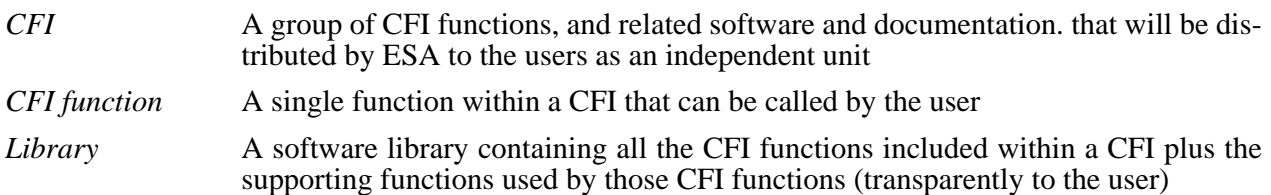

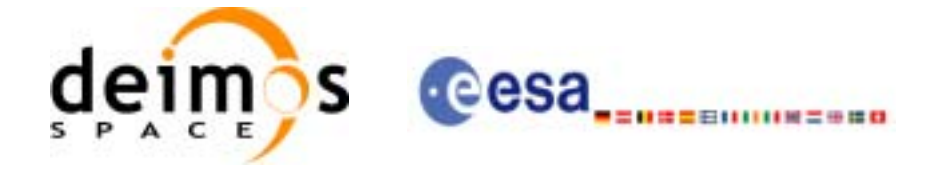

# <span id="page-21-0"></span>**3 APPLICABLE AND REFERENCE DOCUMENTS**

### <span id="page-21-1"></span>**3.1 Applicable Documents**

<span id="page-21-4"></span>[GEN\_SUM] Earth Explorer Mission CFI Software. General Software User Manual. EE-MA-DMS-GS-0002. Issue 3.6. 24/11/06

### <span id="page-21-2"></span>**3.2 Reference Documents**

 $\blacksquare$ 

<span id="page-21-5"></span><span id="page-21-3"></span>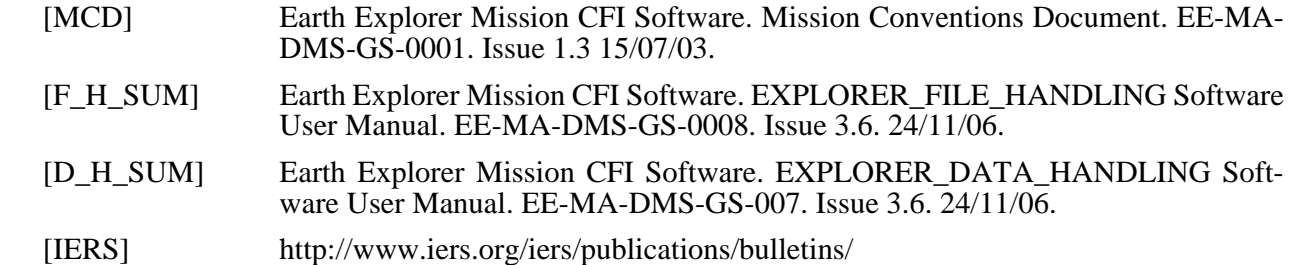

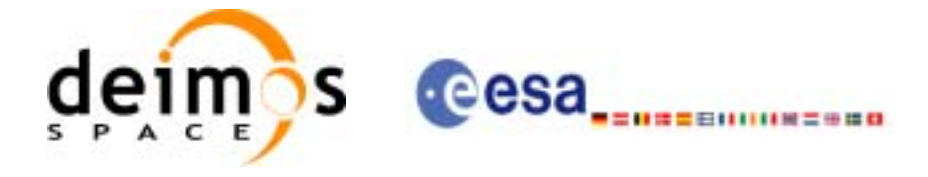

# <span id="page-22-0"></span>**4 INTRODUCTION**

### <span id="page-22-1"></span>**4.1 Functions Overview**

This software library contains all low-level generic routines, supporting all the other CFI functions.

The following CFI functions are included:

### <span id="page-22-2"></span>*4.1.1 Time Computations*

All time time computations are peformed internally using the continuous TAI time reference. Therefore the input and output parameters are converted internally to the adequate time reference.

#### **4.1.1.1 Time Reference Transformations Initialization**

- **xl\_time\_ref\_init\_file**: initializes time correlations between TAI, UTC, UT1 and GPS times from reference data files.
- **xl\_time\_ref\_init**: initializes time correlations between TAI, UTC, UT1 and GPS times from input reference times.
- **xl\_time\_close**: cleans up any memory allocation performed by the initialization functions.
- **xl\_time\_get\_leap\_second\_info:** retrieves the leap second location (if any) in the initialised time range.

#### **4.1.1.2 Time Format and Reference Transformations**

- **xl\_time\_ascii\_to\_ascii**: transforms a time expressed in a given ASCII format and reference (TAI, UTC, UT1 or GPS) into a time in a different ASCII format and/or reference (TAI, UTC, UT1 or GPS).
- **xl time ascii to transport**: transforms a time expressed in a given ASCII format and reference (TAI, UTC, UT1 or GPS) into a time in a Transport format, performing a reference transformation if necessary (to TAI, UTC, UT1 or GPS).
- **xl time ascii to processing**: transforms a time expressed in a given ASCII format and reference (TAI, UTC, UT1 or GPS) into a time in Processing format, performing a reference transformation if necessary (to TAI, UTC, UT1 or GPS).
- **xl\_time\_processing\_to\_ascii**: transforms a time expressed in Processing format and a given reference (TAI, UTC, UT1 or GPS) into a time in an ASCII format, performing a reference transformation if necessary (to TAI, UTC, UT1 or GPS).
- **xl\_time\_processing\_to\_transport**: transforms a time expressed in Processing format and a given reference (TAI, UTC, UT1 or GPS) into a time in a Transport format, performing a reference transformation if necessary (to TAI, UTC, UT1 or GPS).
- **xl\_time\_processing\_to\_processing**: transforms a time expressed in Processing format and a given reference (TAI, UTC, UT1 or GPS) into a time in Processing format with a different reference (TAI, UTC, UT1 or GPS).
- **xl time transport to ascii**: transforms a time expressed in a given Transport format and reference (TAI, UTC, UT1 or GPS) into a time in an ASCII format, performing a reference transformation if necessary (to TAI, UTC, UT1 or GPS).
- **xl** time transport to transport: transforms a time expressed in a given Transport format and reference (TAI, UTC, UT1 or GPS) into a time in a different Transport format and/or reference (TAI, UTC, UT1 or GPS).

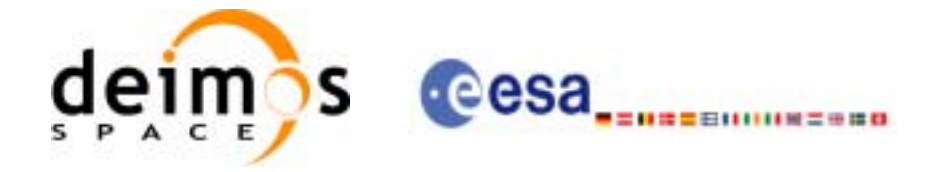

• **xl\_time\_transport\_to\_processing**: transforms a time expressed in a given Transport format and reference (TAI, UTC, UT1 or GPS) into a time in Processing format, performing a reference transformation if necessary (to TAI, UTC, UT1 or GPS).

#### **4.1.1.3 Operation between Dates**

- **xl time add**: adds a duration to a TAI, UTC, UT1 or GPS time expressed in Processing format.
- **xl time diff**: subtracts two TAI, UTC, UT1 or GPS times expressed in Processing format.

#### **4.1.1.4 Transformations from/to On-board Times**

- **xl time obt to time**: transforms an On-board Time (OBT) into a TAI, UTC, UT1 or GPS time in Processing format.
- **xl\_time\_time\_to\_obt**: transforms a TAI, UTC, UT1 or GPS time expressed in Processing format into an On-board Time (OBT).

### <span id="page-23-0"></span>*4.1.2 Coordinate Systems Transformations*

#### **4.1.2.1 Reference Frames Transformations**

- **xl** change cart cs: transforms a state vector between different coordinate systems.
- **xl\_topocentric\_to\_ef:** transforms a state vector from topocentric coordinates to the Earth Fixed CS.
- **xl\_ef\_to\_topocentric:** transforms a state vector from the Earth Fixed CS to topocentric coordinates.

#### **4.1.2.2 Attitude-related Computations**

- **xl\_euler\_to\_matrix**: computes the elements of the coordinate transformation matrix with respect to the attitude frame given the corresponding Euler rotation vector in the roll, pitch and yaw sequence.
- **xl\_matrix\_to\_euler**: derives the Euler rotation vector with respect to the attitude frame in the roll, pitch and yaw sequence given the corresponding coordinate transformation matrix.
- **xl\_get\_rotation\_angles**: calculates the rotation angles between two sets of orthonormal righthanded unit vectors expressed wrt an identical coordinate frame.
- **xl\_get\_rotated\_vectors**: calculates the rotated unit vectors given a set of unit vectors and the rotation angles expressed wrt an identical coordinate frame.
- **xl** quaternions to vectors: calculates the orthonormal unit vectors from a given set of quaternions.
- **xl\_vectors\_to\_quaternions**: calculates the set of quaternions that correspond to a set of orthonormal unit vectors.

#### **4.1.2.3 Coordinates Transformations**

- **xl\_geod\_to\_cart**: transforms from Geodetic to Cartesian coordinates.
- **xl** cart to geod: transforms from Cartesian to Geodetic coordinates.
- **xl\_cart\_to\_radec**: transforms from a cartesian vector to right ascension and declination.
- **xl\_radec\_to\_cart**: transforms from right ascension and declination to a cartesian vector.

#### **4.1.2.4 State Vector Transformations**

- **xl kepl to cart**: transforms from Keplerian to Cartesian coordinates.
- **xl** cart to kepl: transforms from Cartesian to Keplerian coordinates.

#### **4.1.2.5 Position on orbit calculations**

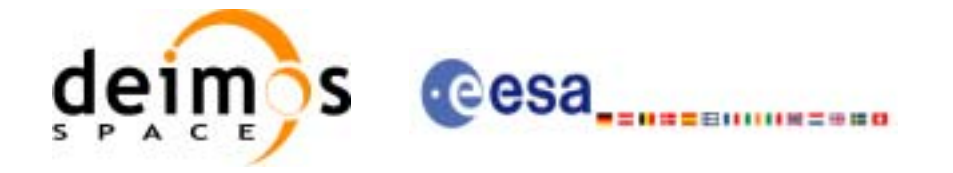

• **xl\_position\_on\_orbit**: calculates a value describing the position of the satellite within the orbit, using as input a Cartesian orbit state vector.

### <span id="page-24-0"></span>*4.1.3 Other Basic Computations*

- **xl** sun; calculates the position and velocity of the Sun in the True of Date coordinate system
- **xl\_moon**: calculates the Moon position and velocity in the True of Date coordinate system
- **xl** planet: calculates the position and velocity of a selected planet in the Heliocentric Mean of 2000.0 coordinate system
- **xl\_star\_radec**: calculates the right ascension and declination of a star in the True of Date coordinate system.
- **xl\_geod\_distance**: calculates the geodesic distance between two points that lay on the same ellipsoid, and the azimuth of the related geodesic line at both points.
- **xl** star catalog: calculates the star coordinates in a star catalogue reference frame.

### <span id="page-24-1"></span>**4.2 Time Reference Transformations Calling Sequence**

Time reference transformations ,and other functions with time as input, requires the user to initialise correlations between the different allowed time references, i.e. TAI, UTC, UT1 and GPS time. In order to accomplish such correlations, two possible strategies can be used:

- Initialisation from a single or multiple orbit files (**xl\_time\_ref\_init\_file**).
- Initialisation from a given set of time references (**xl\_time\_ref\_init**).

The correlations are stored in a data structure, and the software returns a pointer to it, in addition to the validity range of the initialisation. This structure is referred to as the *timeId*.

Once the initialisation has been performed, the user is able to transform any date expressed in one of the allowed time references to another, through the Time Format / Reference Transformation functions. The *timeId* has to be provided to each of these functions. The process can be repeated as needed without initialising the time correlations each time.

After finalising the transformations, the *timeId* must be freed (**xl\_time\_close**).

A complete view of the time reference transformations sequence is presented in [figure 1.](#page-25-0)

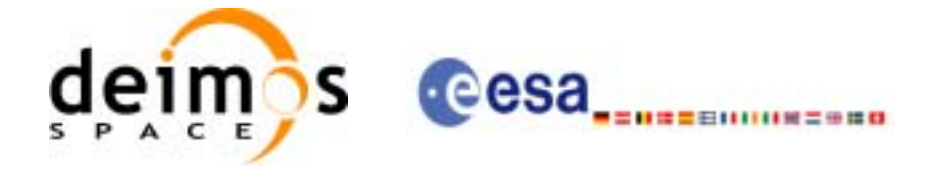

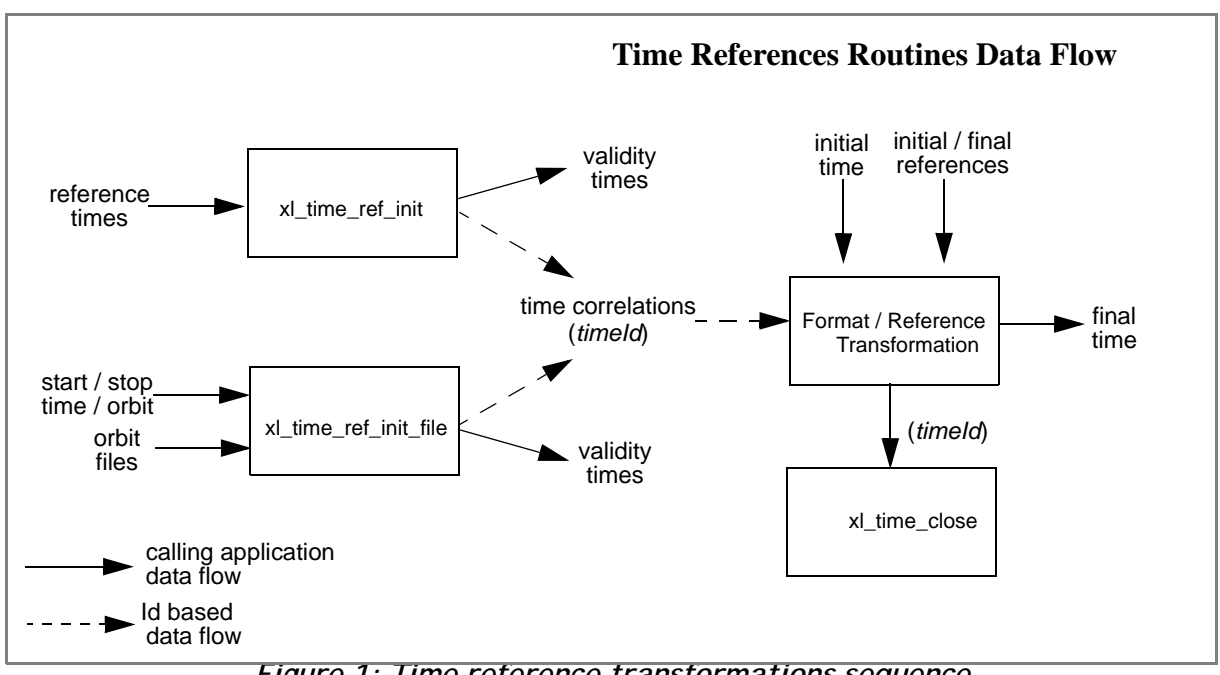

*Figure 1: Time reference transformations sequence*

<span id="page-25-0"></span>There is a second way of calling the functions that require a *timeId* as input.

Similar initialisation functions exist in other CFI libraries, resulting in various *Ids* being generated. It is possible to group different *Ids* into a single entity called *runId*. Using this method, a single *runId* can be passed to all functions across the different libraries, instead of passing several *Ids* through the interface.

In this case, the first step would be to create the *timeId*. Then, a *runId* can be generated using as input the *timeId*. This *runId* is then passed through the interface to equivalent functions to those described before (ending in " $run$ ").

A detailed description of each function is provided in [section 7](#page-39-0).

Please refer also to:

- • [\[MCD\]](#page-21-3) for a detailed description of the time references and formats, coordinate systems, parameters and models used in this document.
- • [\[GEN\\_SUM\]](#page-21-4) for a complete overview of the CFI, and in particular the detailed description of the *Id* concept and the error handling functions.

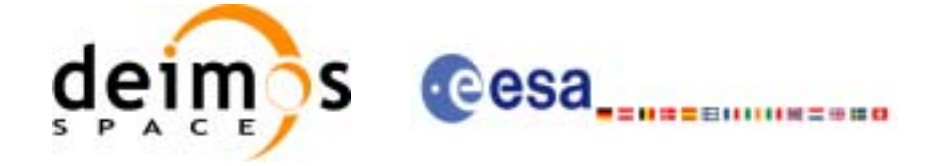

# <span id="page-26-0"></span>**5 LIBRARY INSTALLATION**

For a detailed description of the installation of any CFI library, please refer to [\[GEN\\_SUM\]](#page-21-4).

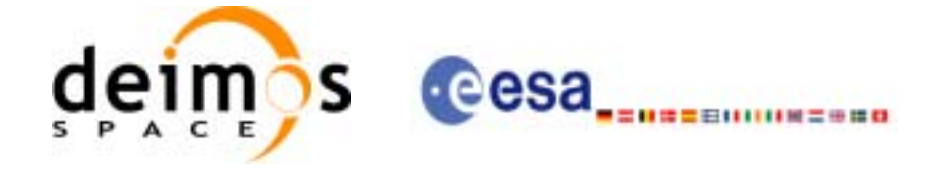

### <span id="page-27-0"></span>**6 LIBRARY USAGE**

Note that to use the EXPLORER\_LIB software library, the following other CFI software libraries are required:

- EXPLORER\_FILE\_HANDLING (See [\[F\\_H\\_SUM\]\)](#page-21-5).
- EXPLORER\_DATA\_HANDLING[\[F\\_H\\_SUM\]](#page-21-5)

It is also needed to have properly installed in the system the following external GPL libary:

• LIBXML2 (see [GEN SUM]).

and the POSIX thread library:

• libpthread.so (pthread.lib for WINDOWS)

To use the EXPLORER\_LIB software library in a user application, that application must include in its source code:

• explorer\_lib.h (for a C application)

To link correctly this application, the user must include in his linking command flags like (assuming *cfi\_lib\_dir* and *cfi\_include\_dir* are the directories where respectively all CFI libraries and include files have been installed, see [\[GEN\\_SUM\]](#page-21-4) for installation procedures):

```
• SOLARIS/LINUX:
```

```
-Icfi_include_dir -Lcfi_lib_dir -lexplorer_lib
```

```
-lexplorer_data_handling -lexplorer_file_handling
```

```
-lxml2 -lpthread
```
• WINDOWS:

```
/I "cfi_include_dir" /libpath:"cfi_lib_dir" libexplorer_lib.lib 
                  libexplorer_data_handling.lib 
                 libexplorer_tile_handling.lib
                 libxml2.lib pthread.lib
```
MacOS:

```
-Icfi_include_dir -Lcfi_lib_dir -lexplorer_lib
```
-lexplorer data handling

- -lexplorer file handling
- -lpthread
- -framework libxml
- -framework libiconv

All functions described in this document have a name starting with the prefix  $x1$ 

To avoid problems in linking a user application with the EXPLORER\_LIB software library due to the existence of names multiple defined, the user application should avoid naming any global software item beginning with either the prefix  $XL$  or  $x1$ .

It is possible to call the following CFI functions from a user application.

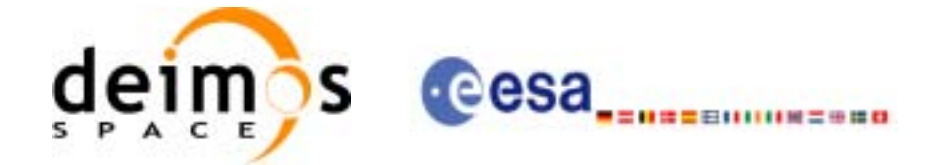

<span id="page-28-0"></span>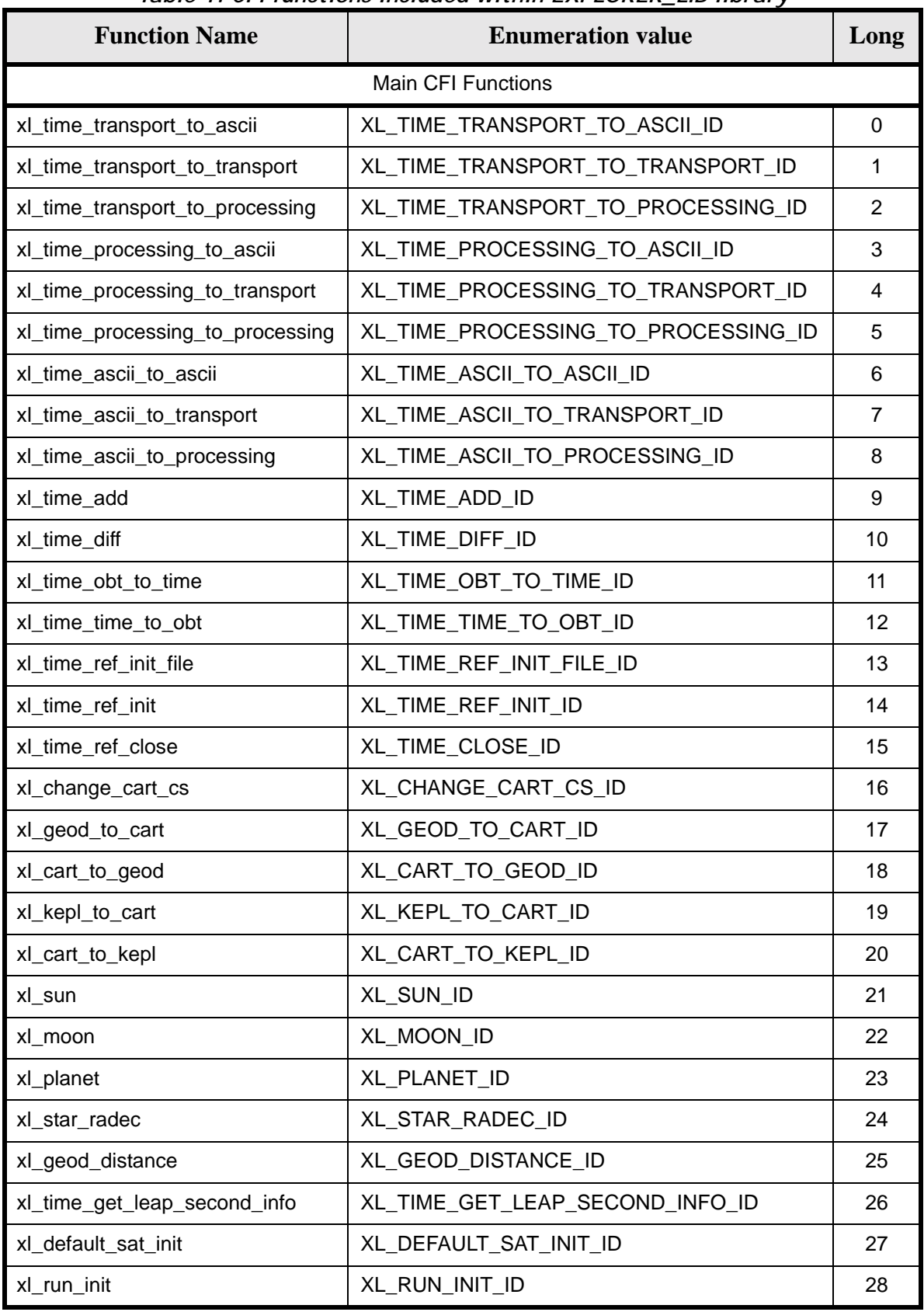

#### *Table 1: CFI functions included within EXPLORER\_LIB library*

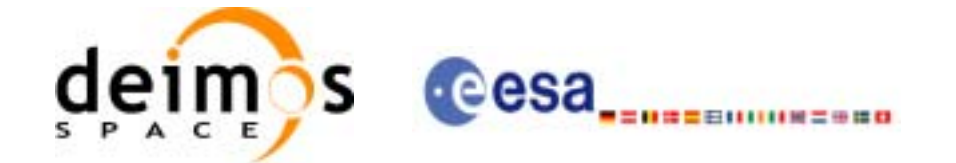

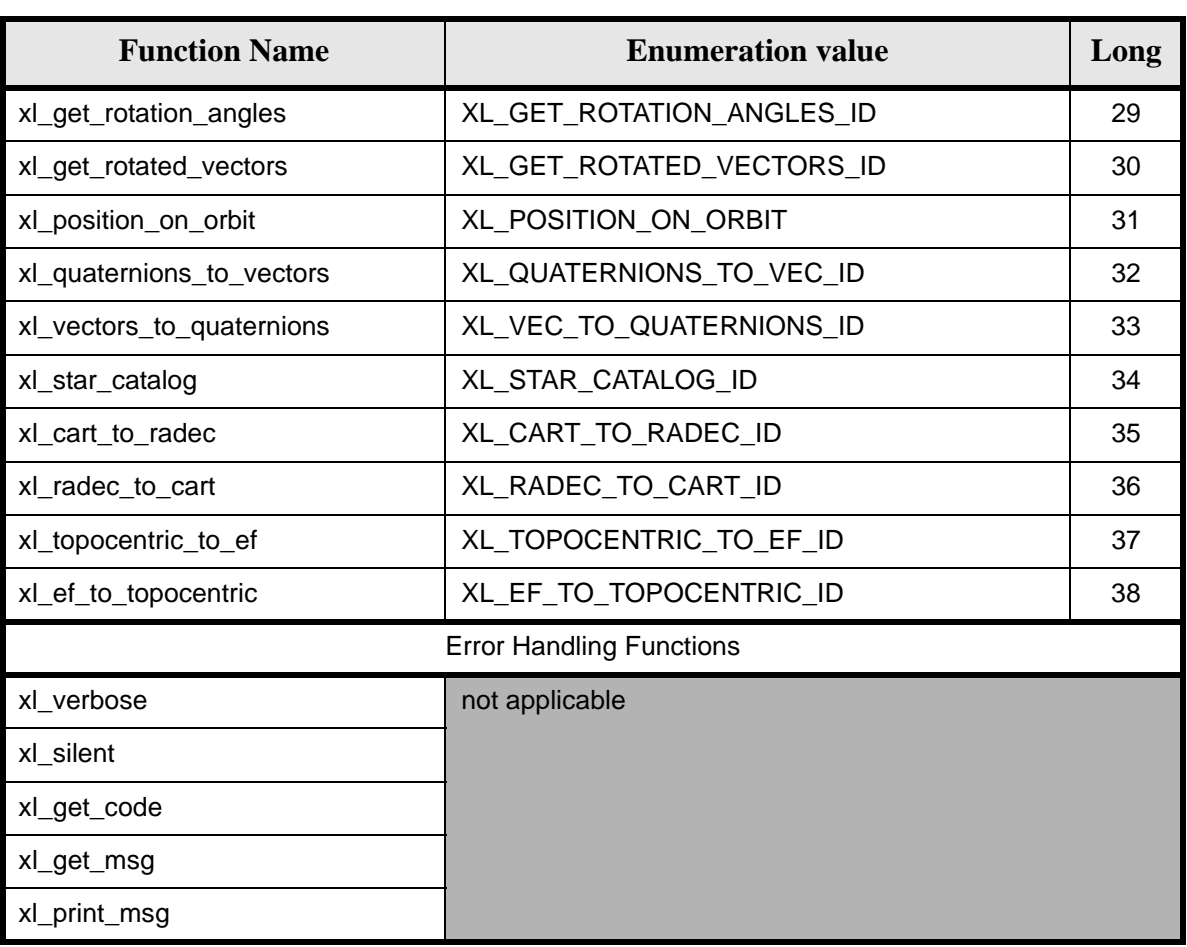

Notes about the table:

- To transform the extended status flag returned by a CFI function to either a list of error codes or a list of error messages, the enumeration value (or the corresponding long value) described in the table must be used
- The error handling functions have no enumerated values

Whenever available **it is strongly recommended to use enumeration values rather than integer values**.

### <span id="page-29-0"></span>**6.1 Usage hints**

The runtime performances of few of the CFI functions are improved to a large extent if they are called two consecutive times keeping constant some of their inputs:

- xl\_change\_cart\_cs:time (reference and value).
- xl planet: time (reference and value).
- $x1$  star radec: time (reference and value).

In fact, the time, position, velocity and acceleration vectors do not need to keep exactly constant as long as the difference between two consecutive calls lays within the following thresholds:

- TAI/UT1/UTC time: 0.0864 microseconds
- GPS time: TBD microseconds

Furthermore, the same runtime improvement is achieved in other CFI functions that, although the user may

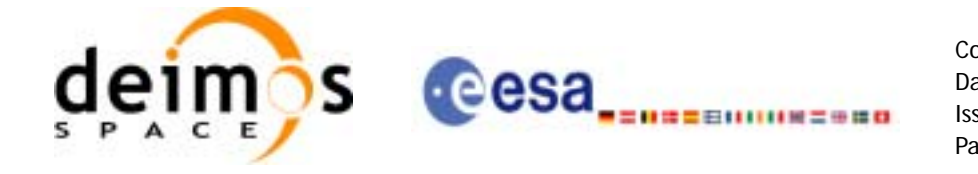

not need to call two consecutive times with the same inputs, are called internally by other higher level CFI functions in those conditions, and thus improving the runtime performances of the latter. This is the case of the following CFI functions:

- x1 cart to geod: position, velocity and acceleration vectors
- xl\_sun: time (reference and value)
- xl\_moon: time (reference and value)

With the following thresholds:

- Position vector: 0.6e-3 m
- Velocity vector: 0.6e-6 m/s
- Acceleration vector:  $0.6e-9$  m/s<sup>2</sup>

Every CFI function has a different length of the Error Vector, used in the calling I/F examples of this SUM and defined at the beginning of the library header file. In order to provide the user with a single value that could be used as Error Vector length for every function, a generic value has been defined (XL\_ERR\_VECTOR\_MAX\_LENGTH) as the maximum of all the Error Vector lengths. This value can therefore be safely used for every call of functions of this library.

### <span id="page-30-0"></span>**6.2 General Enumerations**

The aim of the current section is to present the enumeration values that can be used rather than integer parameters for some of the input parameters of the EXPLORER\_LIB routines, as shown in the table below. The enumerations presented in [\[GEN\\_SUM\]](#page-21-4) are also applicable.

<span id="page-30-1"></span>

| Input                        | <b>Description</b>                         | <b>Enumeration value</b>  | Long     |
|------------------------------|--------------------------------------------|---------------------------|----------|
| Time reference               | Undefined                                  | XL_TIME_UNDEF             | $-1$     |
|                              | TAI                                        | XL_TIME_TAI               | 0        |
|                              | <b>UTC</b>                                 | XL_TIME_UTC               | 1        |
|                              | UT <sub>1</sub>                            | XL TIME UT1               | 2        |
|                              | <b>GPS</b>                                 | XL_TIME_GPS               | 3        |
| Processing format            | Standard                                   | <b>XL PROC</b>            | 0        |
| <b>Transport time format</b> | Standard                                   | <b>XL_TRANS_STD</b>       | $\Omega$ |
|                              | <b>Envisat Ground Segment</b>              | XL_TRANS_ENVI_GS          | 11       |
|                              | <b>CryoSat Ground Segment</b>              | XL_TRANS_CRYO_GS          | 21       |
|                              | <b>CryoSat General Telemetry</b>           | XL_TRANS_CRYO_TM          | 22       |
|                              | CryoSat SIRAL Telemetry                    | XL_TRANS_CRYO_TM_SIRAL    | 23       |
|                              | SMOS transport time format                 | XL_TRANS_SMOS_TM          | 31       |
| <b>ASCII time format</b>     | Undefined                                  | <b>XL_ASCIL_UNDEF</b>     | -1       |
|                              | Standard                                   | XL_ASCII_STD              | 11       |
|                              | Standard with reference                    | XL_ASCII_STD_REF          | 12       |
|                              | Standard with microsecs                    | XL_ASCII_STD_MICROSEC     | 13       |
|                              | Standard with reference and micro-<br>secs | XL_ASCII_STD_REF_MICROSEC | 14       |

*Table 2: Enumerations within EXPLORER\_LIB library*

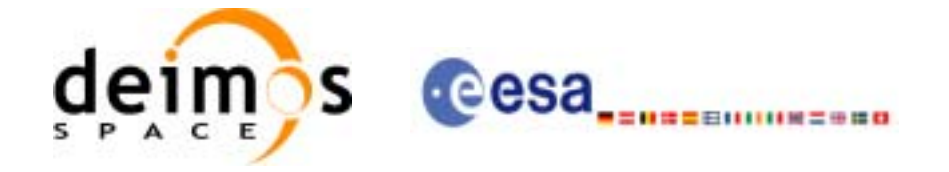

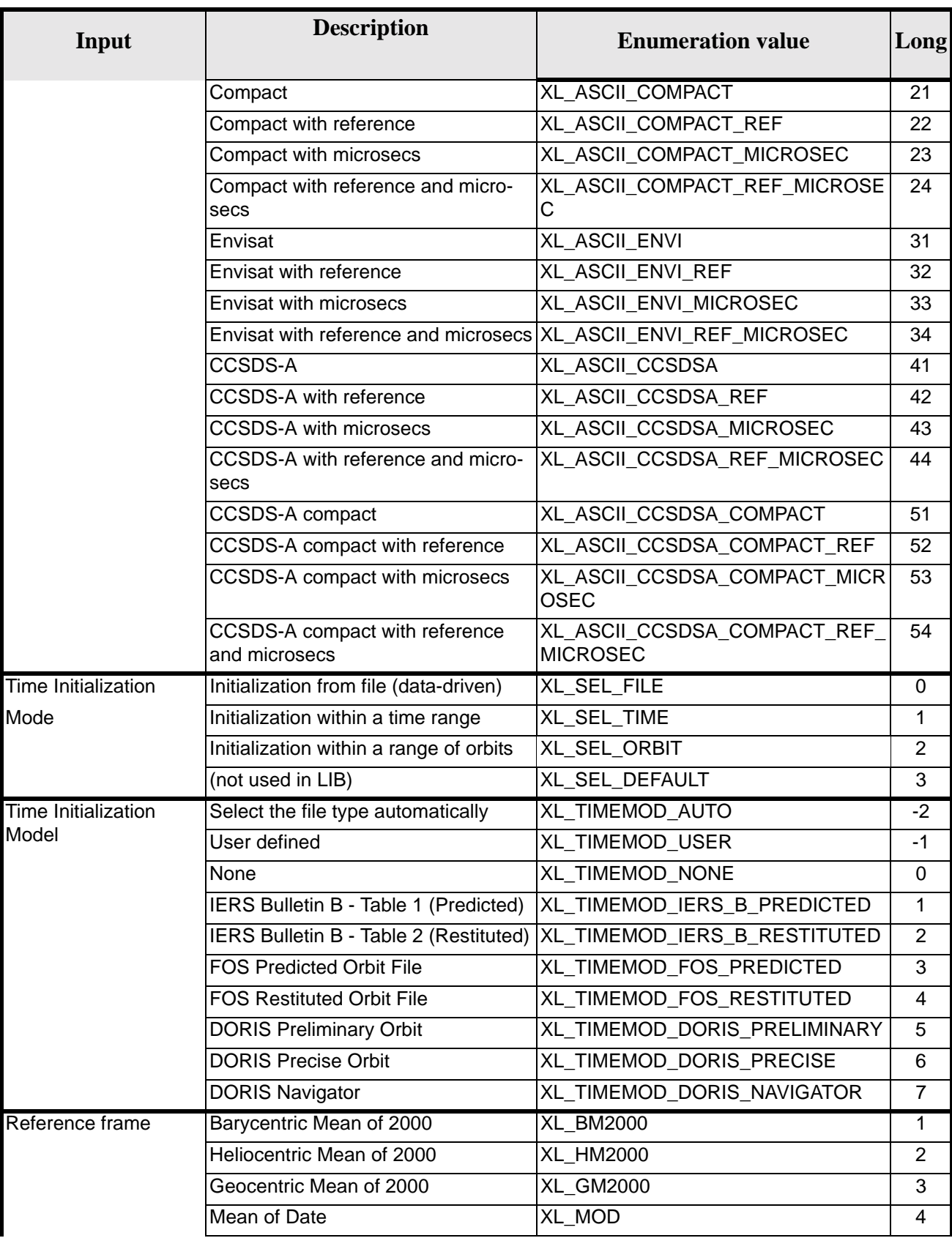

#### *Table 2: Enumerations within EXPLORER\_LIB library*

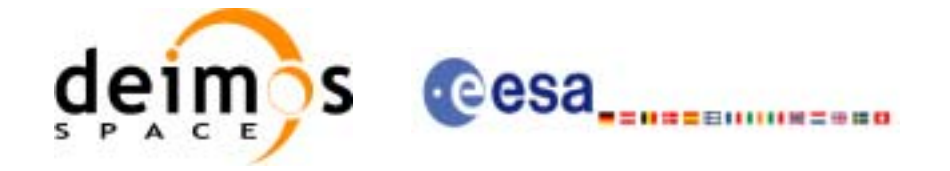

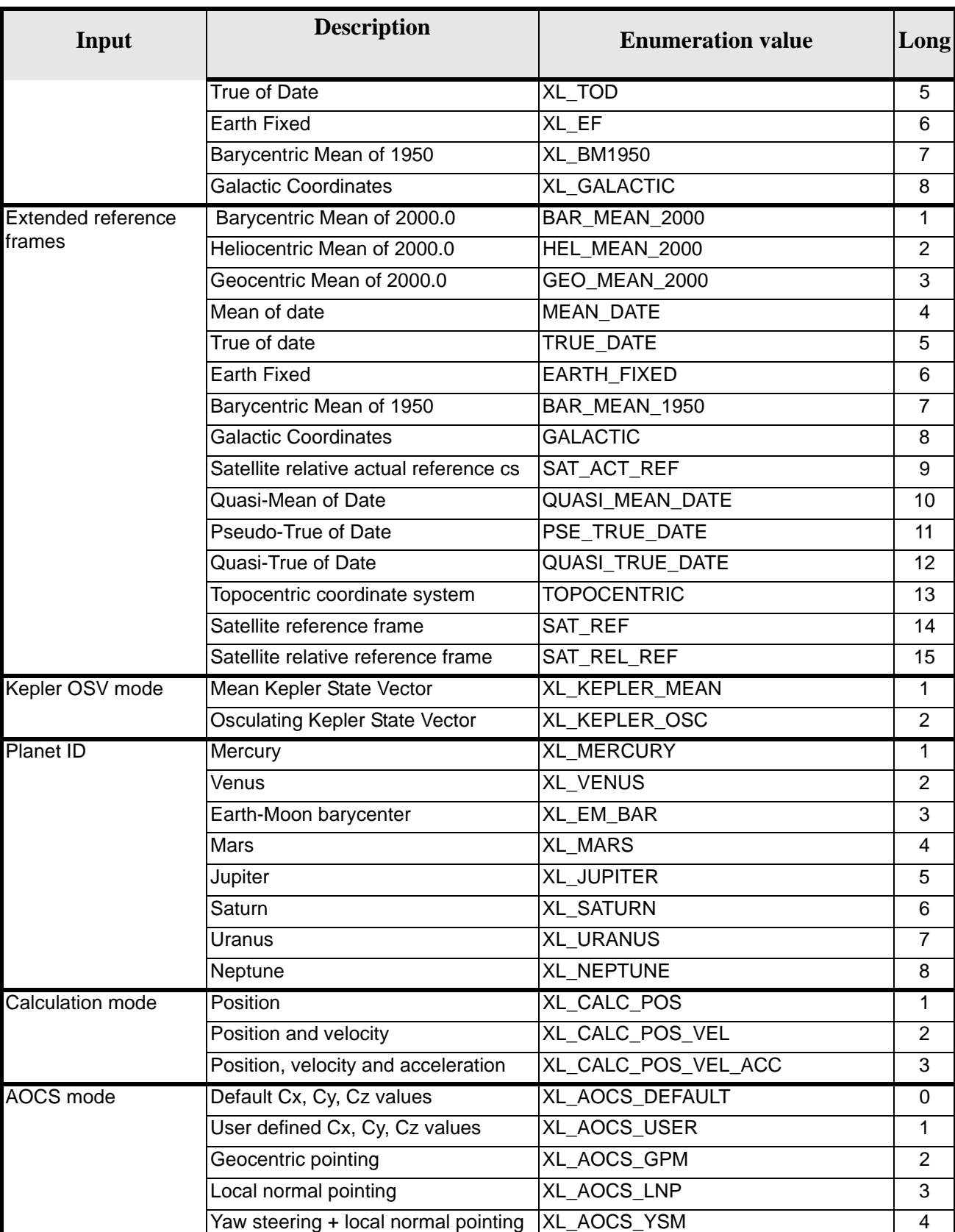

#### *Table 2: Enumerations within EXPLORER\_LIB library*

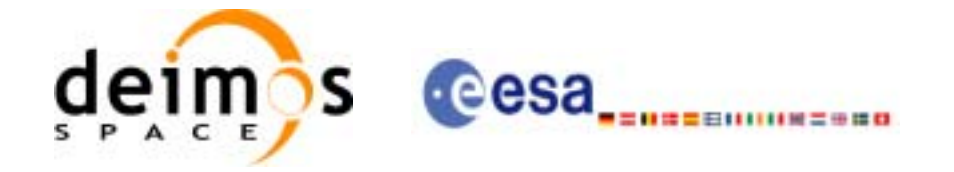

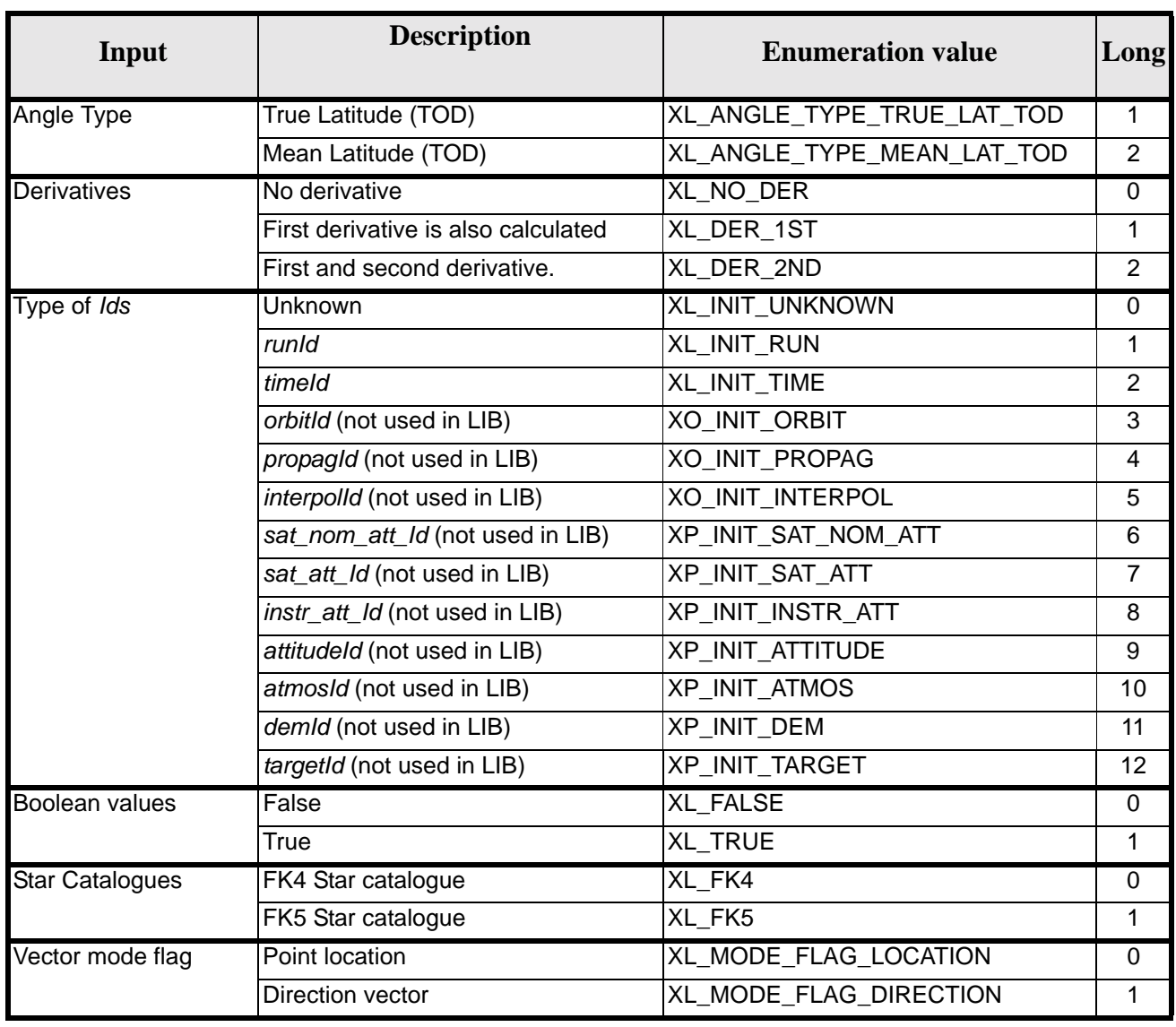

#### *Table 2: Enumerations within EXPLORER\_LIB library*

The use of the previous enumeration values could be restricted by the particular usage within the different CFI functions. The actual range to be used is indicated within a dedicated reference named *allowed range*. When there are not restrictions to be mentioned, the allowed range column is populated with the label *complete*.

The meanings and units of the different array elements from the Transport time strongly depend upon the selected Transport format (by means of the Transport format ID). The table below shows the choices:

<span id="page-33-0"></span>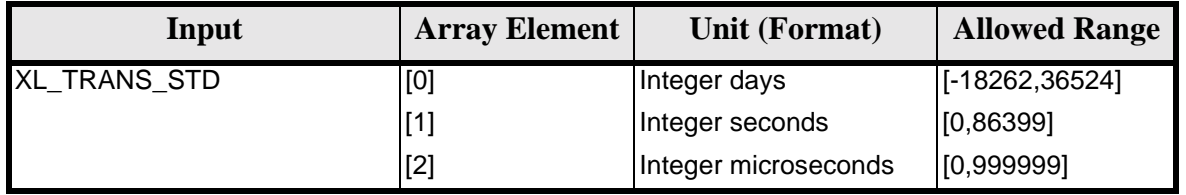

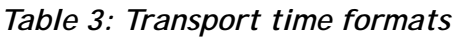

 $\mathbf{I}$ 

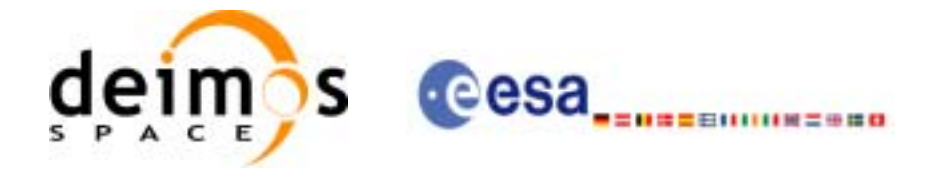

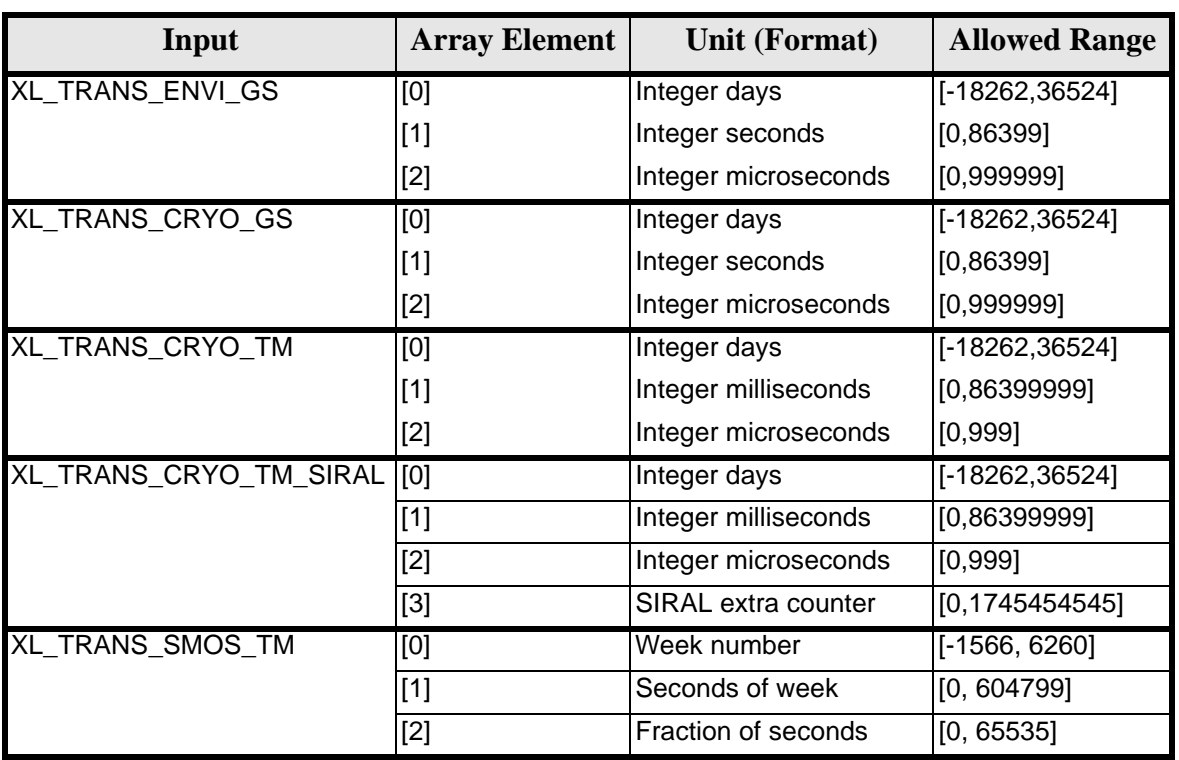

#### *Table 3: Transport time formats*

The string characteristics of the ASCII time formats depends strongly upon the selected ASCII format (by means of the ASCII format ID). The tables below show the available choices:

Note that the value of 86400 for seconds (and 86400000 for milliseconds) is accepted only for UTC in case a leap second is being introduced. This may happen only at 23:59 minutes and only on four days of the year (31/03, 30/06, 30/09, 31/12). The decision to introduce a leap second in UTC is the responsibility of the International Earth Rotation Service (IERS). See [IERS] for further details.

<span id="page-34-0"></span>For further details on the SIRAL extra counter for the Cryosat mission please see [\[MCD\].](#page-21-3)

#### *Table 4: Basic ASCII time formats*

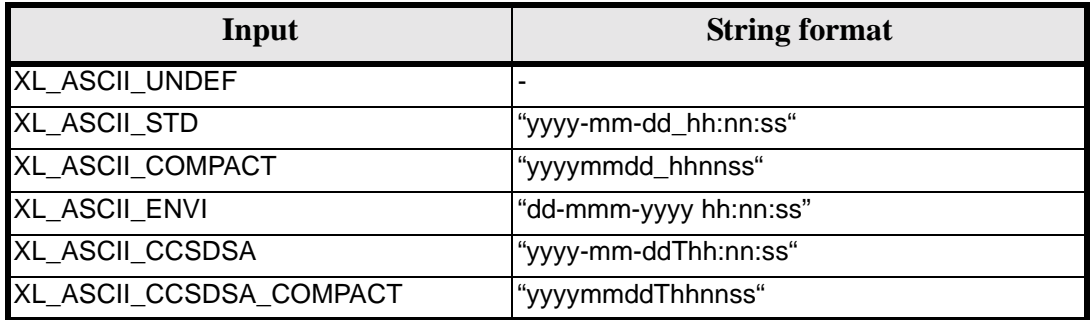

#### *Table 5: Derived ASCII time formats*

<span id="page-34-1"></span>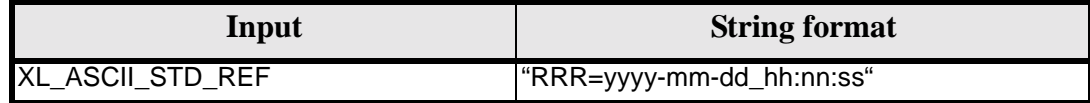

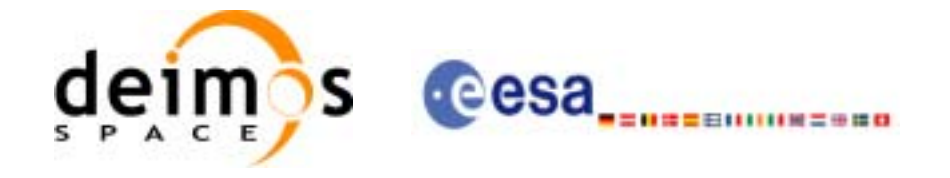

#### *Table 5: Derived ASCII time formats*

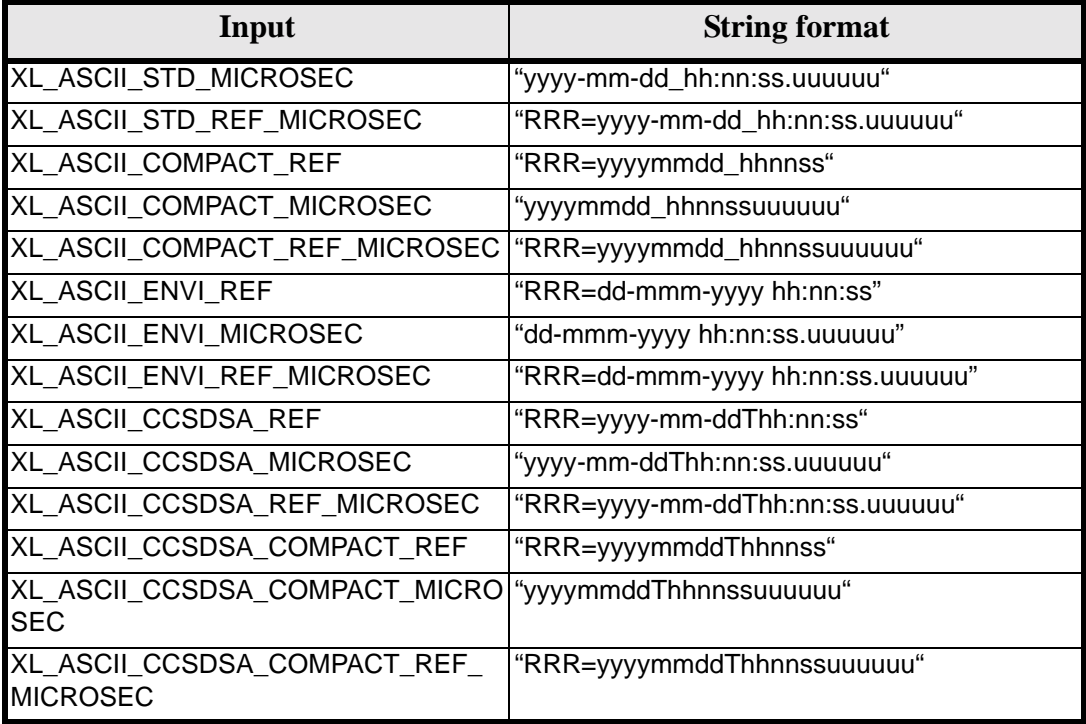

where:

- *yyyy* stands for the year
- *mm* stands for the month expressed as a numerical count, i.e. 01 for January, etc
- *mmm* stands for the month expressed in abbreviatures, i.e. JAN, MAR, etc
- dd stands for the day of month
- ddd stands for the day of the year
- hh stands for the hour in the day
- *nn* stands for the minutes within a hour
- *ss* stands for the seconds within a minute
- *uuuuuu* stands for the microseconds within a second
- *RRR* stands for the time reference (TAI, UTC, UT1 or GPS)

In ASCII formats two values are defined, by convention, as Beginning of Mission (BOM) and End of Mission (EOM). These values are listed, for the various ASCII time formats, in [table 6](#page-36-0) and [table 7.](#page-36-1)

Usually a date with all zeros is seen as EOM, and a date with all nines is considered EOM. The only exception are the ENVISAT-specific formats, which use as EOM the date December 31st, 2078 at 23:59:59.999999.

Format transformations of BOM and EOM between ASCII format is allowed.

Time reference is not considered in BOM or EOM, thus any time reference is accepted (TAI, UTC, UT1 or GPS) for the values in [table 6](#page-36-0) and [table 7.](#page-36-1)

BOM and EOM do not have an equivalent in Processing or Transport formats, so if the user tries to convert them from ASCII to another non-ASCII format an error will occur.
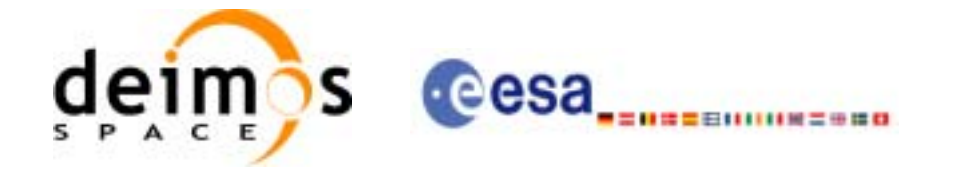

#### *Table 6: Definition of BOM and EOM for basic ASCII time formats*

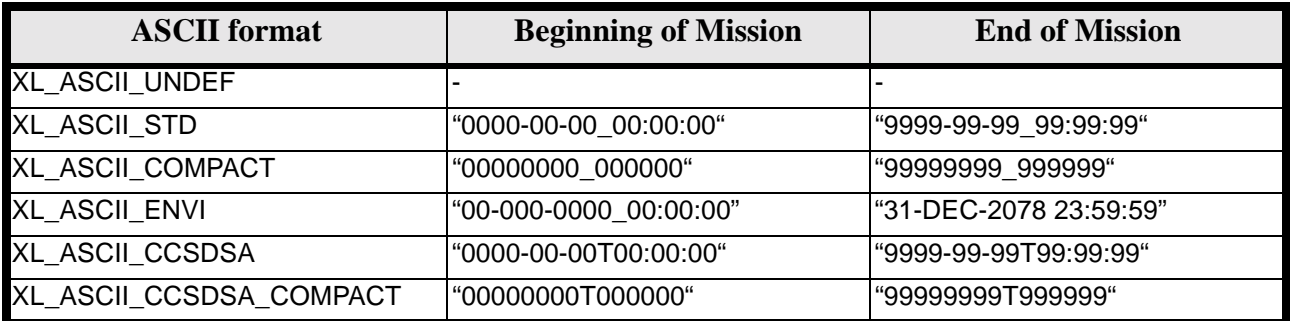

#### *Table 7: Definition of BOM and EOM for derived ASCII time formats*

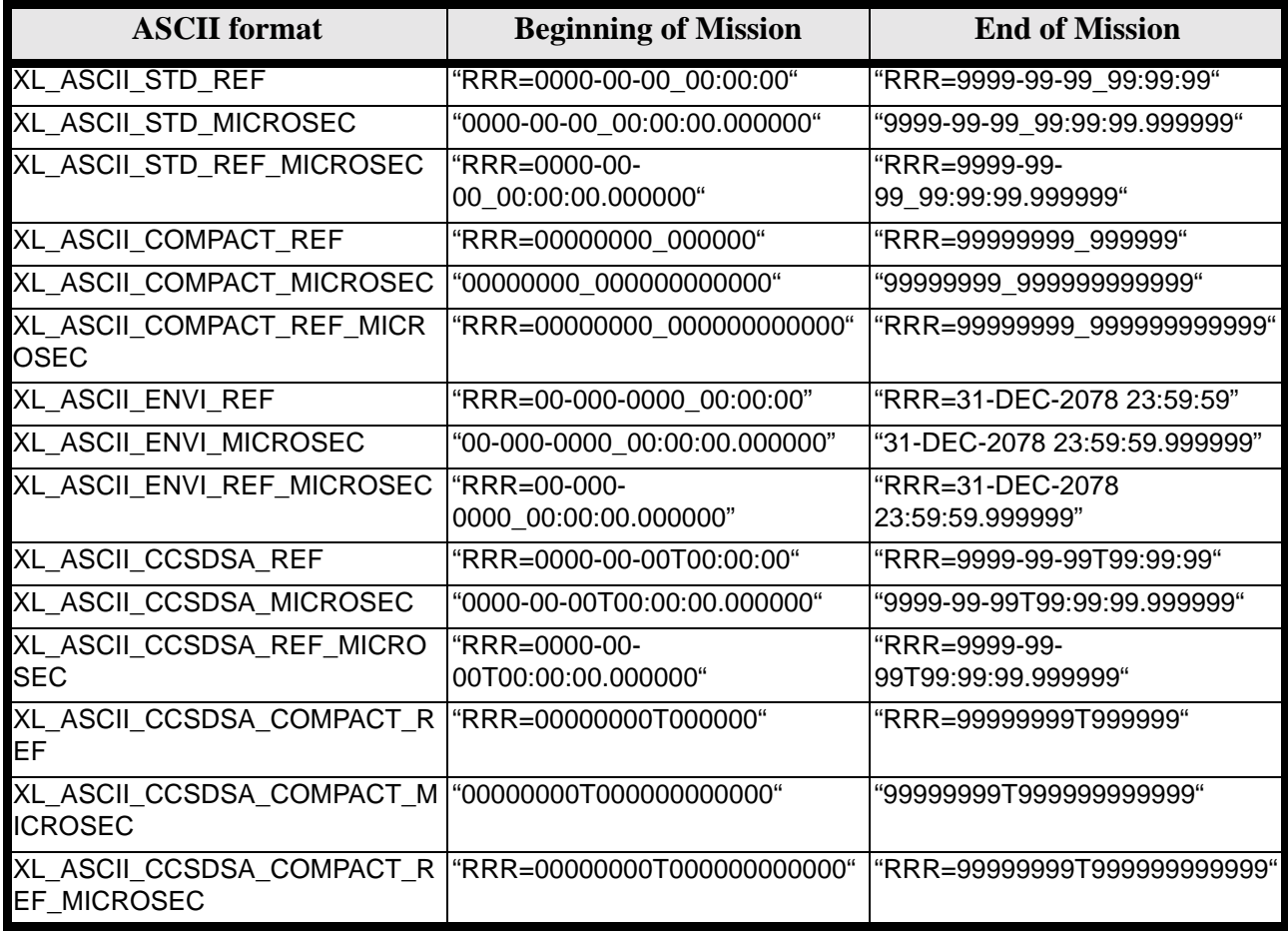

where:

• *RRR* stands for the time reference (TAI, UTC, UT1 or GPS)

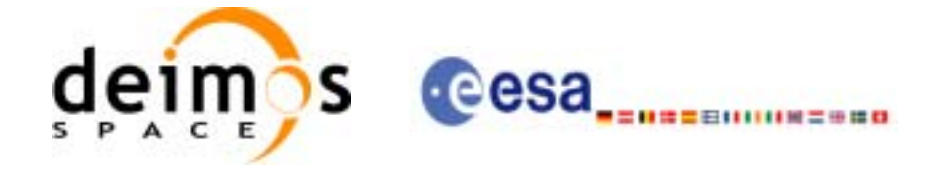

## **6.3 Data Structures**

The aim of the current section is to present the data structures that are used in the EXPLORER\_LIB library. The structures are currently used for the CFI Identifiers accessor functions. The following table show the structures with their names and the data that contain:

<span id="page-37-0"></span>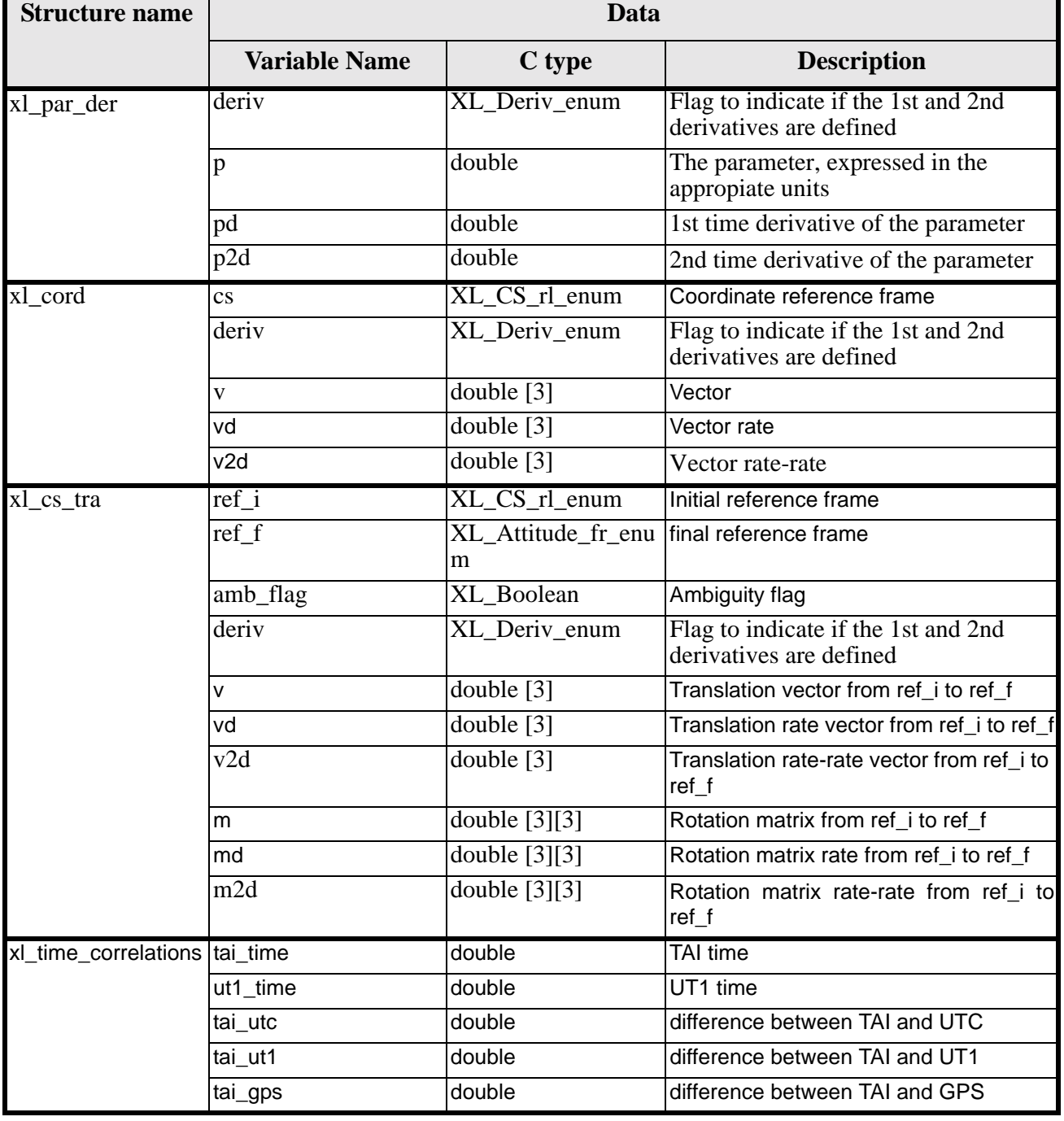

#### *Table 8: EXPLORER\_LIB structures*

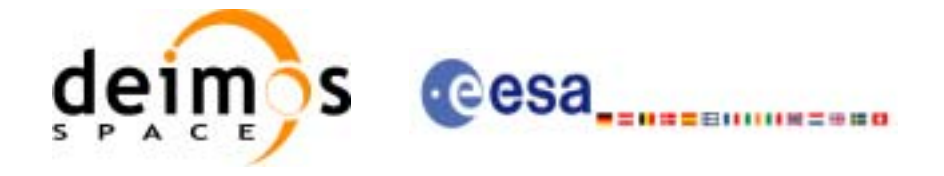

#### *Table 8: EXPLORER\_LIB structures*

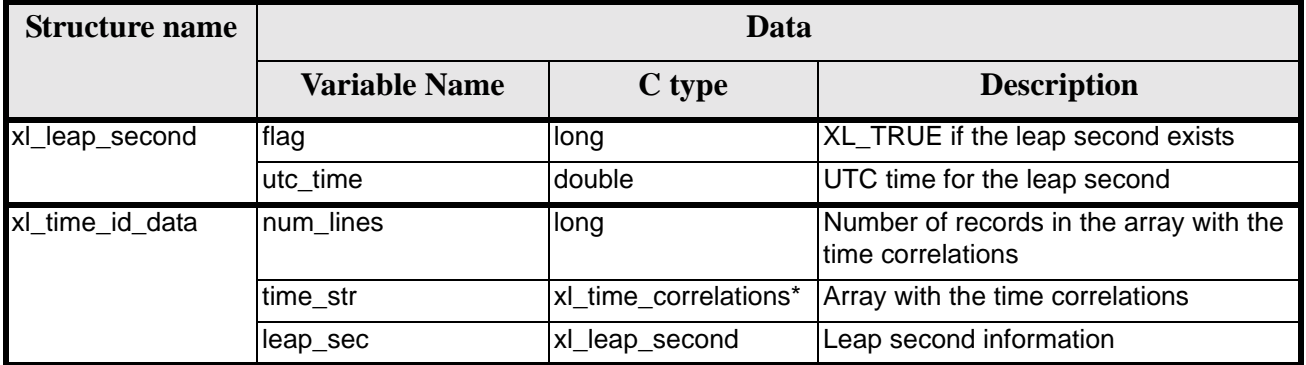

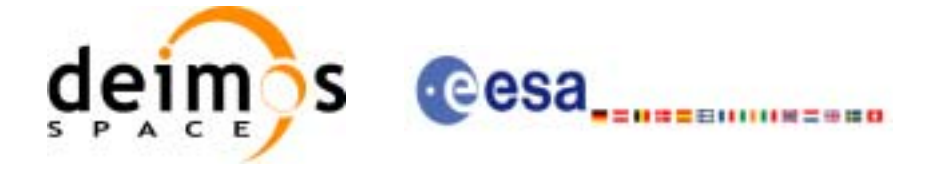

# **7 CFI FUNCTIONS DESCRIPTION**

The following sections describe each CFI function.

The calling interfaces are described for C users.

Input and output parameters of each CFI function are described in tables, where C programming language syntax is used to specify:

- Parameter types (e.g. long, double)
- Array sizes of N elements (e.g. param[N])
- Array element M (e.g. [M])

 $\overline{\phantom{a}}$ 

 $\mathbf I$ 

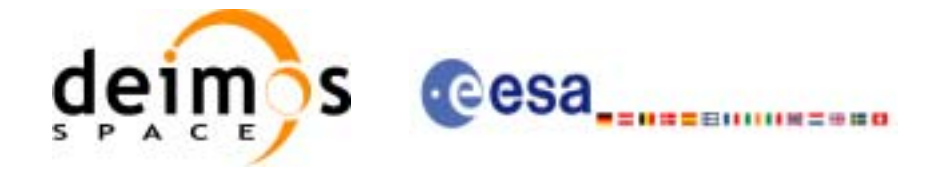

# **7.1 xl\_time\_ref\_init\_file**

### *7.1.1 Overview*

The **xl\_time\_ref\_init\_file** CFI function initializes time correlations between TAI, UTC, UT1 and GPS times from reference data files. The correlations provided by the different input files can be found in the following table.

|                                  | <b>TAI</b> | <b>UTC</b> | UT <sub>1</sub> | <b>GPS</b> | orbit |
|----------------------------------|------------|------------|-----------------|------------|-------|
| <b>FOS Predicted Orbit File</b>  | x          | x          | х               | (x)        | x     |
| <b>FOS Restituted Orbit File</b> | X          | x          | х               | (x)        | x     |
| <b>DORIS Preliminary Orbit</b>   | X          | X          | х               | (x)        | x     |
| <b>DORIS Precise Orbit</b>       | X          | x          | х               | (x)        | x     |
| <b>DORIS Navigator File</b>      | X          | X          | х               | (x)        | х     |
| <b>IERS Bulletin B</b>           | X          | x          | X               | (x)        |       |

*Table 9: Time reference correlations from reference files*

Normally a single Predicted or DORIS Orbit file is sufficient to have all correlations needed (the (x) mark indicates that the GPS time correlation, although is not present within the file, can be simulated since it is always a fixed delta from TAI). The last updated IERS Bulletin B can be downloaded from IERS bulletins web page ([IERS]).

All other input files are ESA-provided. These initialization files could even be generated by the users by means of EXPLORER\_FILE\_HANDLING and EXPLORER\_GEN\_FILES CFI libraries.

A complete calling sequence of the time reference computations is presented in [section 4.2](#page-24-0).

### *7.1.2 Calling interface*

The calling interface of the **xl\_time\_ref\_init\_file** CFI function is the following (input parameters are underlined):

```
#include <explorer_lib.h>
{
      long time model, n files, time init mode, time ref;
      long orbit0, orbit1;
      char **time file;
      double time0, time1, val time0, val time1;
      x1 time id time id = {NULL};
      long ierr[XL_NUM_ERR_TIME_REF_INIT_FILE], status;
      status = xl_time_ref_init_file (&time_model, &n_files, 
                                         time_file, &time_init_mode, 
                                         &time_ref, &time0, &time1, 
                                         &orbit0, &orbit1,
                                        &val_time0,&val_time1, 
                                         &time_id, ierr);
}
```
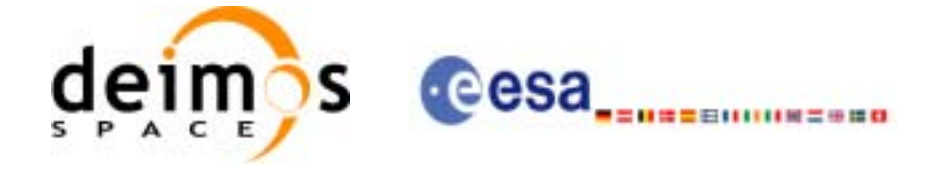

## *7.1.3 Input parameters*

The **xl\_time\_ref\_init\_file** CFI function has the following input parameters:

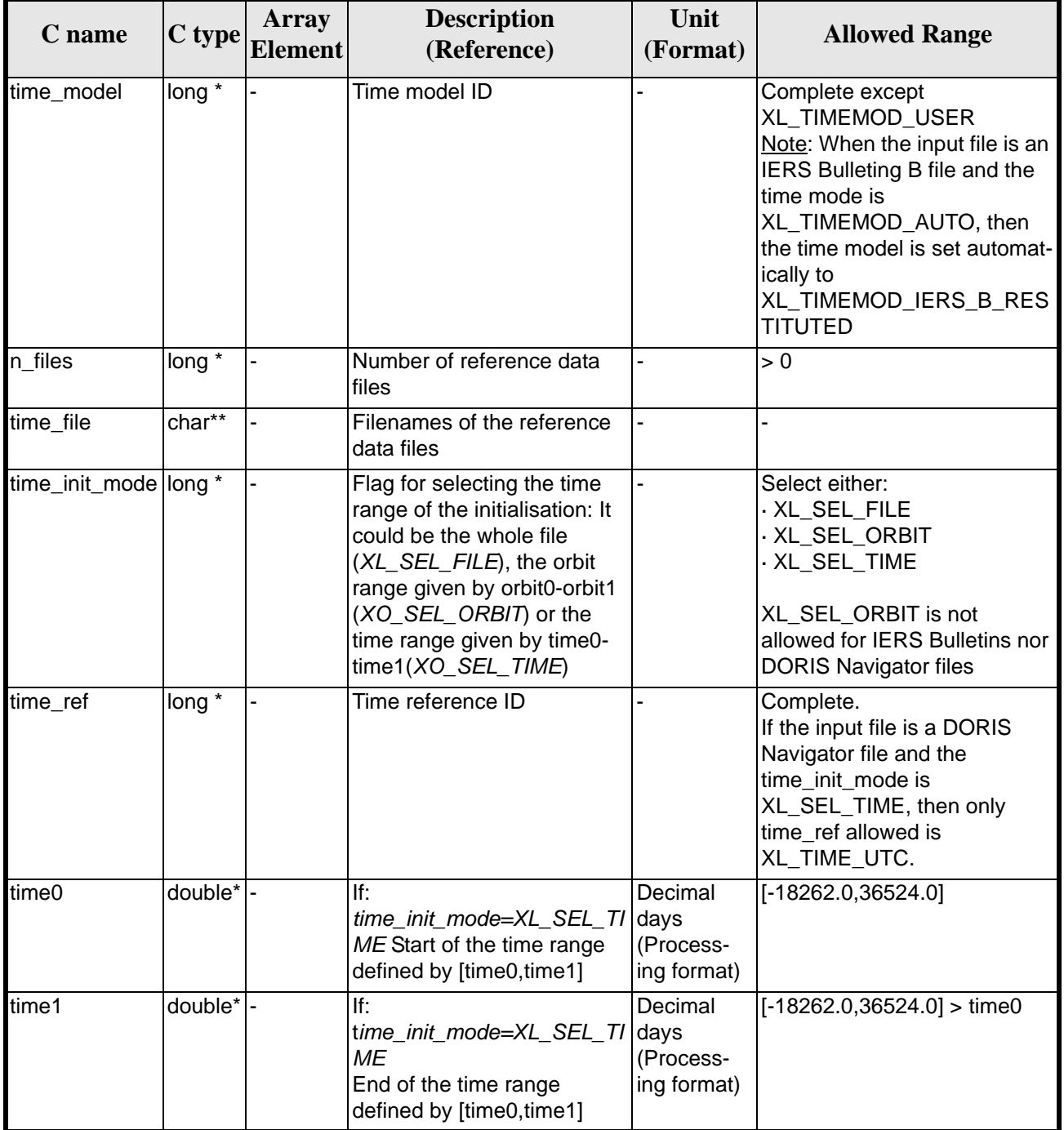

#### *Table 10: Input parameters of xl\_time\_ref\_init\_file function*

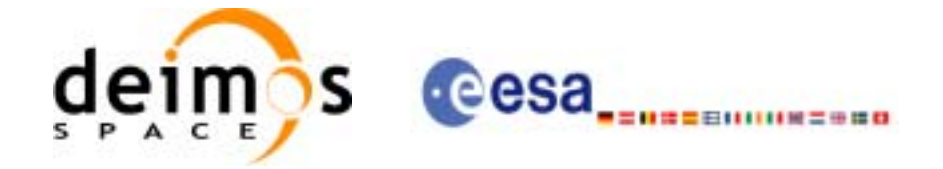

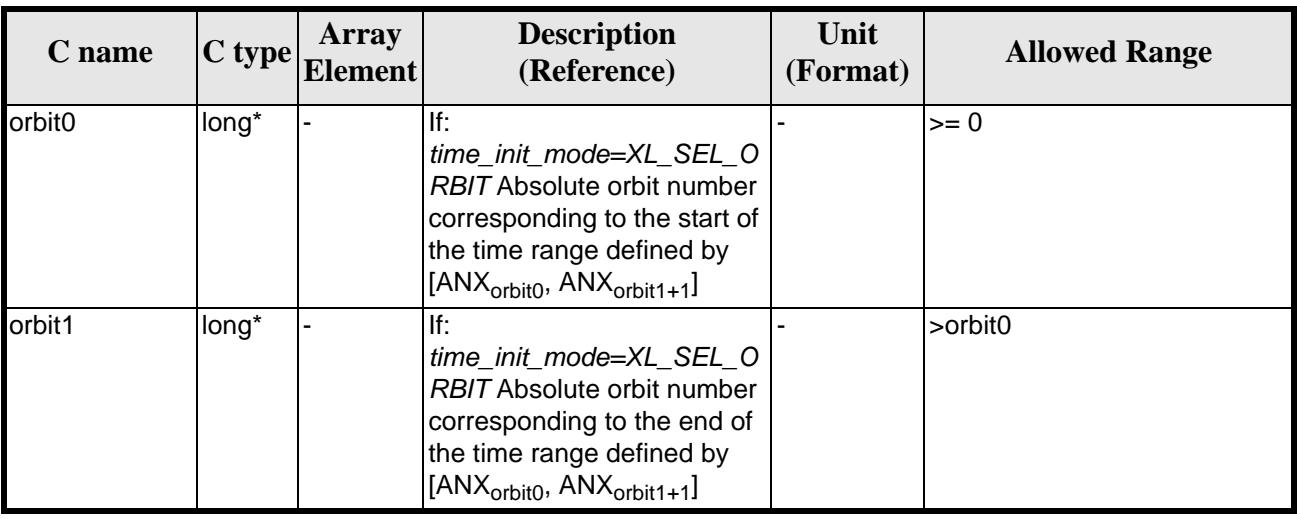

#### *Table 10: Input parameters of xl\_time\_ref\_init\_file function*

It is possible to use enumeration values rather than integer values for some of the input arguments:

- Time model ID: time\_model. See [\[GEN\\_SUM\].](#page-21-0)
- Time reference ID: time\_ref. See [\[GEN\\_SUM\].](#page-21-0)
- Time range initialisation flag: time\_init\_mode. See current document, [section 6.2.](#page-30-0)

#### *7.1.4 Output parameters*

The output parameters of the **xl** time ref init file CFI function are:

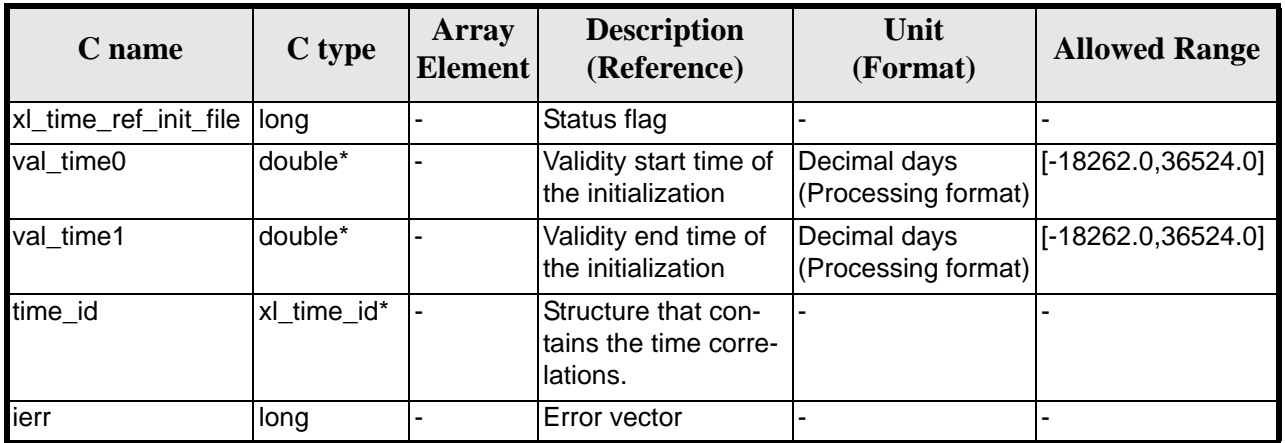

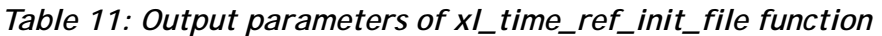

Note that *val\_time0* and *val\_time1* can define a validity range different to that requested by the user. This range gives the maximum coverage provided by the input files within the margins selected by the user.

It has to be remarked that if the input time is outside the range of initialization, transformations are performed anyway, using the closest correlation data. However a warning is returned, since there is no guarantee that the correlation is correct.

### *7.1.5 Warnings and errors*

Earth Explorer Mission CFI Software. EXPLORER\_LIB Software User Manual

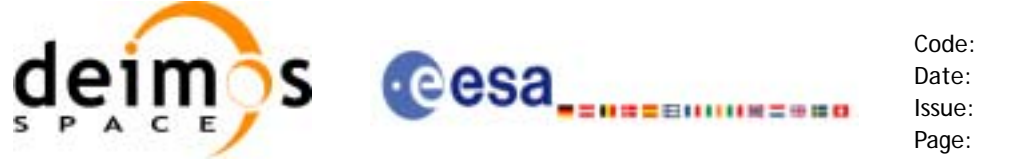

Next table lists the possible error messages that can be returned by the **xl\_time\_ref\_init\_file** CFI function after translating the returned error vector into the equivalent list of error messages by calling the function of the EXPLORER\_LIB software library **xl\_get\_msg** (see [\[GEN\\_SUM\]\)](#page-21-0).

This table also indicates the type of message returned, i.e. either a warning (WARN) or an error (ERR), the cause of such a message and the impact on the performed calculation.

The table is completed by the error code and value. These error codes can be obtained translating the error vector returned by the **xl\_time\_ref\_init\_file** function by calling the function of the EXPLORER\_LIB software library **xl\_get\_code** (see [\[GEN\\_SUM\]](#page-21-0))

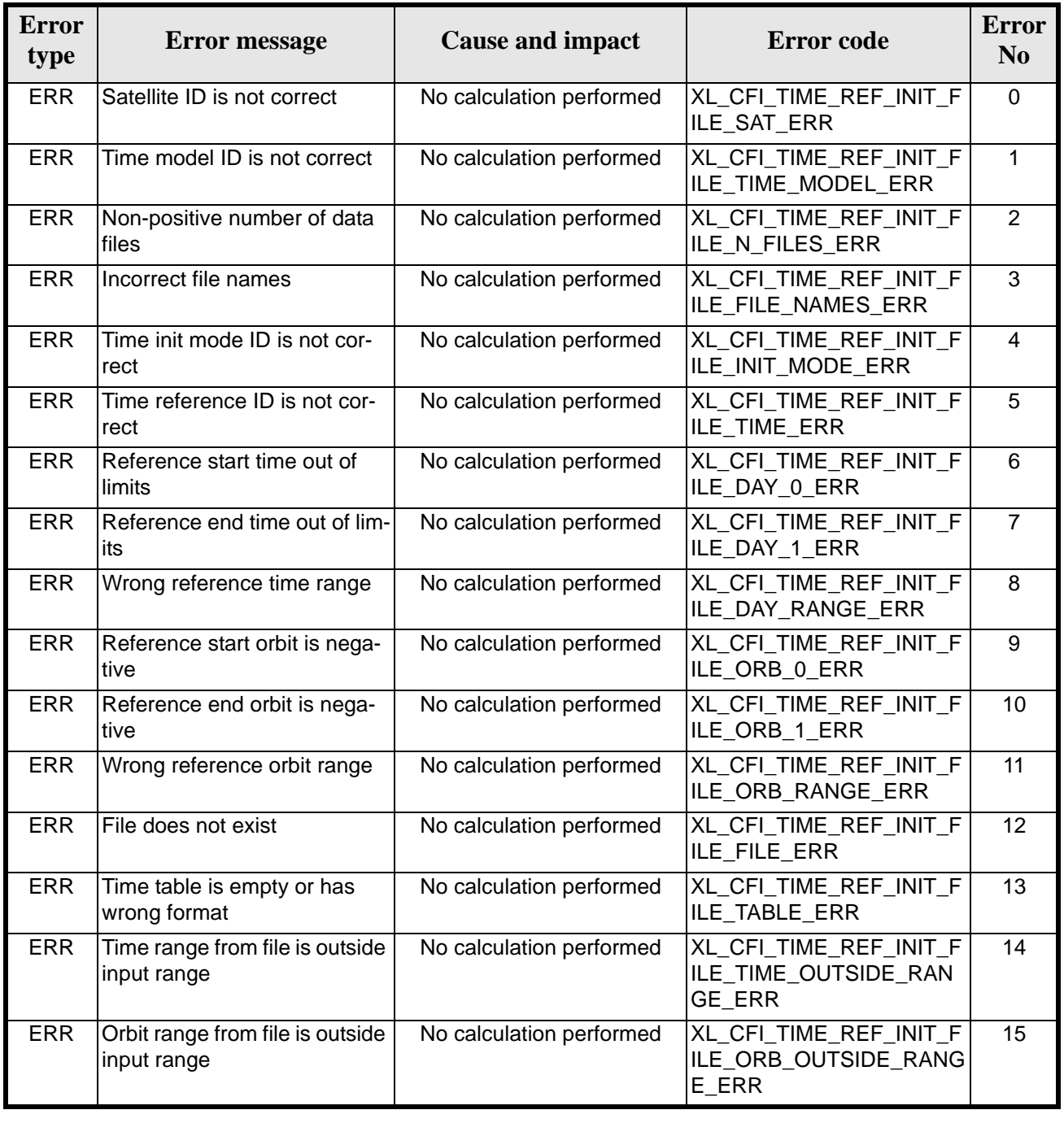

#### *Table 12: Error messages of xl\_time\_ref\_init\_file function*

Earth Explorer Mission CFI Software. EXPLORER\_LIB Software User Manual

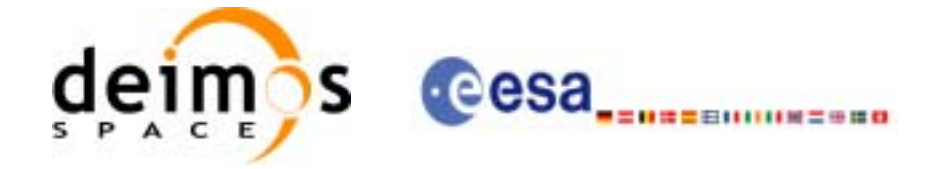

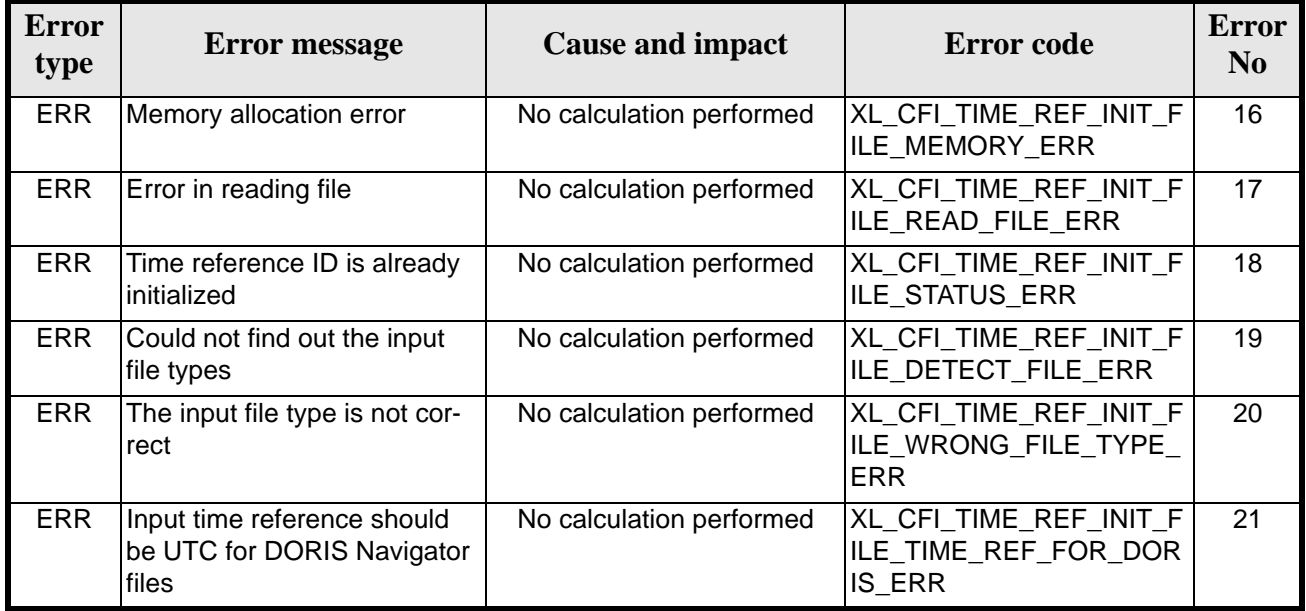

#### *Table 12: Error messages of xl\_time\_ref\_init\_file function*

### *7.1.6 Runtime performances*

.

The following runtime performances have been measured (reading an IERS Bulletin B) for a serie of calls to **xl\_time\_ref\_init\_file + xl\_time\_close**.

*Table 13: Runtime performances of xl\_time\_ref\_init\_file + xl\_time\_close function*

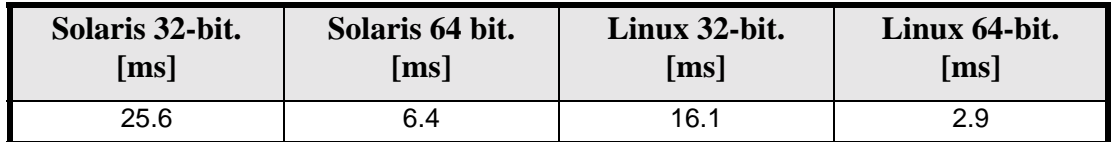

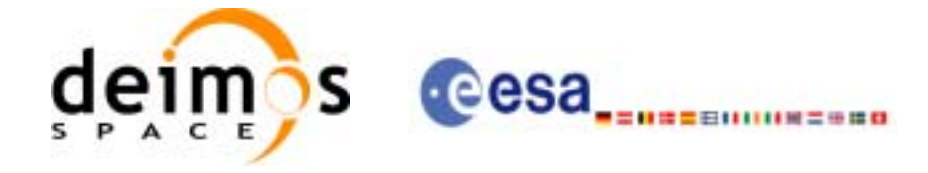

# **7.2 xl\_time\_ref\_init**

### *7.2.1 Overview*

The **xl\_time\_ref\_init** CFI function initializes time correlations between TAI, UTC, UT1 and GPS times from input reference times for time ranges from -18262.0 and +36524.0 decimal days.

A complete calling sequence of the time reference computations is presented in [section 4.2](#page-24-0).

### *7.2.2 Calling interface*

The calling interface of the **xl** time ref init CFI function is the following (input parameters are underlined):

```
#include <explorer_lib.h>
{
      long orbit_num;
      double time[4], anx_time, orbit_duration;
       x1_time_id time_id = {NULL};
      long ierr[XL_NUM_ERR_TIME_REF_INIT], status;
      status = xl_time_ref_init (time, &orbit_num, &anx_time, 
                                  &orbit_duration, &time_id, ierr);
}
```
Note that input time vector must be indexed using the existing enumeration for time references. The XL\_NUM\_ERR\_TIME\_REF\_INIT constant is defined in the file *explorer\_lib.h.*

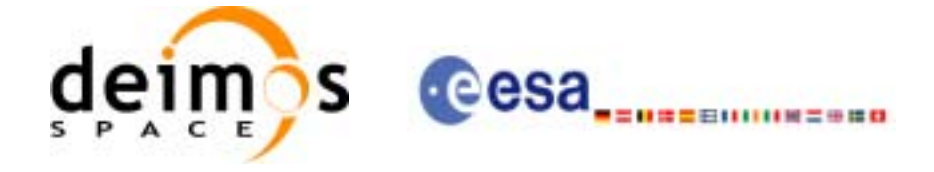

### *7.2.3 Input parameters*

The **xl\_time\_ref\_init** CFI function has the following input parameters:

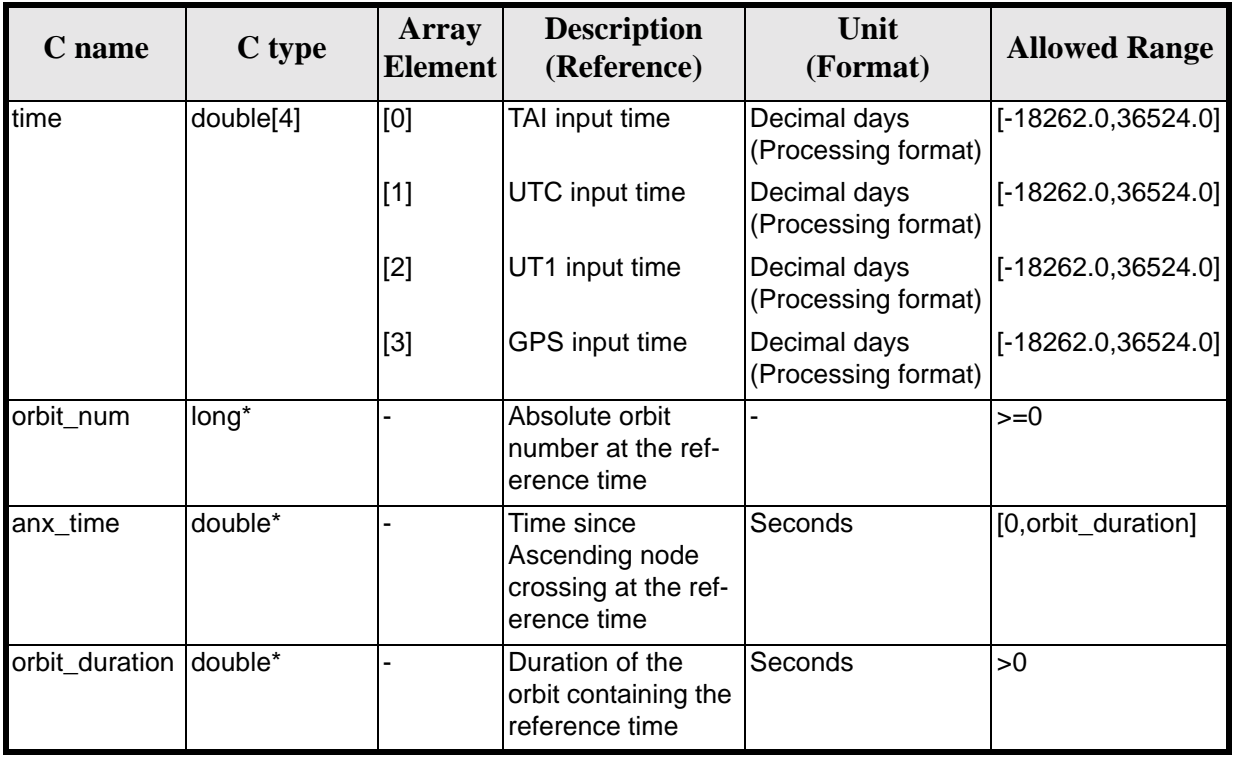

#### *Table 14: Input parameters of xl\_time\_ref\_init function*

It is possible to use enumeration values rather than integer values for some of the input arguments:

• Time vector can be accessible by means of enumeration values, as defined in [\[GEN\\_SUM\]](#page-21-0).

### *7.2.4 Output parameters*

The output parameters of the **xl\_time\_ref\_init** CFI function are:

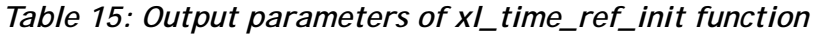

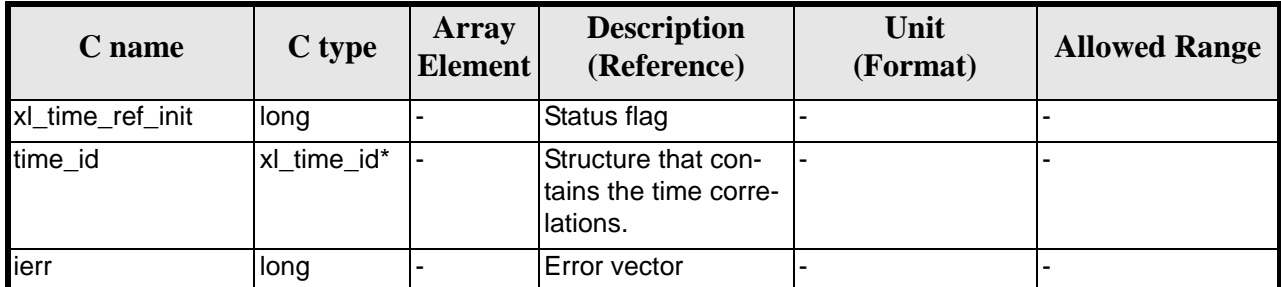

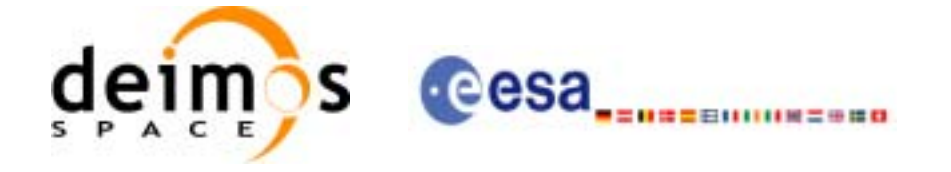

### *7.2.5 Warnings and errors*

Next table lists the possible error messages that can be returned by the **xl\_time\_ref\_init** CFI function after translating the returned error vector into the equivalent list of error messages by calling the function of the EXPLORER\_LIB software library **xl\_get\_msg** (see [\[GEN\\_SUM\]](#page-21-0)).

This table also indicates the type of message returned, i.e. either a warning (WARN) or an error (ERR), the cause of such a message and the impact on the performed calculation.

The table is completed by the error code and value. These error codes can be obtained by translating the error vector returned by the **xl\_time\_ref\_init** function by calling the function of the EXPLORER\_LIB software library **xl\_get\_code** (see [\[GEN\\_SUM\]](#page-21-0)).

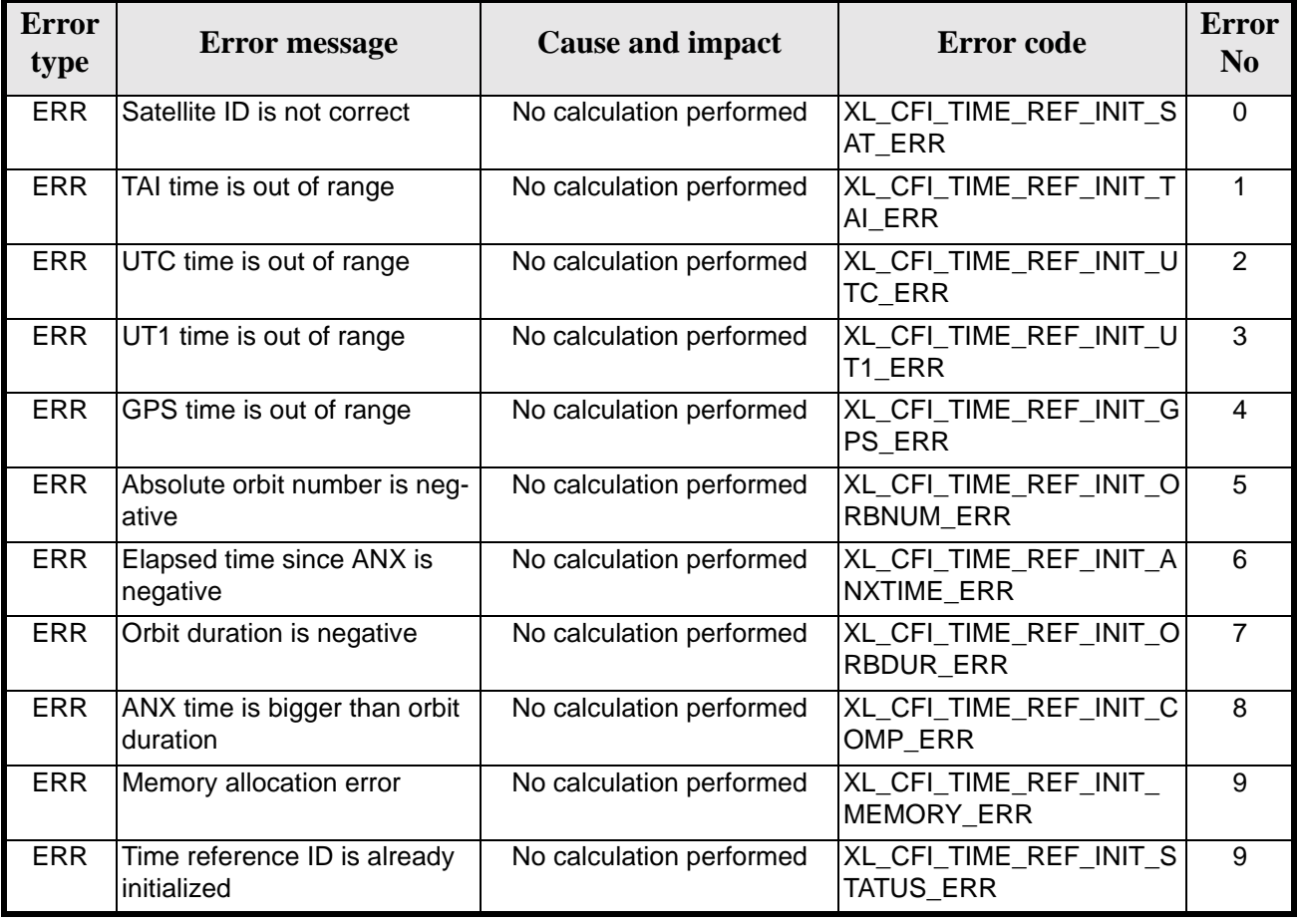

#### *Table 16: Error messages of xl\_time\_ref\_init function*

### *7.2.6 Runtime performances*

The following runtime performances have been measured for a serie of calls to **xl time ref init**  $+$ **xl\_time\_close**.

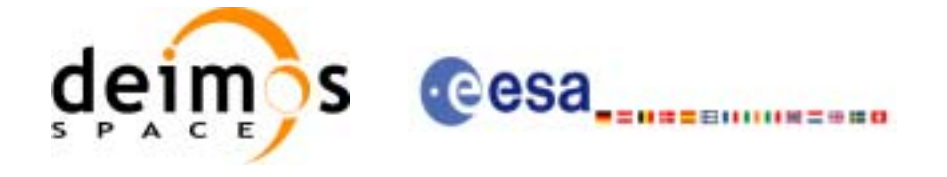

 $\mathbf{I}$ 

Page:

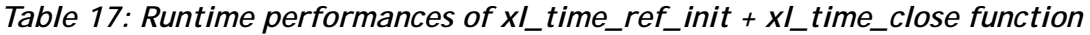

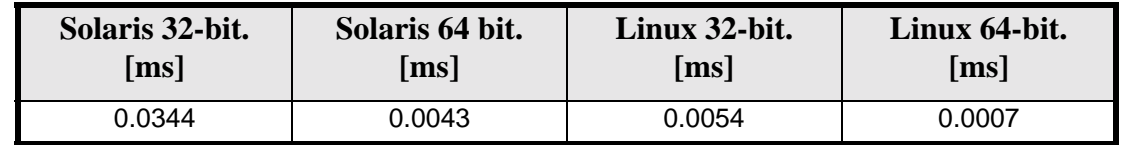

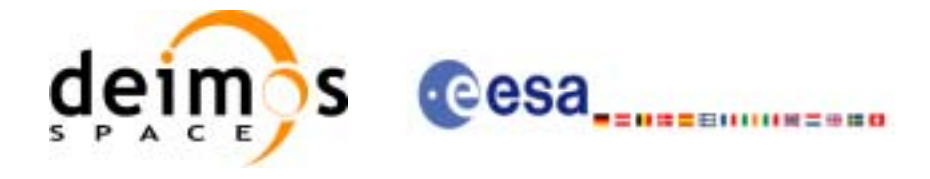

# **7.3 xl\_time\_close**

### *7.3.1 Overview*

The **xl\_time\_close** CFI function cleans up any memory allocation performed by the initialization functions. A complete calling sequence of the time reference computations is presented in [section 4.2](#page-24-0).

## *7.3.2 Calling interface*

The calling interface of the **xl\_time\_close** CFI function is the following:

```
#include <explorer_lib.h>
{
       x1_time_id time_id = \{NULL\};
      long ierr[XL_NUM_ERR_TIME_CLOSE], status;
      status = xl_time_close (&time_id, ierr);
}
```
## *7.3.3 Input parameters*

The **xl\_time\_close** CFI function has the following input parameters:

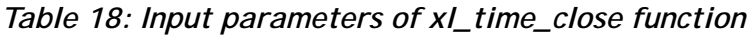

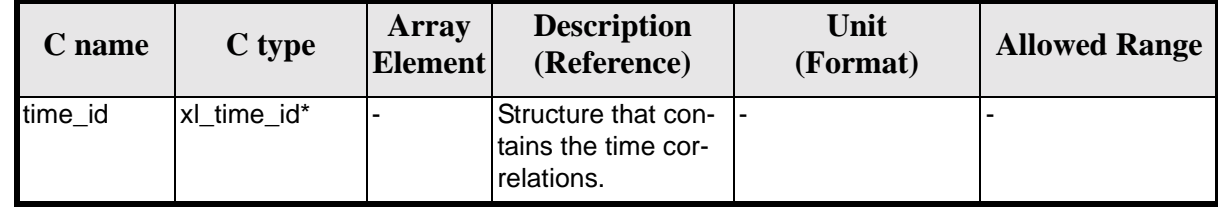

It is possible to use enumeration values rather than integer values for some of the input arguments:

• Satellite ID: sat\_id. See [\[GEN\\_SUM\]](#page-21-0).

### *7.3.4 Output parameters*

The output parameters of the **xl\_time\_close** CFI function are:

| <b>C</b> name | $C$ type | Array<br>Element | <b>Description</b><br>(Reference) | Unit<br>(Format) | <b>Allowed Range</b> |
|---------------|----------|------------------|-----------------------------------|------------------|----------------------|
| xl time close | long     |                  | Status flag                       |                  | -                    |
| lierr         | long     |                  | Error vector                      |                  |                      |

*Table 19: Output parameters of xl\_time\_close function*

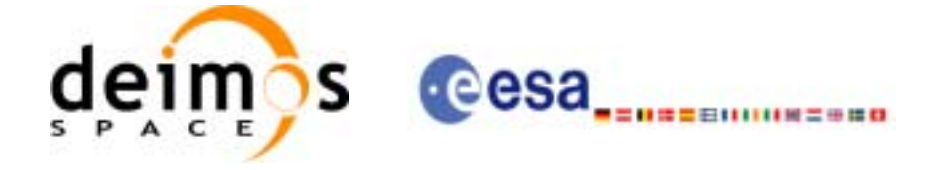

### *7.3.5 Warnings and errors*

Next table lists the possible error messages that can be returned by the **xl\_time\_close** CFI function after translating the returned extended status flag into the equivalent list of error messages by calling the function of the EXPLORER\_LIB software library **xl\_get\_msg** (see [\[GEN\\_SUM\]\)](#page-21-0).

This table also indicates the type of message returned, i.e. either a warning (WARN) or an error (ERR), the cause of such a message and the impact on the performed calculation.

The table is completed by the error code and value. These error codes can be obtained translating the extended status flag returned by the **xl\_time\_close** function by calling the function of the EXPLORER\_LIB software library **xl\_get\_code** (see [\[GEN\\_SUM\]](#page-21-0))

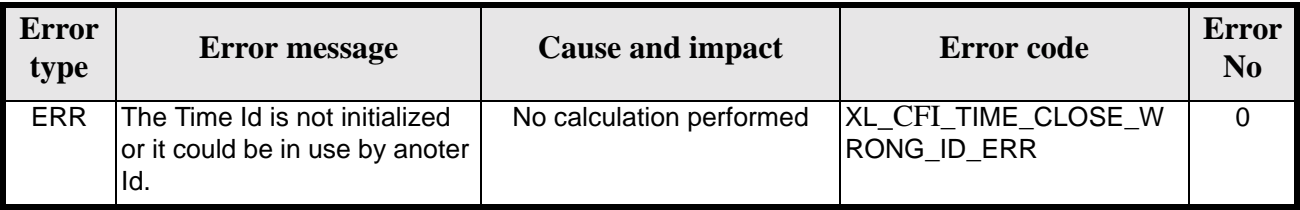

#### *Table 20: Error messages of xl\_time\_close function*

### *7.3.6 Runtime performances*

Runtime is smaller than CPU clock and it is not possible to perfom loops for measuring it.

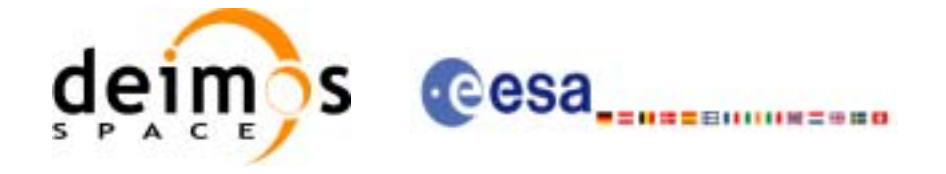

# **7.4 xl\_time\_get\_id\_data**

### *7.4.1 Overview*

The **xl\_time\_get\_id\_data** CFI function returns a data structure contining the data used for the time initialisation.

### *7.4.2 Calling interface*

The calling interface of the **xl\_time\_get\_id\_data** CFI function is the following:

```
#include <explorer_lib.h>
{
       xl_time_id time_id;
       xl_time_id_data data;
      long status;
      status = xl_time_get_id_data (&time_id, &data);
}
```
### *7.4.3 Input parameters*

The **xl\_time\_get\_id\_data** CFI function has the following input parameters:

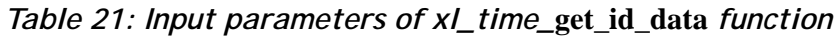

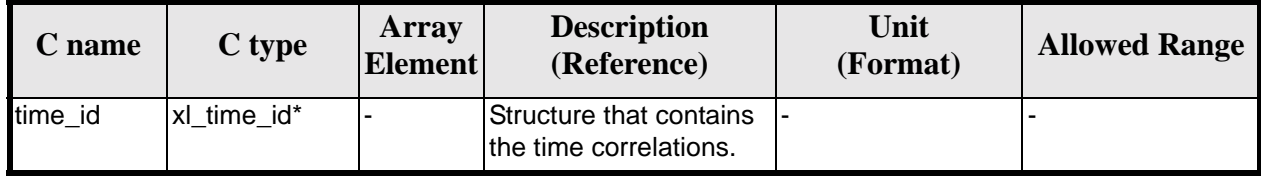

### *7.4.4 Output parameters*

The output parameters of the **xl\_time\_get\_id\_data** CFI function are:

*Table 22: Output parameters of xl\_time\_***get\_id\_data** *function*

| C name                    | $C$ type        | Array<br><b>Element</b> | <b>Description</b><br>(Reference) | Unit<br>(Format) | <b>Allowed Range</b> |
|---------------------------|-----------------|-------------------------|-----------------------------------|------------------|----------------------|
| xl_time_get_id_data  long |                 |                         | Status flag                       |                  |                      |
| data                      | xl_time_id_data |                         | Time ID data                      |                  |                      |

The data structure **xl\_time\_id\_get\_id\_data** can be seen in [table 8](#page-37-0).

### *7.4.5 Warnings and errors*

Earth Explorer Mission CFI Software. EXPLORER\_LIB Software User Manual

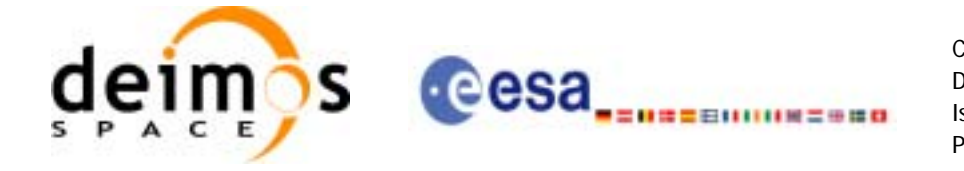

This function does not return any error/warning code. Only the status of the function indicates if the execution was correct or not.

The possible causes of error are:

• The time\_id was not initialised.

### *7.4.6 Runtime performances*

The following runtime performances have been extimated.

| Solaris 32-bit.    | Solaris 64 bit.      | Linux 32-bit. | Linux 64-bit.        |
|--------------------|----------------------|---------------|----------------------|
| $\lceil ms \rceil$ | $\lfloor ms \rfloor$ | ${\rm [ms]}$  | $\lfloor ms \rfloor$ |
| 0.00124            | 0.00053              | 0.00071       | 0.00007              |

*Table 23: Runtime performances of xl\_time\_***get\_id\_data** *function*

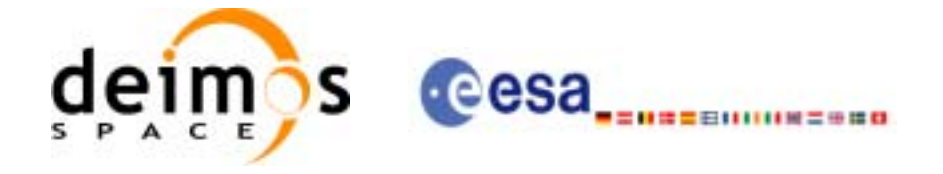

# **7.5 xl\_time\_set\_id\_data**

### *7.5.1 Overview*

The **xl\_time\_set\_id\_data** CFI function changes the time correlations that are stored within a time\_id.

### *7.5.2 Calling interface*

The calling interface of the **xl\_time\_set\_id\_data** CFI function is the following:

```
#include <explorer_lib.h>
{
       xl_time_id time_id;
       xl_time_id_data data;
      long status;
      status = xl_time_set_time_id (&time_id, &data);
}
```
## *7.5.3 Input parameters*

The **xl\_time\_set\_id\_data** CFI function has the following input parameters:

| C name  | C type      | Array<br><b>Element</b> | <b>Description</b><br>(Reference)                                                 | Unit<br>(Format) | <b>Allowed Range</b> |
|---------|-------------|-------------------------|-----------------------------------------------------------------------------------|------------------|----------------------|
| time id | xl time id* |                         | Structure that contains<br>the time correlations<br>(input/outpur parame-<br>(ter |                  |                      |

*Table 24: Input parameters of xl\_time\_***set\_id\_data** *function*

## *7.5.4 Output parameters*

The output parameters of the **xl\_time\_set\_id\_data** CFI function are:

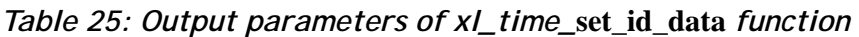

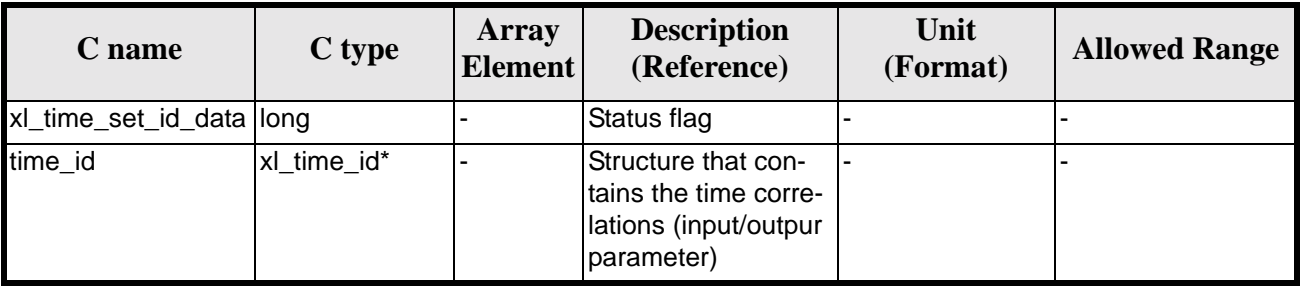

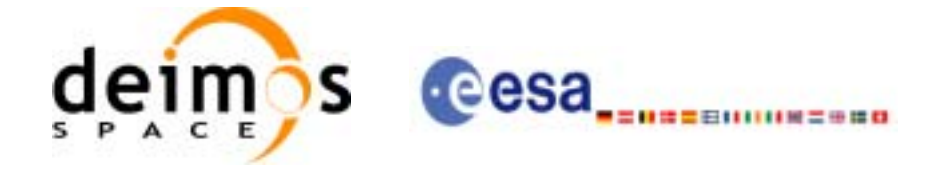

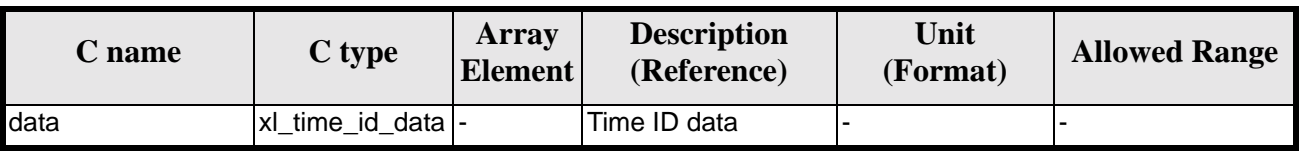

*Table 25: Output parameters of xl\_time\_***set\_id\_data** *function*

The data structure **xl\_time\_set\_id\_data** can be seen in [table 8](#page-37-0).

### *7.5.5 Warnings and errors*

This function does not return any error/warning code. Only the status of the function indicates if the execution was correct or not.

The possible causes of error are:

• The time\_id was not initialised.

### *7.5.6 Runtime performances*

The following runtime performances have been extimated.

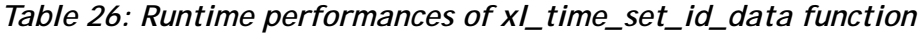

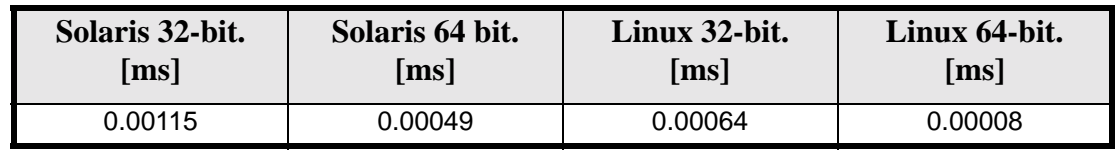

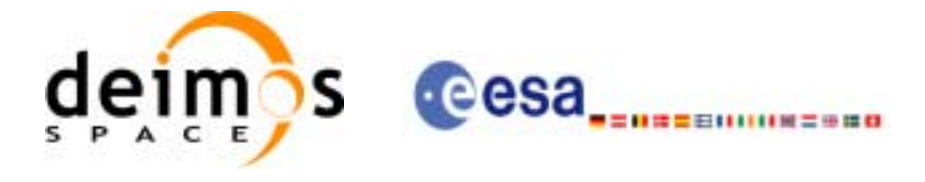

# **7.6 xl\_run\_init**

## *7.6.1 Overview*

The **xl\_run\_init** CFI function groups into a single *id* the *satellite Id* and the *time Id*, creating a *run Id*.

### *7.6.2 Calling interface*

The calling interface of the **xl\_run\_init** CFI function is the following:

```
#include <explorer_lib.h>
{
       long sat_id, run_id;
       x1_time_id time_id = \{NULL\};
      long ierr[XL_NUM_ERR_RUN_INIT], status;
      status = xl_run_init (&sat_id, &time_id, &run_id, ierr);
}
```
## *7.6.3 Input parameters*

The **xl\_run\_init** CFI function has the following input parameters:

| C name  | C type      | Array<br><b>Element</b> | <b>Description</b><br>(Reference)                        | Unit<br>(Format) | <b>Allowed Range</b> |
|---------|-------------|-------------------------|----------------------------------------------------------|------------------|----------------------|
| sat id  | long *      |                         | Satellite ID                                             |                  | Complete             |
| time id | xl_time_id* |                         | Structure that con-<br>tains the time cor-<br>relations. |                  |                      |

*Table 27: Input parameters of xl\_***run\_init** *function*

It is possible to use enumeration values rather than integer values for some of the input arguments:

• Satellite ID: sat\_id. See [\[GEN\\_SUM\]](#page-21-0).

## *7.6.4 Output parameters*

The output parameters of the **xl\_run\_init** CFI function are:

| C name      | C type | Array<br><b>Element</b> | <b>Description</b><br>(Reference) | Unit<br>(Format) | <b>Allowed Range</b> |
|-------------|--------|-------------------------|-----------------------------------|------------------|----------------------|
| xl_run_init | long   |                         | Status flag                       |                  |                      |
| run id      | long * |                         | Run ID                            |                  | $>=0$                |

*Table 28: Output parameters of xl\_***run\_init** *function*

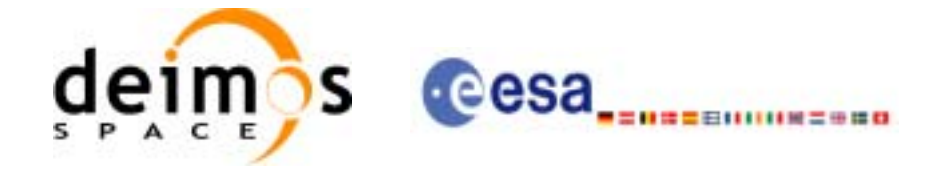

| C name | C type | Array<br><b>Element</b> | <b>Description</b><br>(Reference) | Unit<br>(Format) | <b>Allowed Range</b> |
|--------|--------|-------------------------|-----------------------------------|------------------|----------------------|
| lierr  | llong  | . .                     | IError vector                     |                  |                      |

*Table 28: Output parameters of xl\_***run\_init** *function*

## *7.6.5 Warnings and errors*

Next table lists the possible error messages that can be returned by the **xl\_run\_init** CFI function after translating the returned extended status flag into the equivalent list of error messages by calling the function of the EXPLORER\_LIB software library **xl\_get\_msg** (see [\[GEN\\_SUM\]](#page-21-0)).

This table also indicates the type of message returned, i.e. either a warning (WARN) or an error (ERR), the cause of such a message and the impact on the performed calculation.

The table is completed by the error code and value. These error codes can be obtained translating the extended status flag returned by the **xl\_run\_init** function by calling the function of the EXPLORER\_LIB software library **xl\_get\_code** (see [\[GEN\\_SUM\]](#page-21-0))

| Error<br>type | <b>Error</b> message                                  | <b>Cause and impact</b>  | <b>Error</b> code                            | <b>Error</b><br>N <sub>0</sub> |
|---------------|-------------------------------------------------------|--------------------------|----------------------------------------------|--------------------------------|
| <b>ERR</b>    | Maximum number of initial-<br>izations reached        | No calculation performed | XL CFI RUN INIT MA<br>X INIT ERR             | $\Omega$                       |
| <b>ERR</b>    | Satellite ID is not correct                           | No calculation performed | XL CFI RUN INIT SAT<br>ERR                   |                                |
| <b>ERR</b>    | Time ID is not initialized                            | No calculation performed | XL CFI RUN INIT TIM<br>E INIT ERR            | 2                              |
| <b>ERR</b>    | Memory allocation error                               | No calculation performed | XL CFI RUN INIT ME<br><b>MORY ERR</b>        | 3                              |
| <b>ERR</b>    | <b>Inconsistency between Ids</b><br>within the run id | No calculation performed | XL_CFI_RUN_INIT_INC<br><b>ONSISTENCY_ERR</b> | 4                              |

*Table 29: Error messages of xl\_***run\_init** *function*

### *7.6.6 Runtime performances*

Runtime is smaller than CPU clock and it is not possible to perfom loops for measuring it.

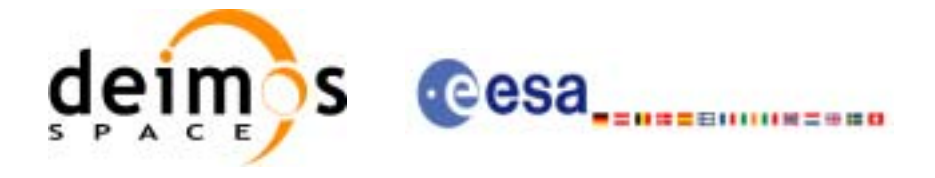

# **7.7 xl\_run\_get\_ids**

### *7.7.1 Overview*

The **xl\_run\_get\_ids** CFI function returns the *ids* being used..

## *7.7.2 Calling interface*

The calling interface of the **xl\_run\_\_get\_ids** CFI function is the following:

```
#include <explorer_lib.h>
\{long sat_id, run_id;
       x1_time_id time_id = \{NULL\};
      xl_run_get_ids (&run_id, &time_id);
}
```
### *7.7.3 Input parameters*

The **xl\_run\_get\_ids** CFI function has the following input parameters:

*Table 30: Input parameters of xl\_run\_get\_ids function*

| <b>C</b> name | C type | Array<br><b>Element</b> | <b>Description</b><br>(Reference) | Unit<br>(Format) | <b>Allowed Range</b> |
|---------------|--------|-------------------------|-----------------------------------|------------------|----------------------|
| run id        | long * |                         | Run ID                            |                  | >=0                  |

## *7.7.4 Output parameters*

The output parameters of the **xl\_run\_close** CFI function are:

*Table 31: Output parameters of xl\_run\_get\_ids function*

| C name         | C type                | <b>Array</b><br><b>Element</b> | <b>Description</b><br>(Reference)                        | Unit<br>(Format) | <b>Allowed Range</b> |
|----------------|-----------------------|--------------------------------|----------------------------------------------------------|------------------|----------------------|
| xl_run_get_ids | void                  | $\overline{\phantom{0}}$       |                                                          |                  |                      |
| time_id        | xl_time_i  -<br>$d^*$ |                                | Structure that con-<br>tains the time corre-<br>lations. |                  |                      |

## *7.7.5 Warnings and errors*

Next table lists the possible error messages that can be returned by the **xl\_run\_get\_ids** CFI function after translating the returned extended status flag into the equivalent list of error messages by calling the function

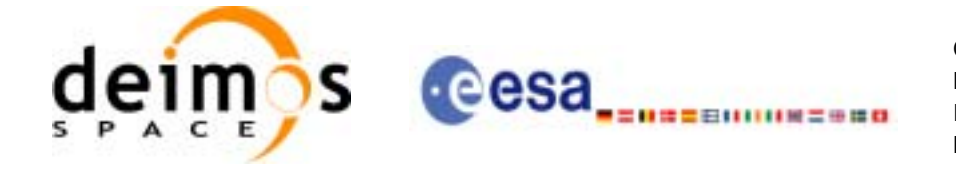

of the EXPLORER\_LIB software library **xl\_get\_msg** (see [\[GEN\\_SUM\]\)](#page-21-0).

This table also indicates the type of message returned, i.e. either a warning (WARN) or an error (ERR), the cause of such a message and the impact on the performed calculation.

The table is completed by the error code and value. These error codes can be obtained translating the extended status flag returned by the **xl\_run\_get\_ids** function by calling the function of the EXPLORER\_LIB software library **xl\_get\_code** (see [\[GEN\\_SUM\]](#page-21-0))

#### TBW

### *7.7.6 Runtime performances*

Runtime is smaller than CPU clock and it is not possible to perfom loops for measuring it.

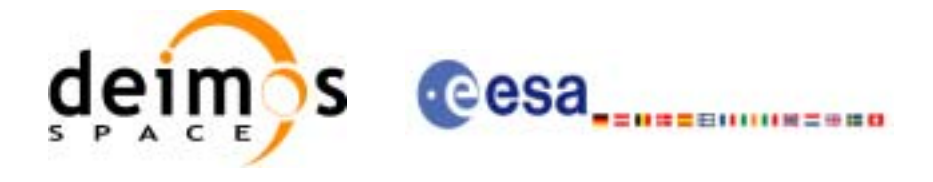

# **7.8 xl\_run\_close**

### *7.8.1 Overview*

The **xl\_run\_close** CFI function cleans up any memory allocation performed by the initialization functions.

### *7.8.2 Calling interface*

The calling interface of the **xl\_run\_close** CFI function is the following:

```
#include <explorer_lib.h>
{
      long run_id;
      xl_run_close (&run_id);
}
```
## *7.8.3 Input parameters*

The **xl\_run\_close** CFI function has the following input parameters:

*Table 32: Input parameters of xl\_run\_close function*

| <b>C</b> name | C type | Array<br>Element | <b>Description</b><br>(Reference) | Unit<br>(Format) | <b>Allowed Range</b> |
|---------------|--------|------------------|-----------------------------------|------------------|----------------------|
| run_id        | long * |                  | Run ID                            |                  | >=0                  |

## *7.8.4 Output parameters*

The output parameters of the **xl\_run\_close** CFI function are:

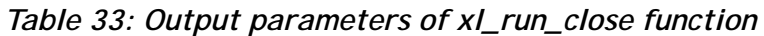

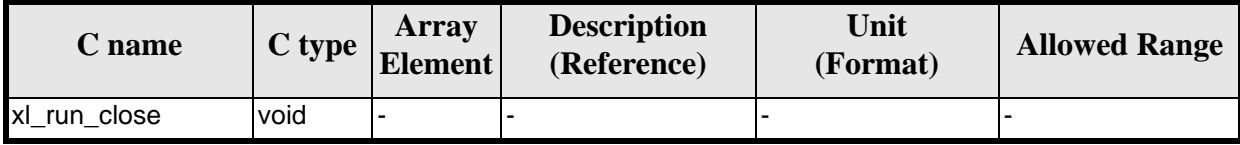

### *7.8.5 Warnings and errors*

No errors have been envisaged for **xl\_run\_close**.  $\blacksquare$ 

### *7.8.6 Runtime performances*

Runtime is smaller than CPU clock and it is not possible to perfom loops for measuring it.

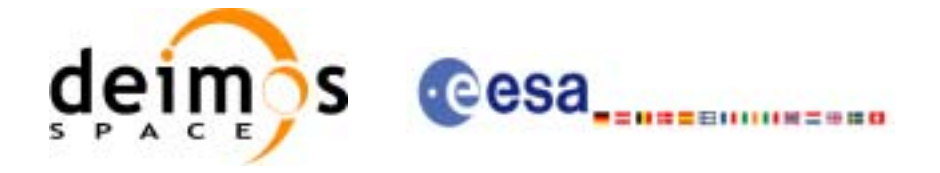

# **7.9 xl\_time\_ascii\_to\_ascii**

### *7.9.1 Overview*

The **xl\_time\_ascii\_to\_ascii** CFI function transforms a time expressed in a given ASCII format and reference (TAI, UTC, UT1 or GPS) into a time in a different ASCII format and/or reference (TAI, UTC, UT1 or GPS).

### *7.9.2 Calling Interface*

The calling interface of the **xl** time ascii to ascii CFI function is the following (input parameters are underlined):

```
#include <explorer_lib.h>
{
      long ascii id in, ascii id out;
      long time_ref_in, time_ref_out;
      char ascii_in[XL_TIME_ASCII_DIM_MAX];
      char ascii_out[XL_TIME_ASCII_DIM_MAX];
      x1_time_id time_id = \{NULL\};
      long ierr[XL_NUM_ERR_ASCII_ASCII], status;
      status = xl time ascii_to_ascii(&time_id, &ascii_id_in,
                       &time_ref_in, ascii_in, &ascii_id_out,
                       &time ref out, ascii out, ierr);
      /* Or, using the run id */long run id;
      status = xl_time_ascii_to_ascii_run(&run_id, &ascii_id_in, 
                       &time_ref_in, ascii_in, &ascii_id_out,
                       &time ref out, ascii out, ierr);
}
```
The XL\_TIME\_ASCII\_DIM\_MAX and XL\_NUM\_ERR\_ASCII\_ASCII constants are defined in the file *explorer\_lib.h.*

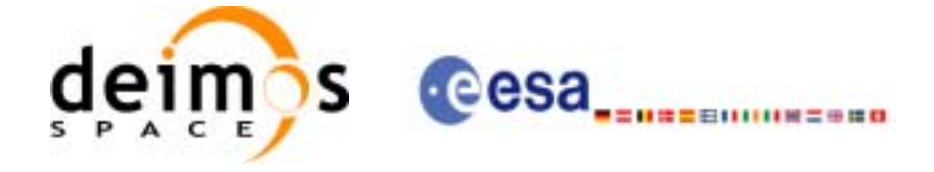

### *7.9.3 Input Parameters*

The **xl\_time\_ascii\_to\_ascii** CFI function has the following input parameters:

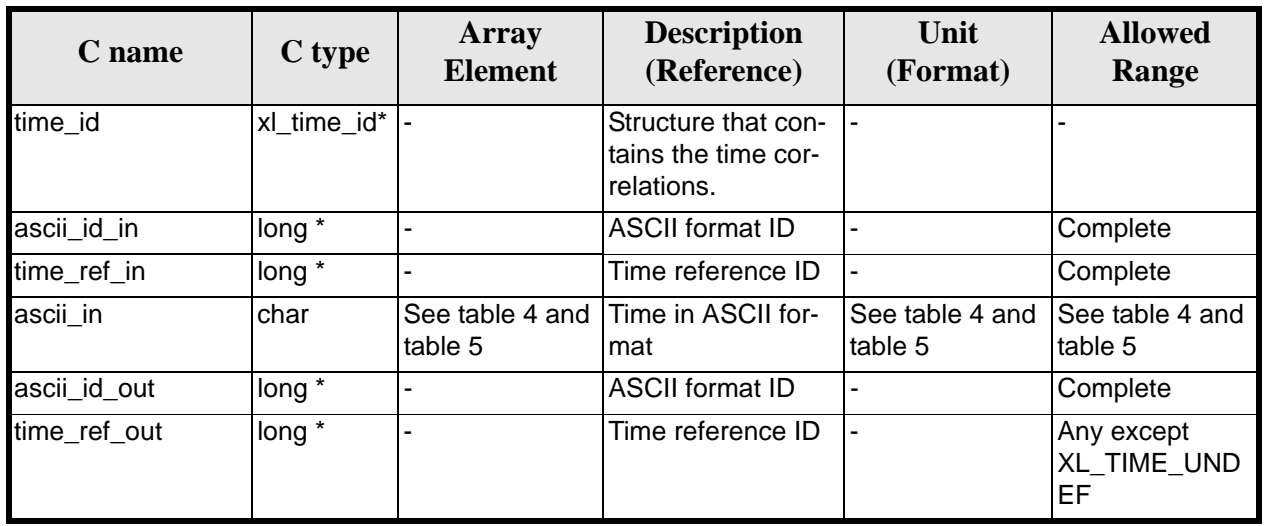

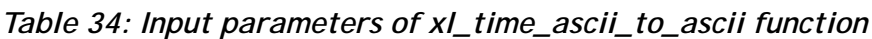

It is possible to use enumeration values rather than integer values for some of the input arguments:

- ASCII format ID: ascii id in and ascii id out. Current document, [section 6.2](#page-30-0).
- Time reference ID: time\_ref\_in and time\_ref\_out. See [\[GEN\\_SUM\]](#page-21-0).

It is important to point out the usage of the **time\_ref\_in** parameter in the frame of the current function:

- If **time\_ref\_in** input parameter is defined, it shall be used by the function.
- If **time ref** in input parameter is undefined, it shall be used the time reference part from the ascii format string. In case this is omitted, an error shall be returned.

Note that for the function to work correctly, the time references should be properly initialised before calling the function (see section [4.2](#page-24-0) for details), unless time\_ref\_in = time\_ref\_out.

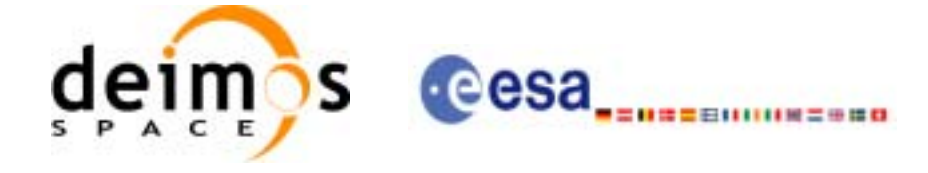

## *7.9.4 Output Parameters*

The output parameters of the **xl\_time\_ascii\_to\_ascii** CFI function are:

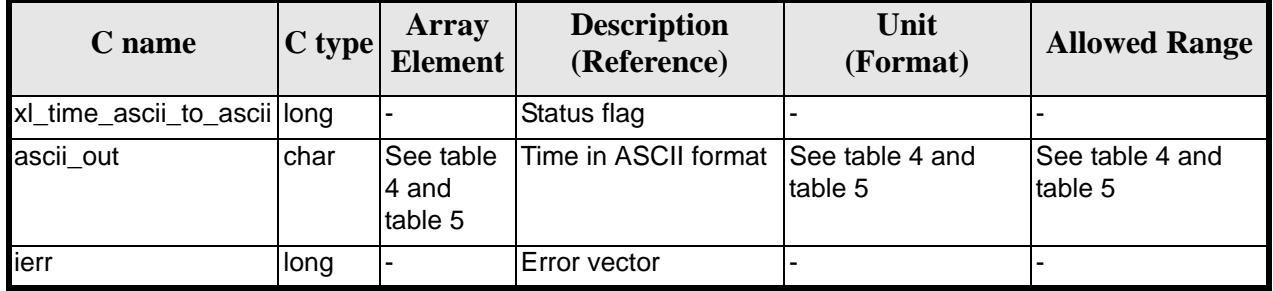

#### *Table 35: Output parameters of xl\_time\_ascii\_to\_ascii*

### *7.9.5 Warnings and Errors*

Next table lists the possible error messages that can be returned by the **xl\_time\_ascii\_to\_ascii** CFI function after translating the returned error vector into the equivalent list of error messages by calling the function of the EXPLORER\_LIB software library **xl\_get\_msg** (see [\[GEN\\_SUM\]\)](#page-21-0).

This table also indicates the type of message returned, i.e. either a warning (WARN) or an error (ERR), the cause of such a message and the impact on the performed calculation.

The table is completed by the error code and value. These error codes can be obtained by translating the error vector returned by the **xl\_time\_ascii\_to\_ascii** function by calling the function of the EXPLORER\_LIB software library **xl\_get\_code** (see [\[GEN\\_SUM\]\)](#page-21-0)

| <b>Error</b><br>type | Error message                                                                 | <b>Cause and impact</b>  | <b>Error</b> code                               | <b>Error</b><br>N <sub>0</sub> |
|----------------------|-------------------------------------------------------------------------------|--------------------------|-------------------------------------------------|--------------------------------|
| <b>ERR</b>           | Satellite ID is not correct                                                   | No calculation performed | XL_CFI_TIME_ASCII_ASCII<br>SAT ERR              | $\Omega$                       |
| <b>ERR</b>           | Input ascii format ID is not<br>correct                                       | No calculation performed | XL_CFI_TIME_ASCII_ASCII<br>_ASCII_IN_ERR        |                                |
| <b>ERR</b>           | Input time reference ID is not<br>correct                                     | No calculation performed | XL_CFI_TIME_ASCII_ASCII<br>TIME IN ERR          | 2                              |
| <b>ERR</b>           | Satellite ID and input format<br>ID are not compatible                        | No calculation performed | XL_CFI_TIME_ASCII_ASCII<br>COMP IN ERR          | 3                              |
| <b>ERR</b>           | Input ascii format is not cor-<br>rect                                        | No calculation performed | XL CFI TIME ASCII ASCII<br><b>FORMAT IN ERR</b> | 4                              |
| <b>ERR</b>           | Input time reference incon-<br>sistent with the time reference<br>in the date | No calculation performed | XL_CFI_TIME_ASCII_ASCII<br>REF INC IN ERR       | 5                              |
| <b>ERR</b>           | Output ascii format ID is not<br>correct                                      | No calculation performed | XL_CFI_TIME_ASCII_ASCII<br><b>ASCII OUT ERR</b> | 6                              |

*Table 36: Error messages of xl\_time\_ascii\_to\_ascii function*

Earth Explorer Mission CFI Software. EXPLORER\_LIB Software User Manual

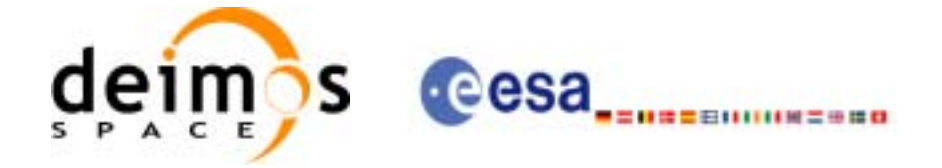

#### *Table 36: Error messages of xl\_time\_ascii\_to\_ascii function*

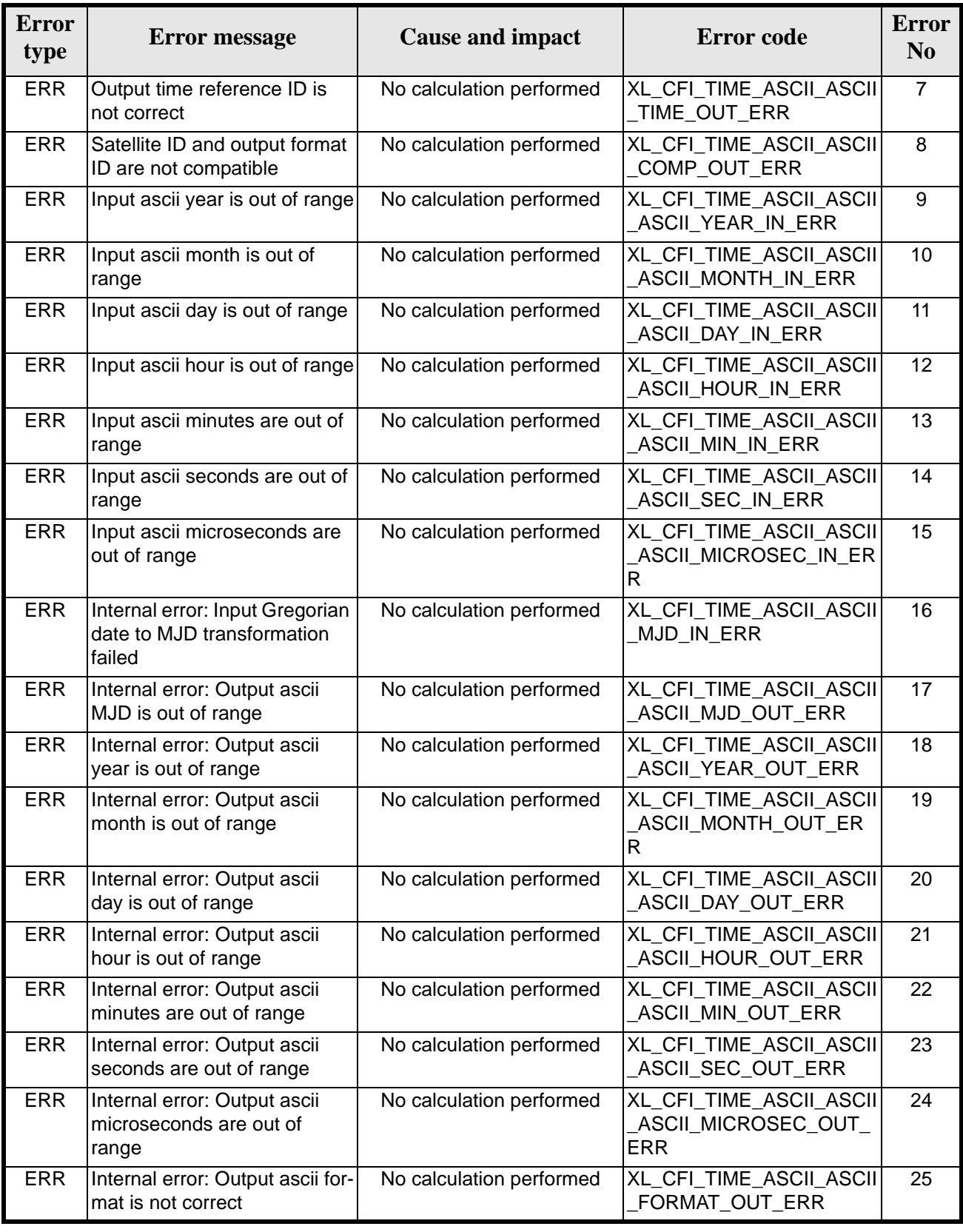

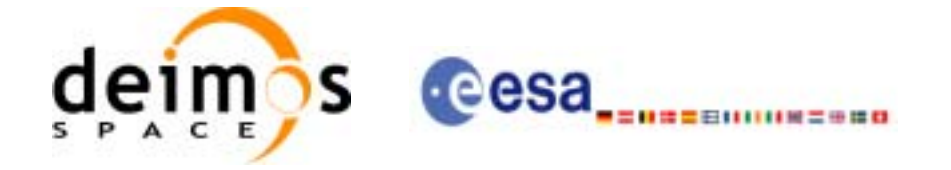

27

\_REF\_INIT\_WARN

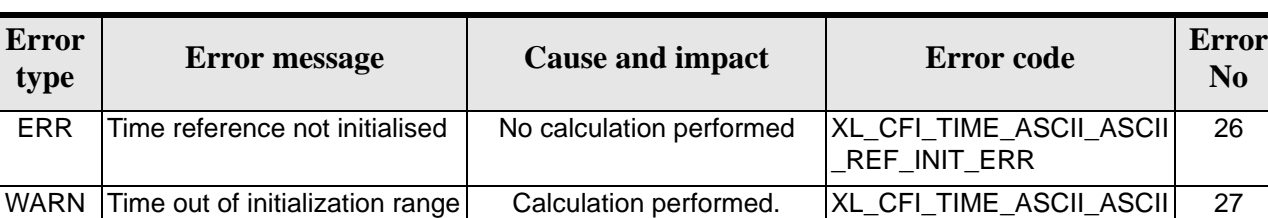

A message informs the user.

#### *Table 36: Error messages of xl\_time\_ascii\_to\_ascii function*

### *7.9.6 Runtime Performances*

The following runtime performances have been measured.

#### *Table 37: Runtime performances of xl\_time\_ascii\_to\_ascii function*

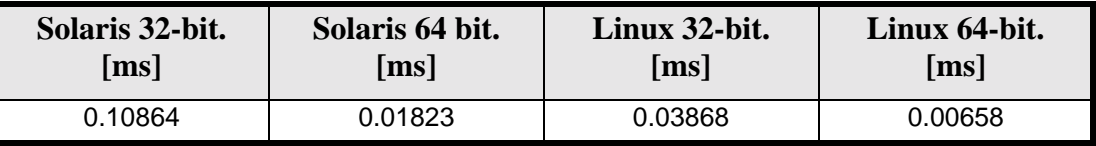

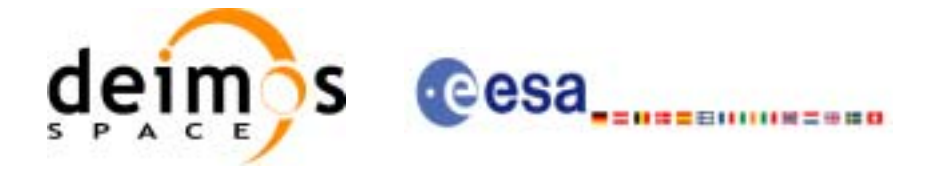

# **7.10 xl\_time\_ascii\_to\_processing**

### *7.10.1 Overview*

The **xl\_time\_ascii\_to\_processing** CFI function transforms a time expressed in a given ASCII format and reference (TAI, UTC, UT1 or GPS) into a time in Processing format, performing a reference transformation if necessary (to TAI, UTC, UT1 or GPS).

User should be aware that the use of UTC in Processing format is not encouraged, due to the discontinuty that is caused by the introduction of leap seconds. See [IERS] for further details.

### *7.10.2 Calling Interface*

The calling interface of the **xl\_time\_ascii\_to\_processing** CFI function is the following (input parameters are underlined):

```
#include <explorer_lib.h>
{
      long ascii_id_in, proc_id_out;
      long time_ref_in, time_ref_out;
      char ascii in[XL_TIME_ASCII_DIM_MAX];
      double processing out;
       xl time id time id = \{NULL\};long ierr[XL_NUM_ERR_ASCII_PROC], status;
      status = xl_time_ascii_to_processing(&time_id, &ascii_id_in, 
                       &time_ref_in, ascii_in, &proc_id_out,
                       &time_ref_out, &processing_out, ierr); 
      /* Or, using the run_id */
      long run id;
      status = xl_time_ascii_to_processing_run(&run_id, &ascii_id_in, 
                       &time_ref_in, ascii_in, &proc_id_out,
                       &time_ref_out, &processing_out, ierr);
```
}

The XL\_TIME\_ASCII\_DIM\_MAX and XL\_NUM\_ERR\_ASCII\_PROC constants are defined in the file *explorer\_lib.h.*

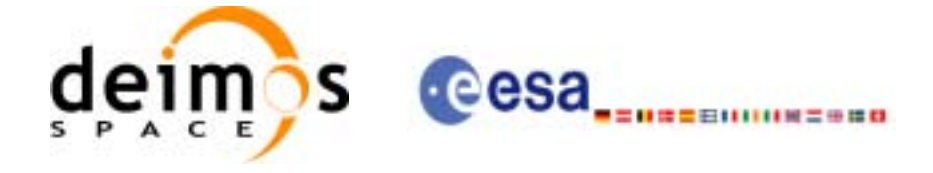

### *7.10.3 Input Parameters*

The **xl\_time\_ascii\_to\_processing** CFI function has the following input parameters:

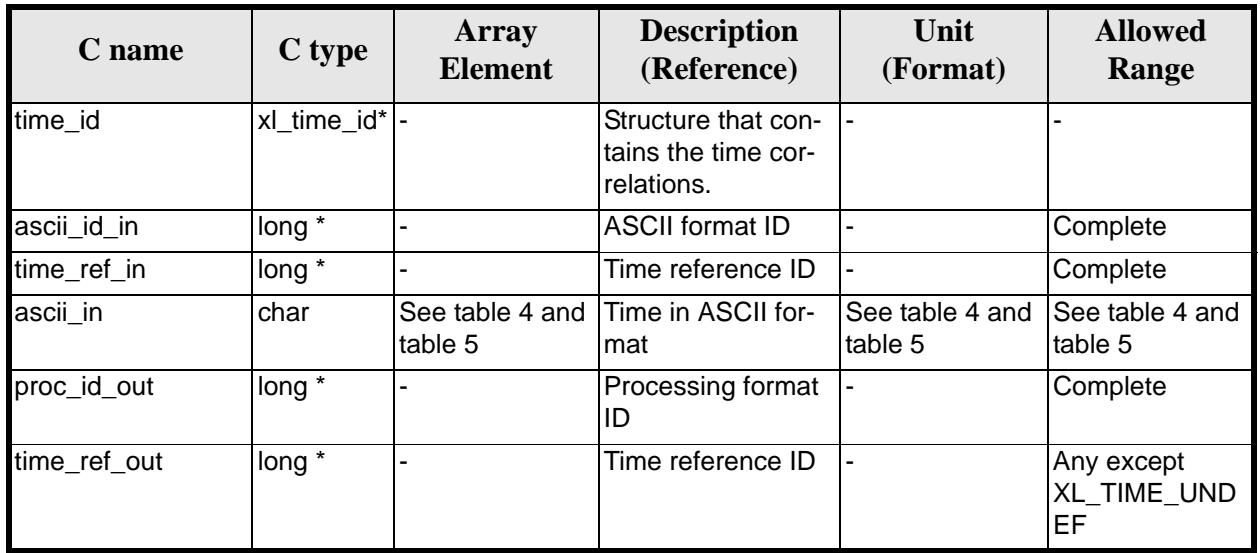

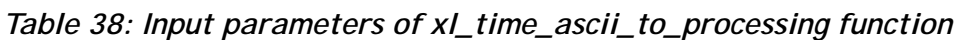

It is possible to use enumeration values rather than integer values for some of the input arguments:

- ASCII format ID: ascii id in. Current document, [section 6.2.](#page-30-0)
- Time reference ID: time ref in and time ref out. See [\[GEN\\_SUM\]](#page-21-0).
- Processing format ID: proc\_id\_out. Current document, [section 6.2](#page-30-0)

It is important to point out the usage of the **time\_ref\_in** parameter in the frame of the current function:

- If **time\_ref\_in** input parameter is defined, it shall be used by the function.
- If **time ref** in input parameter is undefined, it shall be used the time reference part from the ascii format string. In case this is omitted, an error shall be returned.

Note that for the function to work correctly, the time references should be properly initialised before calling the function (see section [4.2](#page-24-0) for details), unless time\_ref\_in = time\_ref\_out.

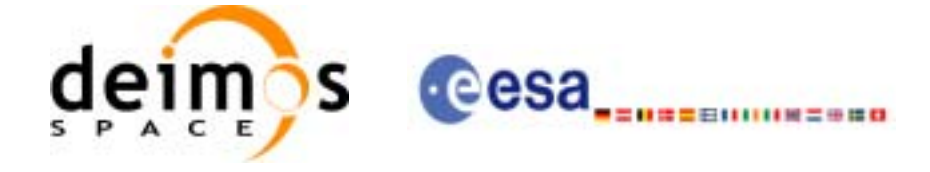

## *7.10.4 Output Parameters*

The output parameters of the **xl\_time\_ascii\_to\_processing** CFI function are:

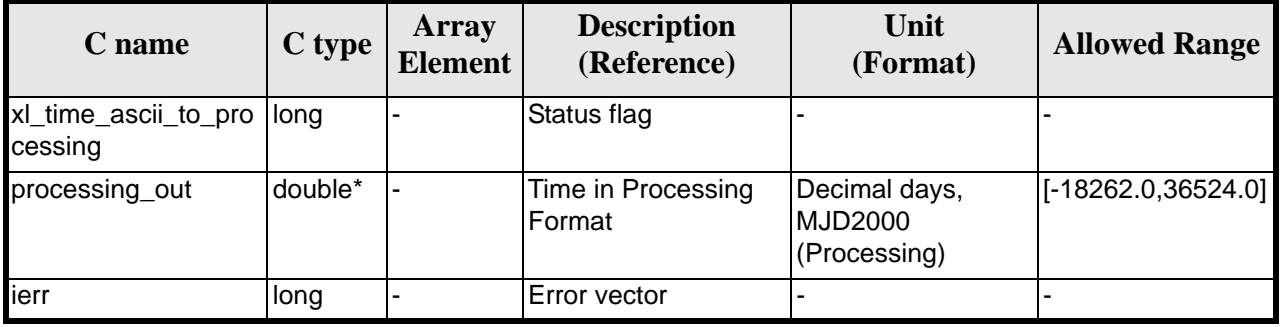

#### *Table 39: Output parameters of xl\_time\_ascii\_to\_processing*

### *7.10.5 Warnings and Errors*

Next table lists the possible error messages that can be returned by the **xl\_time\_ascii\_to\_processing** CFI function after translating the returned error vector into the equivalent list of error messages by calling the function of the EXPLORER\_LIB software library **xl\_get\_msg** (see [\[GEN\\_SUM\]\)](#page-21-0).

This table also indicates the type of message returned, i.e. either a warning (WARN) or an error (ERR), the cause of such a message and the impact on the performed calculation.

The table is completed by the error code and value. These error codes can be obtained by translating the error vector returned by the **xl\_time\_ascii\_to\_processing** function by calling the function of the EXPLORER\_LIB software library **xl\_get\_code** (see [\[GEN\\_SUM\]\)](#page-21-0)

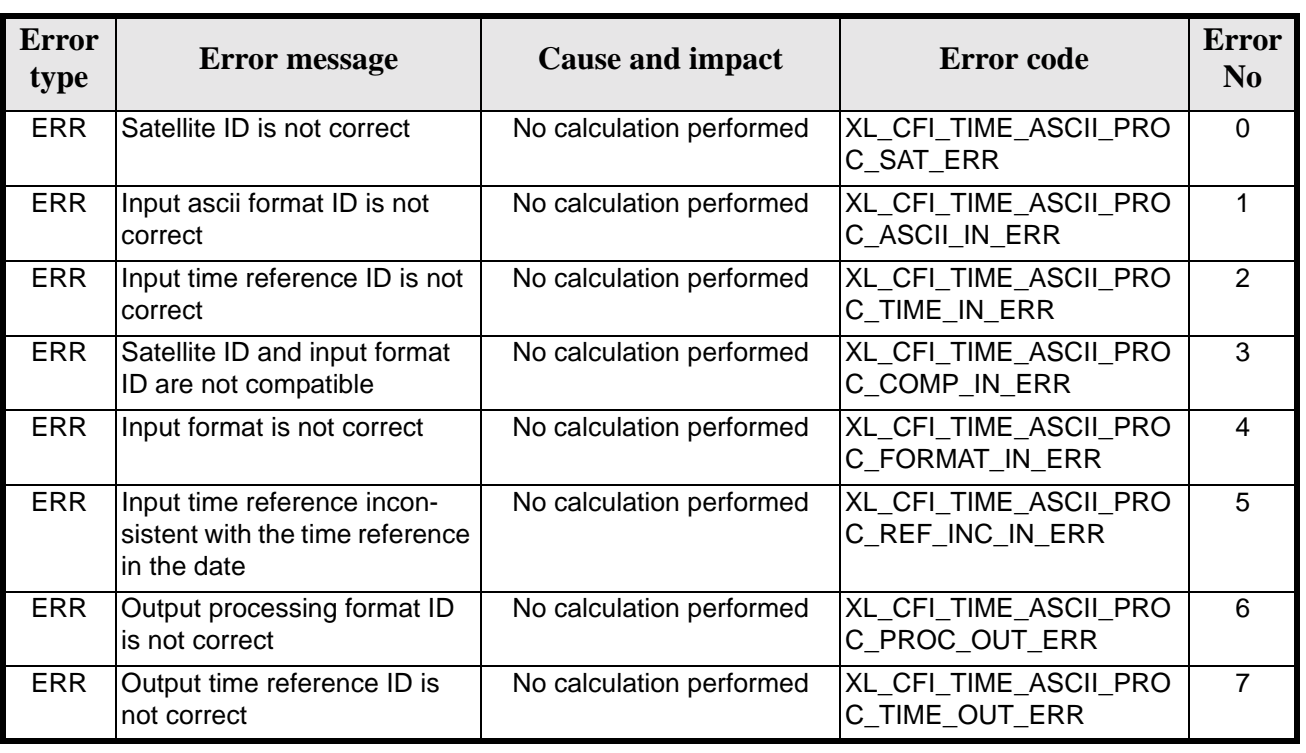

*Table 40: Error messages of xl\_time\_ascii\_to\_processing function*

Earth Explorer Mission CFI Software. EXPLORER\_LIB Software User Manual

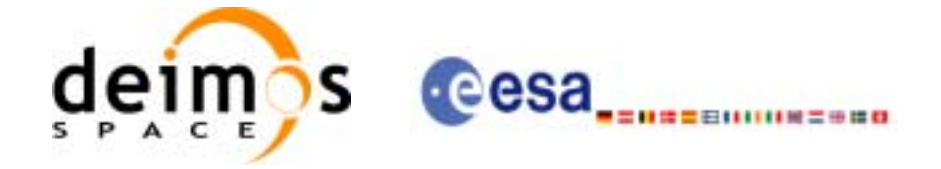

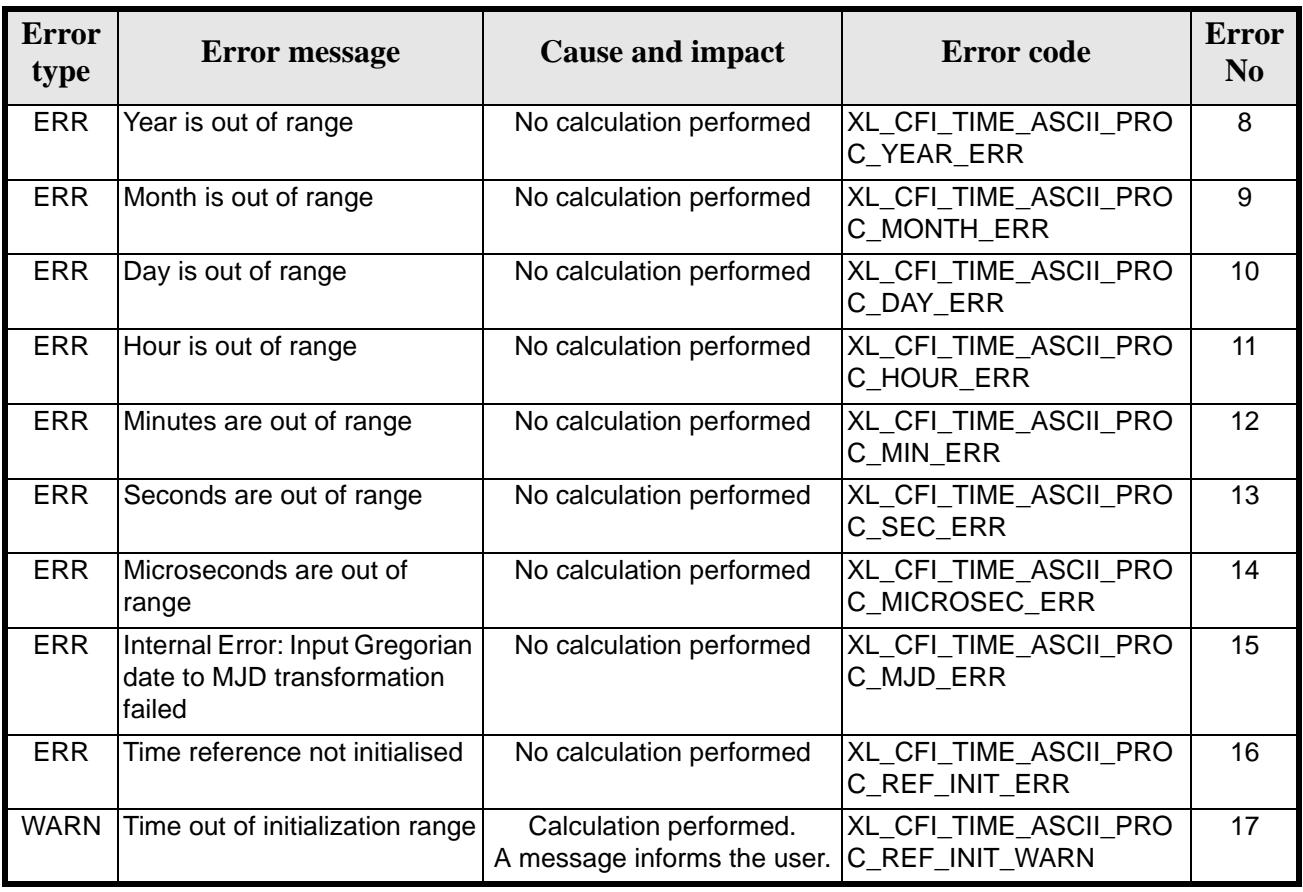

#### *Table 40: Error messages of xl\_time\_ascii\_to\_processing function*

## *7.10.6 Runtime Performances*

The following runtime performances have been measured.

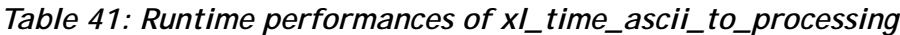

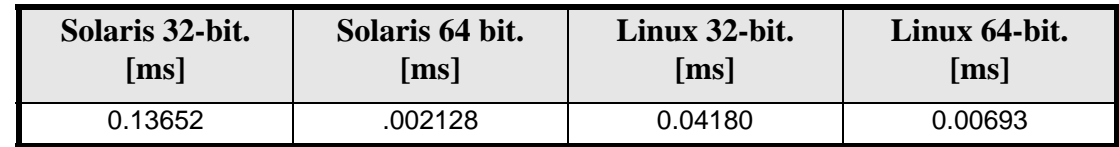

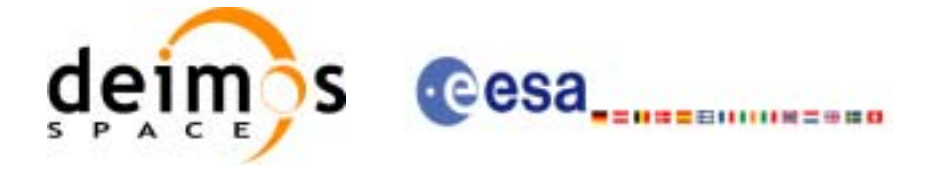

# **7.11 xl\_time\_ascii\_to\_transport**

### *7.11.1 Overview*

The **xl\_time\_ascii\_to\_transport** CFI function transforms a time expressed in a given ASCII format and reference (TAI, UTC, UT1 or GPS) into a time in a Transport format, performing a reference transformation if necessary (to TAI, UTC, UT1 or GPS).

### *7.11.2 Calling Interface*

The calling interface of the **xl** time ascii to transport CFI function is the following (input parameters are underlined):

```
#include <explorer_lib.h>
{
      long ascii id in, trans id out;
      long time_ref_in, time_ref_out;
      char ascii_in[XL_TIME_ASCII_DIM_MAX];
      long transport_out[XL_TIME_TRANS_DIM_MAX];
      x1_time_id time_id = \{NULL\};
      long ierr[XL_NUM_ERR_ASCII_TRANS], status;
      status = xl time ascii_to_transport(&time_id, &ascii_id_in,
                       &time_ref_in, ascii_in, &trans_id_out,
                       &time ref out, transport out, ierr);
      /* Or, using the run id */long run id;
      status = xl_time_ascii_to_transport_run(&run_id, &ascii_id_in, 
                       &time_ref_in, ascii_in, &trans_id_out,
                       \&time ref out, transport out, ierr);
}
```
The XL\_TIME\_TRANS\_DIM\_MAX, XL\_TIME\_ASCII\_DIM\_MAX, XL\_NUM\_ERR\_ASCII\_TRANS constants are defined in the file *explorer\_lib.h.*

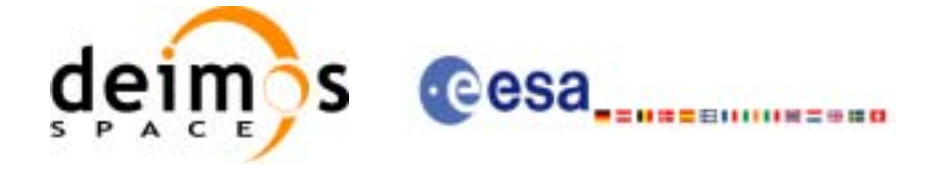

### *7.11.3 Input Parameters*

The **xl\_time\_ascii\_to\_transport** CFI function has the following input parameters:

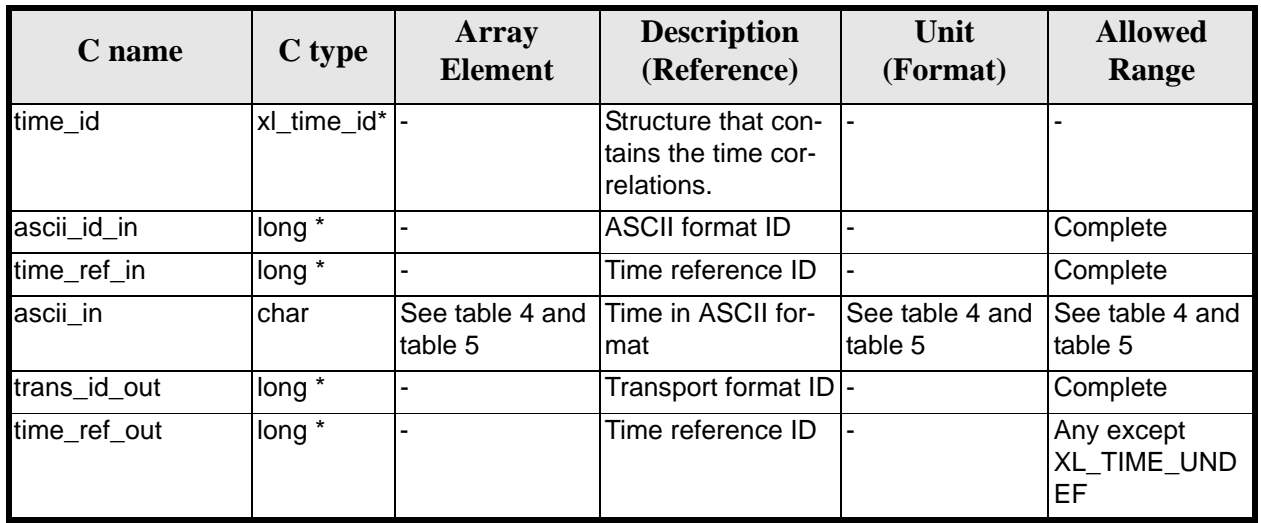

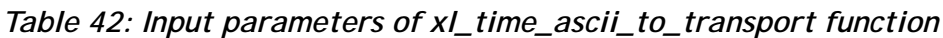

It is possible to use enumeration values rather than integer values for some of the input arguments:

- Satellite ID: sat\_id. See [\[GEN\\_SUM\]](#page-21-0).
- ASCII format ID: trans\_id\_in. Current document, [section 6.2](#page-30-0).
- Time reference ID: time\_ref\_in and time\_ref\_out. See [\[GEN\\_SUM\]](#page-21-0).
- Transport format ID: trans id out. Current document, [section 6.2](#page-30-0).

It is important to point out the usage of the **time\_ref\_in** parameter in the frame of the current function:

- If **time ref** in input parameter is defined, it shall be used by the function.
- If **time ref** in input parameter is undefined, it shall be used the time reference part from the ascii format string. In case this is omitted, an error shall be returned.

Note that for the function to work correctly, the time references should be properly initialised before calling the function (see section [4.2](#page-24-0) for details), unless time\_ref\_in = time\_ref\_out.

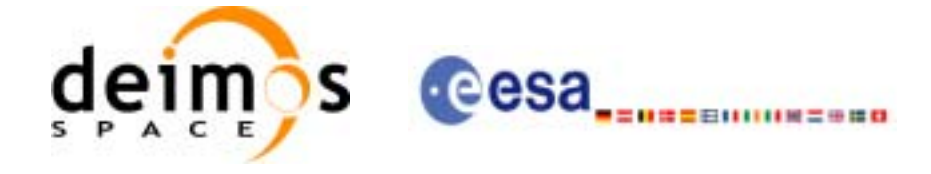

## *7.11.4 Output Parameters*

The output parameters of the **xl\_time\_ascii\_to\_transport** CFI function are:

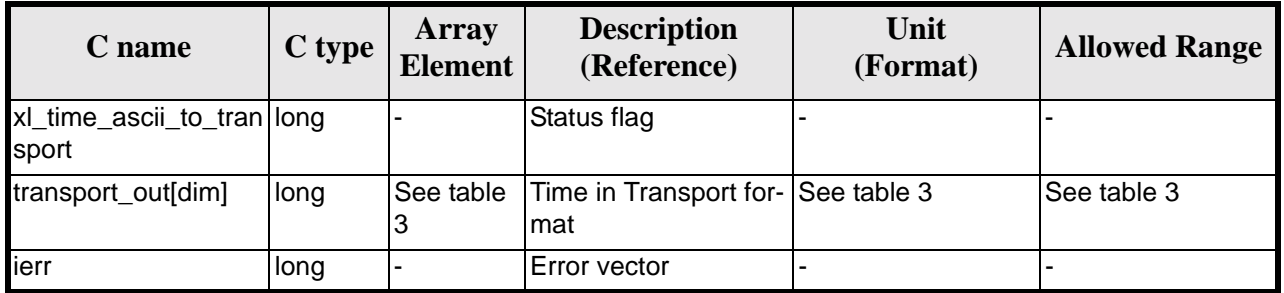

#### *Table 43: Output parameters of xl\_time\_ascii\_to\_transport*

## *7.11.5 Warnings and Errors*

Next table lists the possible error messages that can be returned by the **xl\_time\_ascii\_to\_transport** CFI function after translating the returned error vector into the equivalent list of error messages by calling the function of the EXPLORER\_LIB software library **xl\_get\_msg** (see [\[GEN\\_SUM\]\)](#page-21-0).

This table also indicates the type of message returned, i.e. either a warning (WARN) or an error (ERR), the cause of such a message and the impact on the performed calculation.

The table is completed by the error code and value. These error codes can be obtained by translating the error vector returned by the **xl\_time\_ascii\_to\_transport** function by calling the function of the EXPLORER\_LIB software library **xl\_get\_code** (see [\[GEN\\_SUM\]\)](#page-21-0)

| <b>Error</b><br>type | Error message                                                                 | <b>Cause and impact</b>  | <b>Error</b> code                          | <b>Error</b><br>N <sub>0</sub> |
|----------------------|-------------------------------------------------------------------------------|--------------------------|--------------------------------------------|--------------------------------|
| <b>ERR</b>           | Satellite ID is not correct                                                   | No calculation performed | XL_CFI_TIME_ASCII_TRA<br>NS SAT ERR        | $\Omega$                       |
| <b>ERR</b>           | Input ascii format ID is not<br>correct                                       | No calculation performed | XL CFI TIME ASCII TRA<br>NS ASCII IN ERR   |                                |
| <b>ERR</b>           | Input time reference ID is not<br>correct                                     | No calculation performed | XL_CFI_TIME_ASCII_TRA<br>NS TIME_IN_ERR    | 2                              |
| <b>ERR</b>           | Satellite ID and input format<br>ID are not compatible                        | No calculation performed | XL CFI TIME ASCII TRA<br>NS_COMP_IN_ERR    | 3                              |
| <b>ERR</b>           | Input format is not correct                                                   | No calculation performed | XL CFI TIME ASCII TRA<br>NS FORMAT_IN_ERR  | 4                              |
| <b>ERR</b>           | Input time reference incon-<br>sistent with the time reference<br>in the date | No calculation performed | XL CFI_TIME_ASCII_TRA<br>NS REF INC IN ERR | 5                              |
| <b>ERR</b>           | Output transport format ID is<br>not correct                                  | No calculation performed | XL_CFI_TIME_ASCII_TRA<br>NS_TRANS_OUT_ERR  | 6                              |

*Table 44: Error messages of xl\_time\_ascii\_to\_transport function*
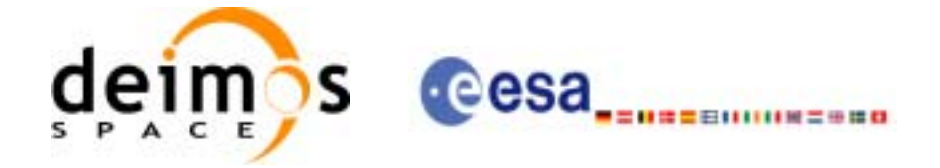

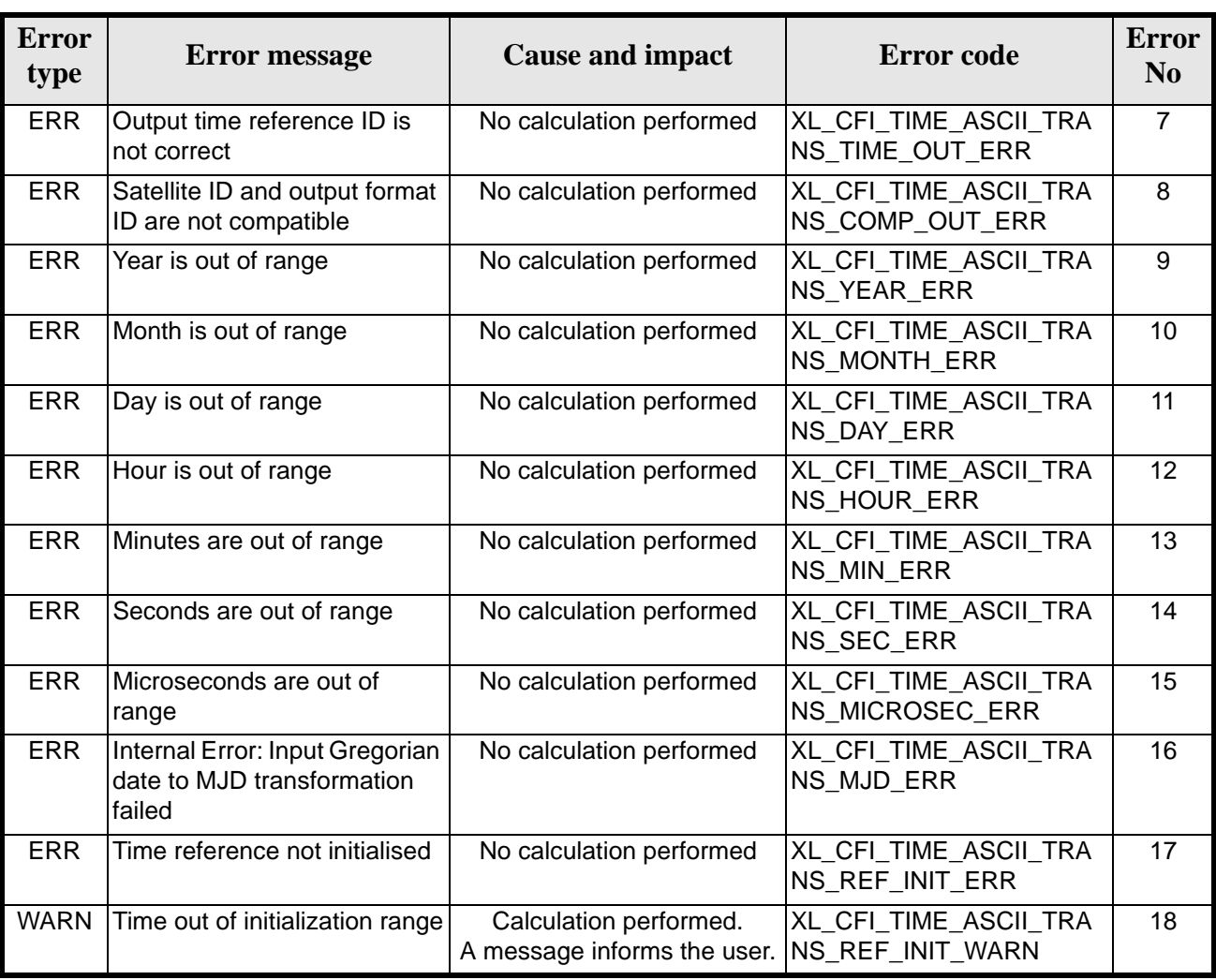

#### *Table 44: Error messages of xl\_time\_ascii\_to\_transport function*

# *7.11.6 Runtime Performances*

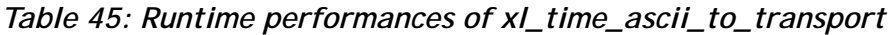

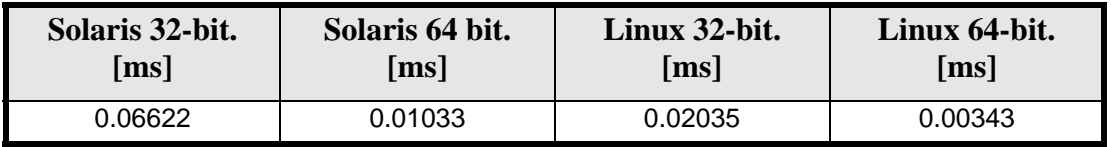

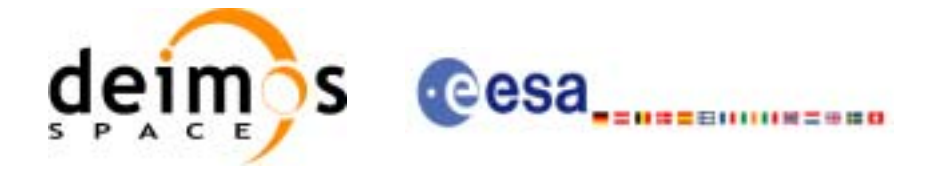

# **7.12 xl\_time\_processing\_to\_ascii**

# *7.12.1 Overview*

The **xl\_time\_processing\_to\_ascii** CFI function transforms a time expressed in Processing format and a given reference (TAI, UTC, UT1 or GPS) into a time in an ASCII format, performing a reference transformation if necessary (to TAI, UTC, UT1 or GPS).

User should be aware that the use of UTC in Processing format is not encouraged, due to the discontinuty that is caused by the introduction of leap seconds. See [IERS] for further details.

# *7.12.2 Calling Interface*

The calling interface of the **xl\_time\_processing\_to\_ascii** CFI function is the following (input parameters are underlined):

```
#include <explorer_lib.h>
{
      long proc_id_in, ascii_id_out;
      long time_ref_in, time_ref_out;
      double processing in;
      char ascii out[XL_TIME_ASCII_DIM_MAX];
       xl time id time id = \{NULL\};long ierr[XL_NUM_ERR_PROC_ASCII], status;
      status = xl_time_processing_to_ascii(&time_id, &proc_id_in, 
                       &time_ref_in, &processing_in, &ascii_id_out,
                       &time_ref_out, ascii_out, ierr); 
      /* Or, using the run_id */
      long run id;
      status = xl_time_processing_to_ascii_run(&run_id, &proc_id_in, 
                       &time_ref_in, &processing_in, &ascii_id_out,
                       &time_ref_out, ascii_out, ierr); 
}
```
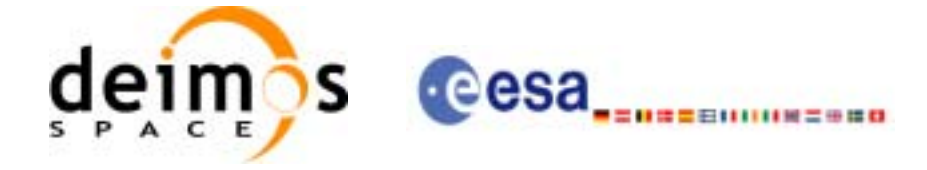

# *7.12.3 Input Parameters*

The **xl\_time\_processing\_to\_ascii** CFI function has the following input parameters:

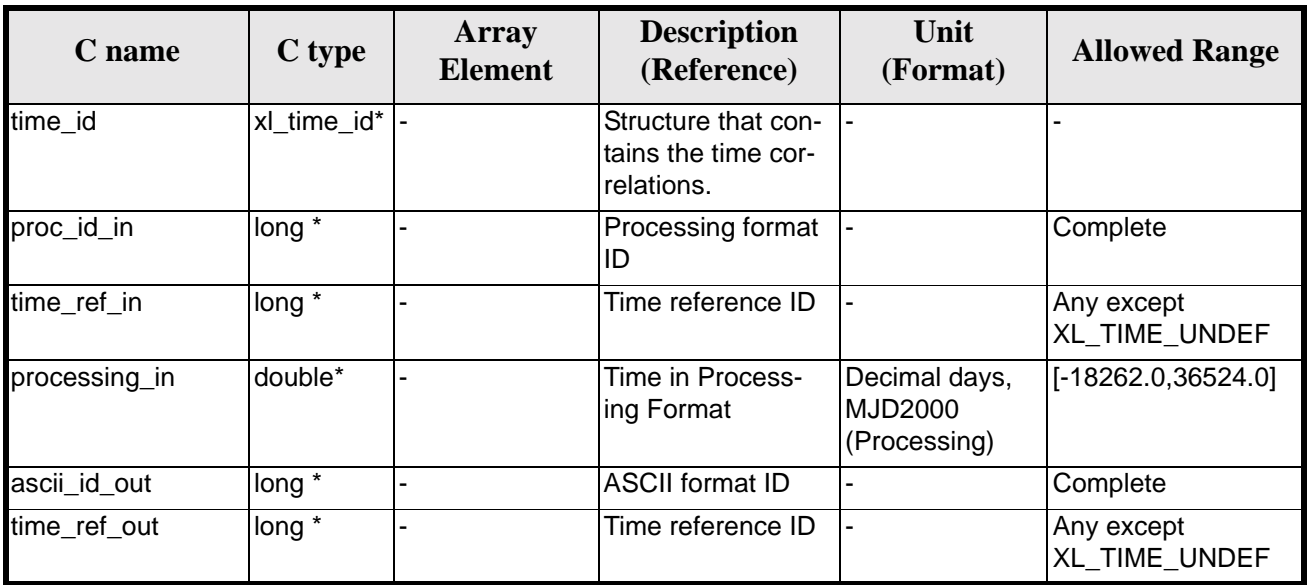

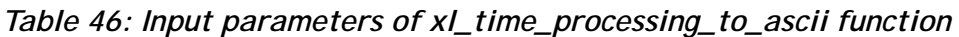

It is possible to use enumeration values rather than integer values for some of the input arguments:

- Processing format ID: proc\_id\_in. Current document, [section 6.2](#page-30-0).
- Time reference ID: time\_ref\_in and time\_ref\_out. See [\[GEN\\_SUM\]](#page-21-0).
- ASCII format ID: ascii\_id\_out. Current document, [section 6.2.](#page-30-0)

Note that for the function to work correctly, the time references should be properly initialised before calling the function (see section [4.2](#page-24-0) for details), unless time ref in  $=$  time ref out.

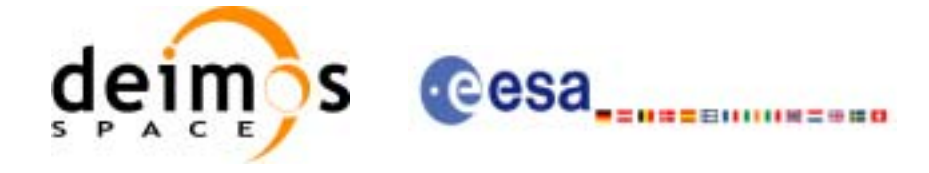

# *7.12.4 Output Parameters*

The output parameters of the **xl\_time\_processing\_to\_ascii** CFI function are:

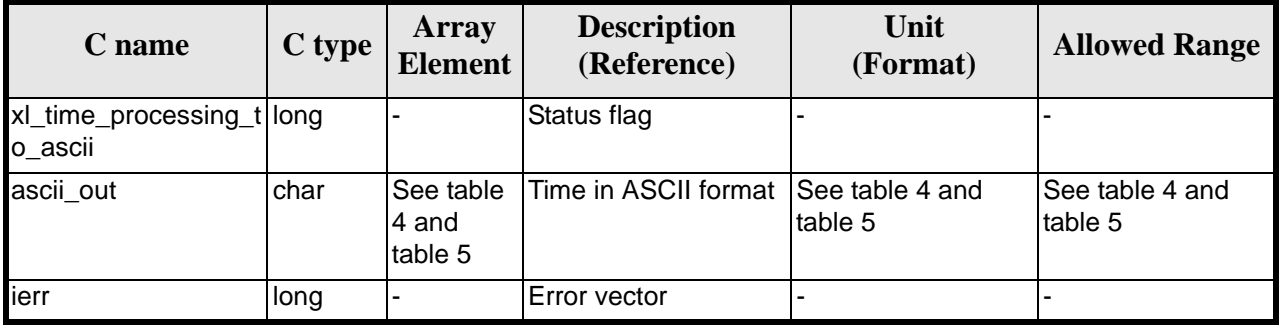

#### *Table 47: Output parameters of xl\_time\_processing\_to\_ascii*

### *7.12.5 Warnings and Errors*

Next table lists the possible error messages that can be returned by the **xl** time processing to ascii CFI function after translating the returned error vector into the equivalent list of error messages by calling the function of the EXPLORER\_LIB software library **xl\_get\_msg** (see [\[GEN\\_SUM\]\)](#page-21-0).

This table also indicates the type of message returned, i.e. either a warning (WARN) or an error (ERR), the cause of such a message and the impact on the performed calculation.

The table is completed by the error code and value. These error codes can be obtained by translating the error vector returned by the **xl time processing to ascii** function by calling the function of the EXPLORER\_LIB software library **xl\_get\_code** (see [\[GEN\\_SUM\]\)](#page-21-0)

| <b>Error</b><br>type | <b>Error</b> message                                    | <b>Cause and impact</b>  | <b>Error</b> code                        | <b>Error</b><br>N <sub>0</sub> |
|----------------------|---------------------------------------------------------|--------------------------|------------------------------------------|--------------------------------|
| <b>ERR</b>           | Satellite ID is not correct                             | No calculation performed | XL_CFI_TIME_PROC_ASCI<br>I SAT ERR       | 0                              |
| <b>ERR</b>           | Input processing format ID is<br>not correct            | No calculation performed | XL_CFI_TIME_PROC_ASCI<br>I PROC IN ERR   |                                |
| <b>ERR</b>           | Input time reference ID is not<br>correct               | No calculation performed | XL CFI TIME PROC ASCI<br>I TIME IN ERR   | $\overline{2}$                 |
| <b>ERR</b>           | Input days out of range                                 | No calculation performed | XL_CFI_TIME_PROC_ASCI<br>I DAY ERR       | 3                              |
| <b>ERR</b>           | Output ascii format ID is not<br>correct                | No calculation performed | XL CFI TIME PROC ASCI<br>I ASCII OUT ERR | 4                              |
| <b>ERR</b>           | Output time reference ID is<br>not correct              | No calculation performed | XL_CFI_TIME_PROC_ASCI<br>I TIME OUT ERR  | 5                              |
| <b>ERR</b>           | Satellite ID and output format<br>ID are not compatible | No calculation performed | XL CFI TIME PROC ASCI<br>I COMP_OUT_ERR  | 6                              |

*Table 48: Error messages of xl\_time\_processing\_to\_ascii function*

Earth Explorer Mission CFI Software. EXPLORER\_LIB Software User Manual

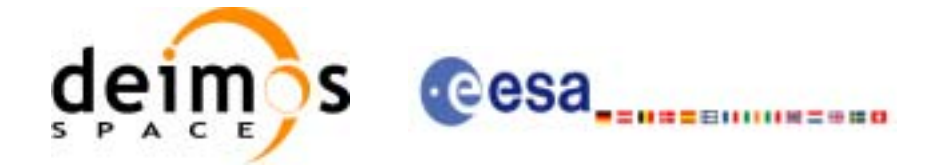

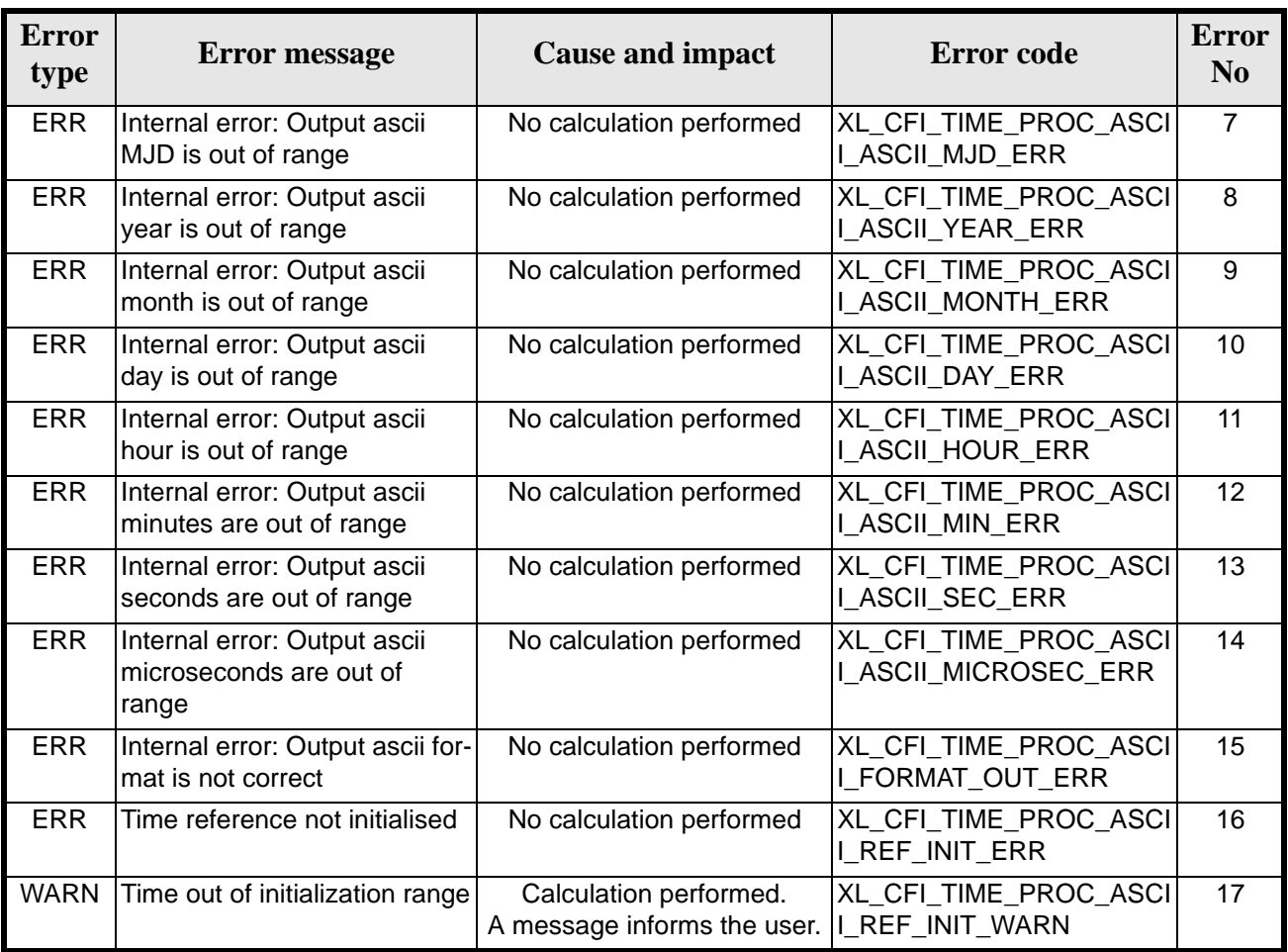

#### *Table 48: Error messages of xl\_time\_processing\_to\_ascii function*

# *7.12.6 Runtime Performances*

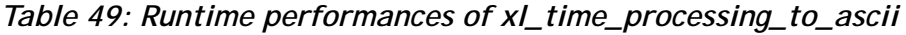

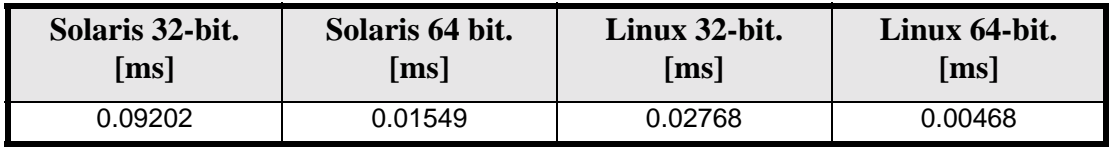

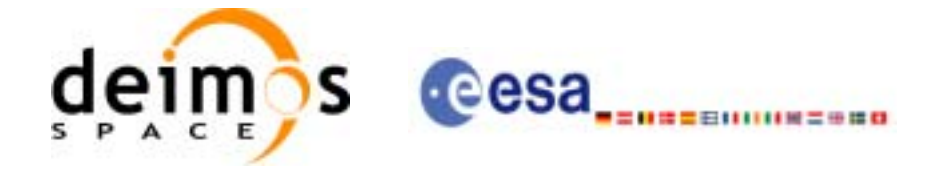

# **7.13 xl\_time\_processing\_to\_processing**

## *7.13.1 Overview*

The **xl\_time\_processing\_to\_processing** CFI function transforms a time expressed in Processing format and a given reference (TAI, UTC, UT1 or GPS) into a time in Processing format with a different reference (TAI, UTC, UT1 or GPS).

User should be aware that the use of UTC in Processing format is not encouraged, due to the discontinuty that is caused by the introduction of leap seconds. See [IERS] for further details.

# *7.13.2 Calling Interface*

The calling interface of the **xl\_time\_processing\_to\_processing** CFI function is the following (input parameters are underlined):

```
#include <explorer_lib.h>
{
      long proc_id_in, proc_id_out;
      long time_ref_in, time_ref_out;
      double processing in, processing out;
       x1_time_id time_id = \{NULL\};
      long ierr[XL_NUM_ERR_PROC_PROC], status;
      status = xl_time_processing_to_processing(&time_id, &proc_id_in, 
                       &time_ref_in, &processing_in, &proc_id_out,
                       &time_ref_out, &processing_out, ierr); 
      /* Or, using the run id */long run_id;
   status = xl_time_processing_to_processing_run(&run_id, &proc_id_in, 
                       &time_ref_in, &processing_in, &proc_id_out,
                       &time_ref_out, &processing_out, ierr); 
}
```
The XL\_NUM\_ERR\_PROC\_PROC\_constant is defined in the file *explorer\_lib.h.* 

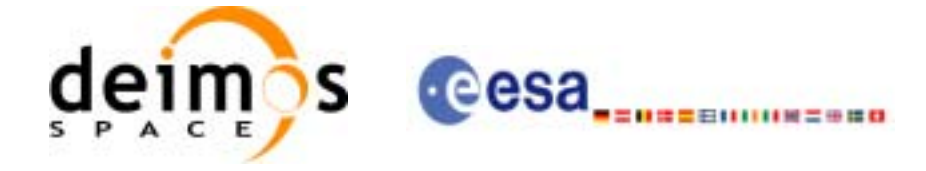

# *7.13.3 Input Parameters*

The **xl\_time\_processing\_to\_processing** CFI function has the following input parameters:

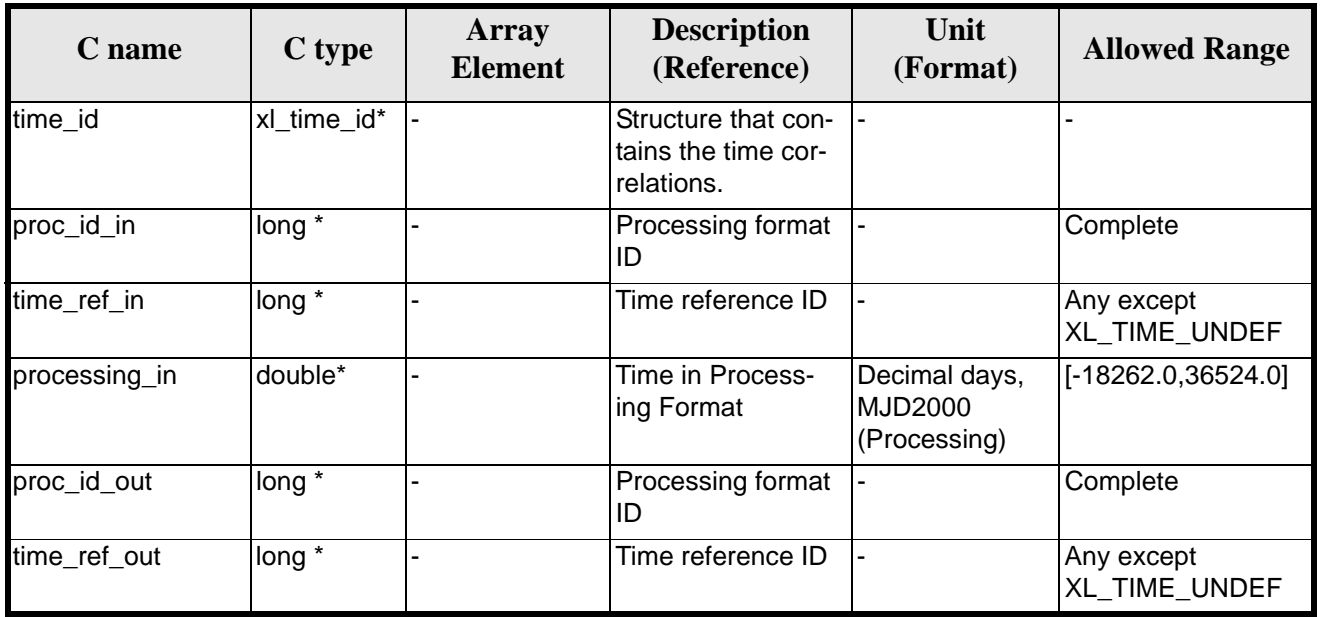

*Table 50: Input parameters of xl\_time\_processing\_to\_processing function*

It is possible to use enumeration values rather than integer values for some of the input arguments:

- Processing format ID: proc id in and proc id out. Current document, [section 6.2.](#page-30-0)
- Time reference ID: time\_ref\_in and time\_ref\_out. See [\[GEN\\_SUM\]](#page-21-0).

Note that for the function to work correctly, the time references should be properly initialised before calling the function (see section [4.2](#page-24-0) for details), unless time\_ref\_in = time\_ref\_out.

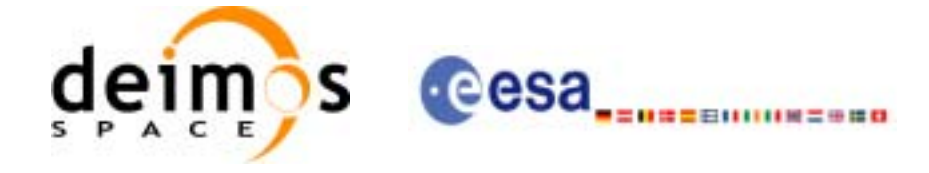

# *7.13.4 Output Parameters*

The output parameters of the **xl\_time\_processing\_to\_processing** CFI function are:

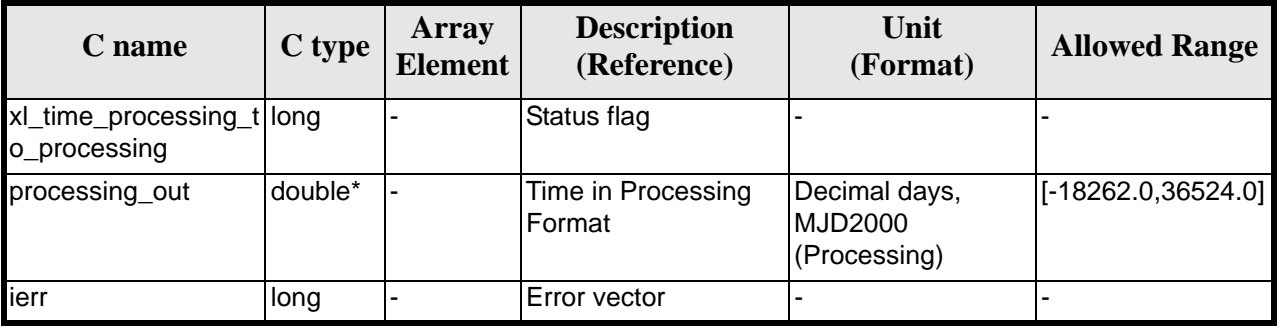

#### *Table 51: Output parameters of xl\_time\_processing\_to\_processing*

## *7.13.5 Warnings and Errors*

Next table lists the possible error messages that can be returned by the **xl\_time\_processing\_to\_processing** CFI function after translating the returned error vector into the equivalent list of error messages by calling the function of the EXPLORER\_LIB software library **xl\_get\_msg** (see [\[GEN\\_SUM\]\)](#page-21-0).

This table also indicates the type of message returned, i.e. either a warning (WARN) or an error (ERR), the cause of such a message and the impact on the performed calculation.

The table is completed by the error code and value. These error codes can be obtained by translating the error vector returned by the **xl** time processing to processing function by calling the function of the EXPLORER\_LIB software library **xl\_get\_code** (see [\[GEN\\_SUM\]\)](#page-21-0)

| <b>Error</b><br>type | <b>Error</b> message                          | <b>Cause and impact</b>  | <b>Error</b> code                      | <b>Error</b><br>N <sub>0</sub> |
|----------------------|-----------------------------------------------|--------------------------|----------------------------------------|--------------------------------|
| <b>ERR</b>           | Satellite ID is not correct                   | No calculation performed | XL_CFI_TIME_PROC_PRO<br>C SAT ERR      | $\Omega$                       |
| <b>ERR</b>           | Input processing format ID is<br>not correct  | No calculation performed | XL CFI TIME PROC PRO<br>C_PROC_IN_ERR  | 1                              |
| <b>ERR</b>           | Input time reference ID is not<br>correct     | No calculation performed | XL_CFI_TIME_PROC_PRO<br>C_TIME_IN_ERR  | 2                              |
| <b>ERR</b>           | Output processing format ID<br>is not correct | No calculation performed | XL_CFI_TIME_PROC_PRO<br>C PROC OUT ERR | 3                              |
| <b>ERR</b>           | Output time reference ID is<br>not correct    | No calculation performed | XL_CFI_TIME_PROC_PRO<br>C TIME OUT ERR | 4                              |
| <b>ERR</b>           | Number of days out of range                   | No calculation performed | XL_CFI_TIME_PROC_PRO<br>C_DAY_ERR      | 5                              |
| <b>ERR</b>           | Time reference not initialised                | No calculation performed | XL_CFI_TIME_PROC_PRO<br>C REF INIT ERR | 6                              |

*Table 52: Error messages of xl\_time\_processing\_to\_processing function*

Earth Explorer Mission CFI Software. EXPLORER\_LIB Software User Manual

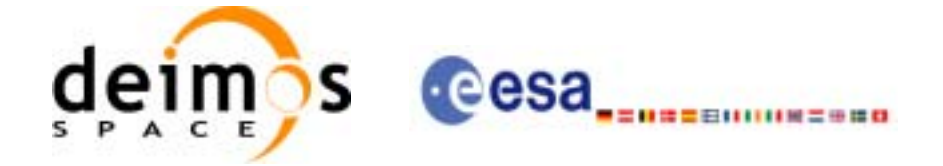

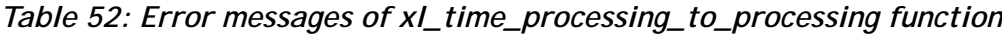

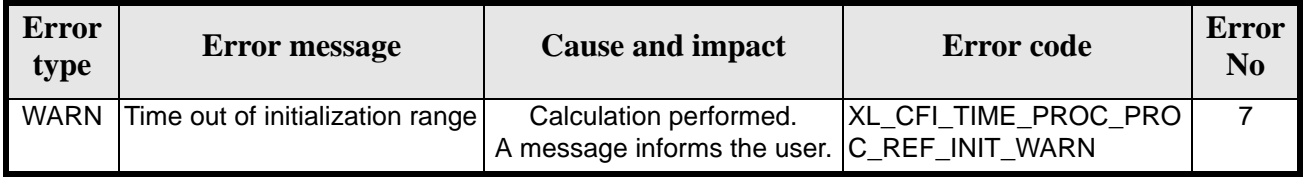

# *7.13.6 Runtime Performances*

*Table 53: Runtime performances of xl\_time\_processing\_to\_processing*

| Solaris 32-bit. | Solaris 64 bit.    | Linux 32-bit. | Linux 64-bit.      |
|-----------------|--------------------|---------------|--------------------|
| $\mathbf{ms}$   | $\lceil ms \rceil$ | [ms]          | $\lceil ms \rceil$ |
| 0.05951         | 0.00789            | 0.01043       | 0.00147            |

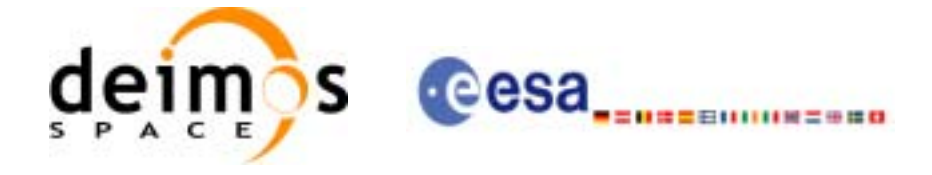

# **7.14 xl\_time\_processing\_to\_transport**

## *7.14.1 Overview*

The **xl\_time\_processing\_to\_transport** CFI function transforms a time expressed in Processing format and a given reference (TAI, UTC, UT1 or GPS) into a time in a Transport format, performing a reference transformation if necessary (to TAI, UTC, UT1 or GPS).

User should be aware that the use of UTC in Processing format is not encouraged, due to the discontinuty that is caused by the introduction of leap seconds. See [IERS] for further details.

# *7.14.2 Calling Interface*

The calling interface of the **xl\_time\_processing\_to\_transport** CFI function is the following (input parameters are underlined):

```
#include <explorer_lib.h>
{
      long proc_id_in, trans_id_out;
      long time_ref_in, time_ref_out;
      double processing in;
      long transport out [XL_TIME_TRANS_DIM_MAX];
       xl time id time id = \{NULL\};long ierr[XL_NUM_ERR_PROC_TRANS], status;
      status = xl_time_processing_to_transport(&time_id, &proc_id_in, 
                       &time_ref_in, &processing_in, &trans_id_out,
                       &time_ref_out, transport_out, ierr); 
      /* Or, using the run_id */
      long run id;
    status = xl_time_processing_to_transport_run(&run_id, &proc_id_in, 
                       &time_ref_in, &processing_in, &trans_id_out,
                       &time_ref_out, transport_out, ierr); 
}
```
The XL\_TIME\_TRANS\_DIM\_MAX\_and XL\_NUM\_ERR\_PROC\_TRANS constants are defined in the file *explorer\_lib.h.*

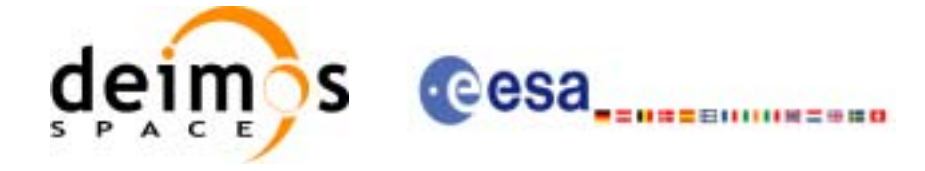

# *7.14.3 Input Parameters*

The **xl\_time\_processing\_to\_transport** CFI function has the following input parameters:

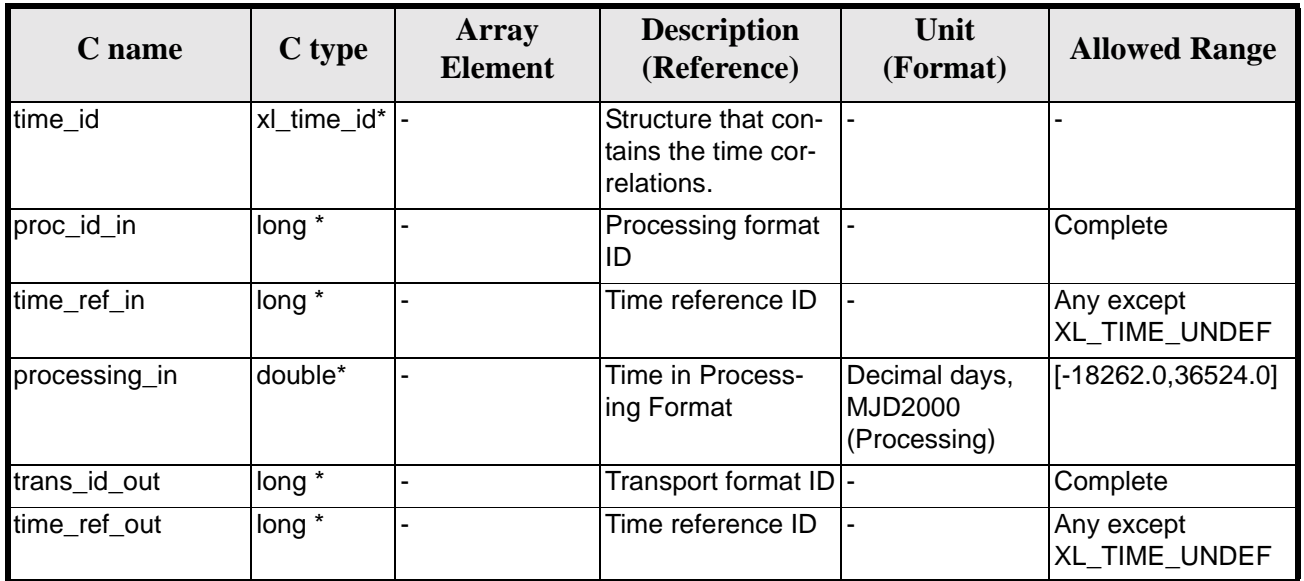

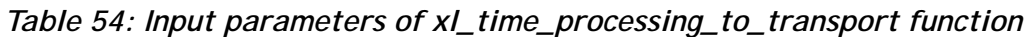

It is possible to use enumeration values rather than integer values for some of the input arguments:

- Processing format ID: proc\_id\_in. Current document, [section 6.2](#page-30-0).
- Time reference ID: time\_ref\_in and time\_ref\_out. See [\[GEN\\_SUM\]](#page-21-0).
- Transport format ID: trans\_id\_out. Current document, [section 6.2](#page-30-0).

Note that for the function to work correctly, the time references should be properly initialised before calling the function (see section [4.2](#page-24-0) for details), unless time ref\_in = time\_ref\_out.

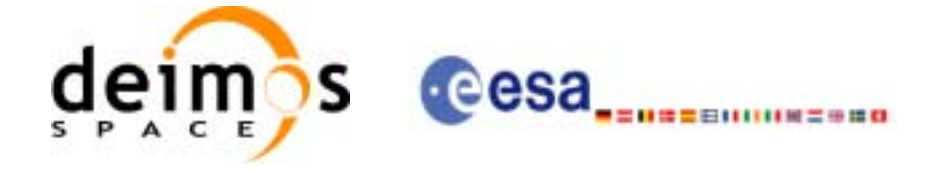

# *7.14.4 Output Parameters*

The output parameters of the **xl\_time\_processing\_to\_transport** CFI function are:

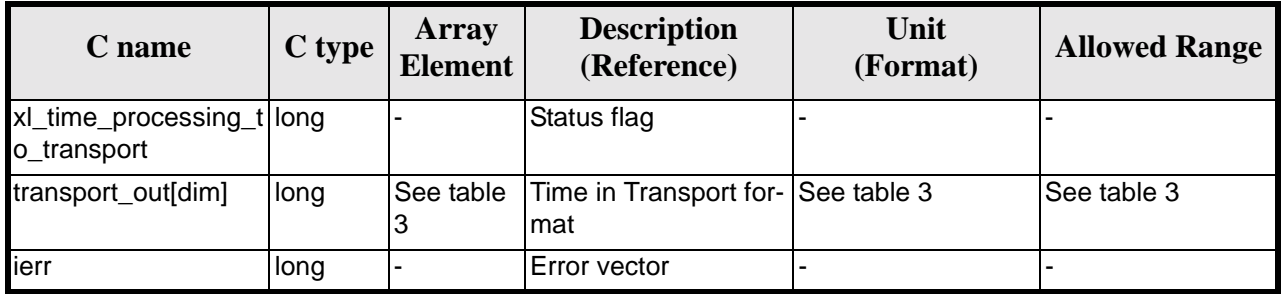

#### *Table 55: Output parameters of xl\_time\_processing\_to\_transport*

# *7.14.5 Warnings and Errors*

Next table lists the possible error messages that can be returned by the **xl\_time\_processing\_to\_transport** CFI function after translating the returned error vector into the equivalent list of error messages by calling the function of the EXPLORER\_LIB software library **xl\_get\_msg** (see [\[GEN\\_SUM\]\)](#page-21-0).

This table also indicates the type of message returned, i.e. either a warning (WARN) or an error (ERR), the cause of such a message and the impact on the performed calculation.

The table is completed by the error code and value. These error codes can be obtained translating the error vector returned by the **xl\_time\_processing\_to\_transport** function by calling the function of the EXPLORER\_LIB software library **xl\_get\_code** (see [\[GEN\\_SUM\]\)](#page-21-0)

| <b>Error</b><br>type | Error message                                           | <b>Cause and impact</b>  | <b>Error</b> code                        | <b>Error</b><br>N <sub>0</sub> |
|----------------------|---------------------------------------------------------|--------------------------|------------------------------------------|--------------------------------|
| <b>ERR</b>           | Satellite ID is not correct                             | No calculation performed | XL_CFI_TIME_PROC_TRA<br>NS SAT ERR       | $\Omega$                       |
| <b>ERR</b>           | Input processing format ID is<br>not correct            | No calculation performed | XL CFI TIME PROC TRA<br>NS PROC IN ERR   | 1                              |
| <b>ERR</b>           | Input time reference ID is not<br>correct               | No calculation performed | XL CFI TIME PROC TRA<br>NS TIME IN ERR   | $\mathbf{2}$                   |
| <b>ERR</b>           | Output transport format ID is<br>not correct            | No calculation performed | XL_CFI_TIME_PROC_TRA<br>NS TRANS OUT ERR | 3                              |
| <b>ERR</b>           | Output time reference ID is<br>not correct              | No calculation performed | XL_CFI_TIME_PROC_TRA<br>NS TIME OUT ERR  | 4                              |
| <b>ERR</b>           | Satellite ID and output format<br>ID are not compatible | No calculation performed | XL CFI TIME PROC TRA<br>NS COMP OUT ERR  | 5                              |
| <b>ERR</b>           | Number of days out of range                             | No calculation performed | XL CFI TIME PROC TRA<br>NS_DAY_ERR       | 6                              |
| <b>ERR</b>           | Time reference not initialised                          | No calculation performed | XL_CFI_TIME_PROC_TRA<br>NS REF INIT ERR  | 7                              |

*Table 56: Error messages of xl\_time\_processing\_to\_transport function*

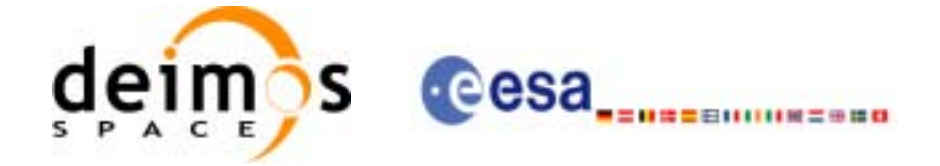

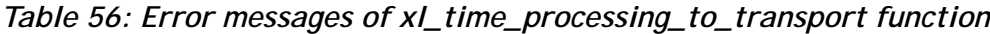

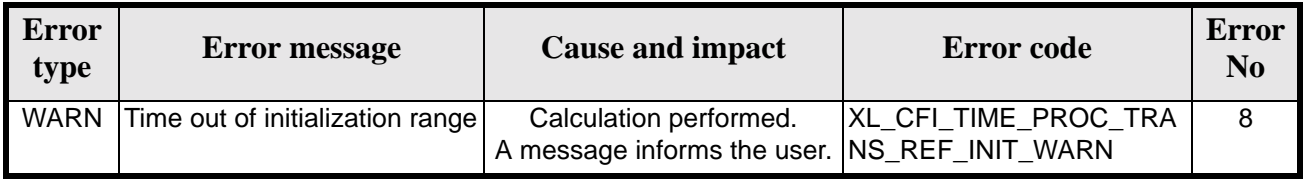

# *7.14.6 Runtime Performances*

*Table 57: Runtime performances of xl\_time\_processing\_to\_transport*

| Solaris 32-bit. | Solaris 64 bit.      | Linux 32-bit.      | Linux 64-bit. |
|-----------------|----------------------|--------------------|---------------|
| $\mathbf{ms}$   | $\lfloor ms \rfloor$ | $\vert$ ms $\vert$ | [ms]          |
| 0.05259         | 0.00723              | 0.00945            | 0.00130       |

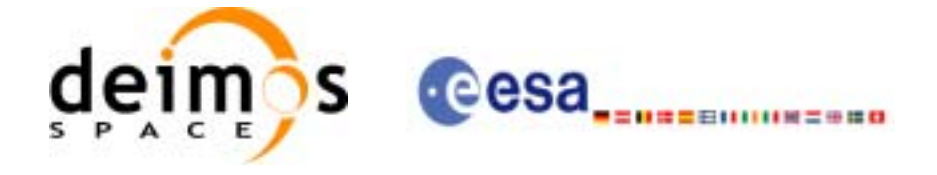

# **7.15 xl\_time\_transport\_to\_ascii**

### *7.15.1 Overview*

The **xl\_time\_transport\_to\_ascii** CFI function transforms a time expressed in a given Transport format and reference (TAI, UTC, UT1 or GPS) into a time in an ASCII format, performing a reference transformation if necessary (to TAI, UTC, UT1 or GPS).

## *7.15.2 Calling Interface*

The calling interface of the **xl** time transport to ascii CFI function is the following (input parameters are underlined):

```
#include <explorer_lib.h>
{
      long trans id in, ascii id out;
      long time_ref_in, time_ref_out;
      long transport_in[XL_TIME_TRANS_DIM_MAX];
      char ascii_out[XL_TIME_ASCII_DIM_MAX];
      x1_time_id time_id = \{NULL\};
      long ierr[XL_NUM_ERR_TRANS_ASCII], status;
      status = xl time transport to ascii(&time id, &trans id in,
                       &time_ref_in, transport_in, &ascii_id_out,
                       \& time ref out, ascii out, ierr);
      /* Or, using the run id */long run id;
      status = xl_time_transport_to_ascii_run(&run_id, &trans_id_in, 
                       &time_ref_in, transport_in, &ascii_id_out,
                       &time ref out, ascii out, ierr);
}
```
The XL\_TIME\_TRANS\_DIM\_MAX, XL\_TIME\_ASCII\_DIM\_MAX, XL\_NUM\_ERR\_TRANS\_ASCII constants are defined in the file *explorer\_lib.h.*

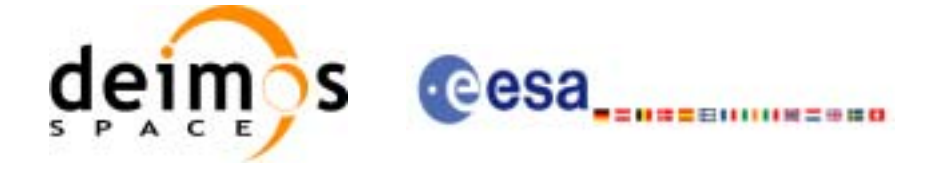

# *7.15.3 Input Parameters*

The **xl\_time\_transport\_to\_ascii** CFI function has the following input parameters:

| C name            | $C$ type    | Array<br><b>Element</b> | <b>Description</b><br>(Reference)                        | Unit<br>(Format) | <b>Allowed Range</b>        |
|-------------------|-------------|-------------------------|----------------------------------------------------------|------------------|-----------------------------|
| time_id           | xl_time_id* |                         | Structure that con-<br>tains the time cor-<br>relations. |                  |                             |
| trans_id_in       | long *      |                         | Transport format ID                                      |                  | Complete                    |
| time_ref_in       | $long *$    |                         | Time reference ID                                        |                  | Any except<br>XL TIME UNDEF |
| transport_in[dim] | long        | See table 3             | Time in Transport<br>format                              | See table 3      | See table 3                 |
| ascii_id_out      | long $*$    |                         | <b>ASCII format ID</b>                                   |                  | Complete                    |
| time_ref_out      | $long *$    |                         | Time reference ID                                        |                  | Any except<br>XL TIME UNDEF |

*Table 58: Input parameters of xl\_time\_transport\_to\_ascii function*

It is possible to use enumeration values rather than integer values for some of the input arguments:

- Transport format ID: trans id in. Current document, [section 6.2](#page-30-0).
- Time reference ID: time\_ref\_in and time\_ref\_out. See [\[GEN\\_SUM\]](#page-21-0).
- ASCII format ID: ascii\_id\_out. Current document, [section 6.2.](#page-30-0)

It is important to point out the usage of the **time\_ref\_out** parameter within the current function:

• If the time reference flag for the output is undefined, an error shall be returned.

Note that for the function to work correctly, the time references should be properly initialised before calling the function (see section [4.2](#page-24-0) for details), unless time ref in  $=$  time ref\_out.

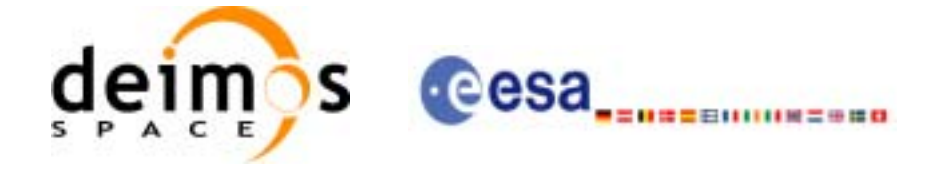

# *7.15.4 Output Parameters*

The output parameters of the **xl\_time\_transport\_to\_ascii** CFI function are:

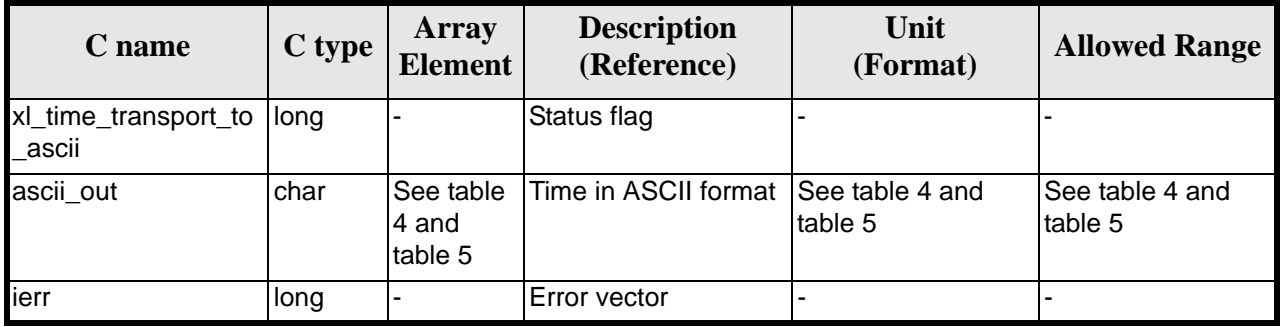

#### *Table 59: Output parameters of xl\_time\_transport\_to\_ascii*

## *7.15.5 Warnings and Errors*

Next table lists the possible error messages that can be returned by the **xl\_time\_transport\_to\_ascii** CFI function after translating the returned error vector into the equivalent list of error messages by calling the function of the EXPLORER\_LIB software library **xl\_get\_msg** (see [\[GEN\\_SUM\]\)](#page-21-0).

This table also indicates the type of message returned, i.e. either a warning (WARN) or an error (ERR), the cause of such a message and the impact on the performed calculation.

The table is completed by the error code and value. These error codes can be obtained by translating the error vector returned by the **xl\_time\_transport\_to\_ascii** function by calling the function of the EXPLORER\_LIB software library **xl\_get\_code** (see [\[GEN\\_SUM\]\)](#page-21-0)

| <b>Error</b><br>type | <b>Error</b> message                                   | <b>Cause and impact</b>  | Error code                               | Error<br>N <sub>0</sub> |
|----------------------|--------------------------------------------------------|--------------------------|------------------------------------------|-------------------------|
| <b>ERR</b>           | Satellite ID is not correct                            | No calculation performed | XL_CFI_TIME_TRANS_AS<br>CII SAT ERR      | $\Omega$                |
| <b>ERR</b>           | Input transport format ID is<br>not correct            | No calculation performed | XL CFI TIME TRANS AS<br>CII TRANS IN ERR |                         |
| <b>ERR</b>           | Input time reference ID is not<br>correct              | No calculation performed | XL_CFI_TIME_TRANS_AS<br>CII TIME IN ERR  | $\overline{2}$          |
| <b>ERR</b>           | Satellite ID and input format<br>ID are not compatible | No calculation performed | XL_CFI_TIME_TRANS_AS<br>CII COMP IN ERR  | 3                       |
| <b>ERR</b>           | Number of days out of range                            | No calculation performed | XL CFI TIME TRANS AS<br>CII DAY ERR      | 4                       |
| <b>ERR</b>           | Number of seconds out of<br>range                      | No calculation performed | XL CFI TIME TRANS AS<br>CII SEC ERR      | 5                       |
| ERR.                 | Number of milliseconds out of<br>range                 | No calculation performed | XL_CFI_TIME_TRANS_AS<br>CII MILLISEC ERR | 6                       |

*Table 60: Error messages of xl\_time\_transport\_to\_ascii function*

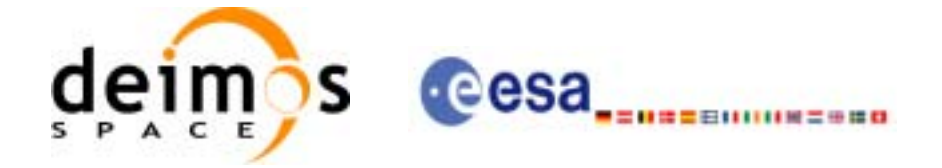

#### *Table 60: Error messages of xl\_time\_transport\_to\_ascii function*

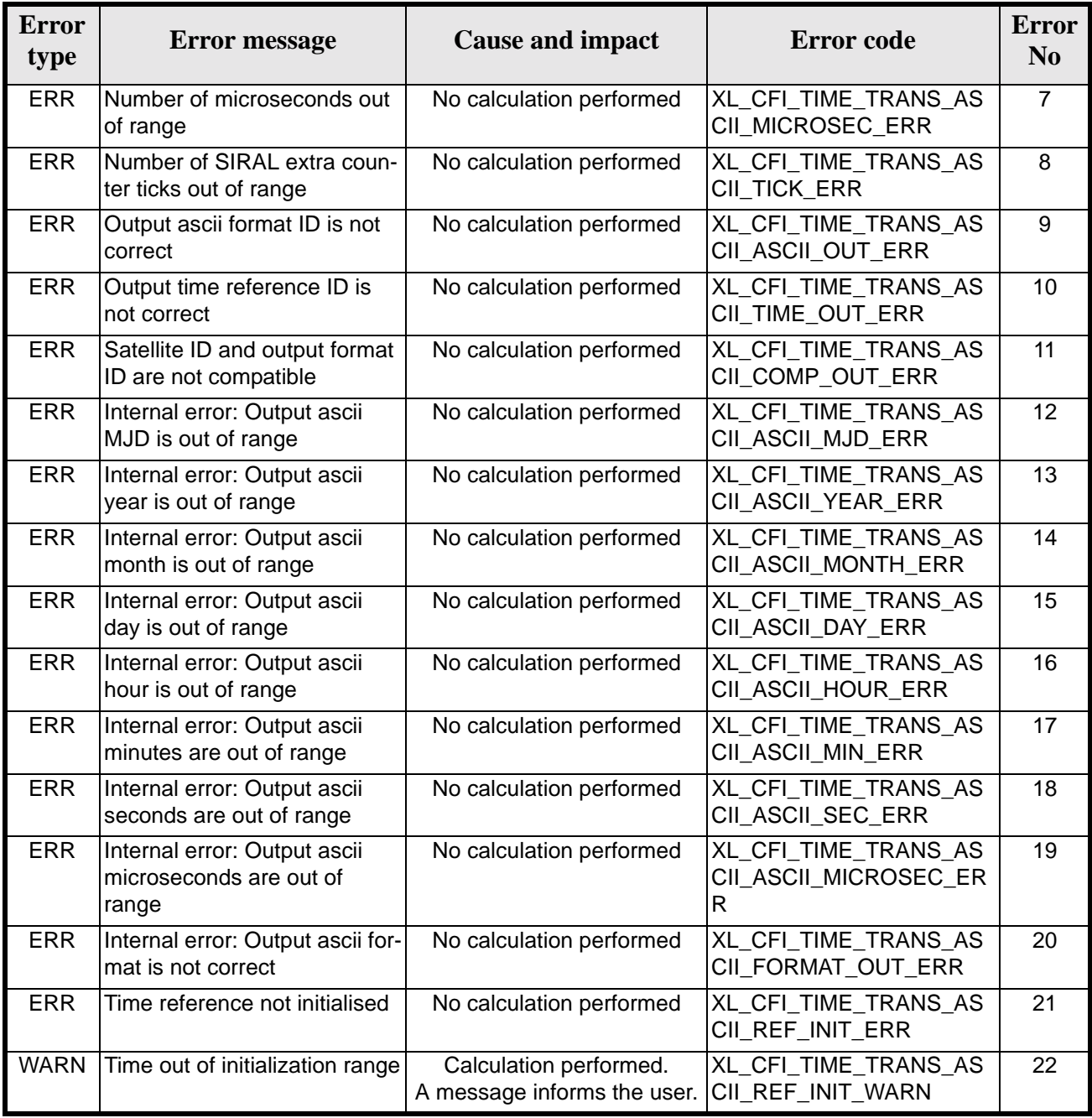

# *7.15.6 Runtime Performances*

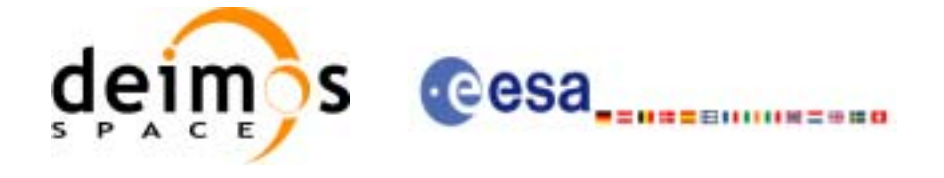

| Solaris 32-bit. | Solaris 64 bit. | Linux 32-bit.      | Linux 64-bit.      |
|-----------------|-----------------|--------------------|--------------------|
| [ms]            | m <sub>S</sub>  | $\lceil ms \rceil$ | $\lceil ms \rceil$ |
| 0.08298         | 0.01391         | 0.02633            | 0.00449            |

*Table 61: Runtime performances of xl\_time\_transport\_to\_ascii*

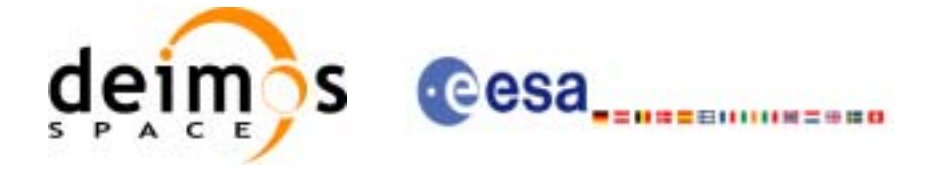

# **7.16 xl\_time\_transport\_to\_processing**

# *7.16.1 Overview*

The **xl\_time\_transport\_to\_processing** CFI function transforms a time expressed in a given Transport format and reference (TAI, UTC, UT1 or GPS) into a time in Processing format, performing a reference transformation if necessary (to TAI, UTC, UT1 or GPS).

User should be aware that the use of UTC in Processing format is not encouraged, due to the discontinuty that is caused by the introduction of leap seconds. See [IERS] for further details.

# *7.16.2 Calling Interface*

The calling interface of the **xl\_time\_transport\_to\_processing** CFI function is the following (input parameters are underlined):

```
#include <explorer_lib.h>
{
      long trans_id_in, proc_id_out;
      long time_ref_in, time_ref_out;
      long transport in[XL_TIME_TRANS_DIM_MAX];
      double processing out;
       xl time id time id = \{NULL\};long ierr[XL_NUM_ERR_TRANS_PROC], status;
      status = xl_time_transport_to_processing(&time_id, &trans_id_in, 
                        &time_ref_in, transport_in, &proc_id_out,
                       &time_ref_out, &processing_out, ierr); 
      /* Or, using the run_id */
      long run id;
   status = xl_time_transport_to_processing_run(&run_id, &trans_id_in, 
                        &time_ref_in, transport_in, &proc_id_out,
                        &time_ref_out, &processing_out, ierr); 
}
The XL_TIME_TRANS_DIM_MAX_and XL_NUM_ERR_TRANS_PROC_constants are defined in the file
```
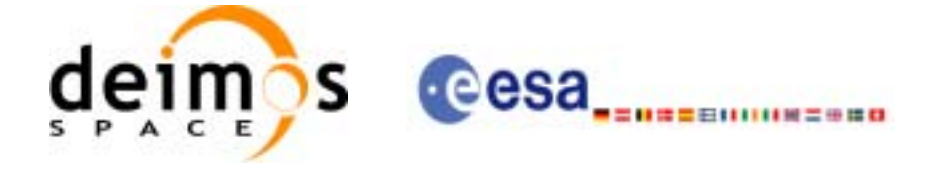

# *7.16.3 Input Parameters*

The **xl\_time\_transport\_to\_processing** CFI function has the following input parameters:

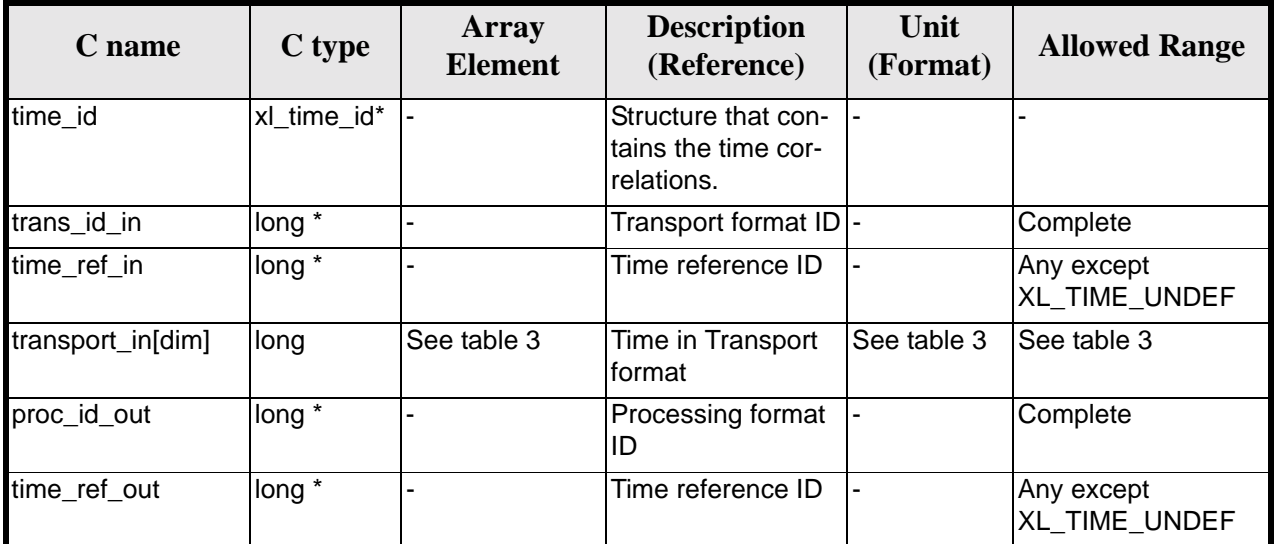

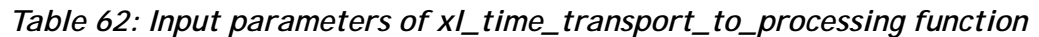

It is possible to use enumeration values rather than integer values for some of the input arguments:

- Transport format ID: trans id in. Current document, [section 6.2](#page-30-0).
- Time reference ID: time\_ref\_in and time\_ref\_out. See [\[GEN\\_SUM\]](#page-21-0).
- Processing format ID: proc\_id\_out. Current document, [section 6.2](#page-30-0)

Note that for the function to work correctly, the time references should be properly initialised before calling the function (see section [4.2](#page-24-0) for details), unless time ref in  $=$  time ref out.

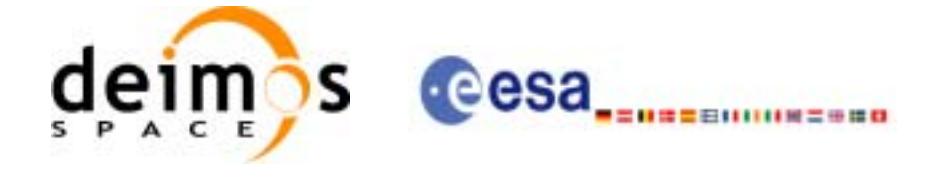

# *7.16.4 Output Parameters*

The output parameters of the **xl\_time\_transport\_to\_processing** CFI function are:

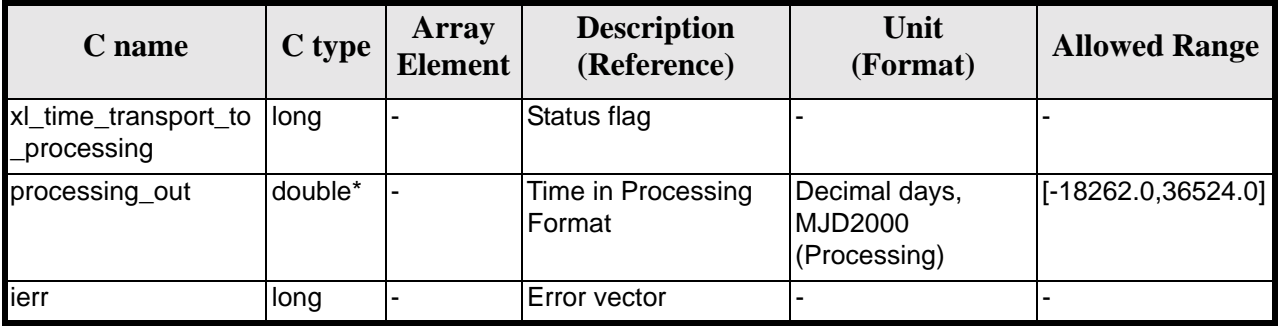

#### *Table 63: Output parameters of xl\_time\_transport\_to\_processing*

### *7.16.5 Warnings and Errors*

Next table lists the possible error messages that can be returned by the **xl\_time\_transport\_to\_processing** CFI function after translating the returned error vector into the equivalent list of error messages by calling the function of the EXPLORER\_LIB software library **xl\_get\_msg** (see [\[GEN\\_SUM\]\)](#page-21-0).

This table also indicates the type of message returned, i.e. either a warning (WARN) or an error (ERR), the cause of such a message and the impact on the performed calculation.

The table is completed by the error code and value. These error codes can be obtained by translating the error vector returned by the **xl\_time\_transport\_to\_processing** function by calling the function of the EXPLORER\_LIB software library **xl\_get\_code** (see [\[GEN\\_SUM\]\)](#page-21-0)

| <b>Error</b><br>type | <b>Error</b> message                                   | <b>Cause and impact</b>  | <b>Error</b> code                       | <b>Error</b><br>N <sub>0</sub> |
|----------------------|--------------------------------------------------------|--------------------------|-----------------------------------------|--------------------------------|
| <b>ERR</b>           | Satellite ID is not correct                            | No calculation performed | XL CFI_TIME_TRANS_PR<br>OC SAT ERR      | $\Omega$                       |
| <b>ERR</b>           | Input transport format ID is<br>not correct            | No calculation performed | XL_CFI_TIME_TRANS_PR<br>OC TRANS IN ERR |                                |
| <b>ERR</b>           | Input time reference ID is not<br>correct              | No calculation performed | XL_CFI_TIME_TRANS_PR<br>OC TIME IN ERR  | 2                              |
| <b>ERR</b>           | Satellite ID and input format<br>ID are not compatible | No calculation performed | XL CFI TIME TRANS PR<br>OC COMP IN ERR  | 3                              |
| <b>ERR</b>           | Output processing format ID<br>is not correct          | No calculation performed | XL CFI TIME TRANS PR<br>OC PROC OUT ERR | $\overline{4}$                 |
| <b>ERR</b>           | Output time reference ID is<br>not correct             | No calculation performed | XL CFI TIME TRANS PR<br>OC TIME OUT ERR | 5                              |
| <b>ERR</b>           | Number of days out of range                            | No calculation performed | XL CFI TIME TRANS PR<br>OC_DAY_ERR      | 6                              |

*Table 64: Error messages of xl\_time\_transport\_to\_processing function*

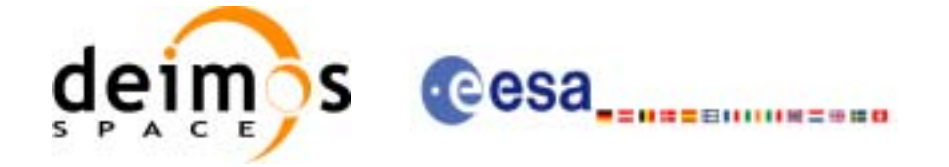

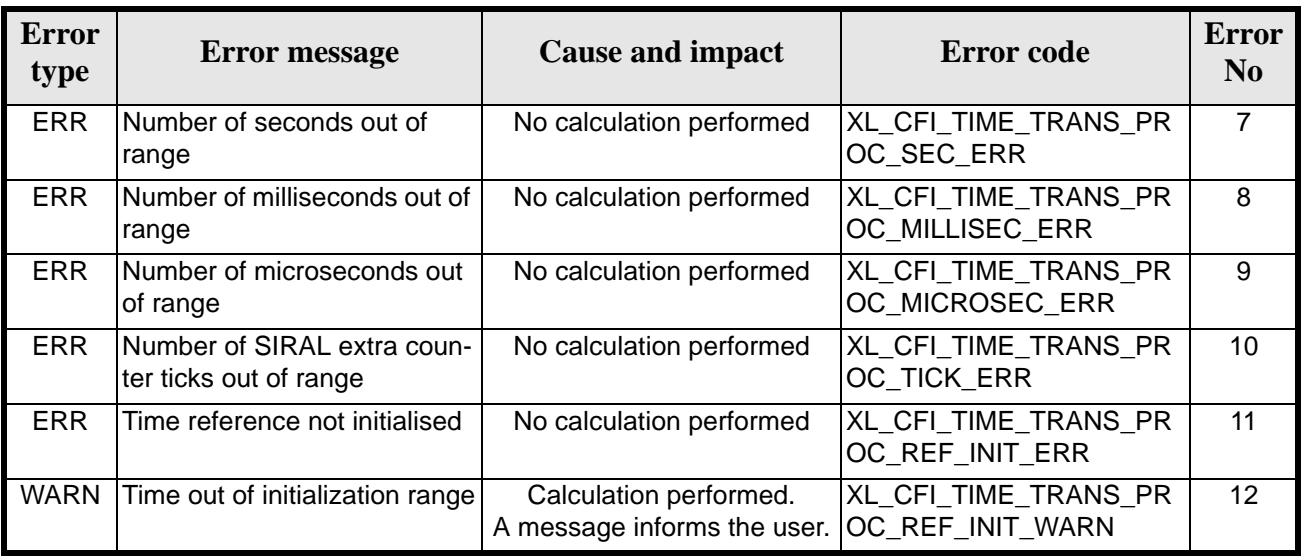

#### *Table 64: Error messages of xl\_time\_transport\_to\_processing function*

# *7.16.6 Runtime Performances*

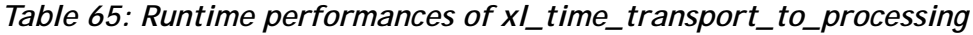

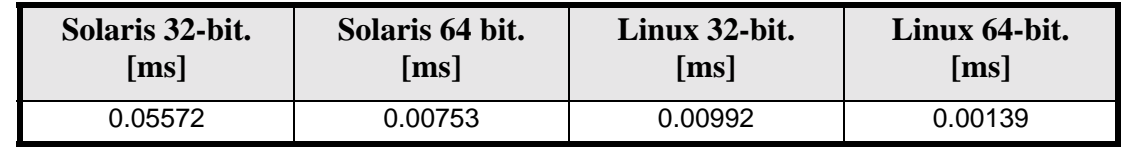

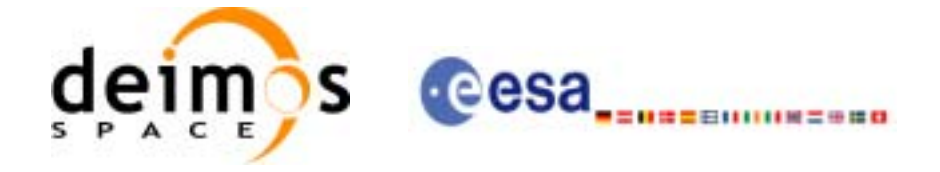

# **7.17 xl\_time\_transport\_to\_transport**

### *7.17.1 Overview*

The **xl\_time\_transport\_to\_transport** CFI function transforms a time expressed in a given Transport format and reference (TAI, UTC, UT1 or GPS) into a time in a different Transport format and/or reference (TAI, UTC, UT1 or GPS).

## *7.17.2 Calling Interface*

The calling interface of the **xl** time transport to transport CFI function is the following (input parameters are underlined):

```
#include <explorer_lib.h>
{
      long trans id in, trans id out;
      long time_ref_in, time_ref_out;
      long transport_in[XL_TIME_TRANS_DIM_MAX];
      long transport_out[XL_TIME_TRANS_DIM_MAX];
      x1_time_id time_id = {NULL};
      long ierr[XL_NUM_ERR_TRANS_TRANS], status;
      status = xl time transport to transport(&time id, &trans id in,
                       &time_ref_in, transport_in, &trans_id_out,
                       &time ref out, transport out, ierr);
      /* Or, using the run id */long run id;
    status = xl_time_transport_to_transport_run(&run_id, &trans_id_in, 
                       &time_ref_in, transport_in, &trans_id_out,
                       \&time ref out, transport out, ierr);
}
```
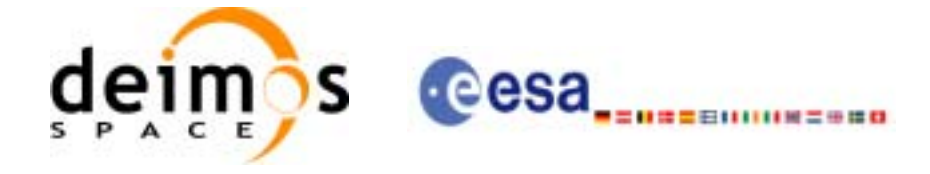

Page:

# *7.17.3 Input Parameters*

The **xl\_time\_transport\_to\_transport** CFI function has the following input parameters:

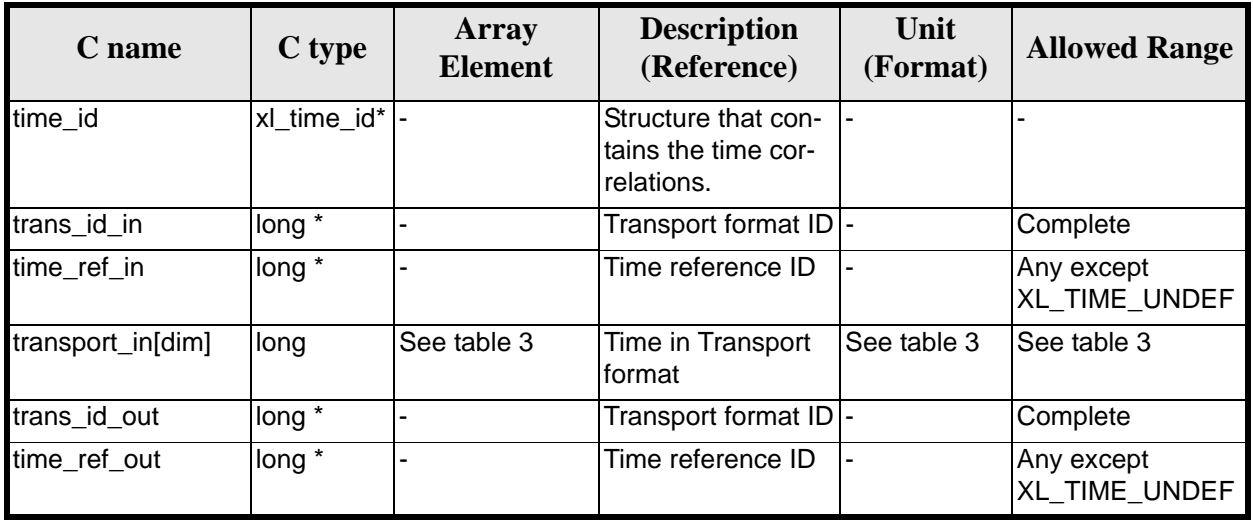

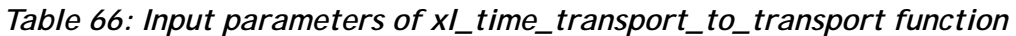

It is possible to use enumeration values rather than integer values for some of the input arguments:

- Transport format ID: trans\_id\_in and trans\_id\_out. Current document, [section 6.2](#page-30-0).
- Time reference ID: time\_ref\_in and time\_ref\_out. See [\[GEN\\_SUM\]](#page-21-0).

Note that for the function to work correctly, the time references should be properly initialised before calling the function (see section [4.2](#page-24-0) for details), unless time\_ref\_in = time\_ref\_out.

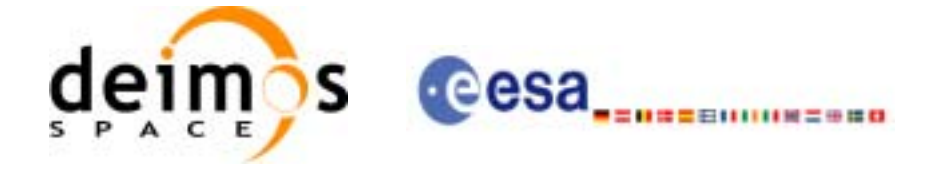

# *7.17.4 Output Parameters*

The output parameters of the **xl\_time\_transport\_to\_transport** CFI function are:

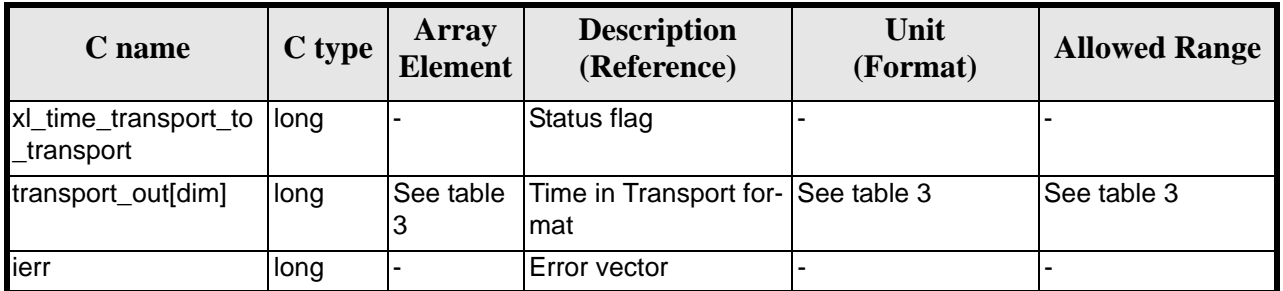

#### *Table 67: Output parameters of xl\_time\_transport\_to\_transport*

# *7.17.5 Warnings and Errors*

Next table lists the possible error messages that can be returned by the **xl\_time\_transport\_to\_transport** CFI function after translating the returned error vector into the equivalent list of error messages by calling the function of the EXPLORER\_LIB software library **xl\_get\_msg** (see [\[GEN\\_SUM\]\)](#page-21-0).

This table also indicates the type of message returned, i.e. either a warning (WARN) or an error (ERR), the cause of such a message and the impact on the performed calculation.

The table is completed by the error code and value. These error codes can be obtained translating the error vector returned by the **xl\_time\_transport\_to\_transport** function by calling the function of the EXPLORER\_LIB software library **xl\_get\_code** (see [\[GEN\\_SUM\]\)](#page-21-0)

| <b>Error</b><br>type | <b>Error</b> message                                    | <b>Cause and impact</b>  | <b>Error</b> code                         | <b>Error</b><br>N <sub>0</sub> |
|----------------------|---------------------------------------------------------|--------------------------|-------------------------------------------|--------------------------------|
| <b>ERR</b>           | Satellite ID is not correct                             | No calculation performed | XL_CFI_TIME_TRANS_TR<br>ANS SAT ERR       | $\Omega$                       |
| <b>ERR</b>           | Input transport format ID is<br>not correct             | No calculation performed | XL_CFI_TIME_TRANS_TR<br>ANS TRANS IN ERR  | 1                              |
| <b>ERR</b>           | Input time reference ID is not<br>correct               | No calculation performed | XL CFI_TIME_TRANS_TR<br>ANS TIME IN ERR   | $\mathcal{P}$                  |
| <b>ERR</b>           | Satellite ID and input format<br>ID are not compatible  | No calculation performed | XL CFI TIME TRANS TR<br>ANS COMP IN ERR   | 3                              |
| <b>ERR</b>           | Output transport format ID is<br>not correct            | No calculation performed | XL_CFI_TIME_TRANS_TR<br>ANS TRANS OUT ERR | 4                              |
| <b>ERR</b>           | Output time reference ID is<br>not correct              | No calculation performed | XL_CFI_TIME_TRANS_TR<br>ANS TIME OUT ERR  | 5                              |
| <b>ERR</b>           | Satellite ID and output format<br>ID are not compatible | No calculation performed | XL CFI TIME TRANS TR<br>ANS COMP OUT ERR  | 6                              |
| <b>ERR</b>           | Number of days out of range                             | No calculation performed | XL_CFI_TIME_TRANS_TR<br>ANS DAY ERR       | 7                              |

*Table 68: Error messages of xl\_time\_transport\_to\_transport function*

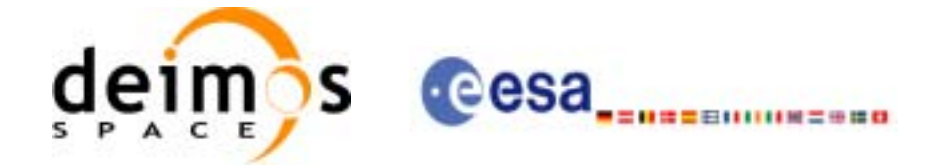

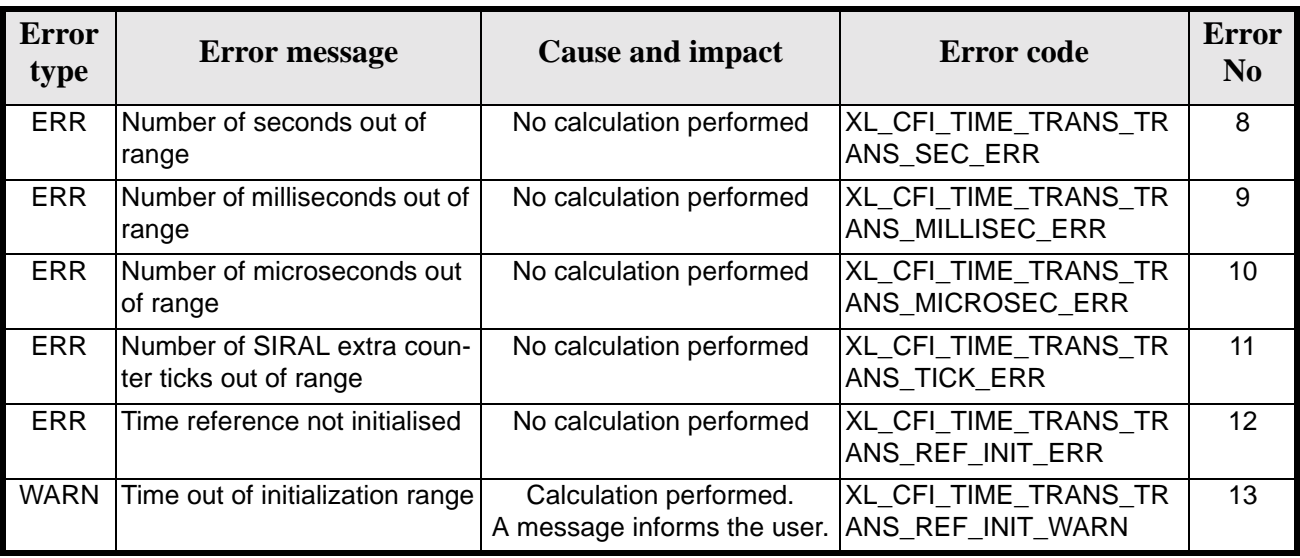

#### *Table 68: Error messages of xl\_time\_transport\_to\_transport function*

# *7.17.6 Runtime Performances*

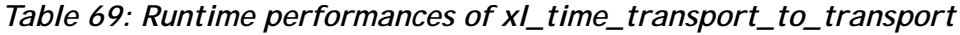

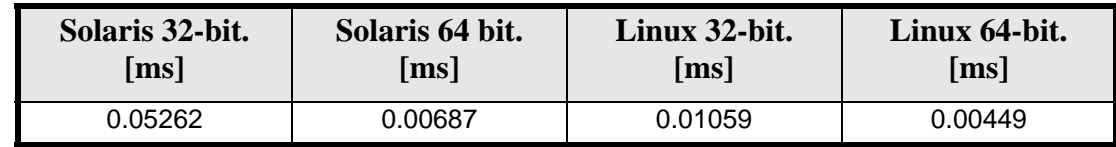

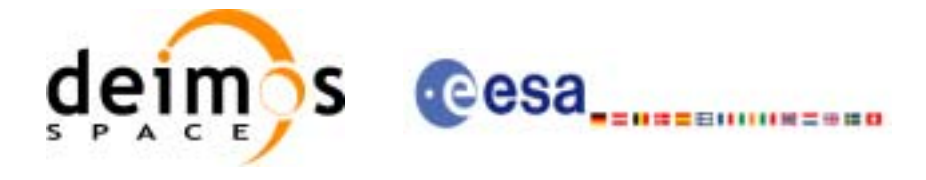

# **7.18 xl\_time\_add**

## *7.18.1 Overview*

The **xl\_time\_add** CFI function adds a time duration to a TAI, UTC, UT1 or GPS times expressed in Processing format.

User should be aware that the use of UTC in Processing format is not encouraged, due to the discontinuty that is caused by the introduction of leap seconds. See [IERS] for further details.

# *7.18.2 Calling interface*

The calling interface of the **xl\_time\_add** CFI function is the following (input parameters are underlined):

```
#include <explorer_lib.h>
{
      long proc_id, time_ref;
      double processing_in, added_duration, processing_out;
      long ierr[XL_NUM_ERR_TIME_ADD], status;
      status = x1 time add(&proc id, &time ref,
                           &processing_in, &added_duration,
                           &processing_out, ierr);
}
```
The XL\_NUM\_ERR\_TIME\_ADD constant is defined in the file *explorer\_lib.h.*

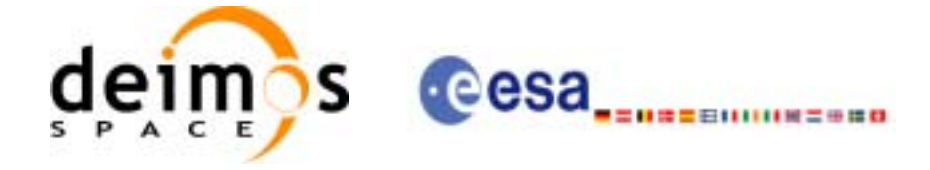

# *7.18.3 Input parameters*

The **xl\_time\_add** CFI function has the following input parameters:

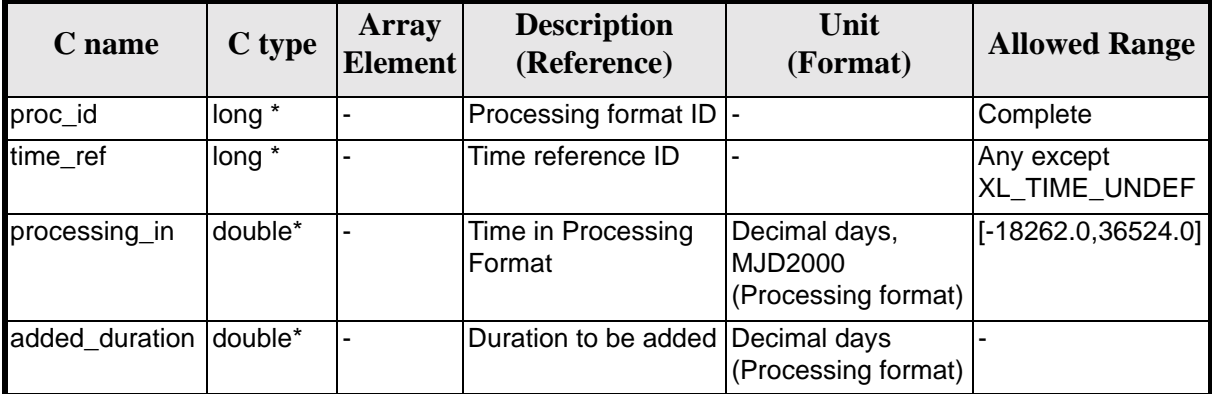

#### *Table 70: Input parameters of xl\_time\_add function*

It is important to point out that the duration is not a time, but a time interval expressed in decimal days to be added to the original time.

It is possible to use enumeration values rather than integer values for some of the input arguments:

- Processing format ID: proc\_id. Current document, [section 6.2](#page-30-0).
- Time reference ID: time\_ref. See [\[GEN\\_SUM\].](#page-21-0)

# *7.18.4 Output parameters*

The output parameters of the **xl\_time\_add** CFI function are:

| C name                     | C type       | Array<br><b>Element</b> | <b>Description</b><br>(Reference)              | Unit<br>(Format)    | <b>Allowed Range</b> |
|----------------------------|--------------|-------------------------|------------------------------------------------|---------------------|----------------------|
| xl_time_add                | <b>Ilong</b> |                         | Status flag                                    |                     |                      |
| processing o double*<br>ut |              |                         | Time in Processing For-   Decimal days<br>Imat | (Processing format) | [-18262.0,36524.0]   |
| ierr                       | long         |                         | Error vector                                   |                     |                      |

*Table 71: Output parameters of xl\_time\_add function*

# *7.18.5 Warnings and errors*

Next table lists the possible error messages that can be returned by the **xl\_time\_add** CFI function after translating the returned error vector into the equivalent list of error messages by calling the function of the EXPLORER\_LIB software library **xl\_get\_msg** (see [\[GEN\\_SUM\]](#page-21-0)).

This table also indicates the type of message returned, i.e. either a warning (WARN) or an error (ERR), the cause of such a message and the impact on the performed calculation.

The table is completed by the error code and value.These error codes can be obtained by translating the error vector returned by the **xl\_time\_add** function by calling the function of the EXPLORER\_LIB software

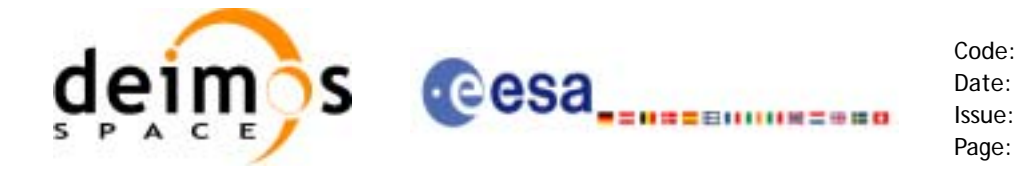

library **xl\_get\_code** (see [\[GEN\\_SUM\]\)](#page-21-0).

### *Table 72: Error messages of xl\_time\_add function*

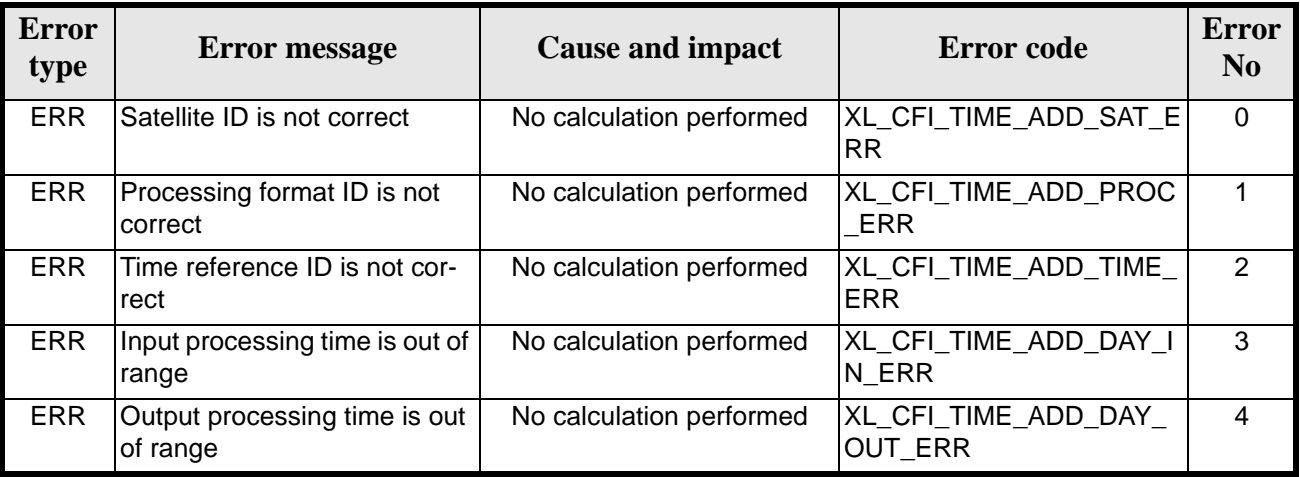

# *7.18.6 Runtime performances*

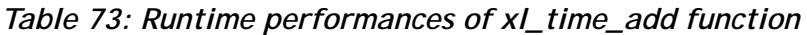

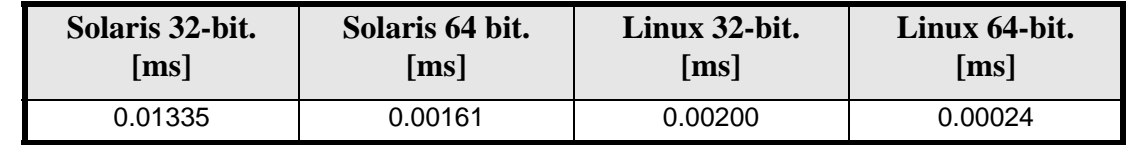

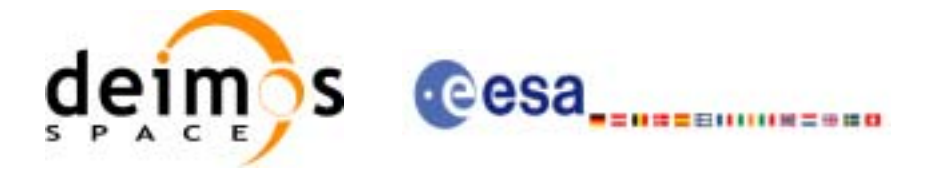

# **7.19 xl\_time\_diff**

## *7.19.1 Overview*

The **xl\_time\_diff** CFI function calculates the time difference between two TAI, UTC, UT1 or GPS times expressed in Processing format.

User should be aware that the use of UTC in Processing format is not encouraged, due to the discontinuty that is caused by the introduction of leap seconds. See [IERS] for further details.

# *7.19.2 Calling interface*

The calling interface of the **xl\_time\_diff** CFI function is the following (input parameters are underlined):

```
#include <explorer_lib.h>
{
      long proc_id, time_ref;
      double processing_in_1, processing_in_2, processing_out;
      long ierr[XL_NUM_ERR_TIME_DIFF], status;
      status = xl time diff(&proc_id, &time_ref,
                           &processing_in_1, &processing_in_2,
                           &processing_out, ierr);
}
```
Note that processing\_out is a duration, not a time itself, so it should not be converted to another reference or format.

The XL\_NUM\_ERR\_TIME\_DIFF constant is defined in the file *explorer\_lib.h.*

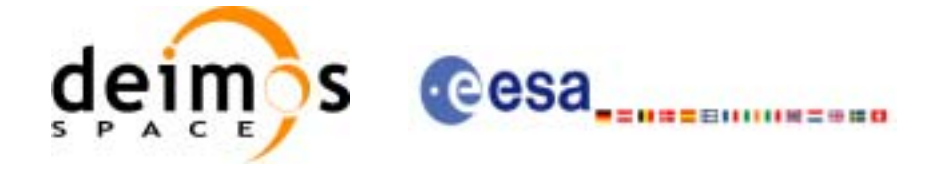

# *7.19.3 Input parameters*

The **xl\_time\_diff** CFI function has the following input parameters:

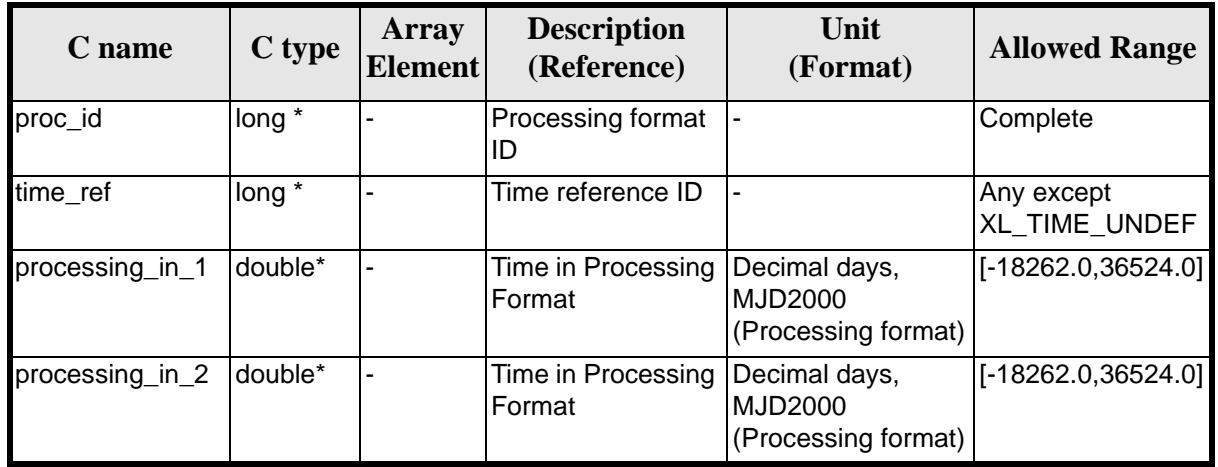

#### *Table 74: Input parameters of xl\_time\_diff function*

It is possible to use enumeration values rather than integer values for some of the input arguments:

- Processing format ID: proc\_id. Current document, [section 6.2](#page-30-0).
- Time reference ID: time\_ref. See [\[GEN\\_SUM\].](#page-21-0)

### *7.19.4 Output parameters*

The output parameters of the **xl** time diff CFI function are:

| C name            | C type  | <b>Array</b><br><b>Element</b> | <b>Description</b><br>(Reference)                                                                    | Unit<br>(Format)                    | <b>Allowed Range</b> |
|-------------------|---------|--------------------------------|----------------------------------------------------------------------------------------------------|-------------------------------------|----------------------|
| xl_time_diff      | long    |                                | Status flag                                                                                          |                                     |                      |
| processing<br>out | double* |                                | Time difference<br>between<br>processing_in_1 and<br>processing_in_2<br>expressed in decimal<br>days | Decimal days<br>(Processing format) |                      |
| ierr              | long    |                                | Error vector                                                                                         |                                     |                      |

*Table 75: Output parameters of xl\_time\_diff function*

# *7.19.5 Warnings and errors*

Next table lists the possible error messages that can be returned by the **xl\_time\_diff** CFI function after translating the returned error vector into the equivalent list of error messages by calling the function of the EXPLORER\_LIB software library **xl\_get\_msg** (see [\[GEN\\_SUM\]](#page-21-0)).

This table also indicates the type of message returned, i.e. either a warning (WARN) or an error (ERR), the

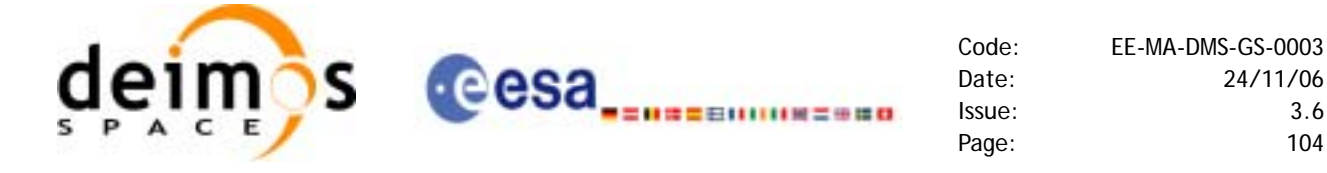

cause of such a message and the impact on the performed calculation.

The table is completed by the error code and value. These error codes can be obtained by translating the error vector returned by the **xl\_time\_diff** function by calling the function of the EXPLORER\_LIB software library **xl\_get\_code** (see [\[GEN\\_SUM\]\)](#page-21-0).

| <b>Error</b><br>type | <b>Error</b> message                        | <b>Cause and impact</b>  | <b>Error</b> code                 | <b>Error</b><br>N <sub>0</sub> |
|----------------------|---------------------------------------------|--------------------------|-----------------------------------|--------------------------------|
| <b>ERR</b>           | Satellite ID is not correct                 | No calculation performed | XL_CFI_TIME_DIFF_SAT_<br>ERR      | 0                              |
| <b>ERR</b>           | Processing format ID is not<br>correct      | No calculation performed | XL_CFI_TIME_DIFF_PROC<br>ERR      |                                |
| <b>ERR</b>           | Time reference ID is not cor-<br>rect       | No calculation performed | XL_CFI_TIME_DIFF_TIME_<br>ERR     | 2                              |
| <b>ERR</b>           | Input processing time #1 is<br>out of range | No calculation performed | XL_CFI_TIME_DIFF_DAY_I<br>N 1 ERR | 3                              |
| <b>ERR</b>           | Input processing time #2 is<br>out of range | No calculation performed | XL_CFI_TIME_DIFF_DAY_I<br>N 2 ERR | 4                              |

*Table 76: Error messages of xl\_time\_diff function*

## *7.19.6 Runtime performances*

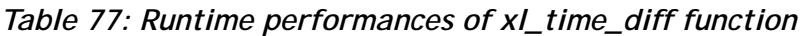

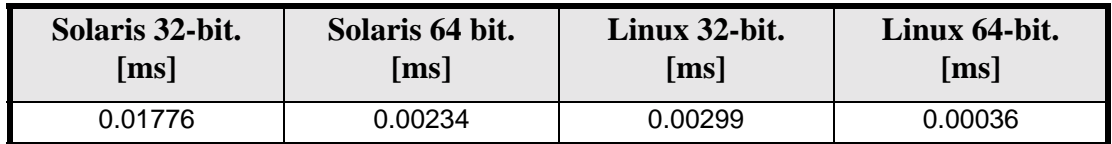

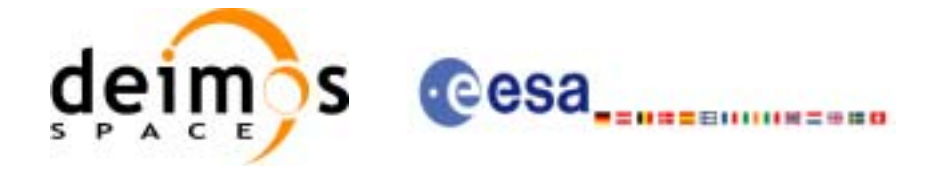

# **7.20 xl\_time\_obt\_to\_time**

# *7.20.1 Overview*

The **xl\_time\_obt\_to\_time** CFI function transforms from On-board Time (OBT) count to UTC Processing time.

User should be aware that the use of UTC in Processing format is not encouraged, due to the discontinuty that is caused by the introduction of leap seconds. See [IERS] for further details.

See [\[MCD\]](#page-21-1) for details on time formats and representations, in particular the definition of OBT.

Note that in the Envisat OBT case there is an ambiguity on the UTC to be computed, because a given OBT count corresponds to many possible times. This is due to the wrap-around of the OBT counter, which occurs about every 190 days.

To solve the ambiguity, the chosen time (given as output) is the time nearest to the reference (given as input) and corresponding to the specified OBT (also given as input).

The **xl** time obt to time CFI function applies to satellites where OBT time is a counter, which needs to be correlated to an actual time reference. Nevertheless, some other satellites, like Cryosat, use an actual time reference on-board. In this case, the on-board time conversions are handled by the **xl\_time\_processing\_to\_processing** function.

Due to the different OBT models used by the various spacecraft, specific data structures are used for each of them. The keep a single interface for the function, a void pointer is used to pass the specific structures to the generic function.

The following data structures are defined for ENVISAT:

```
/* Envisat OBT Structure */
      typedef struct
      {
      long sat id;
      double time0;
       unsigned long obt0[2];
       unsigned long period0;
      } xl_envisat_obt_param;
      typedef struct
      {
      long sat id;
       unsigned long obt[2];
      } xl_envisat_obt_value;
for GOCE:
      /* GOCE OBT Structure */
      typedef struct
      {
      long sat_id;
      unsigned long utc0 c;
       unsigned int utc0_f;
```
unsigned long obt0\_c;

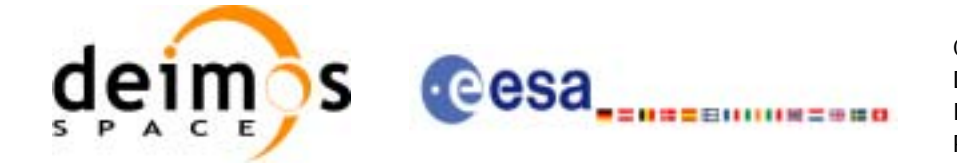

Code: EE-MA-DMS-GS-0003 Date: 24/11/06 Issue: 3.6 Page: 106

```
 unsigned int obt0_f;
       double qradient;
       double offset;
      } xl_goce_obt_param;
      typedef struct
      {
       long sat id;
        double obt;
      } xl_goce_obt_value;
for SMOS
      typedef struct
      {
       long sat id;
        long delta_seconds; /* number of seconds to be applied to UTC to 
                              give UTC Proteus (just in case UTC Proteus
                              reference is actually GPS Time)*/
        unsigned long obet0_c; /* OBET Coarse Time (in seconds) */
        unsigned long obet0_f; /* OBET Fine Time */
       unsigned long utc0 week; /* UTC (Proteus format) week number */
        unsigned long utc0_seconds; /* UTC (Proteus format) seconds of 
                                      week */
        unsigned long utc0_fraction; /* UTC (Proteus format) fraction of 
                                       seconds */
      } xl_smos_obt_param;
      typedef struct
      {
        long sat_id;
        unsigned long obet_c; /* OBET Coarse Time (in seconds) */
        unsigned long obet_f; /* OBET Fine Time */
      } xl_smos_obt_value; 
and for ADM
      typedef struct
      {
        long sat_id;
        long delta_seconds; /* it refers to the number of seconds to be 
                              applied to UTC to give GPS (GPST - UTC) */} xl_adm_obt_param;
```
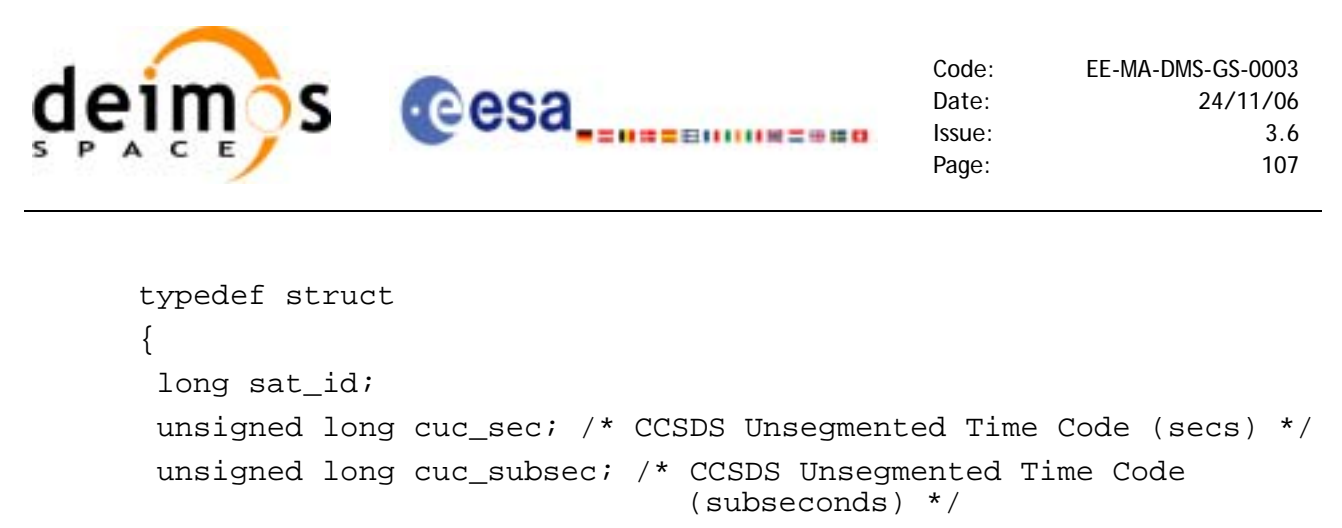

} xl\_adm\_obt\_value;

The sat\_id parameter within the stucture has to be assigned equal to the sat\_id passed to the function.

# *7.20.2 Calling interface*

The calling interface of the **xl\_time\_obt\_to\_time** CFI function is the following (input parameters are underlined):

```
#include <explorer_lib.h>
{
      long sat_id, proc_id;
      xl_envisat_obt_param obt_param; /*example for ENVISAT */
      xl_envisat_obt_value obt_value_in; /*example for ENVISAT */
      double time_out;
      long ierr[XL_NUM_ERR_OBT_TIME], status;
      status = xl_time_obt_to_time (&sat_id, 
                                         &proc_id, 
                                         &obt_param,
                                         &obt_value_in,
                                         &time_out, 
                                         ierr);
      /* Or, using the run_id */
      long run id;
      status = xl_time_obt_to_time_run (&run_id, 
                                         &proc_id, 
                                         &obt_param,
                                         &obt_value_in,
                                         6time_out, 
                                         err);
}
```
The XL\_NUM\_ERR\_OBT\_TIME constant is defined in the file *explorer\_lib.h.*

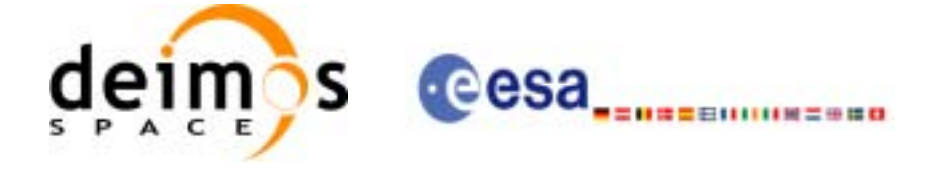

# *7.20.3 Input parameters*

The **xl\_time\_obt\_to\_time** CFI function has the following input parameters:

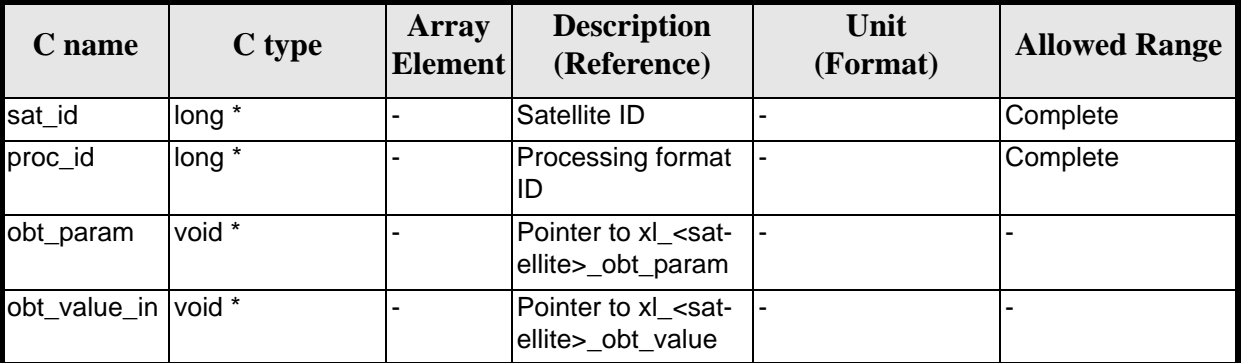

#### *Table 78: Input parameters of xl\_time\_obt\_to\_time function*

#### *Table 79: Input parameters of xl\_envisat\_obt\_param structure*

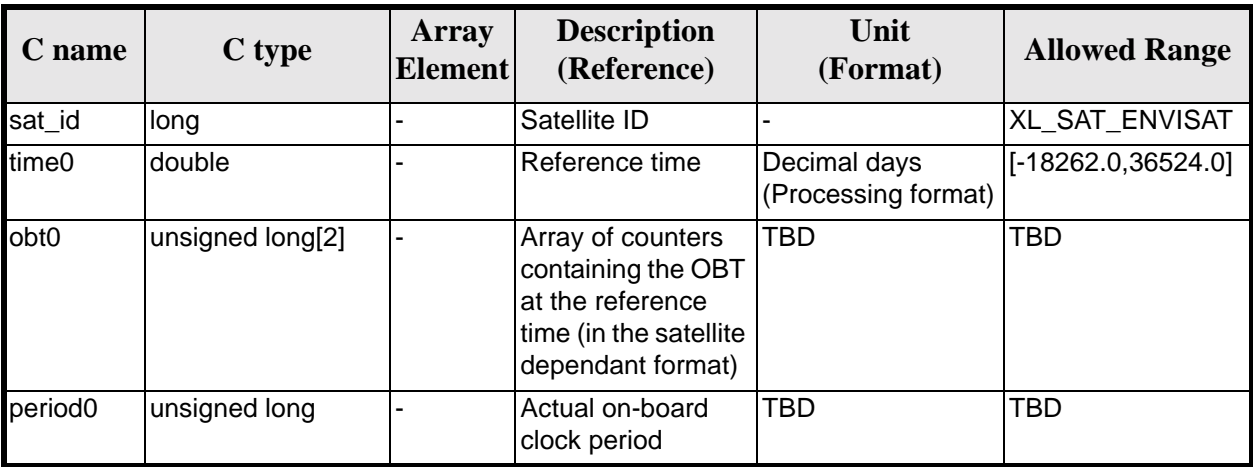

*Table 80: Input parameters of xl\_envisat\_obt\_value structure*

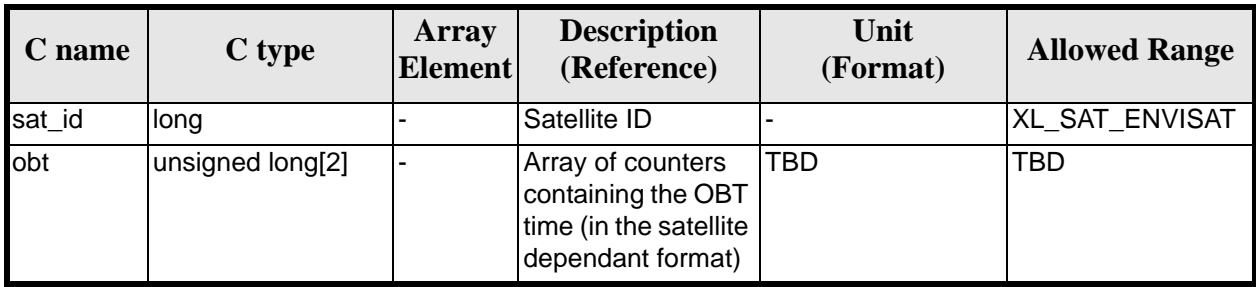
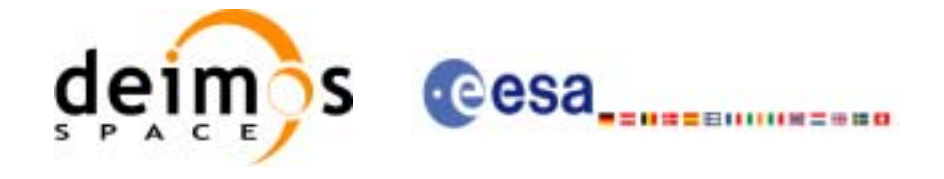

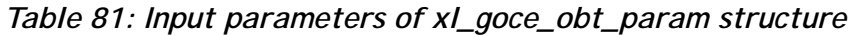

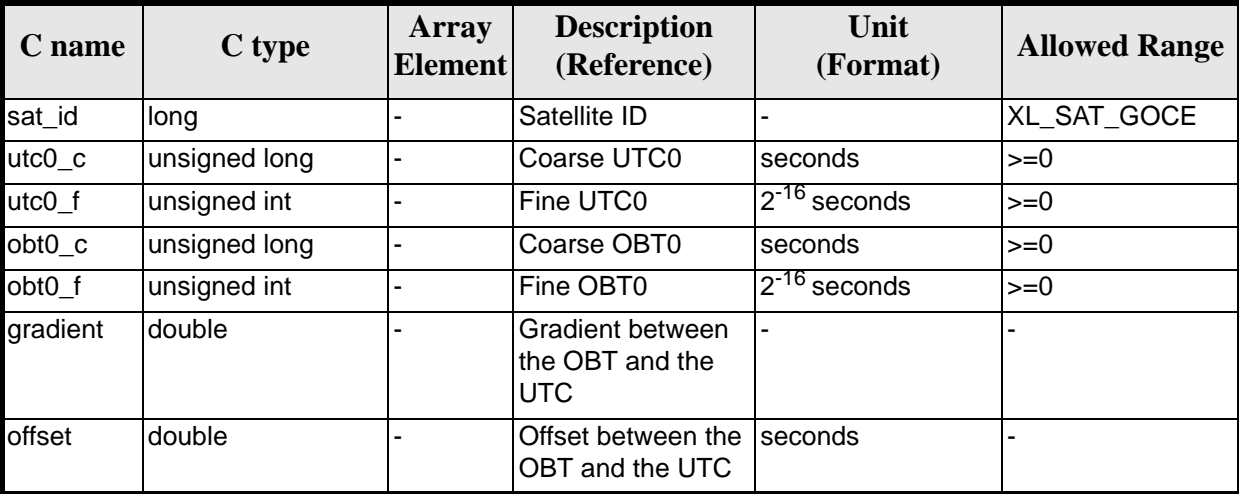

*Table 82: Input parameters of xl\_goce\_obt\_value structure*

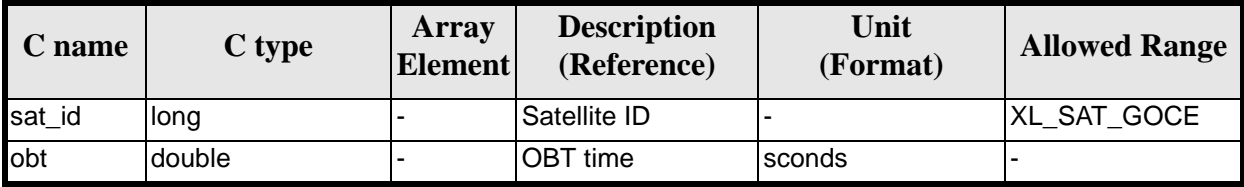

# *Table 83: Input parameters of xl\_smos\_obt\_param structure*

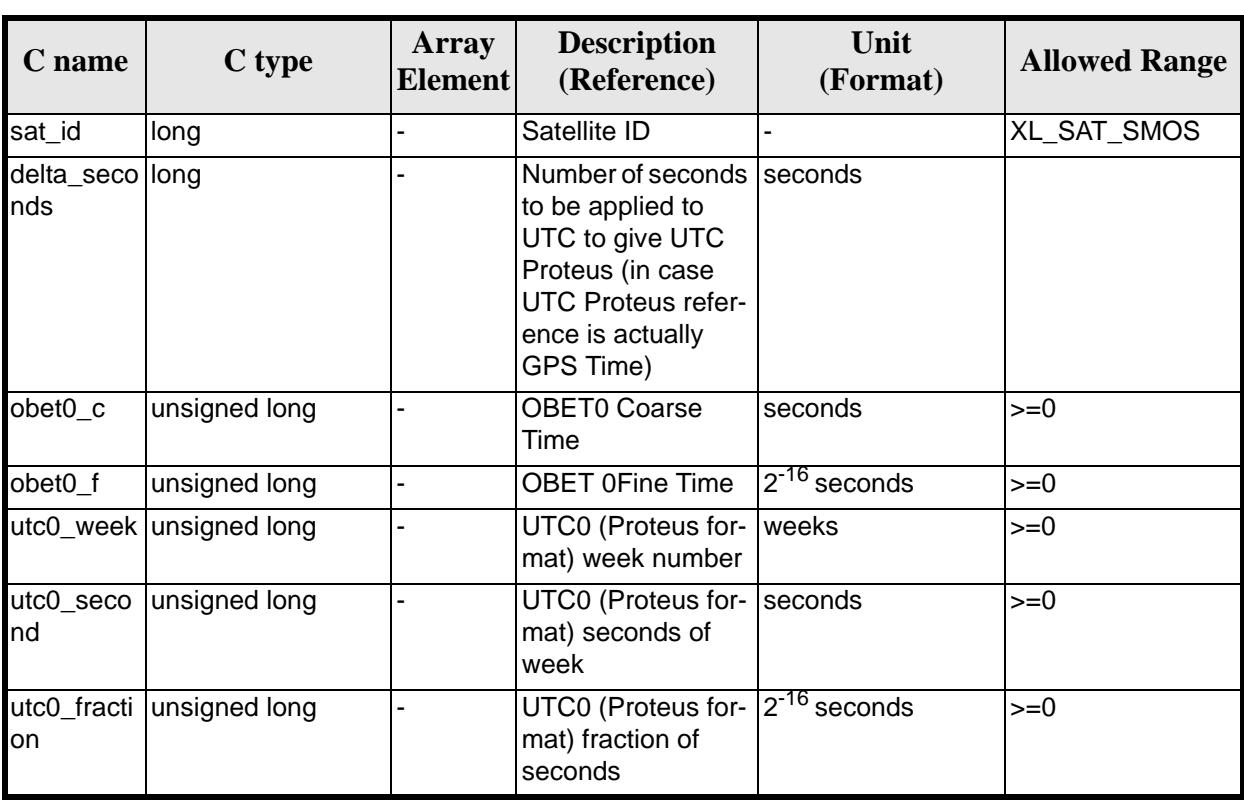

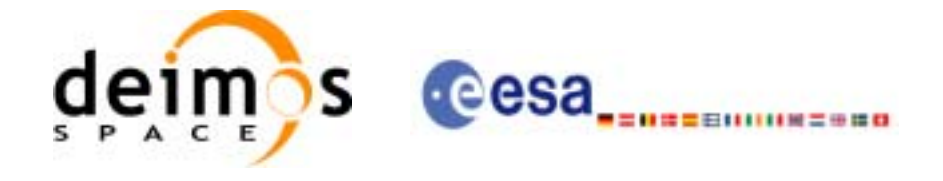

#### *Table 84: Input parameters of xl\_smos\_obt\_value structure*

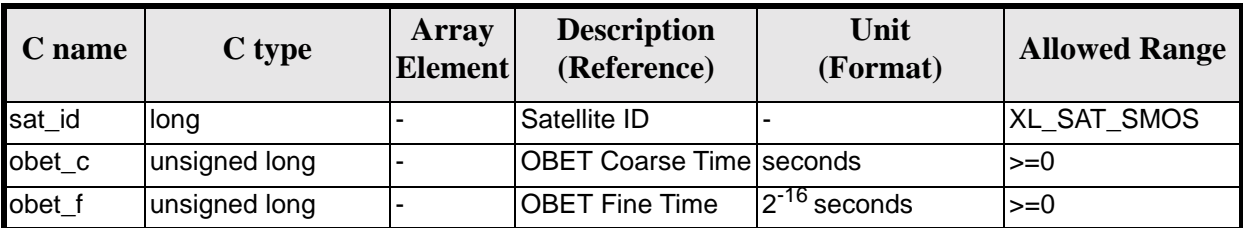

#### *Table 85: Input parameters of xl\_adm\_obt\_param structure*

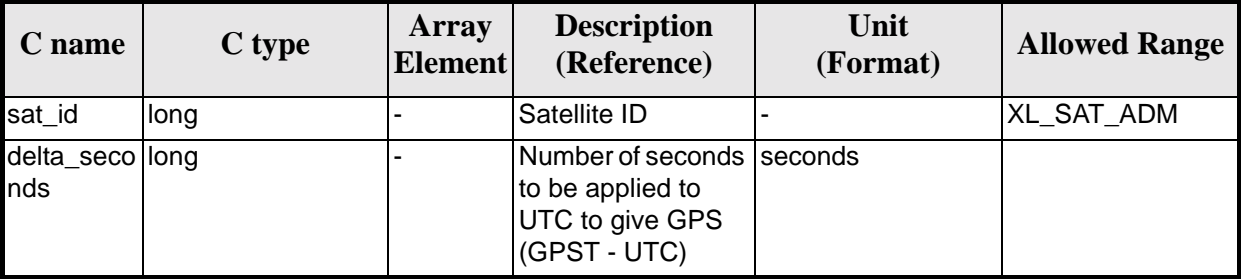

#### *Table 86: Input parameters of xl\_adm\_obt\_value structure*

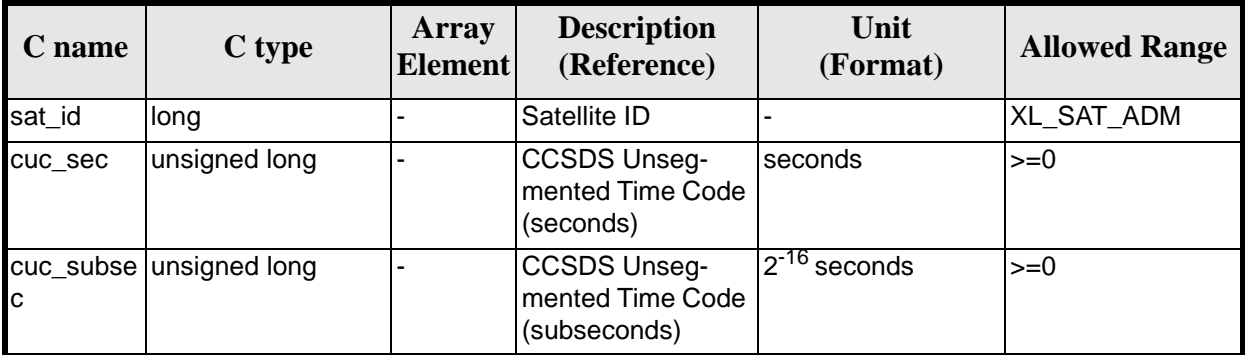

It is possible to use enumeration values rather than integer values for some of the input arguments:

- Satellite ID: sat\_id. See [\[GEN\\_SUM\]](#page-21-0).
- Processing format ID: proc\_id. Current document, [section 6.2](#page-30-0).

# *7.20.4 Output parameters*

The output parameters of the **xl\_time\_obt\_to\_time** CFI function are:

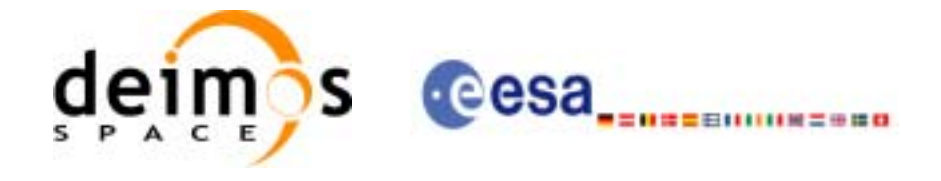

| C name                    | C type       | Array<br><b>Element</b> | <b>Description</b><br>(Reference)       | Unit<br>(Format)                                       | <b>Allowed Range</b>  |
|---------------------------|--------------|-------------------------|-----------------------------------------|--------------------------------------------------------|-----------------------|
| xl_time_obt_to<br>$_time$ | <b>Ilong</b> |                         | Status flag                             |                                                        |                       |
| time_out                  | double*      |                         | UTC Time in<br><b>Processing Format</b> | Decimal days,<br><b>MJD2000</b><br>(Processing format) | $[-18262.0, 36524.0]$ |
| ierr                      | long         |                         | Error vector                            |                                                        |                       |

*Table 87: Output parameters of xl\_time\_obt\_to\_time function*

# *7.20.5 Warnings and errors*

Next table lists the possible error messages that can be returned by the **xl\_time\_obt\_to\_time** CFI function after translating the returned error vector into the equivalent list of error messages by calling the function of the EXPLORER\_LIB software library **xl\_get\_msg** (see [\[GEN\\_SUM\]\)](#page-21-0).

This table also indicates the type of message returned, i.e. either a warning (WARN) or an error (ERR), the cause of such a message and the impact on the performed calculation.

The table is completed by the error code and value. These error codes can be obtained by translating the error vector returned by the **xl\_time\_obt\_to\_time** function by calling the function of the EXPLORER\_LIB software library **xl\_get\_code** (see [\[GEN\\_SUM\]](#page-21-0)).

| <b>Error</b><br>type | <b>Error</b> message                             | <b>Cause and impact</b>  | <b>Error</b> code                                           | <b>Error</b><br>N <sub>0</sub> |
|----------------------|--------------------------------------------------|--------------------------|-------------------------------------------------------------|--------------------------------|
| <b>ERR</b>           | Satellite ID is not correct                      | No calculation performed | XL_CFI_TIME_OBT_TIME_<br>SAT ERR                            | $\Omega$                       |
| <b>ERR</b>           | Processing format ID is not<br>correct           | No calculation performed | XL_CFI_TIME_OBT_TIME_<br>PROC ERR                           |                                |
| <b>ERR</b>           | Structure inconsistent with<br>Satellite ID      | No calculation performed | XL CFI TIME OBT TI<br>ME INCONSISTENT ST<br><b>RUCT_ERR</b> | $\overline{2}$                 |
| <b>ERR</b>           | Input reference time is out of<br>range          | No calculation performed | XL CFI TIME OBT TIME<br>DAY REF ERR                         | 3                              |
| <b>ERR</b>           | No OBT defined for this satel-<br>lite ID        | No calculation performed | XL_CFI_TIME_OBT_TIME_<br>OBT SAT ERR                        | $\overline{\mathbf{4}}$        |
| <b>ERR</b>           | OBT at reference time is out<br>of allowed range | No calculation performed | XL_CFI_TIME_OBT_TIME_<br>OBT ERR                            | 5                              |
| <b>ERR</b>           | Period of the On-Board clock<br>is null          | No calculation performed | XL CFI TIME OBT TIME<br><b>CLOCK ERR</b>                    | 6                              |
| <b>ERR</b>           | Output time is out of range                      | No calculation performed | XL_CFI_TIME_OBT_TIME_<br>DAY OUT ERR                        | 7                              |

*Table 88: Error messages of xl\_time\_obt\_to\_time function*

Earth Explorer Mission CFI Software. EXPLORER\_LIB Software User Manual

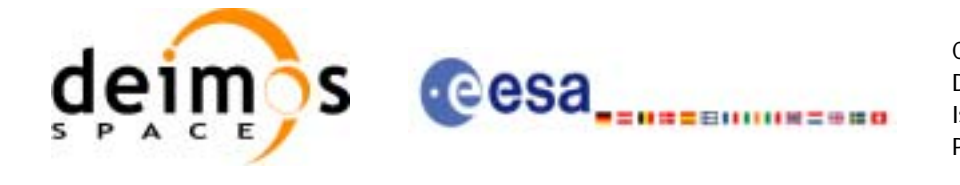

# *7.20.6 Runtime performances*

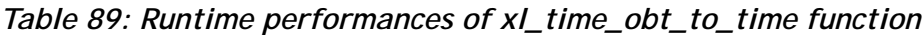

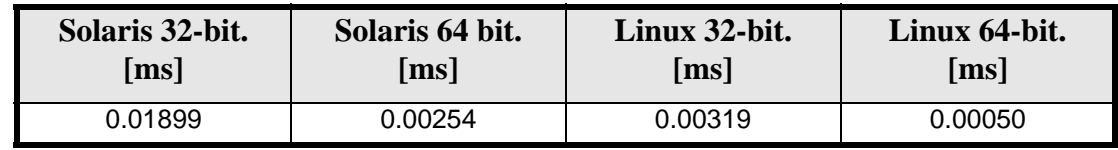

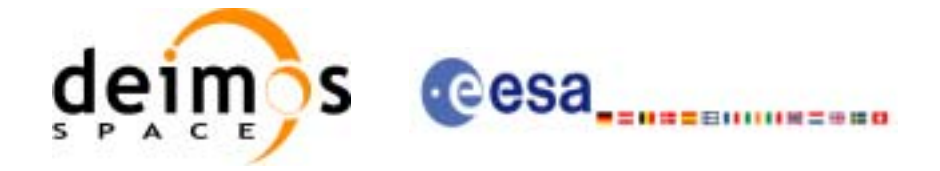

# **7.21 xl\_time\_time\_to\_obt**

## *7.21.1 Overview*

The **xl\_time\_time\_to\_obt** CFI function transforms a UTC Processing time to OBT count.

User should be aware that the use of UTC in Processing format is not encouraged, due to the discontinuty that is caused by the introduction of leap seconds. See [IERS] for further details.

See [\[MCD\]](#page-21-1) for details on time formats and representations, in particular the definition OBT.

Note that no rounding to any number of significant bits is performed by **xl\_time\_time\_to\_obt**. The user application must perform this rounding if necessary. An example of rounding is provided in the example program within the EXPLORER\_LIB library.

The **xl\_time\_time\_to\_obt** CFI function applies to satellites where OBT time is a counter, which needs to be correlated to an actual time reference. Nevertheless, some other satellites, like Cryosat, use an actual time reference on-board. In this case, the on-board time conversions are handled by the **xl\_time\_processing\_to\_processing** function.

Due to the different OBT models used by the various spacecraft, specific data structures are used for each of them. The keep a single interface for the function, a void pointer is used to pass the specific structures to the generic function.

The following data structures are defined for ENVISAT:

```
/* Envisat OBT Structure */
      typedef struct
      {
      long sat id;
       double time0;
       unsigned long obt0[2];
       unsigned long period0;
      } xl_envisat_obt_param;
      typedef struct
      {
       long sat_id;
       unsigned long obt[2];
      } xl envisat obt value;
for GOCE:
      /* GOCE OBT Structure */
      typedef struct
      {
      long sat id;
      unsigned long utc0 c;
```

```
 unsigned int utc0_f;
 unsigned long obt0_c;
 unsigned int obt0_f;
double gradient;
 double offset;
} xl_goce_obt_param;
```
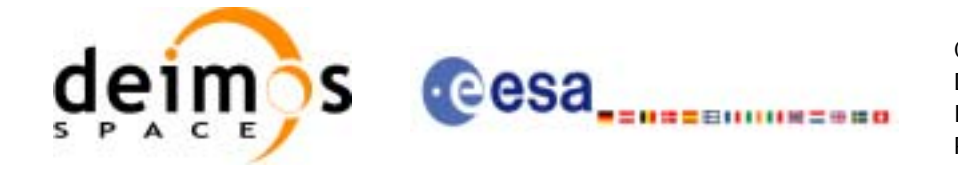

typedef struct { long sat\_id;<br>double oht;  $d$ ouble

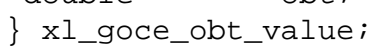

### for SMOS

```
typedef struct
      {
        long sat_id;
        long delta_seconds; /* number of seconds to be applied to UTC to 
                               give UTC Proteus (just in case UTC Proteus
                               reference is actually GPS Time)*/
        unsigned long obet0_c; /* OBET Coarse Time (in seconds) */
        unsigned long obet0_f; /* OBET Fine Time */
       unsigned long utc0 week; /* UTC (Proteus format) week number */
        unsigned long utc0_seconds; /* UTC (Proteus format) seconds of 
                                        week */
        unsigned long utc0_fraction; /* UTC (Proteus format) fraction of 
                                        seconds */
      } xl_smos_obt_param;
      typedef struct
      {
        long sat_id;
        unsigned long obet_c; /* OBET Coarse Time (in seconds) */
        unsigned long obet_f; /* OBET Fine Time */
      } xl_smos_obt_value; 
and for ADM
      typedef struct
      \{ long sat_id;
        long delta_seconds; /* it refers to the number of seconds to be 
                               applied to UTC to give GPS (GPST - UTC) */
      } xl_adm_obt_param;
      typedef struct
```

```
Earth Explorer Mission CFI Software. EXPLORER_LIB Software User Manual
```
long sat\_id;

{

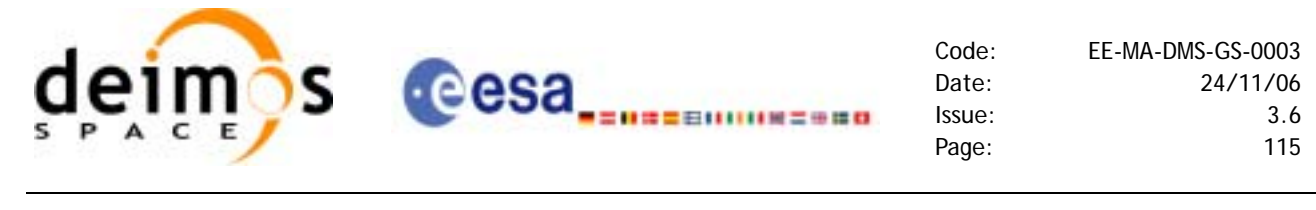

 unsigned long cuc\_sec; /\* CCSDS Unsegmented Time Code (secs) \*/ unsigned long cuc\_subsec; /\* CCSDS Unsegmented Time Code (subseconds) \*/ } xl\_adm\_obt\_value;

The sat\_id parameter within the stucture has to be assigned equal to the sat\_id passed to the function.

# *7.21.2 Calling interface*

The calling interface of the **xl\_time\_time\_to\_obt** CFI function is the following (input parameters are underlined):

```
#include <explorer_lib.h>
{
      long sat_id, proc_id;
      double time_in;
      xl_envisat_obt_param obt_param; /*example for ENVISAT */
      xl_envisat_obt_value obt_value_out; /*example for ENVISAT */
      long ierr[XL_NUM_ERR_TIME_OBT], status;
      status = xl_time_time_to_obt (&sat_id, 
                                         &proc_id, 
                                         &obt_param,
                                        &time_in,
                                        &obt_value_out,
                                         ierr);
      /* Or, using the run_id */
      long run_id;
      status = xl_time_time_to_obt_run (&run_id, 
                                         &proc_id, 
                                         &obt_param,
                                        &time_in,
                                        &obt_value_out,
                                         ierr);
}
The XL_NUM_ERR_TIME_OBT constant is defined in the file explorer_lib.h.
```
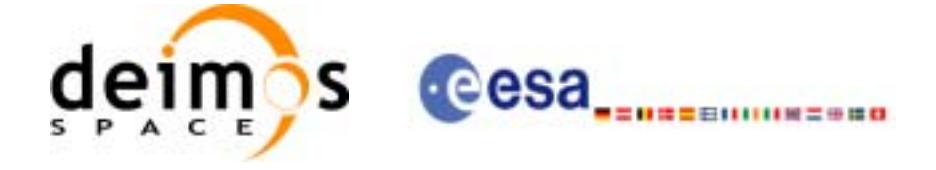

# *7.21.3 Input parameters*

The **xl\_time\_time\_to\_obt** CFI function has the following input parameters:

wing input parameters:

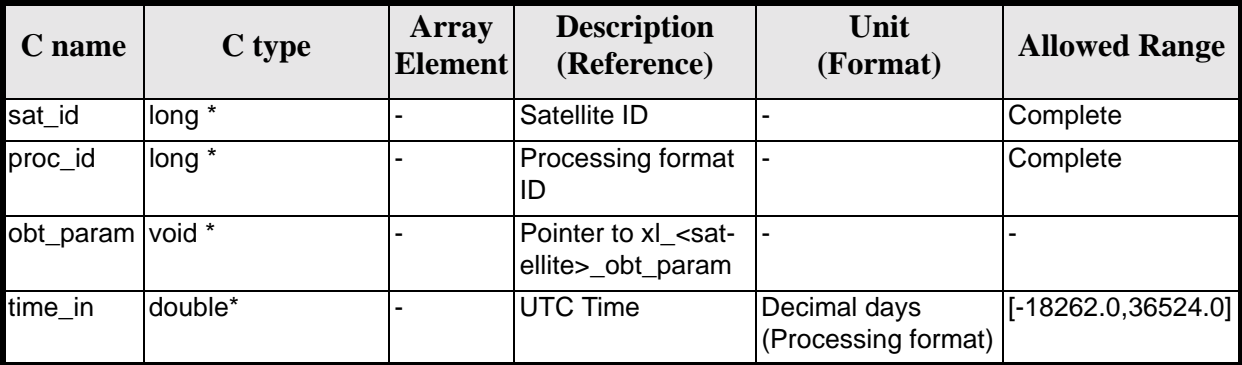

## *Table 90: Input parameters of xl\_time\_obt\_to\_time function*

## *Table 91: Input parameters of xl\_envisat\_obt\_param structure*

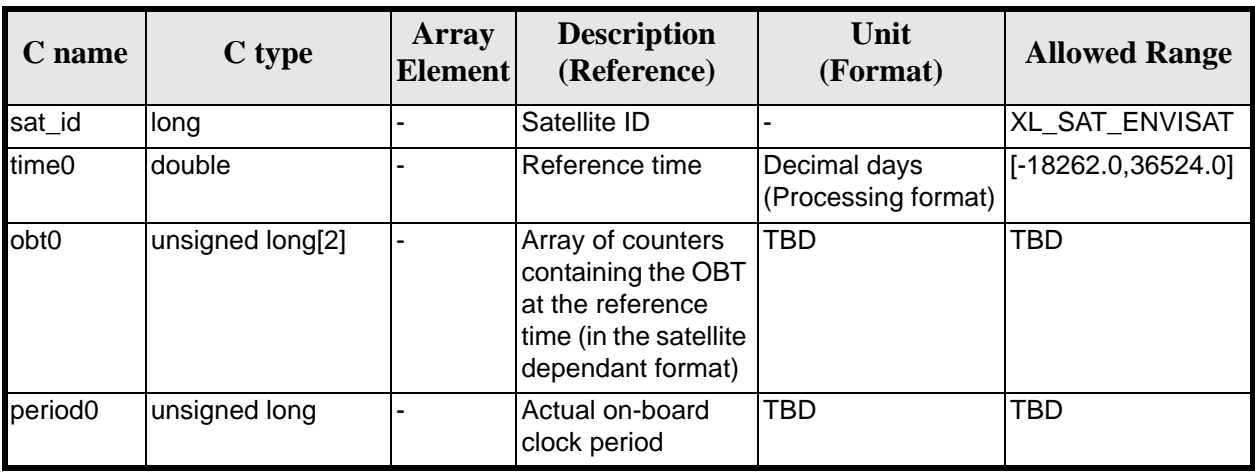

## *Table 92: Input parameters of xl\_goce\_obt\_param structure*

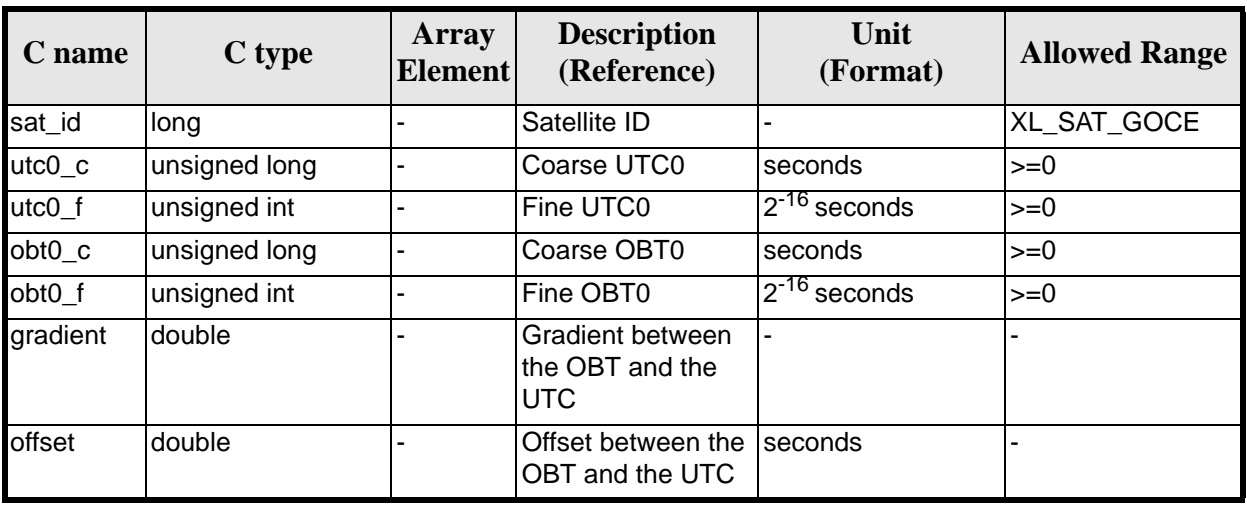

Earth Explorer Mission CFI Software. EXPLORER\_LIB Software User Manual

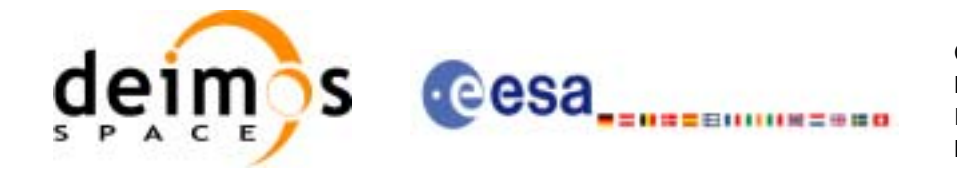

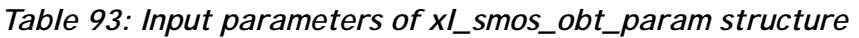

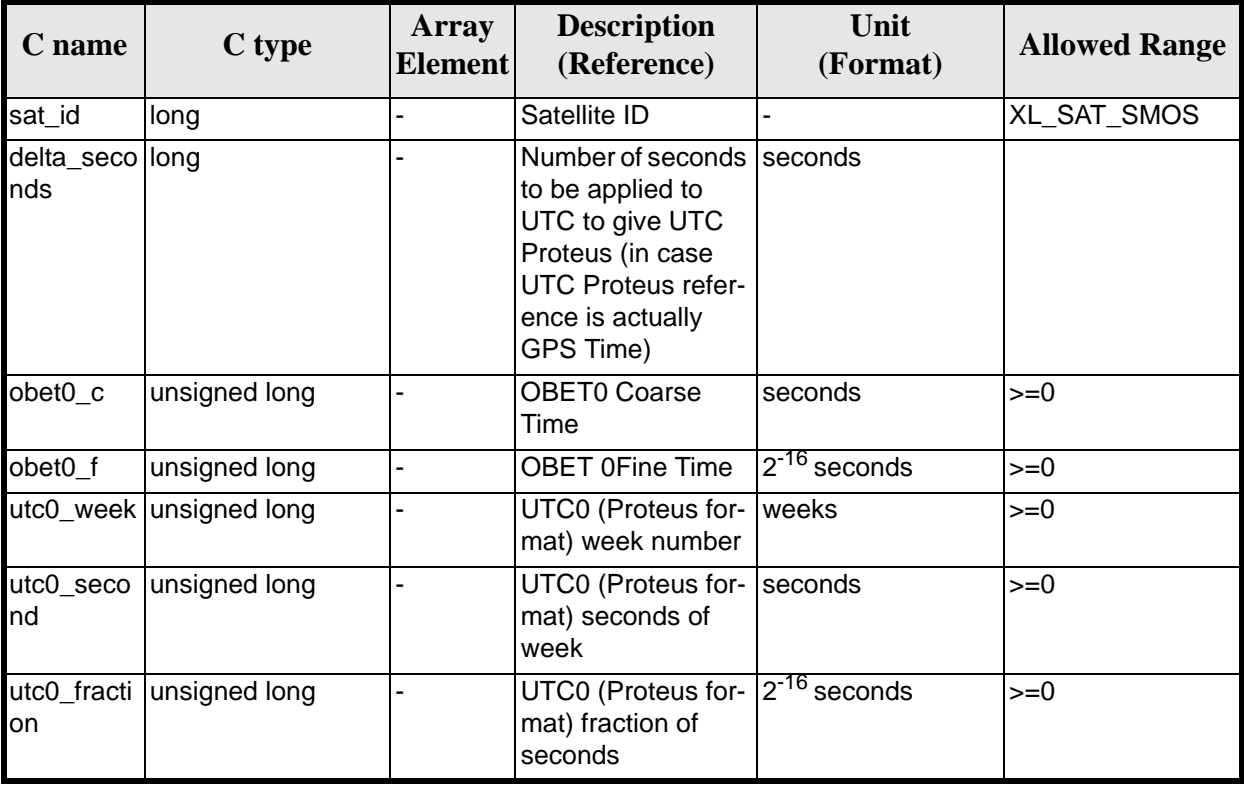

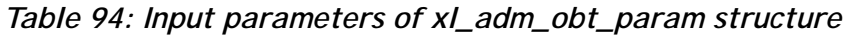

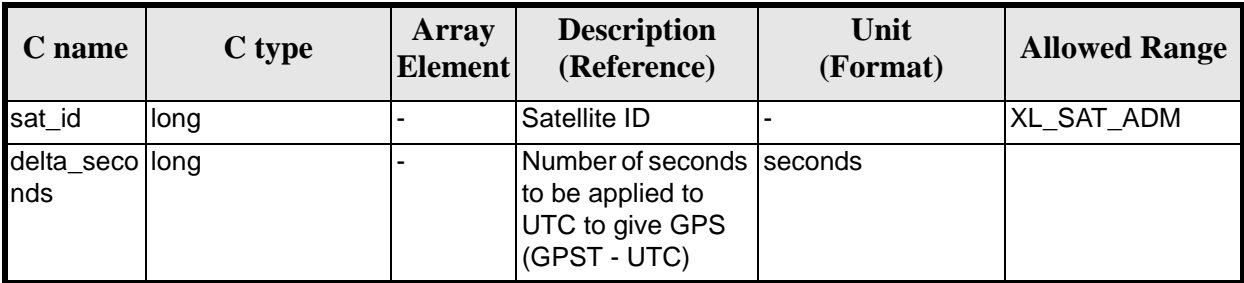

It is possible to use enumeration values rather than integer values for some of the input arguments:

- Satellite ID: sat\_id. See [\[GEN\\_SUM\]](#page-21-0).
- Time reference ID: time\_ref. See [\[GEN\\_SUM\].](#page-21-0)

# *7.21.4 Output parameters*

The output parameters of the **xl\_time\_time\_to\_obt** CFI function are:

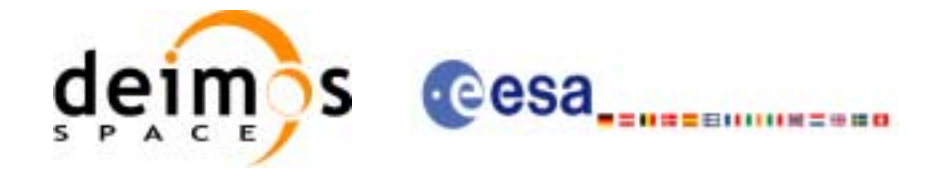

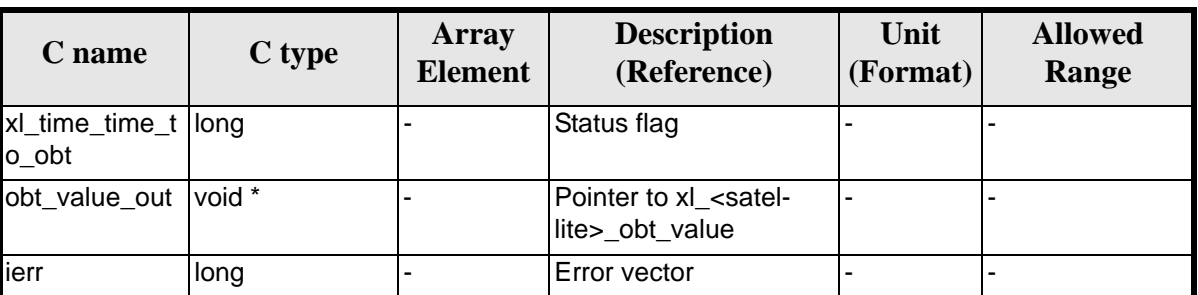

### *Table 95: Output parameters of xl\_time\_time\_to\_obt function*

**Table 96:** *Output parameters of xl\_envisat\_obt\_value structure*

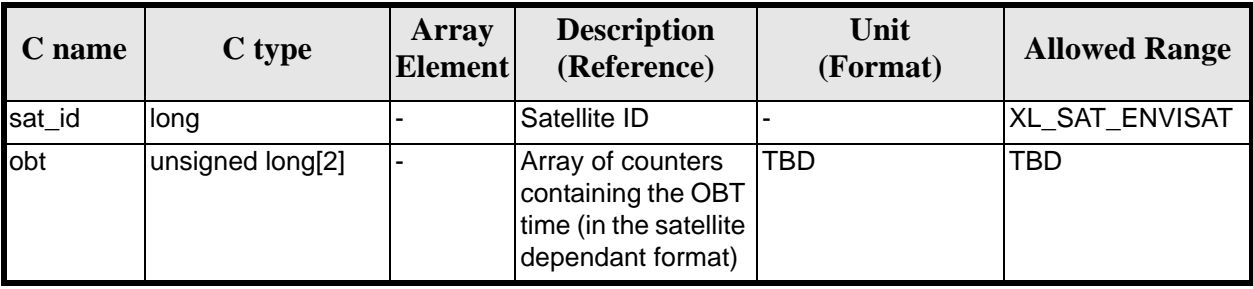

### *Table 97: Output parameters of xl\_goce\_obt\_value structure*

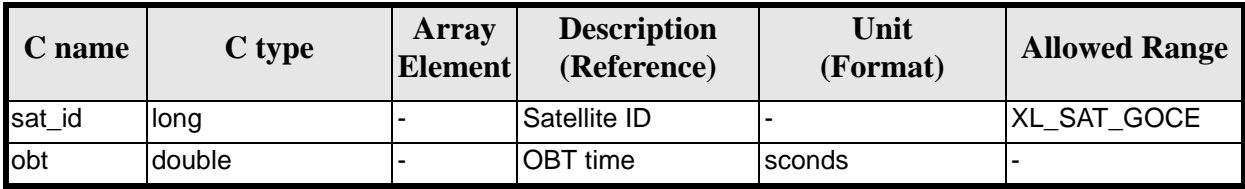

#### *Table 98: Output parameters of xl\_smos\_obt\_value structure*

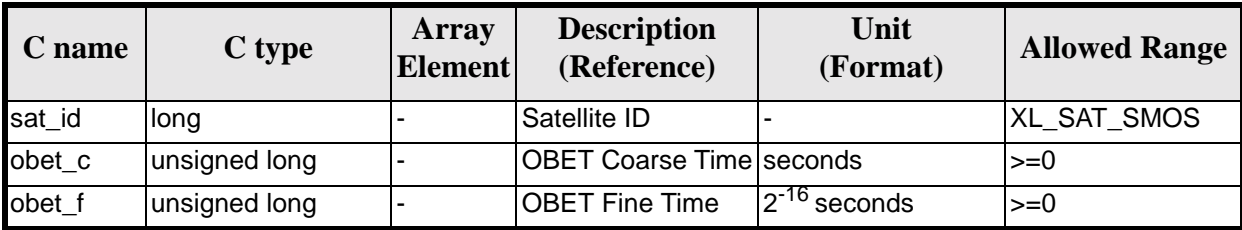

### *Table 99: Output parameters of xl\_adm\_obt\_value structure*

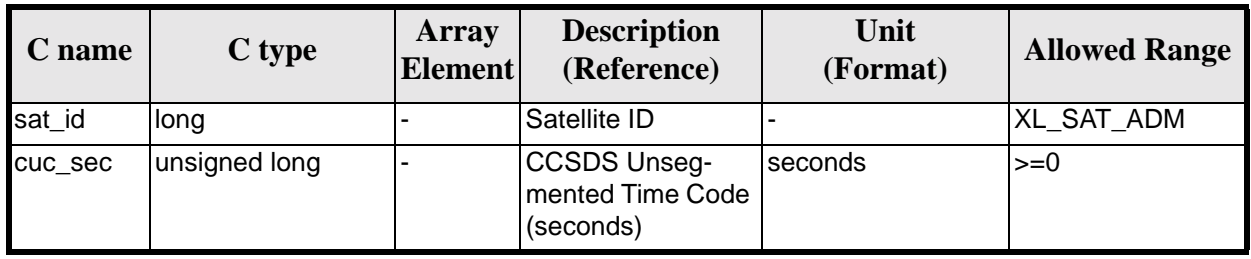

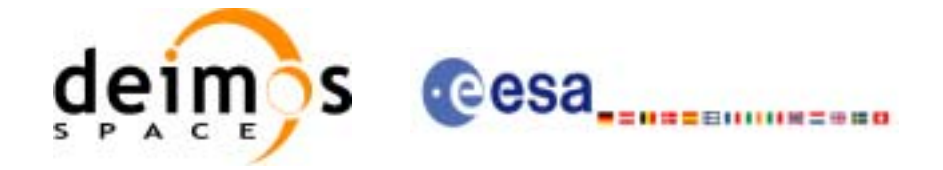

| C name | C type                  | Array<br><b>Element</b> | <b>Description</b><br>(Reference)                | Unit<br>(Format)   | <b>Allowed Range</b> |
|--------|-------------------------|-------------------------|--------------------------------------------------|--------------------|----------------------|
| IC.    | cuc_subse unsigned long |                         | CCSDS Unseg-<br>mented Time Code<br>(subseconds) | $12^{-16}$ seconds | $>=0$                |

*Table 99: Output parameters of xl\_adm\_obt\_value structure*

# *7.21.5 Warnings and errors*

Next table lists the possible error messages that can be returned by the **xl\_time\_time\_to\_obt** CFI function after translating the returned error vector into the equivalent list of error messages by calling the function of the EXPLORER\_LIB software library **xl\_get\_msg** (see [\[GEN\\_SUM\]\)](#page-21-0).

This table also indicates the type of message returned, i.e. either a warning (WARN) or an error (ERR), the cause of such a message and the impact on the performed calculation.

The table is completed by the error code and value. These error codes can be obtained by translating the error vector returned by the **xl\_time\_time\_to\_obt** function by calling the function of the EXPLORER\_LIB software library **xl\_get\_code** (see [\[GEN\\_SUM\]](#page-21-0)).

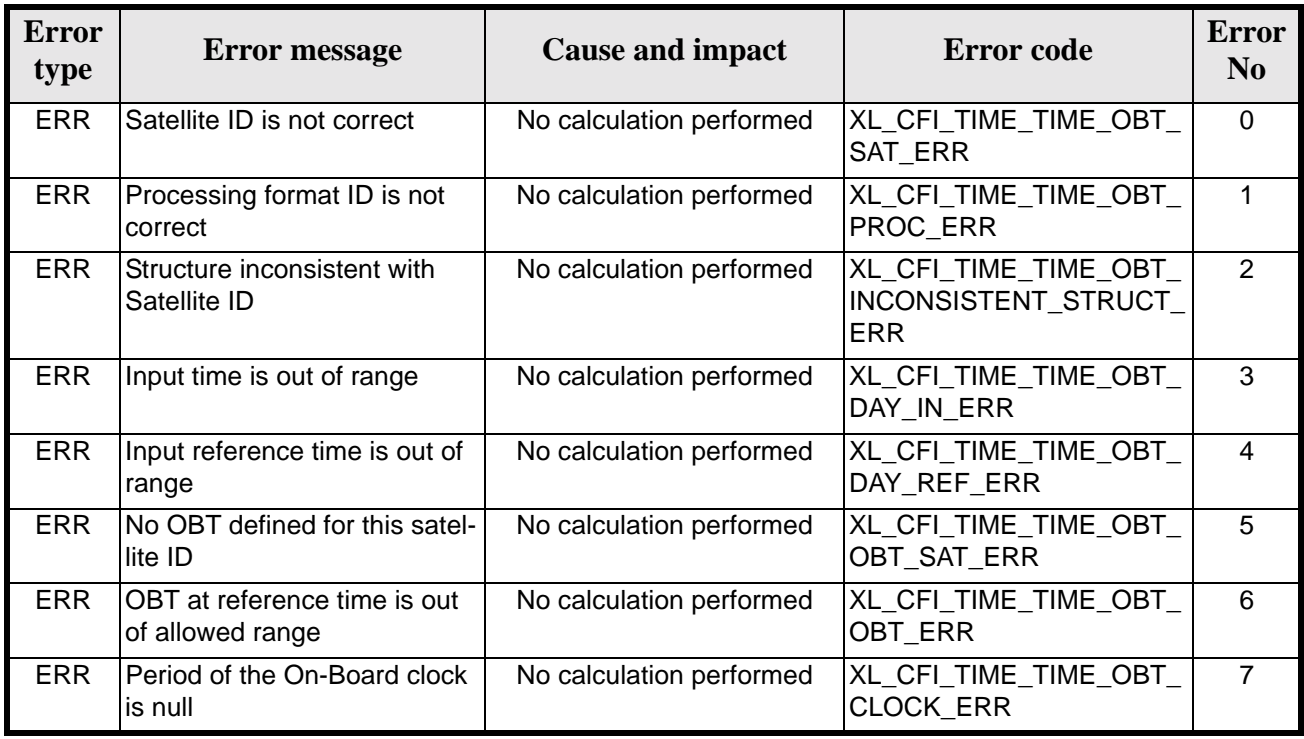

### *Table 100: Error messages of xl\_time\_time\_to\_obt function*

# *7.21.6 Runtime performances*

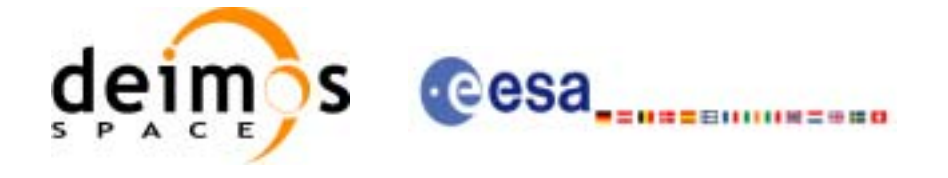

| Solaris 32-bit. | Solaris 64 bit.    | Linux 32-bit. | Linux 64-bit.      |
|-----------------|--------------------|---------------|--------------------|
| ms              | $\lceil ms \rceil$ | [ms]          | $\lceil ms \rceil$ |
| 0.01904         | 0.00348            | 0.00429       | 0.00063            |

*Table 101: Runtime performances of xl\_time\_time\_to\_obt function*

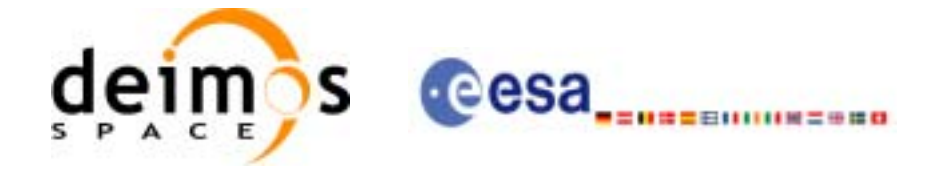

# **7.22 xl\_change\_cart\_cs**

## *7.22.1 Overview*

The **xl\_change\_cart\_cs** CFI function transforms a cartesian state vector between different reference frames.

## *7.22.2 Calling interface*

The calling interface of the **xl** change cart cs CFI function is the following (input parameters are underlined):

```
#include <explorer_lib.h>
{
      long mode, cs_in, cs_out, time_ref;
      double time;
      double pos[3], vel[3], acc[3];
      double pos_out[3], vel_out[3], acc_out[3];
       x1_time_id time_id = \{NULL\};
      long status;
      status = xl_change_cart_cs (&time_id, &mode, &cs_in, &cs_out, 
                                    &time_ref, &time, pos, vel, acc, 
                                    pos_out,vel_out, acc_out);
      /* Or, using the run id */long run_id;
      status = xl_change_cart_cs_run (&run_id, &mode, &cs_in, &cs_out, 
                                        &time_ref, &time, pos, vel, acc, 
                                        pos_out, vel_out, acc_out);
}
```
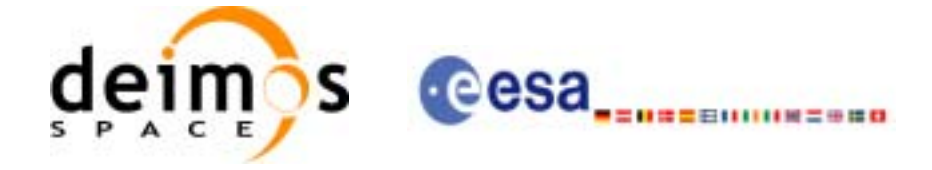

# *7.22.3 Input parameters*

The **xl\_change\_cart\_cs** CFI function has the following input parameters:

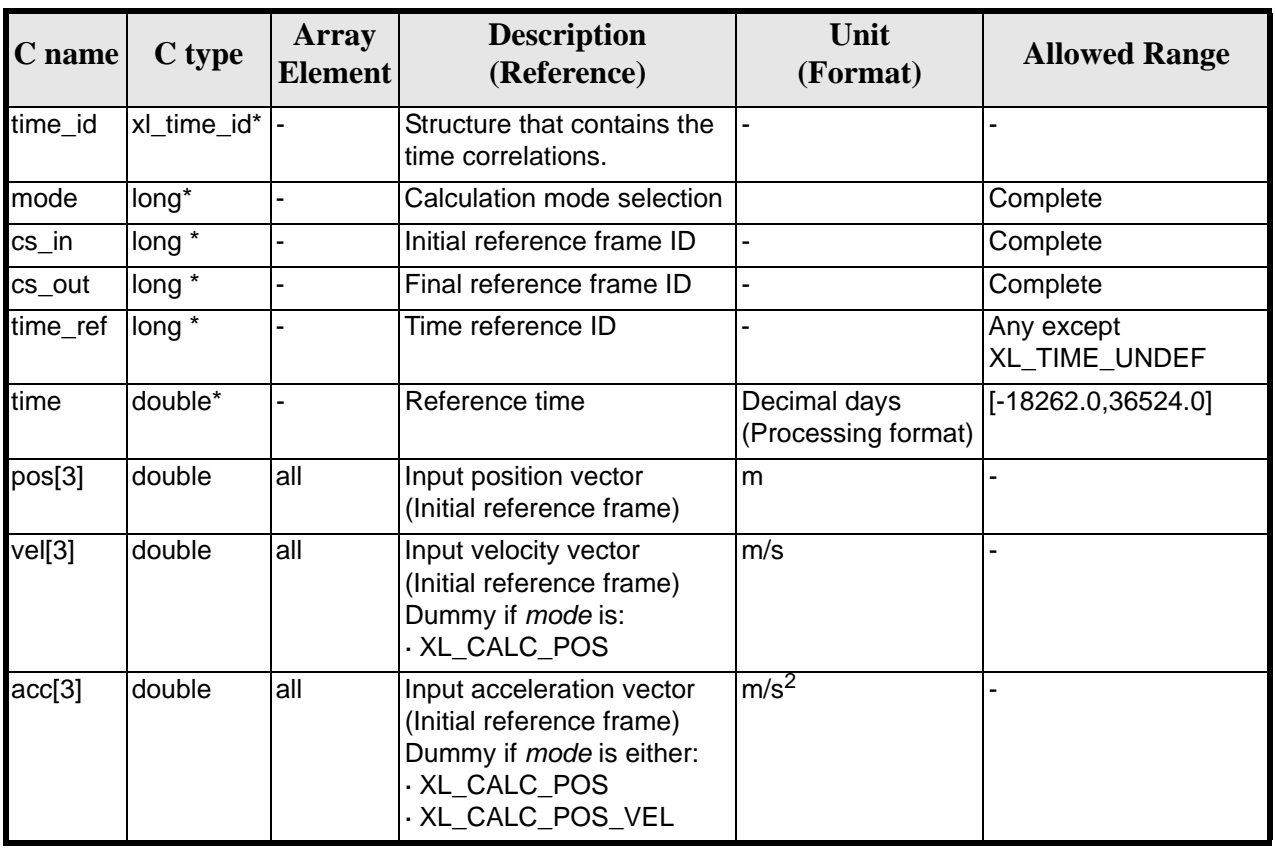

#### *Table 102: Input parameters of xl\_xhange\_cart\_cs function*

It is possible to use enumeration values rather than integer values for some of the input arguments:

- Calculation mode selection: mode. See current document, [section 6.2](#page-30-0).
- Time reference ID: time\_ref. See [\[GEN\\_SUM\].](#page-21-0)
- Reference frame: cs\_in, cs\_out. See current document, [section 6.2.](#page-30-0)

Notes:

- the function could not work correctly if the time references are not properly initialised before calling the function (see section [4.2](#page-24-0) for details).
- For objects located closer to 1 AU, the transformation from and to BM1950 may produce incorrect results

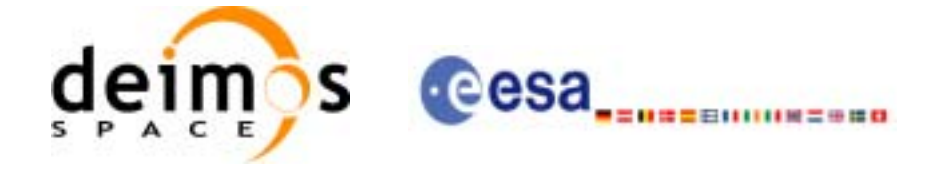

# *7.22.4 Output parameters*

The output parameters of the **xl\_change\_cart\_cs** CFI function are:

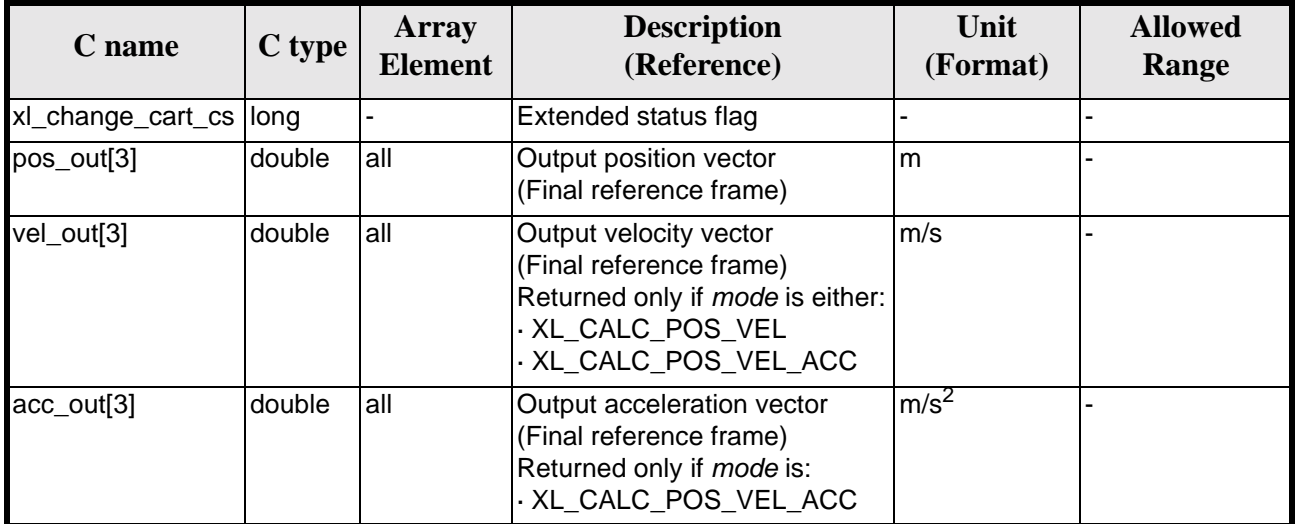

#### *Table 103: Output parameters of xl\_change\_cart\_cs function*

# *7.22.5 Warnings and errors*

Next table lists the possible error messages that can be returned by the **xl\_change\_cart\_cs** CFI function after translating the returned extended status flag into the equivalent list of error messages by calling the function of the EXPLORER\_LIB software library **xl\_get\_msg** (see [\[GEN\\_SUM\]\)](#page-21-0).

This table also indicates the type of message returned, i.e. either a warning (WARN) or an error (ERR), the cause of such a message and the impact on the performed calculation.

The table is completed by the error code and value. These error codes can be obtained translating the extended status flag returned by the **xl\_change\_cart\_cs** function by calling the function of the EXPLORER\_LIB software library **xl\_get\_code** (see [\[GEN\\_SUM\]\)](#page-21-0).

| <b>Error</b><br>type | <b>Error</b> message                      | <b>Cause and impact</b>  | <b>Error</b> code                     | <b>Error</b><br>N <sub>0</sub> |
|----------------------|-------------------------------------------|--------------------------|---------------------------------------|--------------------------------|
| <b>ERR</b>           | Satellite ID is not correct               | No calculation performed | XL CFI CHANGE CART<br>CS_SAT_ERR      | $\Omega$                       |
| <b>ERR</b>           | Input time reference ID is not<br>correct | No calculation performed | XL_CFI_CHANGE_CART_<br>CS REF ERR     |                                |
| <b>ERR</b>           | Input date is out of range                | No calculation performed | XL CFI CHANGE CART<br>CS DAY ERR      | 2                              |
| <b>ERR</b>           | lCalculation mode ID is not<br>correct    | No calculation performed | XL CFI CHANGE CART<br>CS_MODE_ERR     | 3                              |
| <b>ERR</b>           | Input reference frame is not<br>correct   | No calculation performed | XL CFI CHANGE CART<br>CS_INPUT_CS_ERR | 4                              |

*Table 104: Error messages of xl\_change\_cart\_cs function*

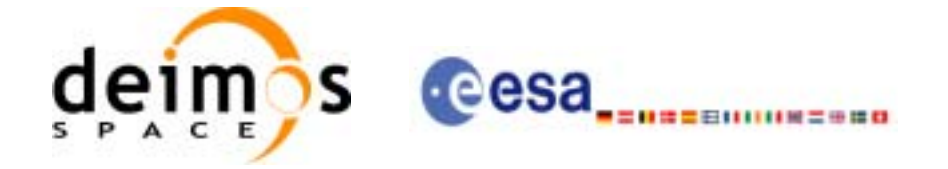

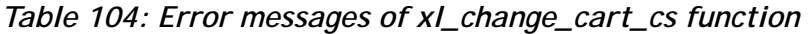

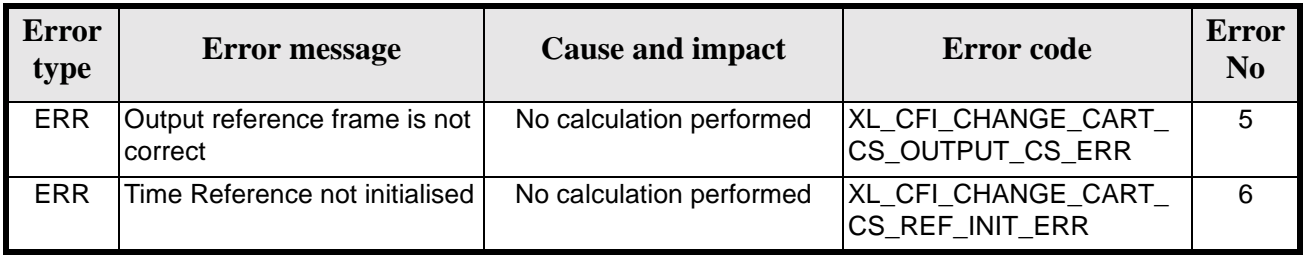

# *7.22.6 Runtime performances*

The following runtime performances have been measured.

Two runtime figures are provided, one with fixed inputs, i.e. the function has been called several times with the same time, but modifying the other input parameters; and a second one with random inputs, i.e all the inputs have been modified from call to call and the average time has been taken.

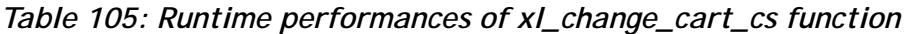

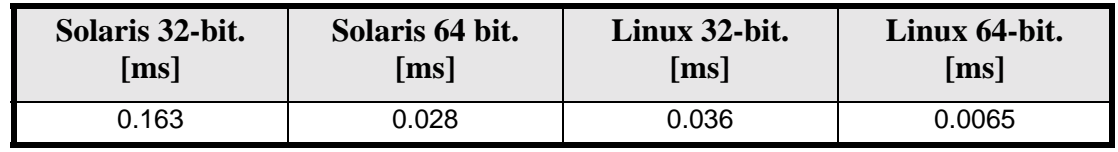

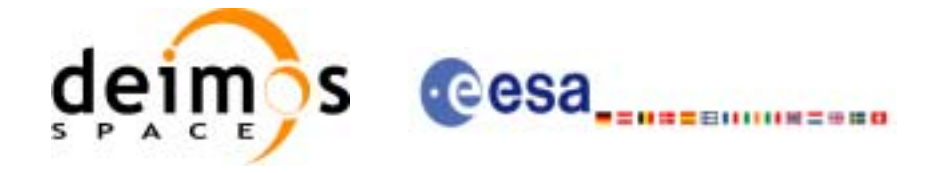

# **7.23 xl\_geod\_to\_cart**

# *7.23.1 Overview*

}

The **xl\_geod\_to\_cart** CFI function transforms from geodetic to cartesian coordinates.

# *7.23.2 Calling interface*

The calling interface of the **xl\_geod\_to\_cart** CFI function is the following (input parameters are underlined):

```
#include <explorer_lib.h>
{
      long mode;
      double lon, lat, h, lon_rate, lat_rate, h_rate;
      double pos[3], vel[3];
      long status;
      status = xl_geod_to_cart (&mode, &lon, &lat, &h, 
                                 &lon_rate, &lat_rate, &h_rate, 
                                 pos, vel);
```
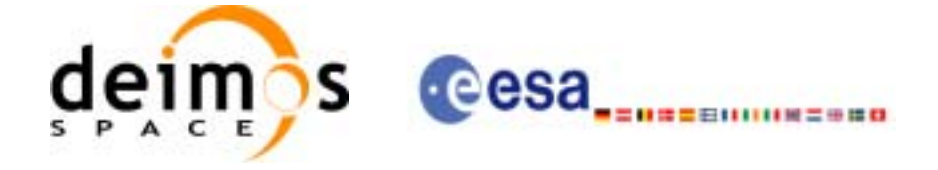

# *7.23.3 Input parameters*

The **xl\_geod\_to\_cart** CFI function has the following input parameters:

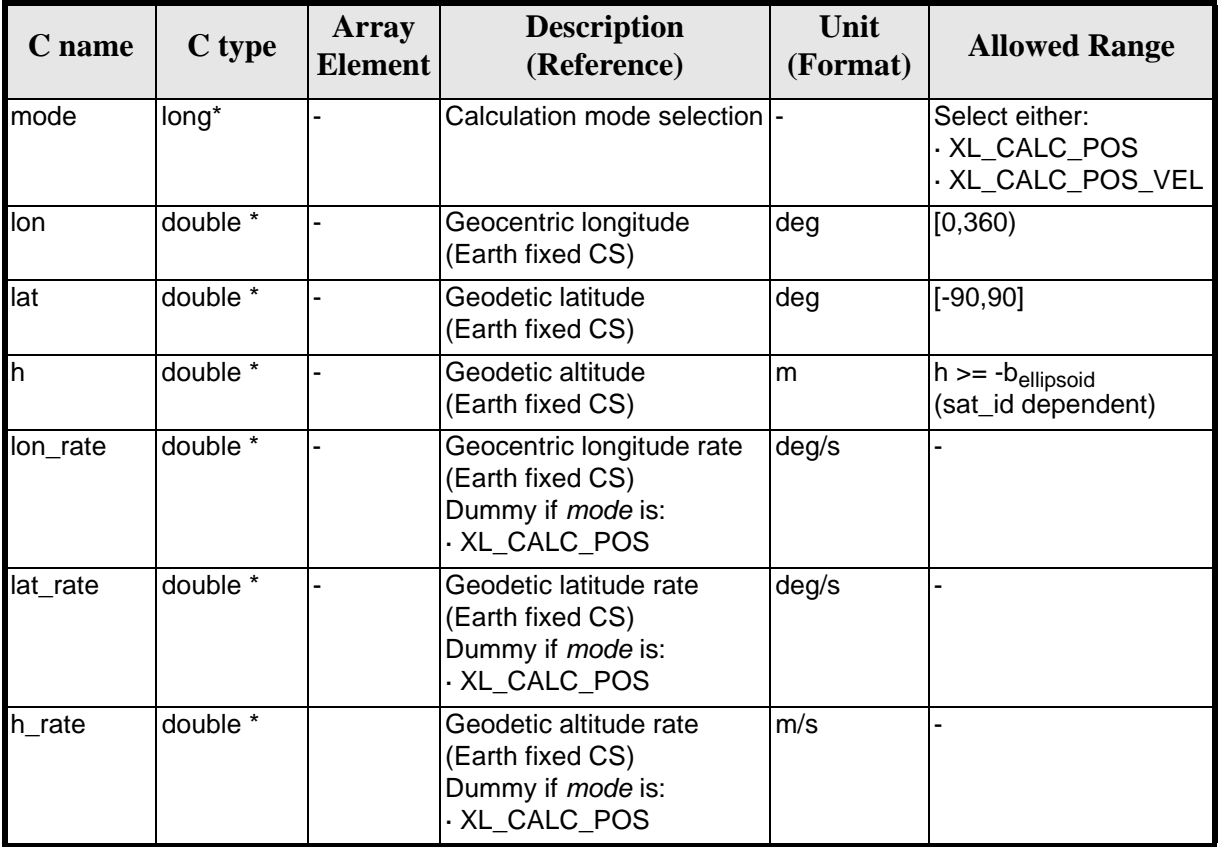

### *Table 106: Input parameters of xl\_geod\_to\_cart function*

It is possible to use enumeration values rather than integer values for some of the input arguments:

• Calculation mode selection: mode. See current document, [section 6.2](#page-30-0).

## *7.23.4 Output parameters*

The output parameters of the **xl\_geod\_to\_cart** CFI function are:

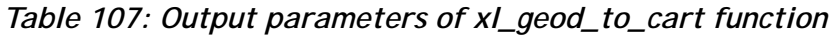

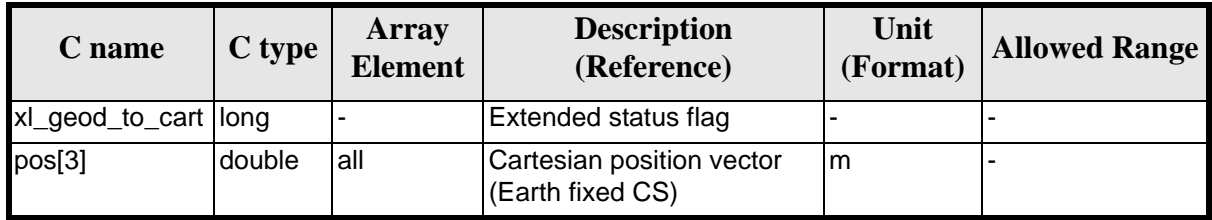

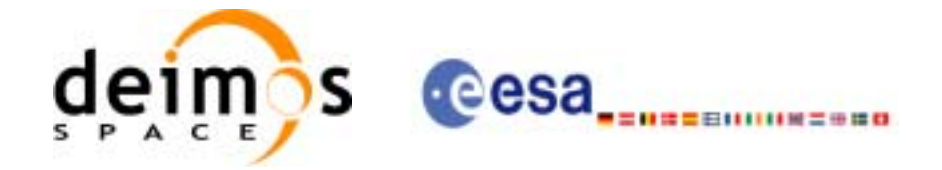

| C name | C type | Array<br><b>Element</b> | <b>Description</b><br>(Reference)                                                                      | Unit<br>(Format) | <b>Allowed Range</b> |
|--------|--------|-------------------------|----------------------------------------------------------------------------------------------------|------------------|----------------------|
| vel[3] | double | all                     | Cartesian velocity vector<br>(Earth fixed CS)<br>Returned only if <i>mode</i> is:<br>. XL_CALC_POS_VEL | lm/s             |                      |

*Table 107: Output parameters of xl\_geod\_to\_cart function*

# *7.23.5 Warnings and errors*

Next table lists the possible error messages that can be returned by the **xl\_geod\_to\_cart** CFI function after translating the returned extended status flag into the equivalent list of error messages by calling the function of the EXPLORER\_LIB software library **xl\_get\_msg** (see [\[GEN\\_SUM\]\)](#page-21-0).

This table also indicates the type of message returned, i.e. either a warning (WARN) or an error (ERR), the cause of such a message and the impact on the performed calculation.

The table is completed by the error code and value. These error codes can be obtained translating the extended status flag returned by the **xl\_geod\_to\_cart** function by calling the function of the EXPLORER\_LIB software library **xl\_get\_code** (see [\[GEN\\_SUM\]\)](#page-21-0)

| <b>Error</b><br>type | <b>Error</b> message                               | <b>Cause and impact</b>                               | <b>Error</b> code                     | <b>Error</b><br>N <sub>0</sub> |
|----------------------|----------------------------------------------------|-------------------------------------------------------|---------------------------------------|--------------------------------|
| <b>ERR</b>           | Satellite ID is not correct                        | No calculation performed                              | XL_CFI_GEOD_CART_SAT<br>ERR           | 0                              |
| <b>ERR</b>           | Wrong geodetic latitude on<br>input (out of range) | No calculation performed                              | XL_CFI_GEOD_CART_EL_<br>GT 90 ERR     |                                |
| WARN                 | Calculation mode ID is not<br>correct              | Calculation performed.<br>A message informs the user. | XL CFI GEOD CART MO<br><b>DE WARN</b> | $\mathcal{P}$                  |

*Table 108: Error messages of xl\_geod\_to\_cart function*

The altitude of the geodetic state vector is not checked, so in case it does not satisfy its allowed range it may result in raising an internal error (see [section 9](#page-199-0)).

# *7.23.6 Runtime performances*

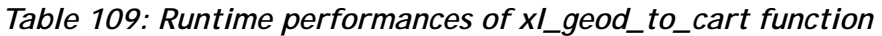

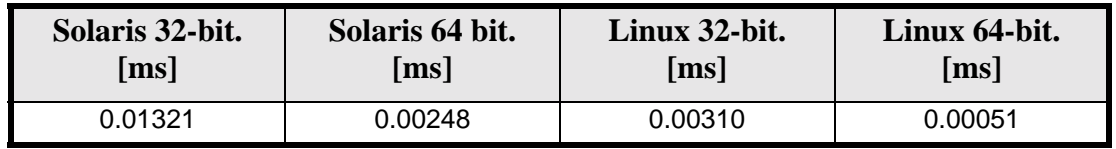

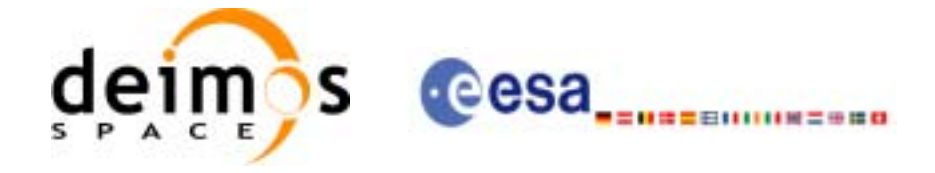

# **7.24 xl\_cart\_to\_geod**

## *7.24.1 Overview*

The **xl\_cart\_to\_geod** CFI function transforms from cartesian to geodetic coordinates.

## *7.24.2 Calling interface*

The calling interface of the **xl\_cart\_to\_geod** function is the following (input parameters are underlined):

```
#include <explorer_lib.h>
{
      long mode;
      double pos[3], vel[3];
      double lon, lat, h, lon_rate, lat_rate, h_rate; 
      long status;
      status = xl_cart_to_geod (&mode, pos, vel, &lon, &lat, 
                                &h,&lon_rate, &lat_rate, &h_rate);
}
```
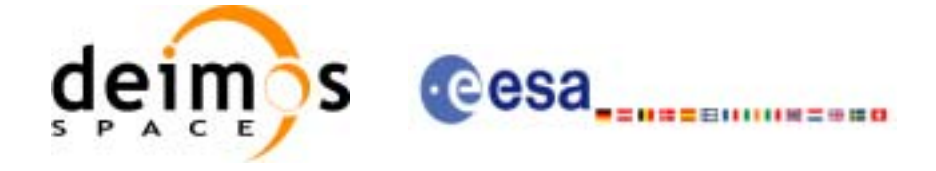

# *7.24.3 Input parameters*

The **xl\_cart\_to\_geod** CFI function has the following input parameters:

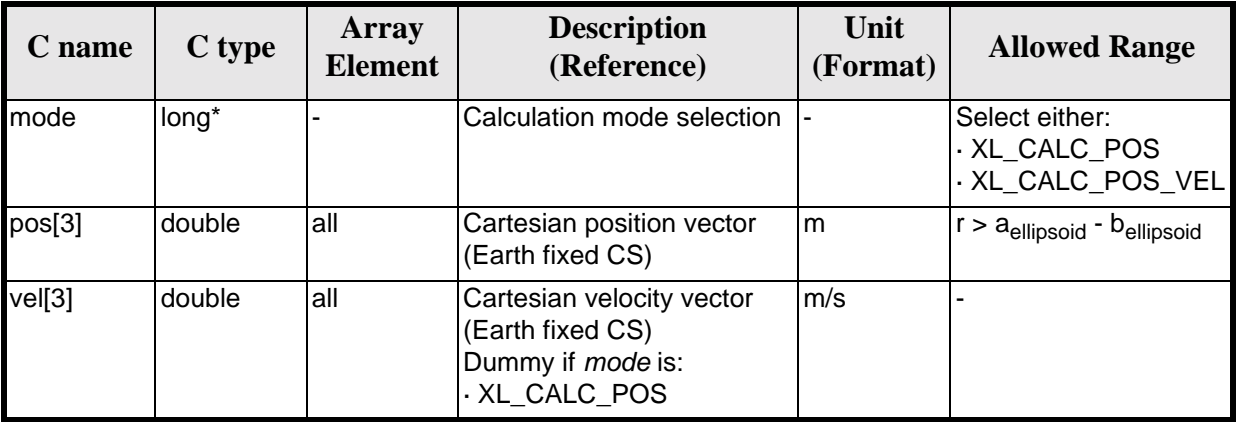

## *Table 110: Input parameters of xl\_cart\_to\_geod function*

It is possible to use enumeration values rather than integer values for some of the input arguments:

• Calculation mode selection: mode. See current document, [section 6.2](#page-30-0).

## *7.24.4 Output parameters*

The output parameters of the **xl\_cart\_to\_geod** CFI function are:

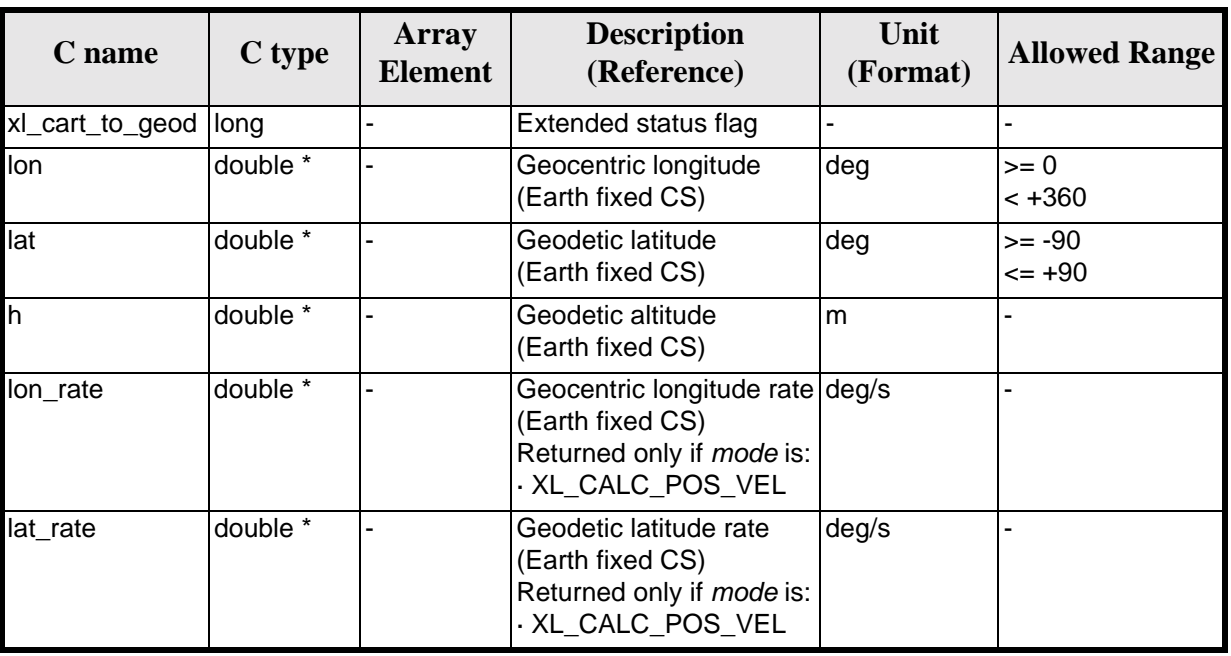

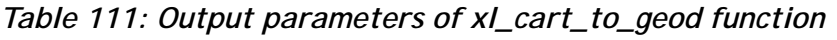

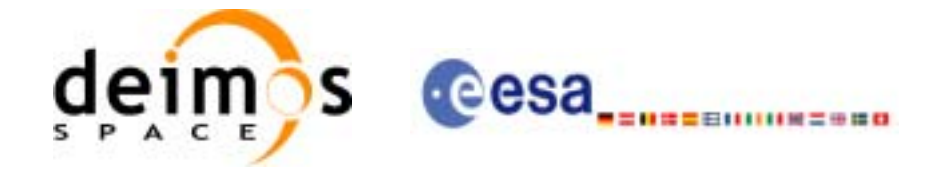

| C name | C type   | Array<br><b>Element</b> | <b>Description</b><br>(Reference)                                                                   | Unit<br>(Format) | <b>Allowed Range</b> |
|--------|----------|-------------------------|----------------------------------------------------------------------------------------------------|------------------|----------------------|
| h rate | double * |                         | Geodetic altitude rate<br>(Earth fixed CS)<br>Returned only if <i>mode</i> is:<br>. XL CALC POS VEL | lm/s             |                      |

*Table 111: Output parameters of xl\_cart\_to\_geod function*

# *7.24.5 Warnings and errors*

Next table lists the possible error messages that can be returned by the **xl\_cart\_to\_geod** CFI function after translating the returned extended status flag into the equivalent list of error messages by calling the function of the EXPLORER\_LIB software library **xl\_get\_msg** (see [\[GEN\\_SUM\]\)](#page-21-0).

This table also indicates the type of message returned, i.e. either a warning (WARN) or an error (ERR), the cause of such a message and the impact on the performed calculation.

The table is completed by the error code and value. These error codes can be obtained translating the extended status flag returned by the **xl\_cart\_to\_geod** function by calling the function of the EXPLORER\_LIB software library **xl\_get\_code** (see [\[GEN\\_SUM\]\)](#page-21-0)

| <b>Error</b><br>type | <b>Error</b> message                                  | <b>Cause and impact</b>                               | Error code                                 | <b>Error</b><br>N <sub>0</sub> |
|----------------------|-------------------------------------------------------|-------------------------------------------------------|--------------------------------------------|--------------------------------|
| <b>ERR</b>           | Satellite ID is not correct                           | No calculation performed                              | XL_CFI_CART_GEOD_SAT<br>ERR                | $\Omega$                       |
| <b>ERR</b>           | Internal computation error #1                         | No calculation performed                              | XL_CFI_CART_GEOD_FR<br>AME ERR             | 1                              |
| ERR.                 | Input vector out of valid range                       | No calculation performed                              | XL CFI CART GEOD VE<br><b>CTOR ERR</b>     | $\mathbf{2}$                   |
| <b>WARN</b>          | Calculation mode ID is not<br>correct                 | Calculation performed.<br>A message informs the user. | XL CFI CART GEOD MO<br>DE WARN             | 3                              |
| WARN                 | Geocentric longitude set to 0<br>deg (ambiguous case) | Calculation performed.<br>A message informs the user. | XL CFI CART GEOD AM<br><b>BIGUITY WARN</b> | $\overline{4}$                 |
| WARN                 | Internal computation warning<br>#1                    | Calculation performed.<br>A message informs the user. | XL CFI_CART_GEOD_AC<br><b>CURACY WARN</b>  | 5                              |
| WARN                 | Internal computation warning<br>#2                    | Calculation performed.<br>A message informs the user. | XL CFI CART GEOD ITE<br>RATIONS_WARN       | 6                              |
| WARN                 | Internal computation warning<br>#3                    | Calculation performed.<br>A message informs the user. | XL CFI CART GEOD DE<br><b>FVAL WARN</b>    | 7                              |

*Table 112: Error messages of xl\_cart\_to\_geod function*

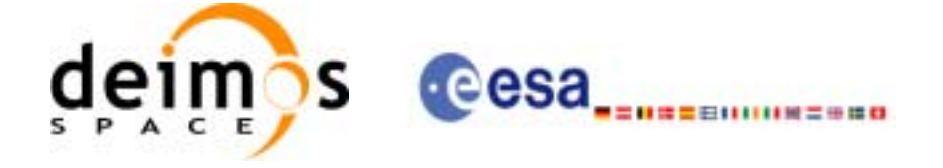

# *7.24.6 Runtime performances*

The following runtime performances have been measured.

## *Table 113: Runtime performances of xl\_cart\_to\_geod function*

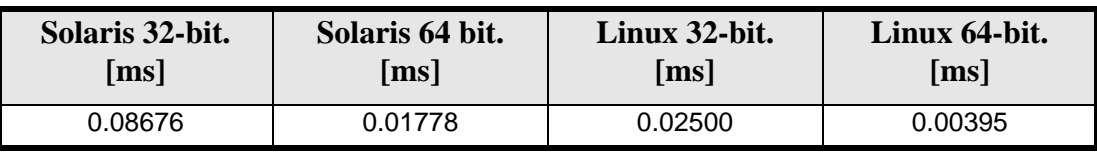

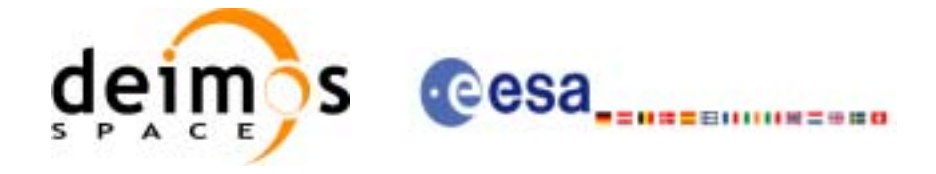

# **7.25 xl\_kepl\_to\_cart**

# *7.25.1 Overview*

The **xl\_kepl\_to\_cart** CFI function transforms from keplerian to cartesian coordinates.

## *7.25.2 Calling interface*

The calling interface of the **xl\_kepl\_to\_cart** CFI function is the following (input parameters are underlined):

```
#include <explorer_lib.h>
{
      long kepl_mode;
      double kepl_in[6];
      double pos_out[3], vel_out[3];
      long ierr[XL_NUM_ERR_KEPL_CART], status;
      status = xl_kepl_to_cart (&kepl_mode, kepl_in, pos_out,
                                vel_out, ierr);
```
}

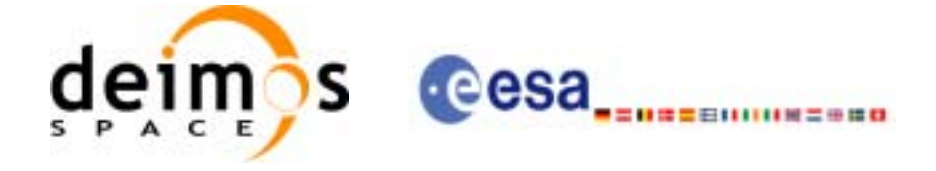

# *7.25.3 Input parameters*

The **xl\_kepl\_to\_cart** CFI function has the following input parameters:

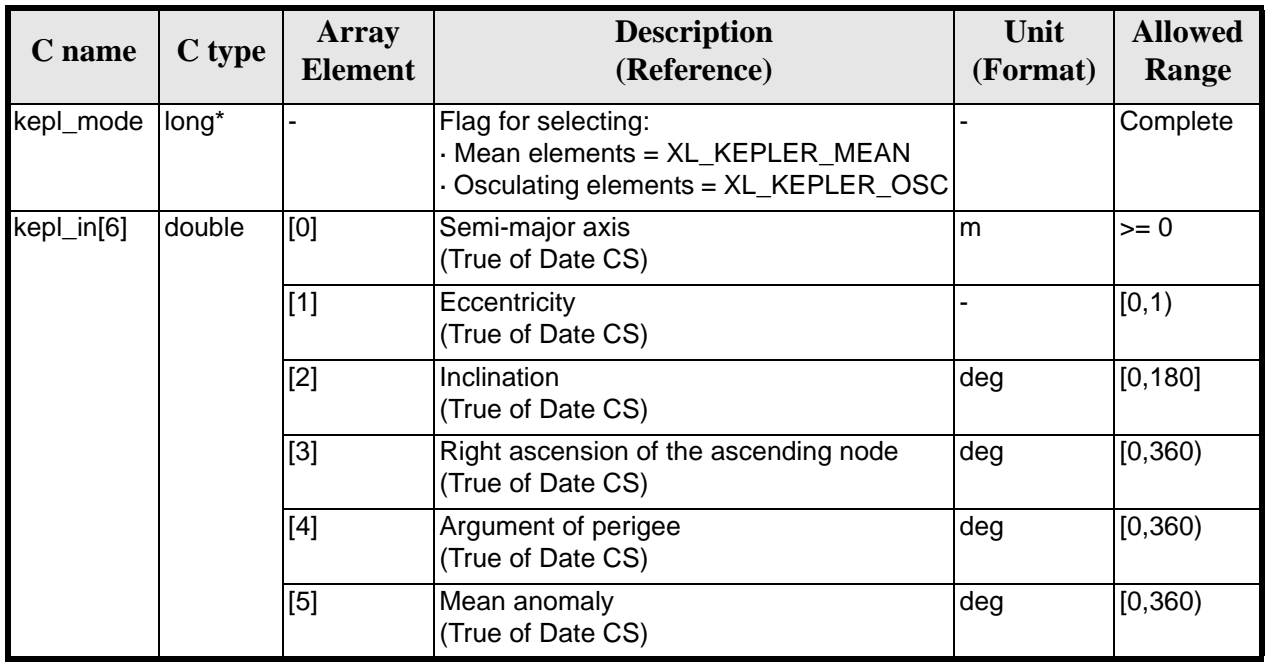

### *Table 114: Input parameters of xl\_kepl\_to\_cart function*

It is possible to use enumeration values rather than integer values for some of the input arguments:

• Kepler state vector model: kepl\_mode. See [section 6.2.](#page-30-0)

# *7.25.4 Output parameters*

The output parameters of the **xl\_kepl\_to\_cart** CFI function are:

| C name          | C type | <b>Array</b><br><b>Element</b> | <b>Description</b><br>(Reference)              | Unit<br>(Format) | <b>Allowed Range</b> |
|-----------------|--------|--------------------------------|------------------------------------------------|------------------|----------------------|
| xl_kepl_to_cart | llong  |                                | Status flag                                    |                  |                      |
| $pos_out[3]$    | double | all                            | Cartesian position vector<br>(True of Date CS) | m                |                      |
| vel_out[3]      | double | all                            | Cartesian velocity vector<br>(True of Date CS) | m/s              |                      |
| ierr            | long   |                                | Error vector                                   |                  |                      |

*Table 115: Output parameters of xl\_kepl\_to\_cart function*

# *7.25.5 Warnings and errors*

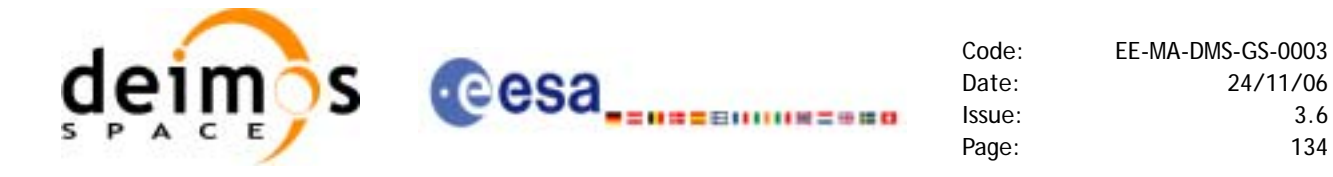

Next table lists the possible error messages that can be returned by the **xl\_kepl\_to\_cart** CFI function after translating the returned error vector into the equivalent list of error messages by calling the function of the EXPLORER\_LIB software library **xl\_get\_msg** (see [\[GEN\\_SUM\]](#page-21-0)).

This table also indicates the type of message returned, i.e. either a warning (WARN) or an error (ERR), the cause of such a message and the impact on the performed calculation.

The table is completed by the error code and value. These error codes can be obtained translating the error vector returned by the **xl\_kepl\_to\_cart** function by calling the function of the EXPLORER\_LIB software library **xl\_get\_code** (see [\[GEN\\_SUM\]\)](#page-21-0)

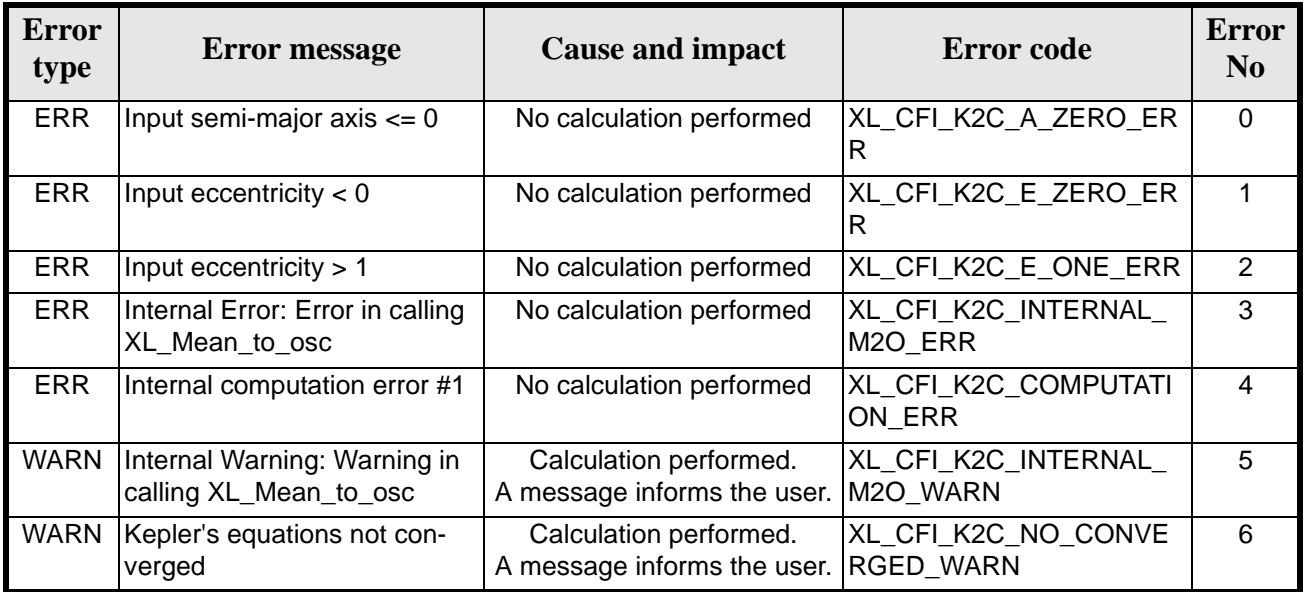

#### *Table 116: Error messages of xl\_kepl\_to\_cart function*

# *7.25.6 Runtime performances*

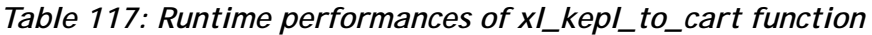

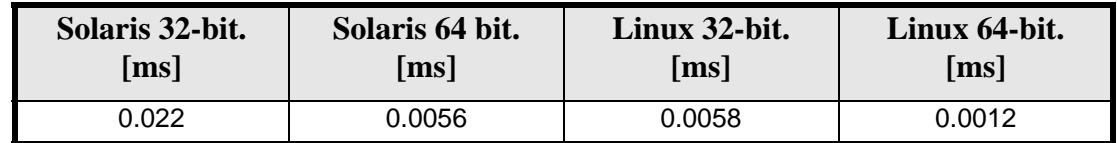

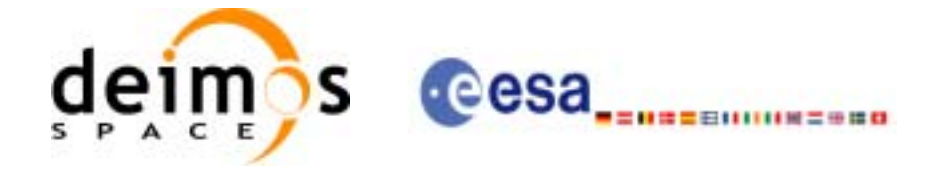

# **7.26 xl\_cart\_to\_kepl**

## *7.26.1 Overview*

The **xl\_cart\_to\_kepl** CFI function transforms from cartesian to keplerian coordinates.

# *7.26.2 Calling interface*

The calling interface of the **xl\_cart\_to\_kepl** CFI function is the following (input parameters are underlined):

```
#include <explorer_lib.h>
{
      long kepl_mode;
      double pos_in[3], vel_in[3];
      double kepl_out[6];
      long ierr[XL_NUM_ERR_CART_KEPL], status;
      status = xl_cart_to_kepl (pos_in, vel_in, &kepl_mode
                                  &kepl_out, ierr);
```
}

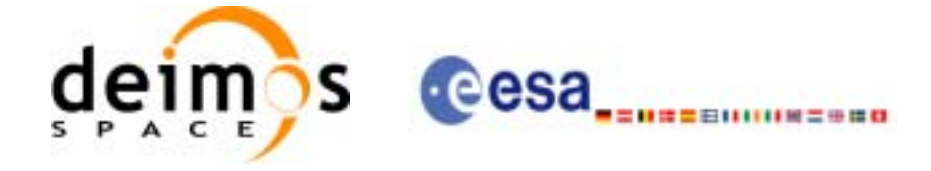

# *7.26.3 Input parameters*

The **xl\_cart\_to\_kepl** CFI function has the following input parameters:

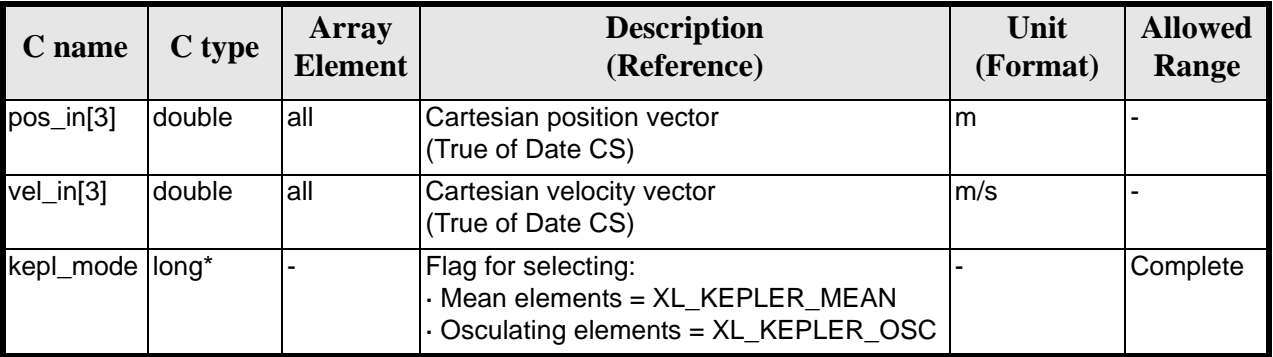

### *Table 118: Input parameters of xl\_cart\_to\_kepl function*

It is possible to use enumeration values rather than integer values for some of the input arguments:

• Kepler state vector model: kepl\_mode. See [section 6.2.](#page-30-0)

## *7.26.4 Output parameters*

The output parameters of the **xl\_cart\_to\_kepl** CFI function are:

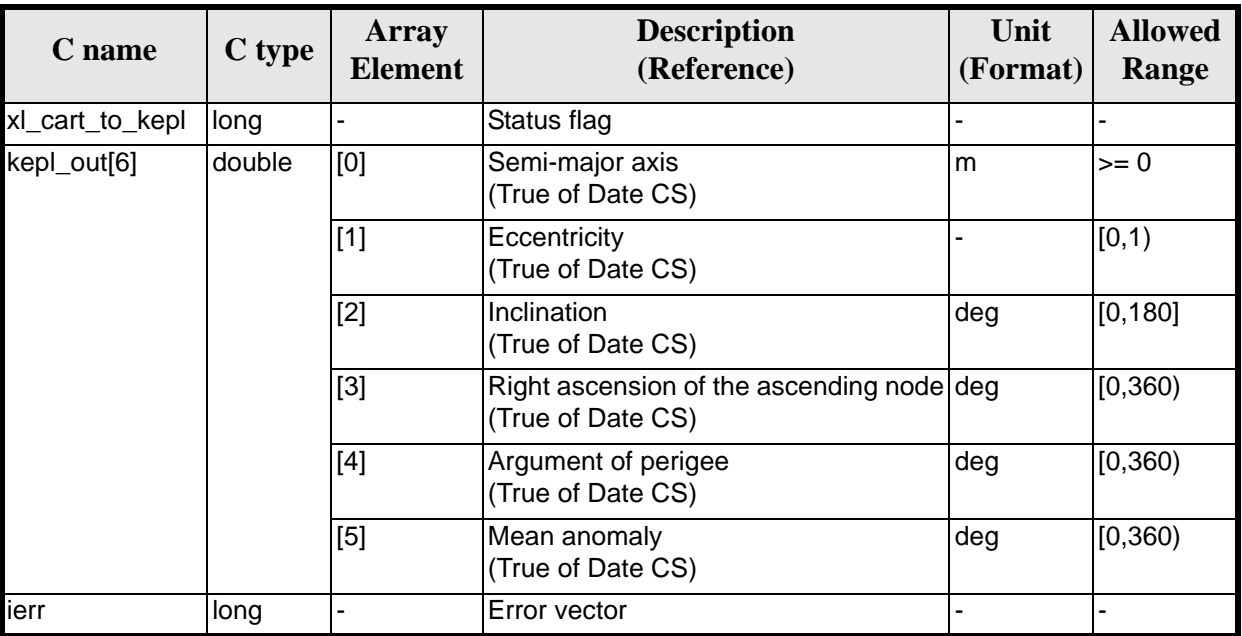

#### *Table 119: Output parameters of xl\_cart\_to\_kepl function*

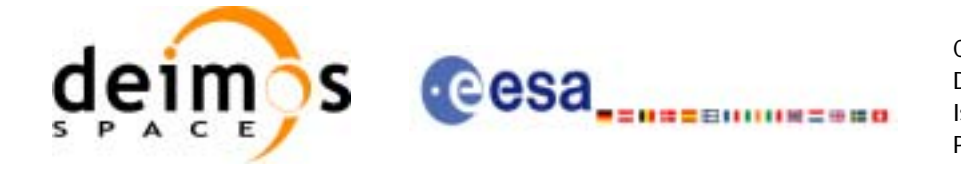

# *7.26.5 Warnings and errors*

Next table lists the possible error messages that can be returned by the **xl\_cart\_to\_kepl** CFI function after translating the returned error vector into the equivalent list of error messages by calling the function of the EXPLORER\_LIB software library **xl\_get\_msg** (see [\[GEN\\_SUM\]](#page-21-0)).

This table also indicates the type of message returned, i.e. either a warning (WARN) or an error (ERR), the cause of such a message and the impact on the performed calculation.

The table is completed by the error code and value. These error codes can be obtained translating the error vector returned by the **xl\_cart\_to\_kepl** function by calling the function of the EXPLORER\_LIB software library **xl\_get\_code** (see [\[GEN\\_SUM\]\)](#page-21-0)

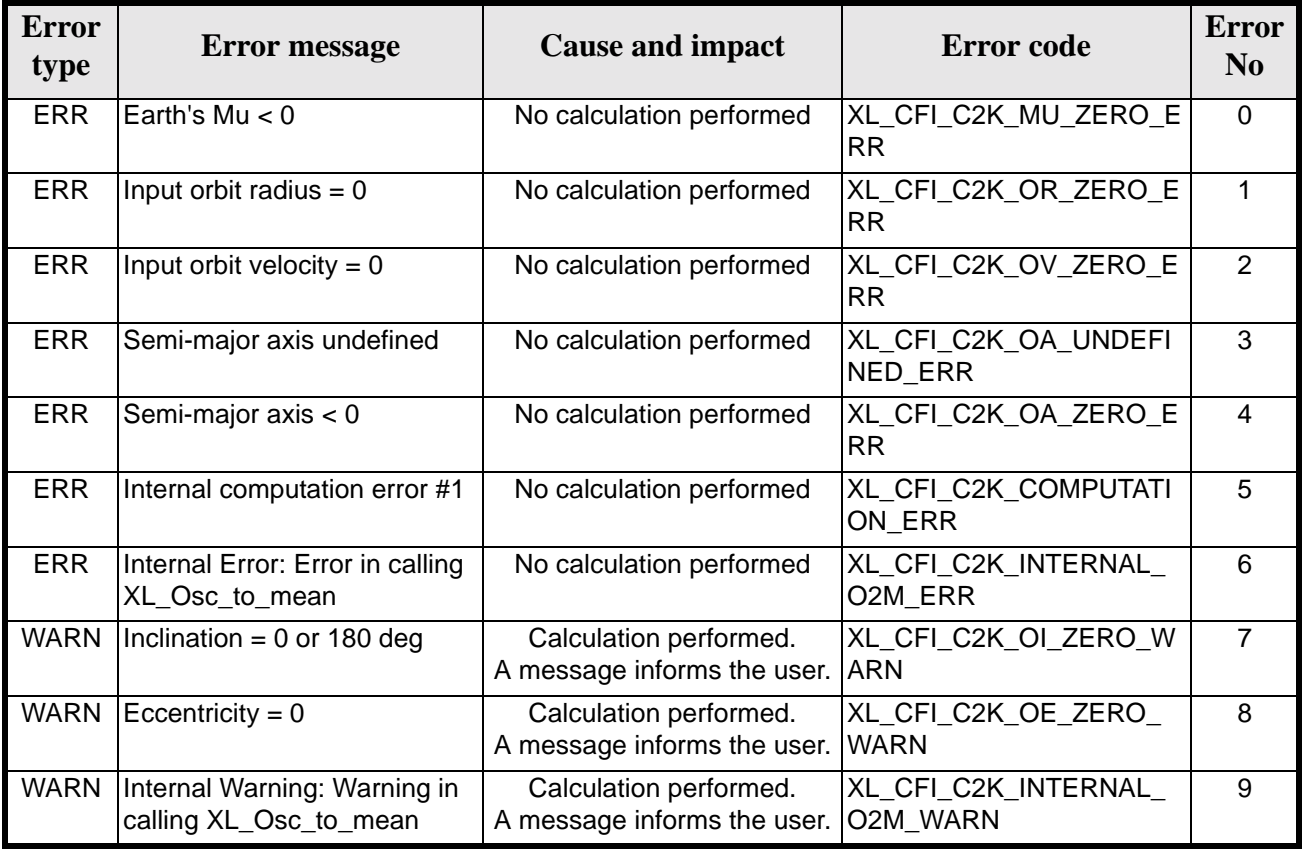

## *Table 120: Error messages of xl\_cart\_to\_kepl function*

# *7.26.6 Runtime performances*

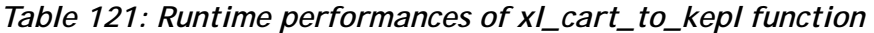

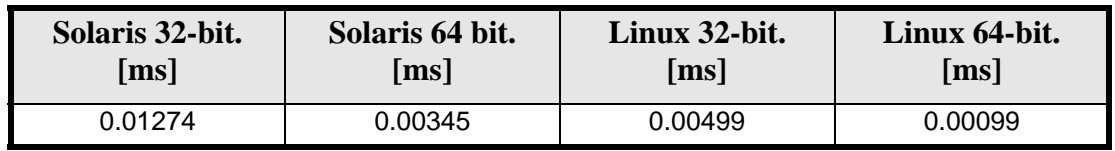

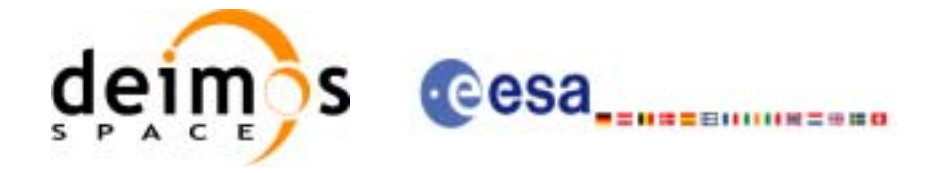

# **7.27 xl\_cart\_to\_radec**

# *7.27.1 Overview*

The **xl\_cart\_to\_radec** CFI function transforms cartesian coordinates to spherical coordinates:

• From equatorial cartesian coordinates to right ascension and declination.

or

• From galactic cartesian coordinates to galactic longitude and latitude.

# *7.27.2 Calling interface*

The calling interface of the **xl\_cart\_to\_radec** CFI function is the following (input parameters are underlined):

```
#include <explorer_lib.h>
{
      long mode, cs_in;
      double pos[3], vel[3];
      double ra, dec, mu_ra, mu_dec, rad_vel, par;
      long ierr[XL_NUM_ERR_CART_RADEC], status;
      status = xl_cart_to_radec (&mode, &cs_in, pos, vel,
                                  &ra, &dec, &mu_ra, &mu_dec,
                                 &rad_vel, &par, ierr);
}
```
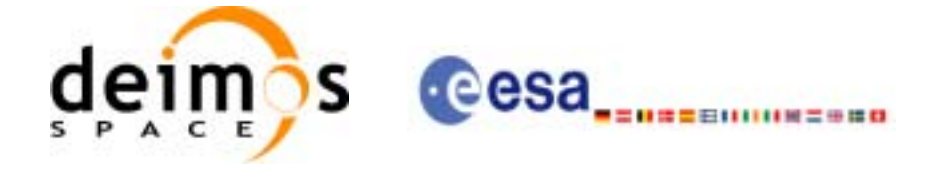

# *7.27.3 Input parameters*

The **xl\_cart\_to\_radec** CFI function has the following input parameters:

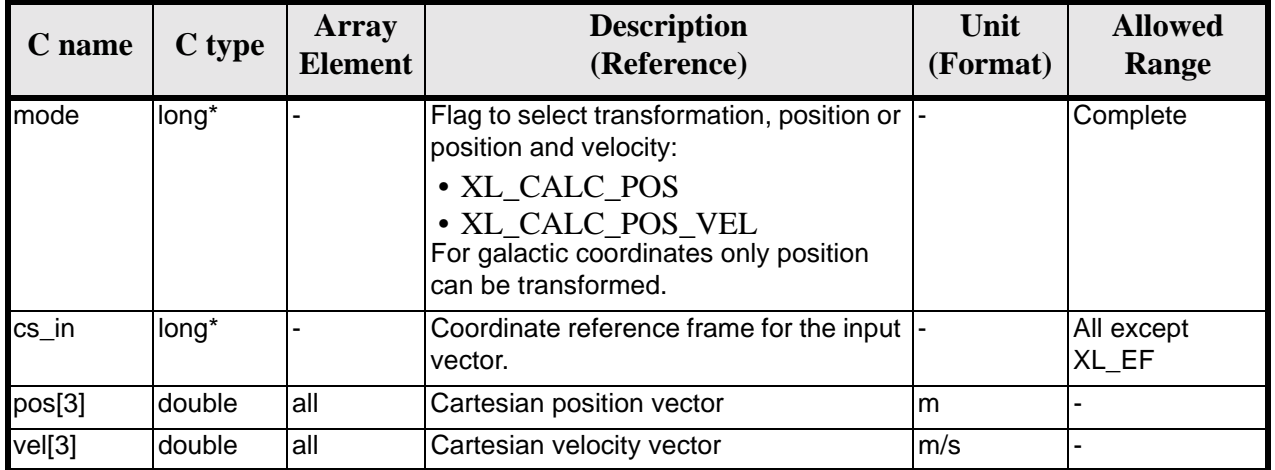

### *Table 122: Input parameters of xl\_cart\_to\_radec function*

It is possible to use enumeration values rather than integer values for some of the input arguments:

Calculation mode: mode. See [section 6.2](#page-30-0)

Reference frame: cs\_in. See [section 6.2](#page-30-0)

# *7.27.4 Output parameters*

The output parameters of the **xl\_cart\_to\_radec** CFI function are:

| C name           | C type | Array<br><b>Element</b> | <b>Description</b><br>(Reference)             | Unit<br>(Format) | <b>Allowed</b><br>Range |
|------------------|--------|-------------------------|-----------------------------------------------|------------------|-------------------------|
| xl_cart_to_radec | long   |                         | Status flag                                   |                  |                         |
| Ira              | double |                         | Right ascension (or galactic longitude)   rad |                  | $[0, 2\pi)$             |
| dec              | double |                         | Declination (or galactic latitude)            | rad              | $[-\pi/2, \pi /2]$      |
| mu_ra            | double |                         | Proper motion in the right ascension          | rad/century      |                         |
| mu dec           | double |                         | Proper motion in the declination              | rad/century      |                         |
| rad_vel          | double |                         | Radial velocity                               | AU/century       |                         |
| par              | double |                         | Parallax                                      | rad              | $[0, 2\pi)$             |
| ierr             | long   |                         | Error vector                                  |                  |                         |

*Table 123: Output parameters of xl\_cart\_to\_radec function*

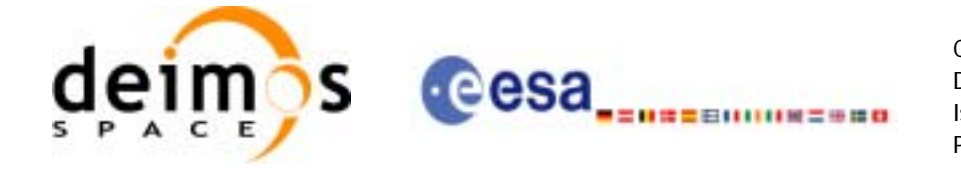

# *7.27.5 Warnings and errors*

Next table lists the possible error messages that can be returned by the **xl\_cart\_to\_radec** CFI function after translating the returned error vector into the equivalent list of error messages by calling the function of the EXPLORER\_LIB software library **xl\_get\_msg** (see [\[GEN\\_SUM\]](#page-21-0)).

This table also indicates the type of message returned, i.e. either a warning (WARN) or an error (ERR), the cause of such a message and the impact on the performed calculation.

The table is completed by the error code and value. These error codes can be obtained translating the error vector returned by the **xl\_cart\_to\_radec** function by calling the function of the EXPLORER\_LIB software library **xl\_get\_code** (see [\[GEN\\_SUM\]\)](#page-21-0)

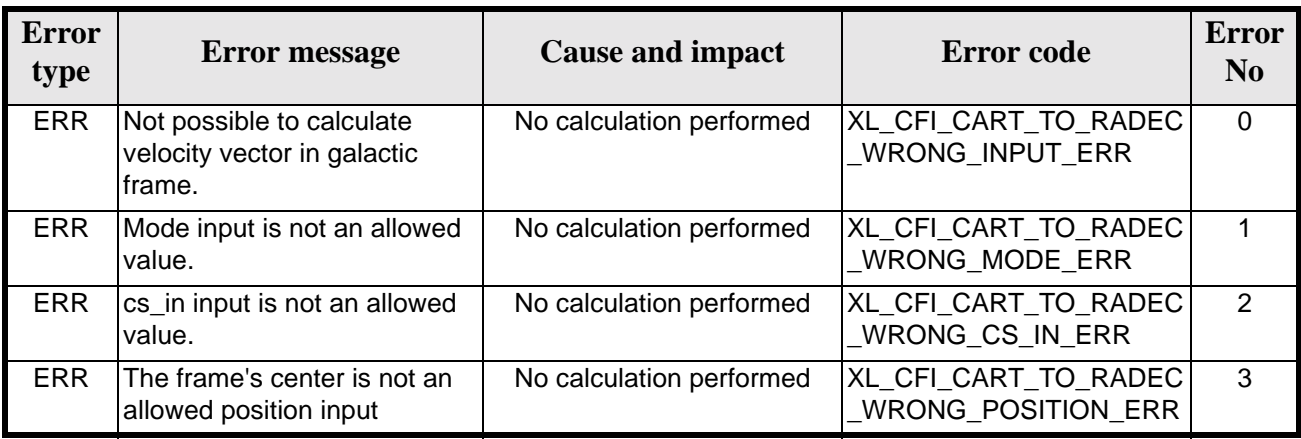

### *Table 124: Error messages of xl\_cart\_to\_radec function*

# *7.27.6 Runtime performances*

*Table 125: Runtime performances of xl\_cart\_to\_radec function*

| Solaris 32-bit.    | Solaris 64 bit.    | Linux 32-bit. | Linux 64-bit.      |
|--------------------|--------------------|---------------|--------------------|
| $\lceil ms \rceil$ | $\lceil ms \rceil$ | [ms]          | $\lceil ms \rceil$ |
| 0.01220            | 0.00340            | 0.00371       | 0.00112            |

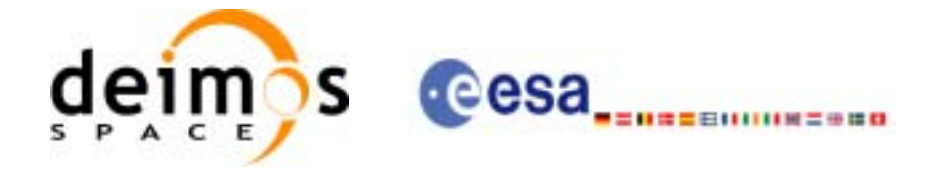

# **7.28 xl\_radec\_to\_cart**

## *7.28.1 Overview*

The **xl\_radec\_to\_cart** CFI function transforms spherical coordinates to cartesian coordinates:

• From right ascension and declination to equatorial cartesian coordinates.

or

• From galactic longitude and latitude to galactic cartesian coordinates.

# *7.28.2 Calling interface*

The calling interface of the **xl\_radec\_to\_cart** CFI function is the following (input parameters are underlined):

```
#include <explorer_lib.h>
{
      long mode, cs_in;
      double pos[3], vel[3];
      double ra, dec, mu_ra, mu_dec, rad_vel, par;
      long ierr[XL_NUM_ERR_RADEC_CART], status;
      status = xl_radec_to_cart (&mode, &cs_in, &ra, &dec,
                                 &mu_ra, &mu_dec,
                                  &rad_vel, &par, 
                                 pos, vel, ierr);
}
```
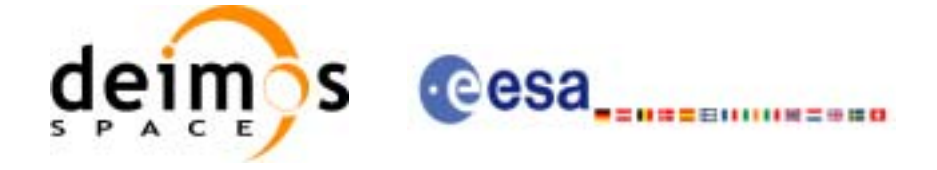

# *7.28.3 Input parameters*

The **xl\_radec\_to\_cart** CFI function has the following input parameters:

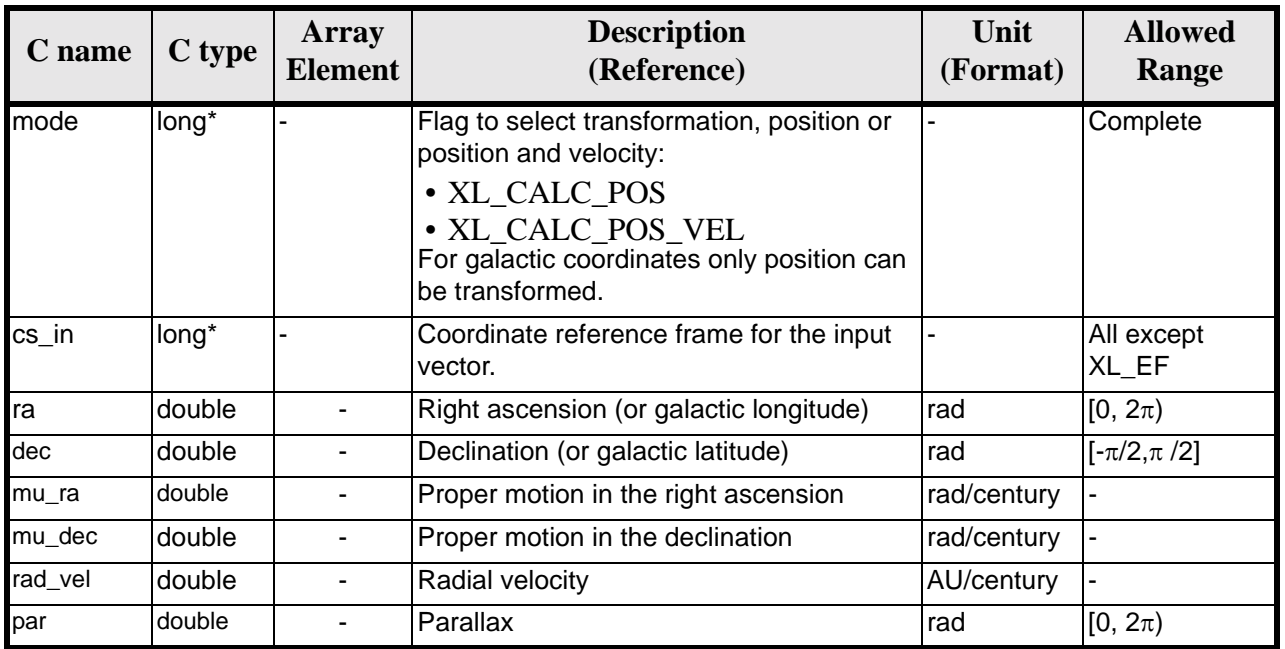

#### *Table 126: Input parameters of xl\_radec\_to\_cart function*

# *7.28.4 Output parameters*

The output parameters of the **xl\_radec\_to\_cart** CFI function are:

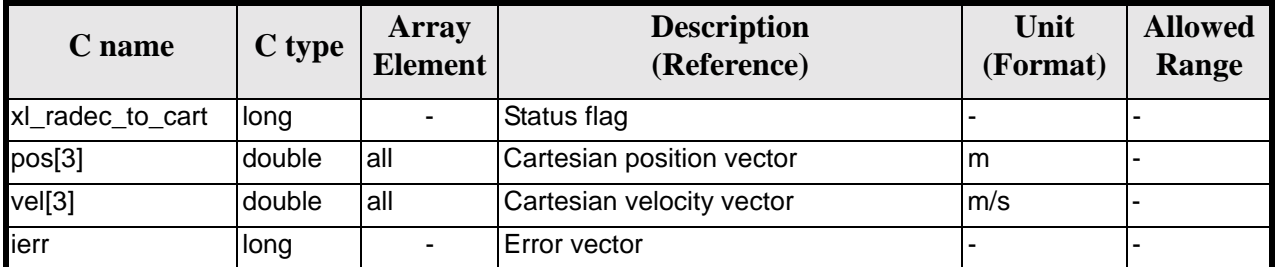

## *Table 127: Output parameters of xl\_radec\_to\_cart function*

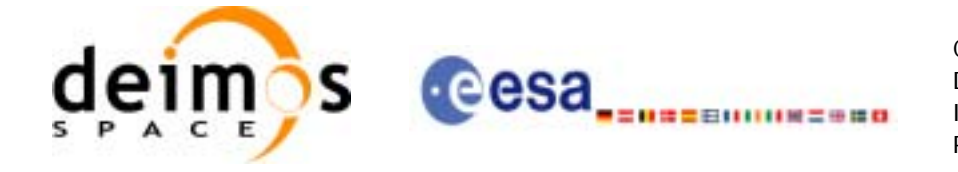

# *7.28.5 Warnings and errors*

Next table lists the possible error messages that can be returned by the **xl\_radec\_to\_cart** CFI function after translating the returned error vector into the equivalent list of error messages by calling the function of the EXPLORER\_LIB software library **xl\_get\_msg** (see [\[GEN\\_SUM\]](#page-21-0)).

This table also indicates the type of message returned, i.e. either a warning (WARN) or an error (ERR), the cause of such a message and the impact on the performed calculation.

The table is completed by the error code and value. These error codes can be obtained translating the error vector returned by the **xl\_radec\_to\_cart** function by calling the function of the EXPLORER\_LIB software library **xl\_get\_code** (see [\[GEN\\_SUM\]\)](#page-21-0)

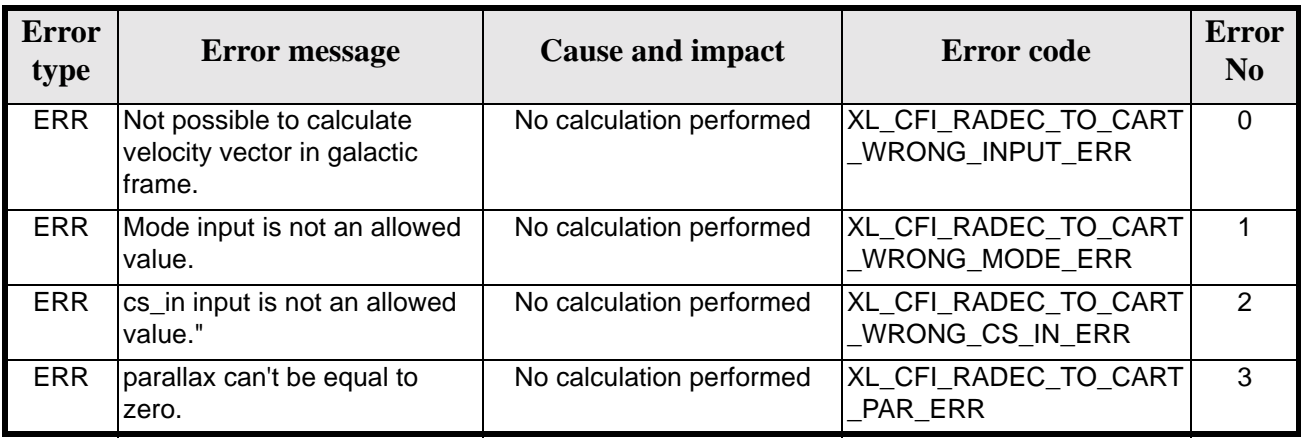

### *Table 128: Error messages of xl\_radec\_to\_cart function*

# *7.28.6 Runtime performances*

*Table 129: Runtime performances of xl\_radec\_to\_cart function*

| Solaris 32-bit.    | Solaris 64 bit. | Linux 32-bit. | Linux 64-bit.      |
|--------------------|-----------------|---------------|--------------------|
| $\lceil ms \rceil$ | [ms]            | ${\rm [ms]}$  | $\lceil ms \rceil$ |
| 0.013              | 0.00365         | 0.00396       | 0.00095            |

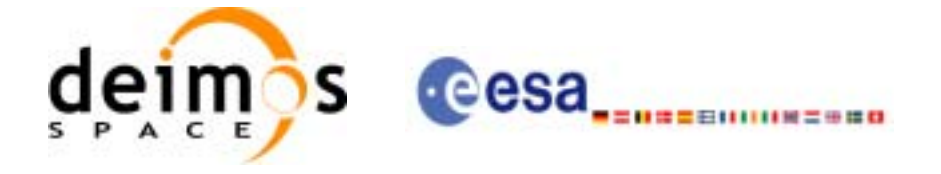

# **7.29 xl\_topocentric\_to\_ef**

## *7.29.1 Overview*

The **xl\_topocentric\_to\_ef** CFI function transforms topocentric azimuth and elevation to the Earth Fixed Referece frame.

## *7.29.2 Calling interface*

The calling interface of **xl\_topocentric\_to\_ef** the CFI function is the following (input parameters are underlined):

```
#include <explorer_lib.h>
{
      long mode, deriv;
      double pos[3], vel[3];
      double azim, elev, range, 
             azim_d, elev_d, range_d,
             ef_dir[3], ef_dir_d[3];
      long ierr[XL_NUM_ERR_TOP_TO_EF], status;
      status = xl_topocentric_to_ef(&mode, &deriv, pos, vel,
                                    &azim, &elev, &range,
                                    &azim_d, &elev_d, &range_d,
                                    ef_dir, ef_dir_d, 
                                    ierr);
}
```
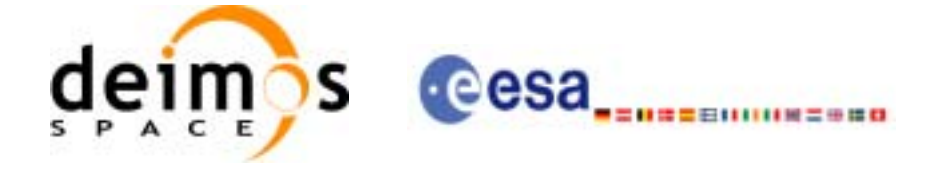

# *7.29.3 Input parameters*

The **xl\_topocentric\_to\_ef** CFI function has the following input parameters:

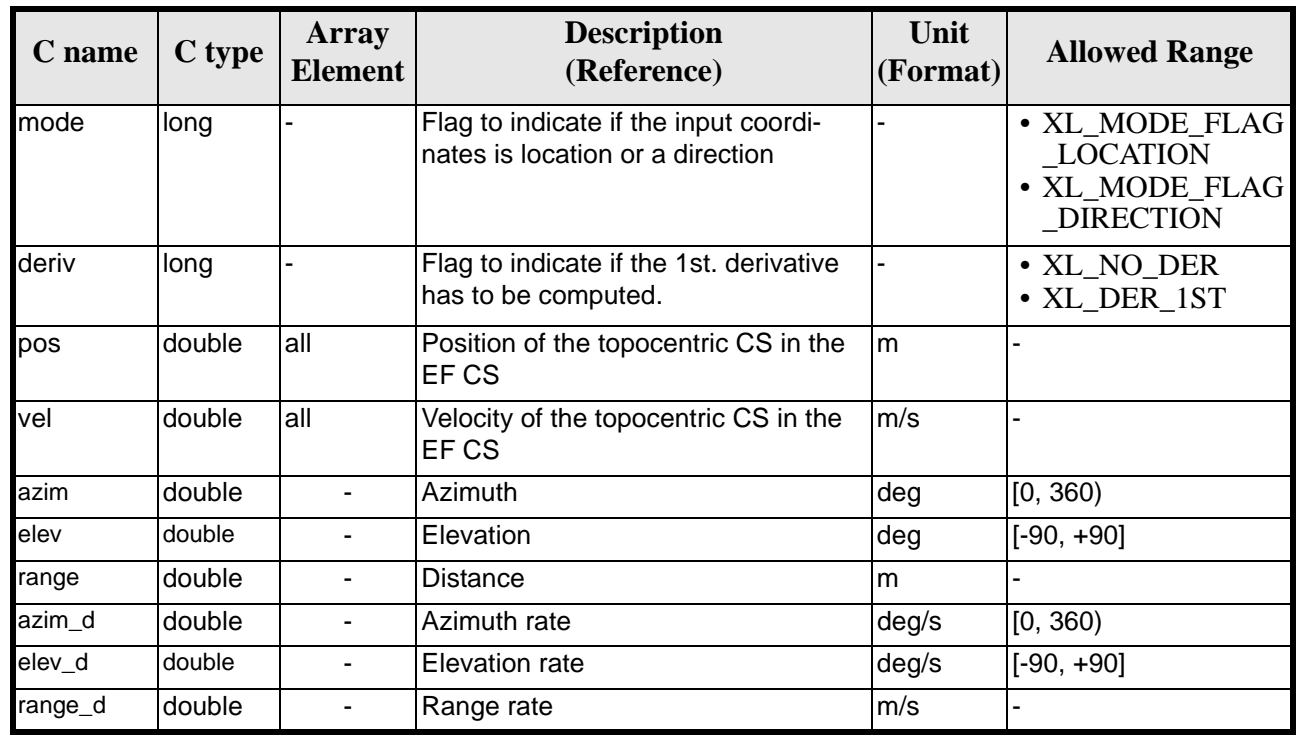

#### *Table 130: Input parameters of xl\_topocentric\_to\_ef function*

# *7.29.4 Output parameters*

The output parameters of the **xl\_topocentric\_to\_ef** CFI function are:

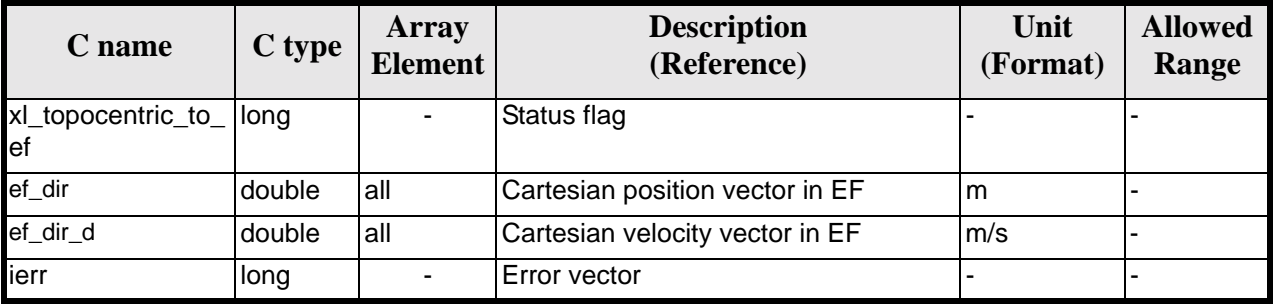

*Table 131: Output parameters of xl\_topocentric\_to\_ef function*

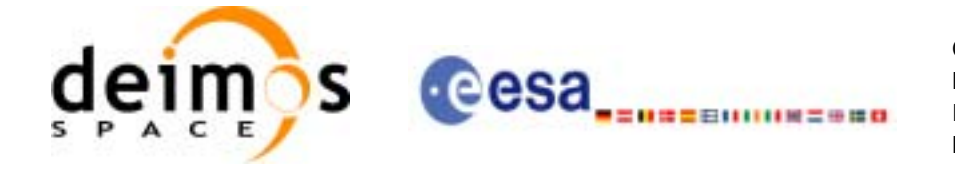

# *7.29.5 Warnings and errors*

Next table lists the possible error messages that can be returned by the **xl\_topocentric\_to\_ef** CFI function after translating the returned error vector into the equivalent list of error messages by calling the function of the EXPLORER\_LIB software library **xl\_get\_msg** (see [\[GEN\\_SUM\]\)](#page-21-0).

This table also indicates the type of message returned, i.e. either a warning (WARN) or an error (ERR), the cause of such a message and the impact on the performed calculation.

The table is completed by the error code and value. These error codes can be obtained translating the error vector returned by the **xl\_topocentric\_to\_ef** function by calling the function of the EXPLORER\_LIB software library **xl\_get\_code** (see [\[GEN\\_SUM\]](#page-21-0))

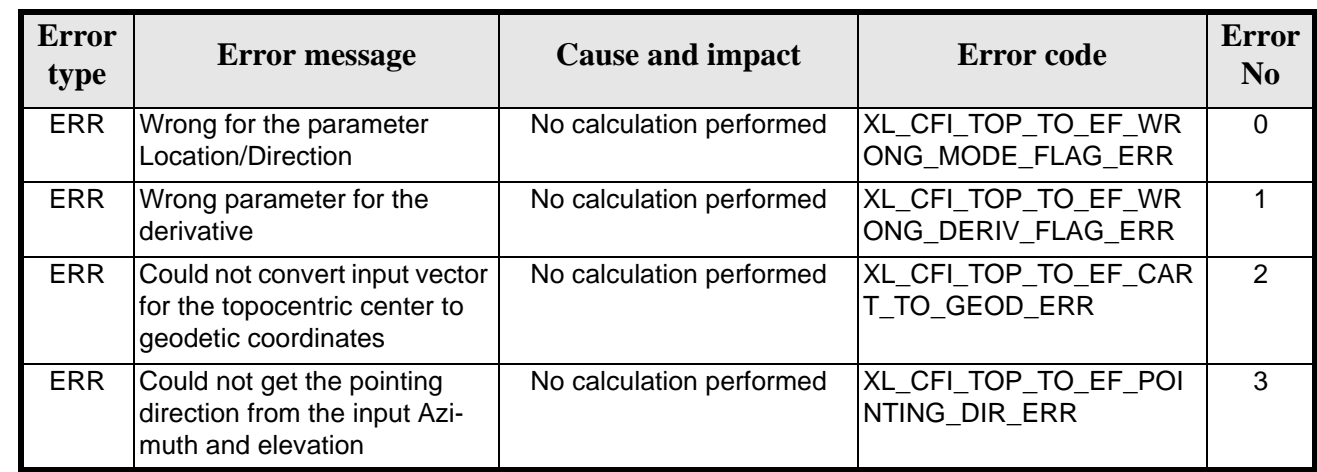

#### *Table 132: Error messages of xl\_topocentric\_to\_ef function*

# *7.29.6 Runtime performances*

The following runtime performances have been measured. *Table 133: Runtime performances of xl\_topocentric\_to\_ef function*

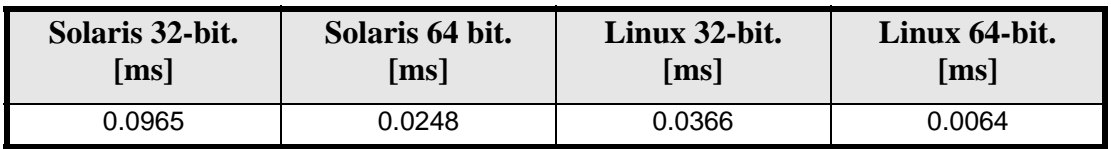

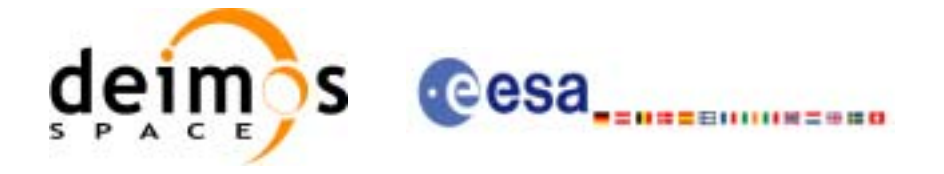

# **7.30 xl\_ef\_to\_topocentric**

## *7.30.1 Overview*

The **xl\_ef\_to\_topocentric** CFI function transforms Earth Fixed coordinates to topocentric coordinates for a given ground position.

## *7.30.2 Calling interface*

The calling interface of **xl\_ef\_to\_topocentric** the CFI function is the following (input parameters are underlined):

```
#include <explorer_lib.h>
{
      long mode, deriv;
      double pos[3], vel[3];
      double azim, elev, range, 
             azim_d, elev_d, range_d,
             ef_dir[3], ef_dir_d[3];
      long ierr[XL_NUM_ERR_TOP_TO_EF], status;
      status = xl_ef_to_topocentric(&mode, &deriv, pos, vel,
                                    ef_dir, ef_dir_d,
                                    &azim, &elev, &range,
                                    &azim_d, &elev_d, &range_d,
                                    ierr);
}
```
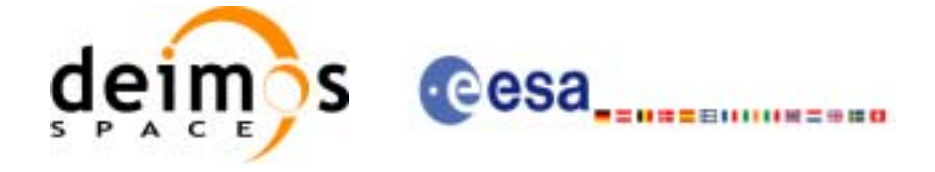

# *7.30.3 Input parameters*

The **xl\_ef\_to\_topocentric** CFI function has the following input parameters:

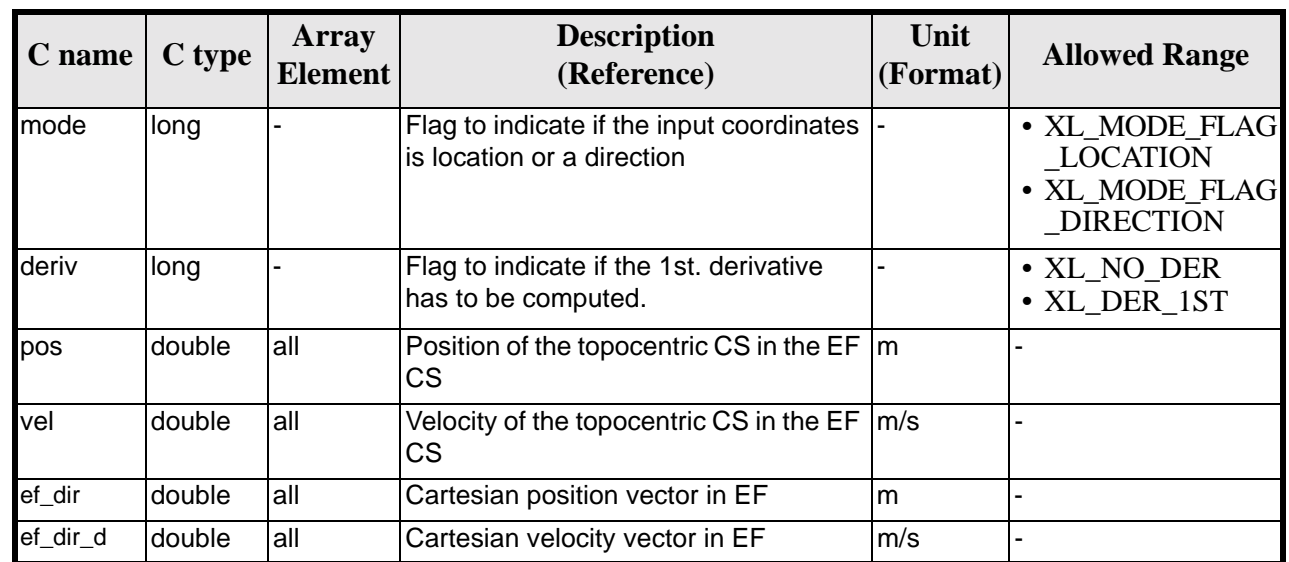

#### *Table 134: Input parameters of xl\_ef\_to\_topocentric function*

# *7.30.4 Output parameters*

The output parameters of the **xl\_ef\_to\_topocentric** CFI function are:

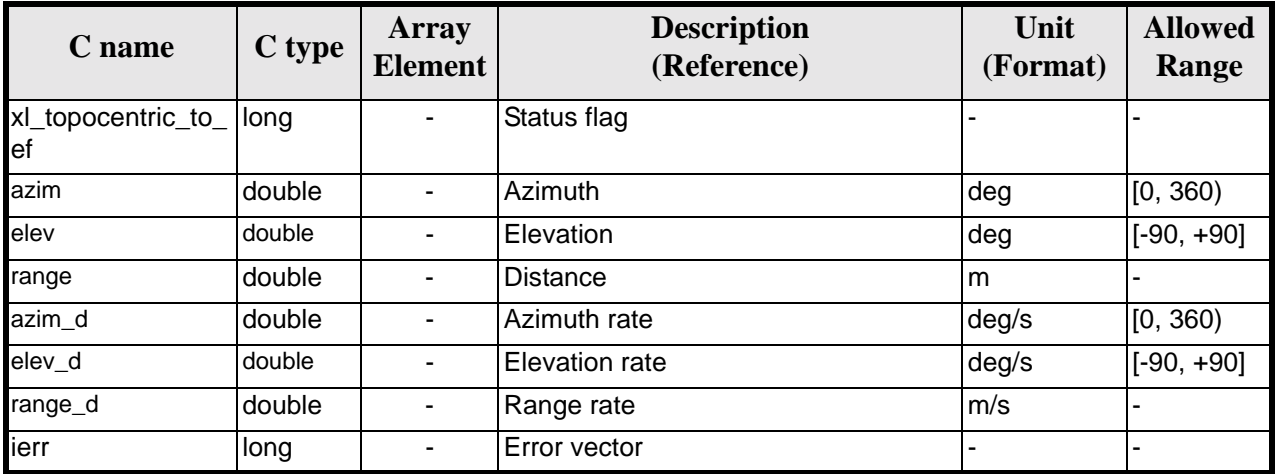

#### *Table 135: Output parameters of xl\_ef\_to\_topocentric function*

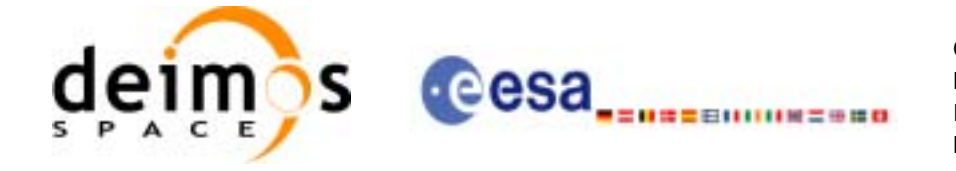

# *7.30.5 Warnings and errors*

Next table lists the possible error messages that can be returned by the **xl\_ef\_to\_topocentric** CFI function after translating the returned error vector into the equivalent list of error messages by calling the function of the EXPLORER\_LIB software library **xl\_get\_msg** (see [\[GEN\\_SUM\]\)](#page-21-0).

This table also indicates the type of message returned, i.e. either a warning (WARN) or an error (ERR), the cause of such a message and the impact on the performed calculation.

The table is completed by the error code and value. These error codes can be obtained translating the error vector returned by the **xl\_ef\_to\_topocentric** function by calling the function of the EXPLORER\_LIB software library **xl\_get\_code** (see [\[GEN\\_SUM\]](#page-21-0))

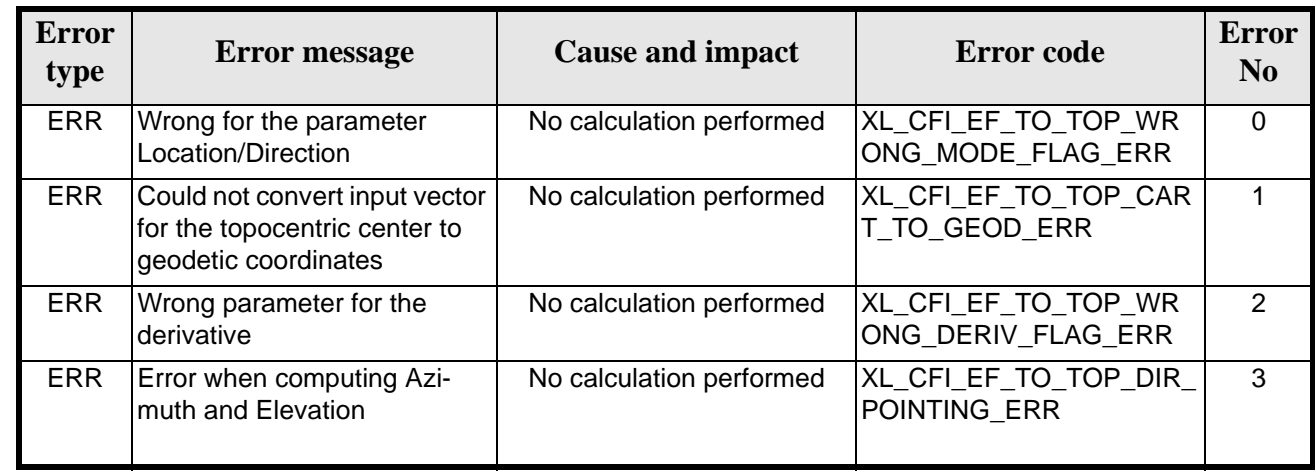

#### *Table 136: Error messages of xl\_ef\_to\_topocentric function*

# *7.30.6 Runtime performances*

The following runtime performances have been measured. *Table 137: Runtime performances of xl\_ef\_to\_topocentric function*

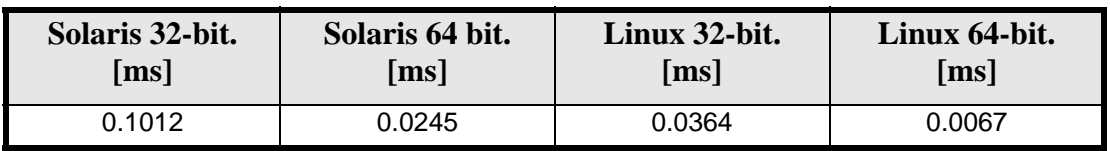

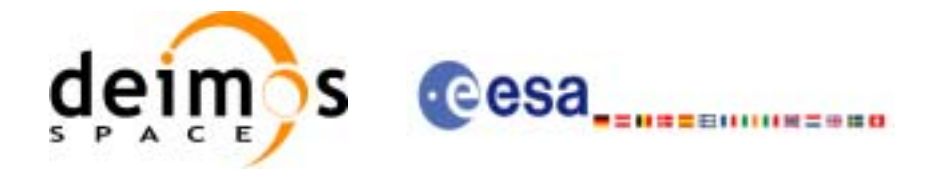

# **7.31 xl\_sun**

# *7.31.1 Overview*

The **xl\_sun** CFI function calculates the position and velocity vector of the Sun in the Earth Fixed coordinate system.

## *7.31.2 Calling interface*

The calling interface of the **xl\_sun** function is the following (input parameters are underlined):

```
#include <explorer_lib.h>
{
      long time_ref;
      double time, sun_pos[3], sun_vel[3];
       x1_time_id time_id = \{NULL\};
      long ierr[XL_NUM_ERR_SUN], status;
      status = xl_sun(&time_id, &time_ref, &time, sun_pos, sun_vel,
                        ierr);
      /* Or, using the run_id */
      long run_id;
      status = xl_sun_run(&run_id, &time_ref, &time, sun_pos, sun_vel,
                           ierr);
}
```
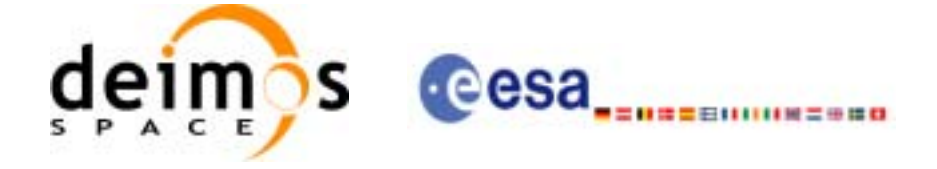

# *7.31.3 Input parameters*

The **xl\_sun** CFI function has the following input parameters:

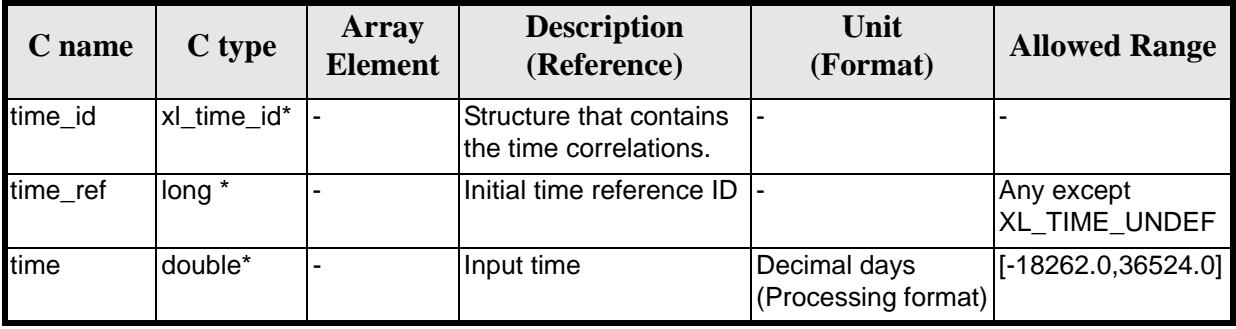

#### *Table 138: Input parameters of xl\_sun function*

It is possible to use enumeration values rather than integer values for some of the input arguments:

• Time reference ID: time\_ref. See [\[GEN\\_SUM\].](#page-21-0)

Note that for the function to work correctly, the time references should be properly initialised before calling the function (see section [4.2](#page-24-0) for details).

### *7.31.4 Output parameters*

The output parameters of the **xl\_sun** CFI function are:

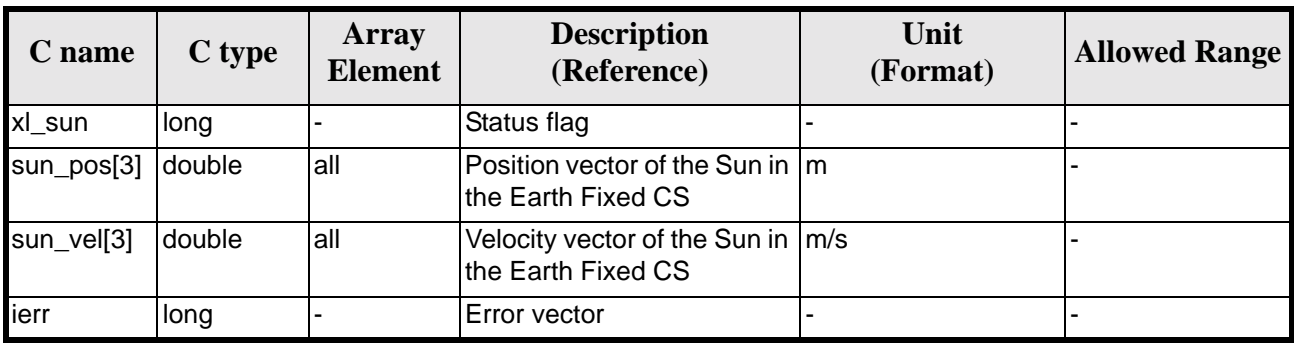

#### *Table 139: Output parameters of xl\_sun function*

# *7.31.5 Warnings and errors*

Next table lists the possible error messages that can be returned by the **xl** sun CFI function after translating the returned error vector into the equivalent list of error messages by calling the function of the EXPLORER\_LIB software library **xl\_get\_msg** (see [\[GEN\\_SUM\]](#page-21-0)).

This table also indicates the type of message returned, i.e. either a warning (WARN) or an error (ERR), the cause of such a message and the impact on the performed calculation.

The table is completed by the error code and value. These error codes can be obtained translating the error vector returned by the **xl\_sun** function by calling the function of the EXPLORER\_LIB software library **xl\_get\_code** (see [\[GEN\\_SUM\]](#page-21-0))

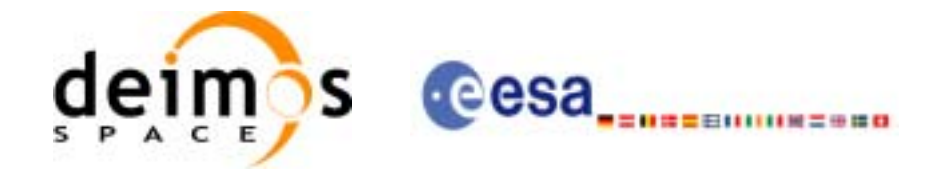

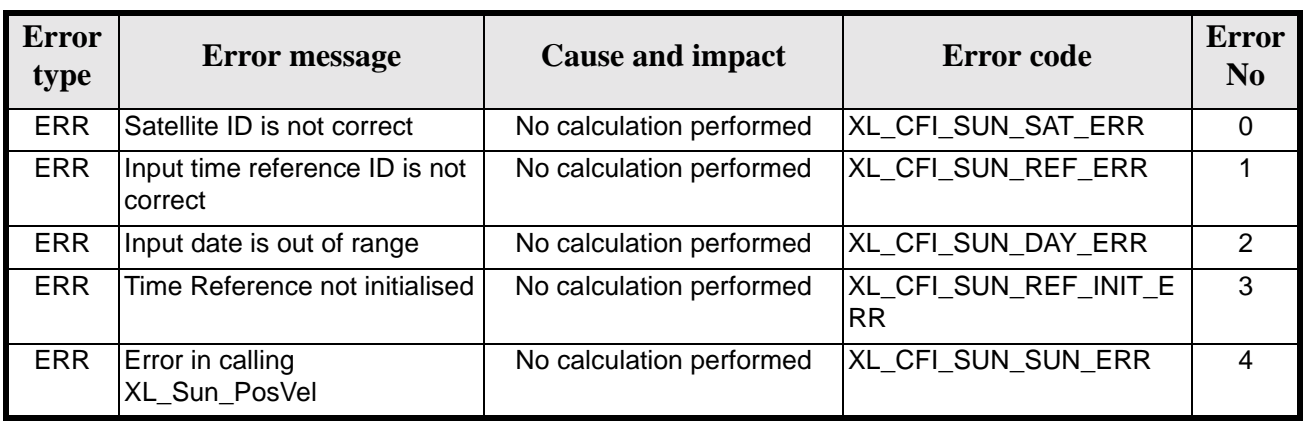

#### *Table 140: Error messages of xl\_sun function*

# *7.31.6 Runtime performances*

The following runtime performances have been measured.

Two runtime figures are provided, one with fixed inputs, i.e. the function has been called several times with the same time, but modifying the other input parameters; and a second one with random inputs, i.e all the inputs have been modified from call to call and the average time has been taken.

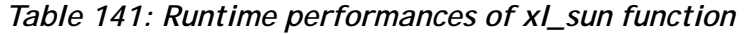

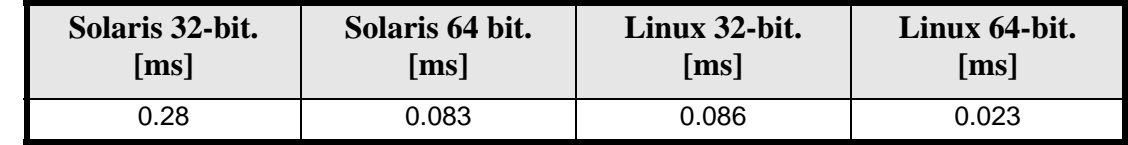

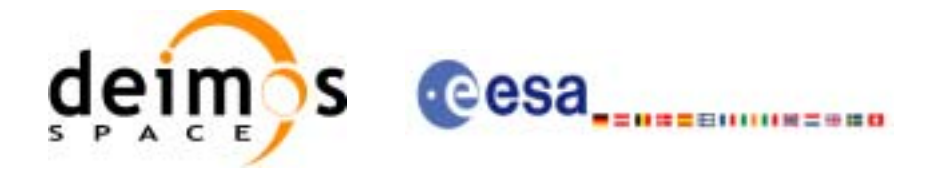

# **7.32 xl\_moon**

# *7.32.1 Overview*

The **xl\_moon** CFI function calculates the position and velocity vector of the Moon in the Earth Fixed coordinate system.

## *7.32.2 Calling interface*

The calling interface of the **xl\_moon** CFI function is the following (input parameters are underlined):

```
#include <explorer_lib.h>
{
      long time_ref;
      double time, moon_pos[3], moon_vel[3];
       x1_time_id time_id = \{NULL\};
      long ierr[XL_NUM_ERR_MOON], status;
      status = xl_moon(&time_id, &time_ref, &time, moon_pos, moon_vel,
                       ierr);
      /* Or, using the run_id */
      long run_id;
      status = xl_moon_run(&run_id, &time_ref, &time,
                            moon_pos, moon_vel,
                          ierr);
}
```
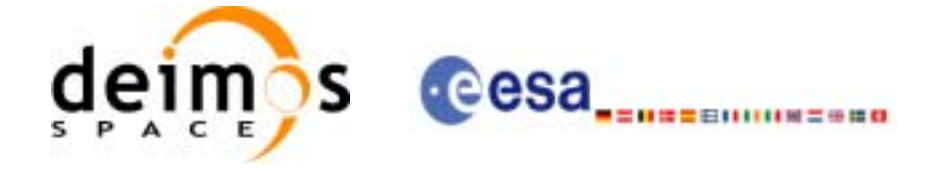

# *7.32.3 Input parameters*

The **xl\_moon** CFI function has the following input parameters:

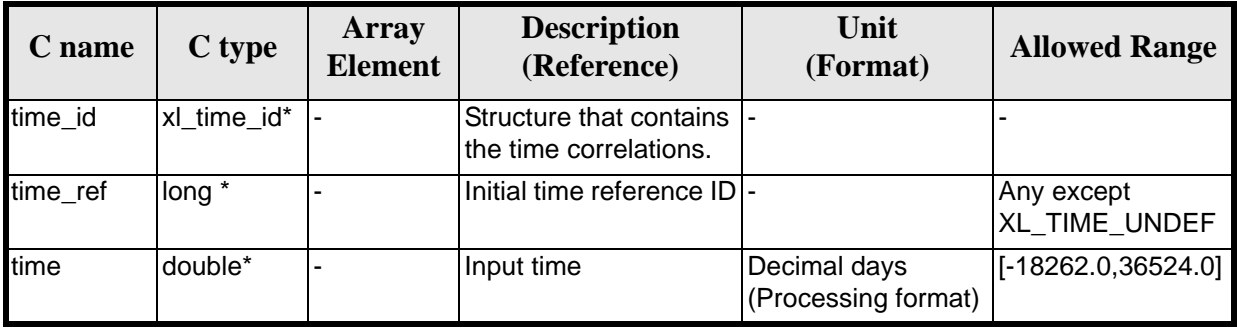

#### *Table 142: Input parameters of xl\_moon function*

It is possible to use enumeration values rather than integer values for some of the input arguments:

• Time reference ID: time\_ref. See [\[GEN\\_SUM\].](#page-21-0)

Note that for the function to work correctly, the time references should be properly initialised before calling the function (see section [4.2](#page-24-0) for details).

### *7.32.4 Output parameters*

The output parameters of the **xl\_moon** CFI function are:

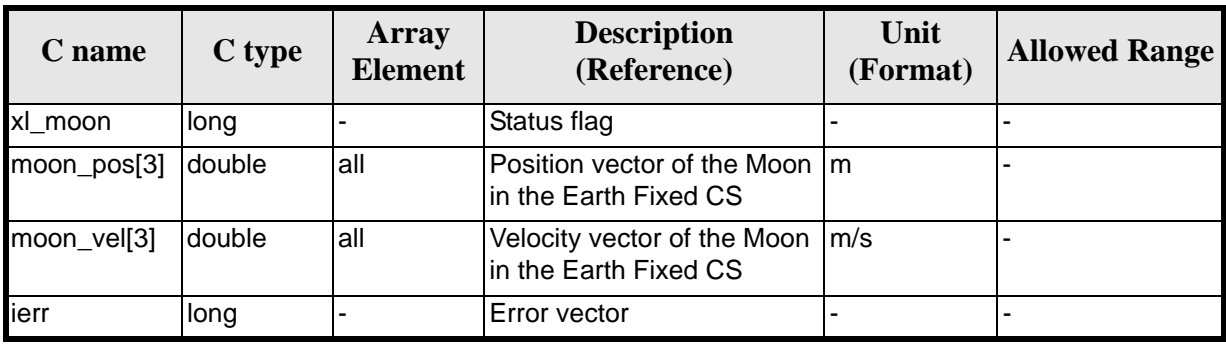

#### *Table 143: Output parameters of xl\_moon function*

# *7.32.5 Warnings and errors*

Next table lists the possible error messages that can be returned by the **xl\_moon** CFI function after translating the returned error vector into the equivalent list of error messages by calling the function of the EXPLORER\_LIB software library **xl\_get\_msg** (see [\[GEN\\_SUM\]](#page-21-0)).

This table also indicates the type of message returned, i.e. either a warning (WARN) or an error (ERR), the cause of such a message and the impact on the performed calculation.

The table is completed by the error code and value. These error codes can be obtained translating the error vector returned by the **xl\_moon** function by calling the function of the EXPLORER\_LIB software library **xl\_get\_code** (see [\[GEN\\_SUM\]](#page-21-0))

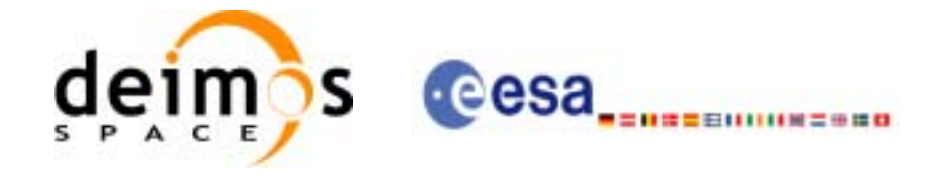

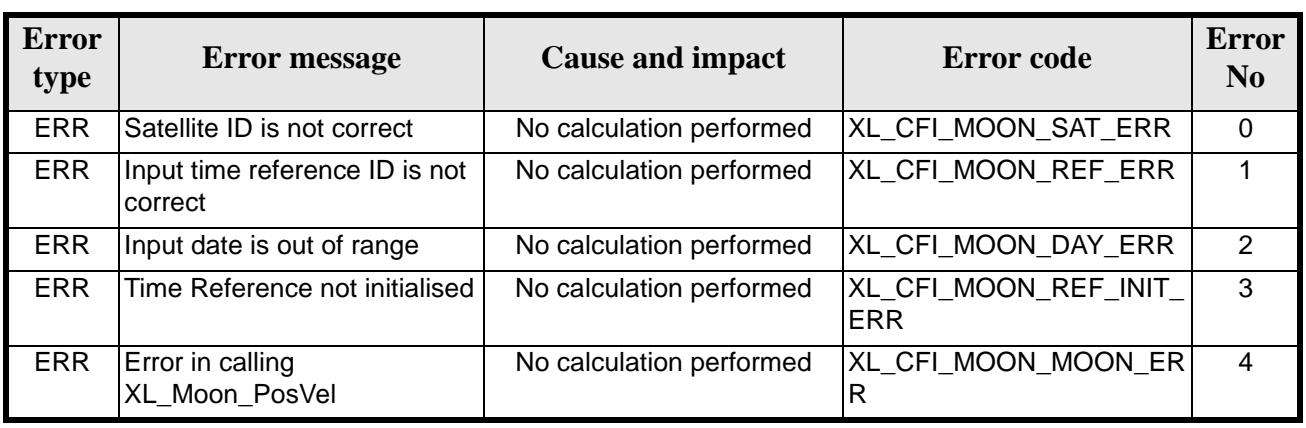

### *Table 144: Error messages of xl\_moon function*

# *7.32.6 Runtime performances*

The following runtime performances have been measured.

Two runtime figures are provided, one with fixed inputs, i.e. the function has been called several times with the same time, but modifying the other input parameters; and a second one with random inputs, i.e all the inputs have been modified from call to call and the average time has been taken.

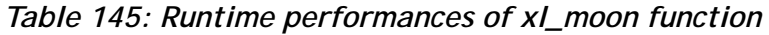

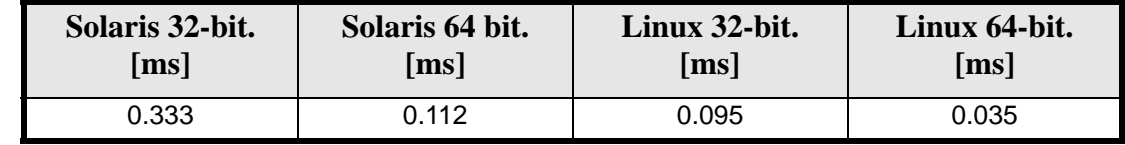

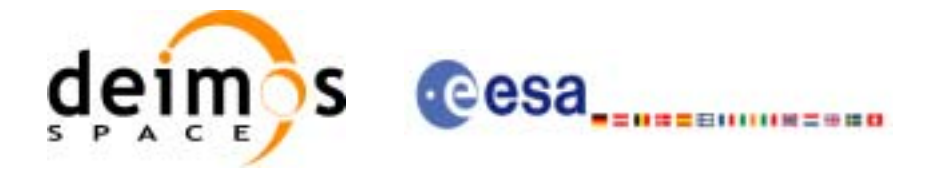

# **7.33 xl\_planet**

# *7.33.1 Overview*

The **xl\_planet** CFI function calculates the position and velocity vector of a planet in the Earth Fixed coordinate system.

## *7.33.2 Calling interface*

The calling interface of the **xl\_planet** CFI function is the following (input parameters are underlined):

```
#include <explorer_lib.h>
{
      long sat_id, planet, time_ref;
      double time, planet_pos[3], planet_vel[3];
       x1_time_id time_id = \{NULL\};
      long ierr[XL_NUM_ERR_PLANET], status;
      status = xl_planet(&time_id, &planet, &time_ref, &time,
                            planet_pos, planet_vel, ierr);
       /* Or, using the run_id */
      long run_id;
      status = xl_planet_run(&run_id, &planet, &time_ref, &time,
                                planet_pos, planet_vel, ierr);
}
```
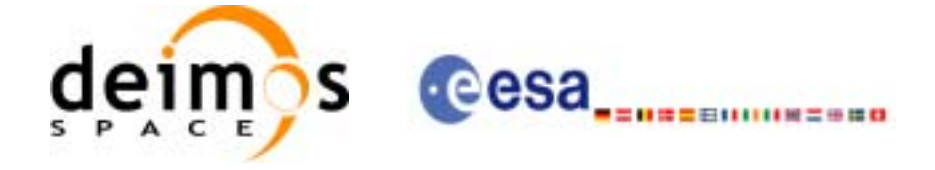

# *7.33.3 Input parameters*

The **xl\_planet** CFI function has the following input parameters:

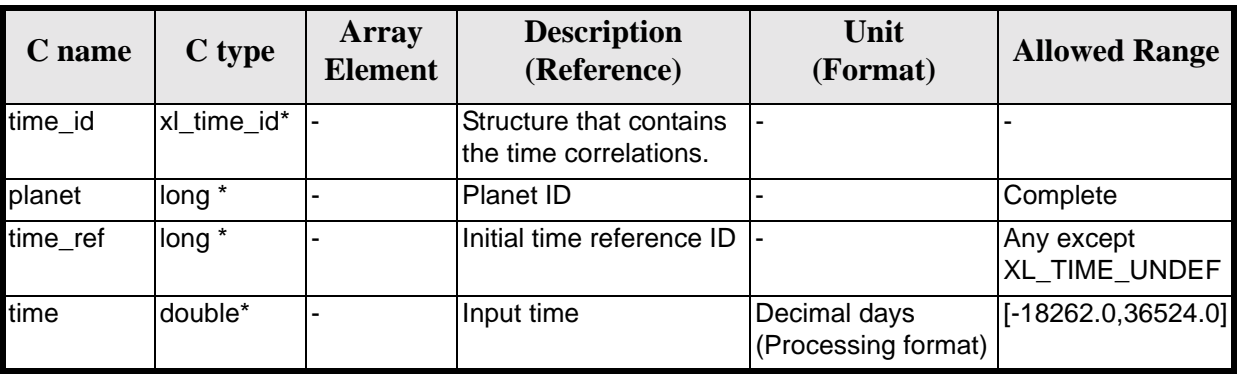

#### *Table 146: Input parameters of xl\_planet function*

It is possible to use enumeration values rather than integer values for some of the input arguments:

- Time reference ID: time\_ref. See [\[GEN\\_SUM\].](#page-21-0)
- Planet ID: planet. Current document, [section 6.2.](#page-30-0)

Note that for the function to work correctly, the time references should be properly initialised before calling the function (see section [4.2](#page-24-0) for details).

# *7.33.4 Output parameters*

The output parameters of the **xl\_planet** CFI function are:

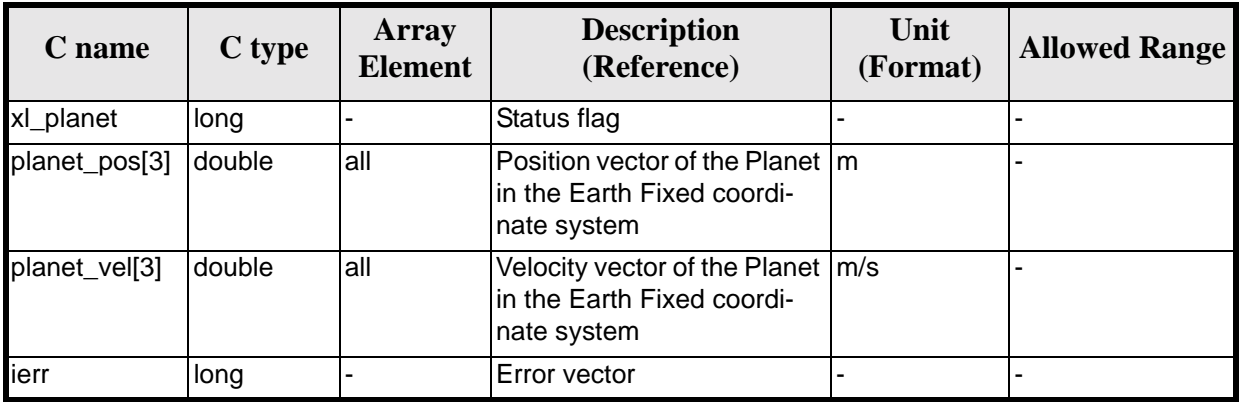

#### *Table 147: Output parameters of xl\_planet function*

# *7.33.5 Warnings and errors*

Next table lists the possible error messages that can be returned by the **xl\_planet** CFI function after translating the returned error vector into the equivalent list of error messages by calling the function of the EXPLORER\_LIB software library **xl\_get\_msg** (see [\[GEN\\_SUM\]](#page-21-0)).

This table also indicates the type of message returned, i.e. either a warning (WARN) or an error (ERR), the cause of such a message and the impact on the performed calculation.

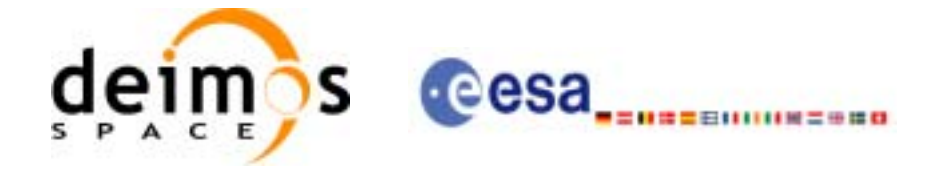

The table is completed by the error code and value. These error codes can be obtained translating the error vector returned by the **xl** planet function by calling the function of the EXPLORER\_LIB software library **xl\_get\_code** (see [\[GEN\\_SUM\]](#page-21-0)).

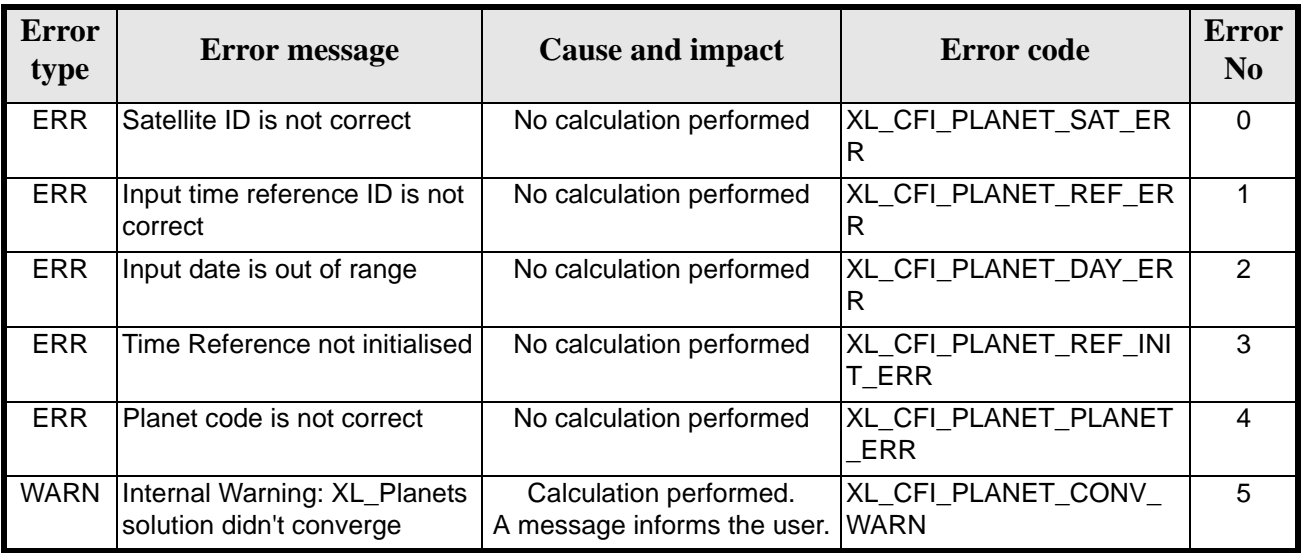

#### *Table 148: Error messages of xl\_planet function*

## *7.33.6 Runtime performances*

The following runtime performances have been measured.

Two runtime figures are provided, one with fixed inputs, i.e. the functions has been called several times with the same time (reference and value); and a second one with random inputs (random time).

| Solaris 32-bit. | Solaris 64 bit.    | Linux 32-bit.      | Linux 64-bit.        |
|-----------------|--------------------|--------------------|----------------------|
| msl             | $\lceil ms \rceil$ | $\vert$ ms $\vert$ | $\lfloor ms \rfloor$ |
| 0.331           | 0.095              | 0.097              | 0.027                |

*Table 149: Runtime performances of xl\_planet function*

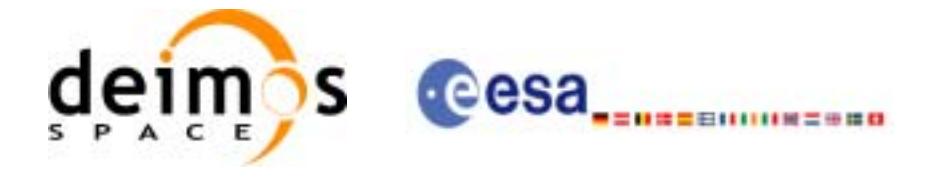

# **7.34 xl\_star\_radec**

# *7.34.1 Overview*

The **xl\_star\_radec** CFI function calculates the right ascension and declination of a star in the True of Date coordinate system.

## *7.34.2 Calling interface*

The calling interface of the **xl\_star\_radec** CFI function is the following (input parameters are underlined):

```
#include <explorer_lib.h>
{
      lond time ref;
      double time, ra0, dec0, mu_ra, mu_dec;
      double rad_vel, par, ra, dec;
      x1_time_id time_id = \{NULL\};
      long ierr[XL_NUM_ERR_STAR], status;
      status = xl_star_radec(&time_id, &time_ref, &time, &ra0, &dec0,
                              &mu_ra, &mu_dec, &rad_vel, &par,
                             &ra, &dec, ierr);
      /* Or, using the run_id */
      long run_id;
     status = xl_star_radec_run(&run_id, &time_ref, &time, &ra0, &dec0,
                             &mu_ra, &mu_dec, &rad_vel, &par,
                              &ra, &dec, ierr);
}
```
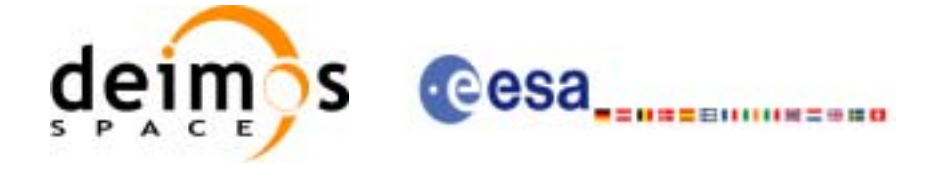

# *7.34.3 Input parameters*

The **xl\_star\_radec** CFI function has the following input parameters:

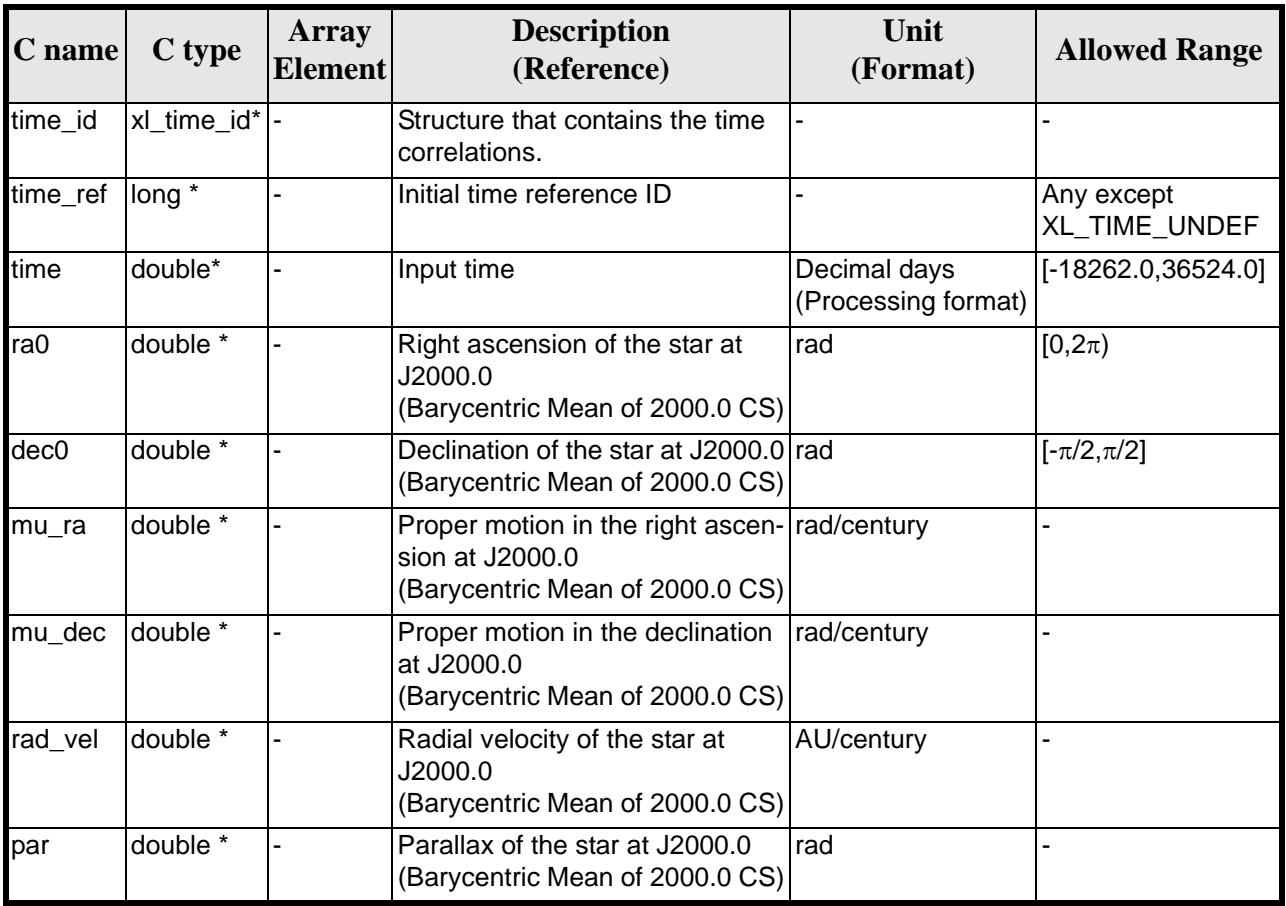

#### *Table 150: Input parameters of xl\_star\_radec function*

It is possible to use enumeration values rather than integer values for some of the input arguments:

• Time reference ID: time\_ref. See [\[GEN\\_SUM\].](#page-21-0)

Note that for the function to work correctly, the time references should be properly initialised before calling the function (see section [4.2](#page-24-0) for details).

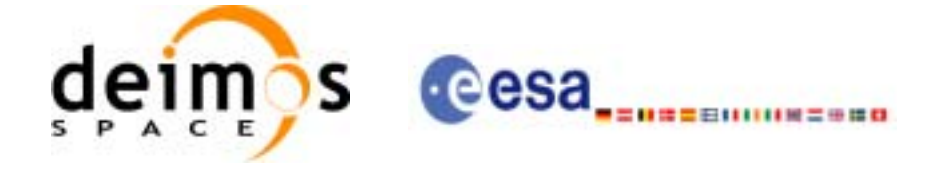

# *7.34.4 Output parameters*

The output parameters of the **xl\_star\_radec** CFI function are:

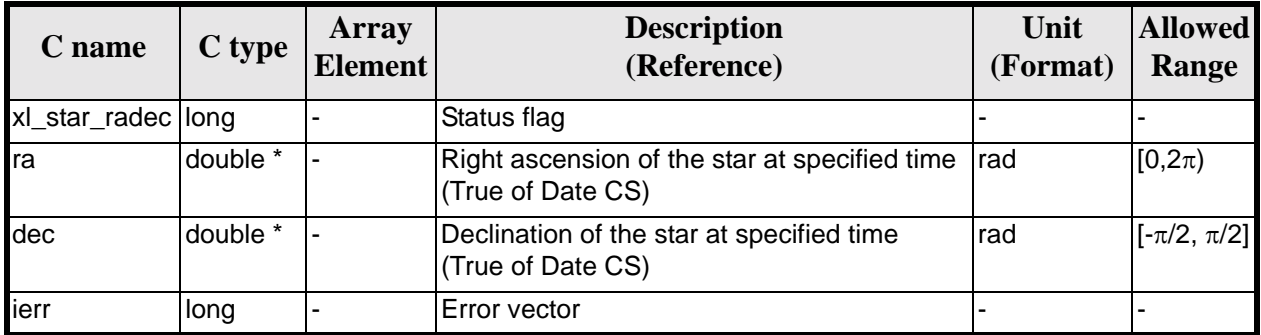

#### *Table 151: Output parameters of xl\_star\_radec function*

### *7.34.5 Warnings and errors*

Next table lists the possible error messages that can be returned by the **xl\_star\_radec** CFI function after translating the returned error vector into the equivalent list of error messages by calling the function of the EXPLORER\_LIB software library **xl\_get\_msg** (see [\[GEN\\_SUM\]](#page-21-0)).

This table also indicates the type of message returned, i.e. either a warning (WARN) or an error (ERR), the cause of such a message and the impact on the performed calculation.

The table is completed by the error code and value. These error codes can be obtained translating the error vector returned by the **xl\_star\_radec** function by calling the function of the EXPLORER\_LIB software library **xl\_get\_code** (see [\[GEN\\_SUM\]\)](#page-21-0).

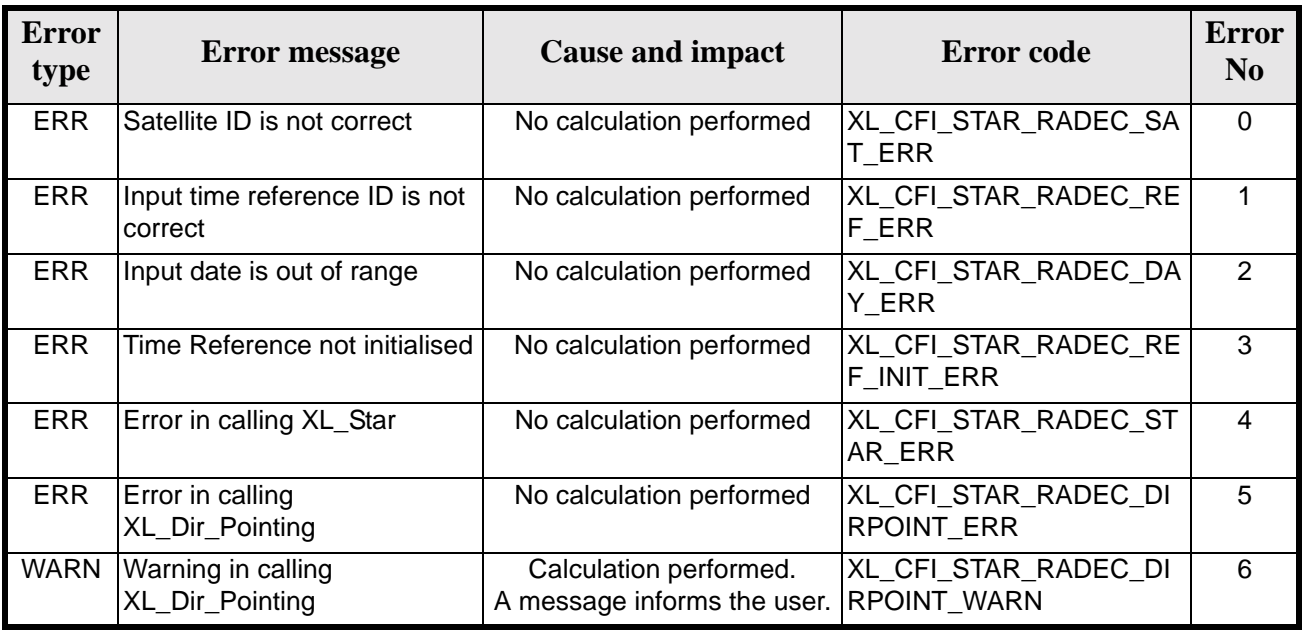

*Table 152: Error messages of xl\_star\_radec function*

The declination is not checked, so in case it does not satisfy its allowed range it may result in raising an internal error (see [section 9\)](#page-199-0).

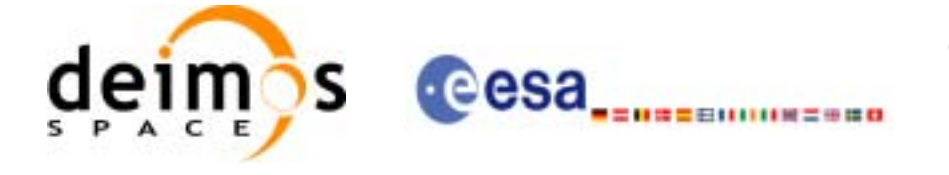

# *7.34.6 Runtime performances*

The following runtime performances have been measured.

Two runtime figures are provided, one with fixed inputs, i.e. the functions has been called several times with the same time (reference and value), but modifying the other input parameters; and a second one with random inputs, i.e all the inputs have been modified from call to call and the average time has been taken.

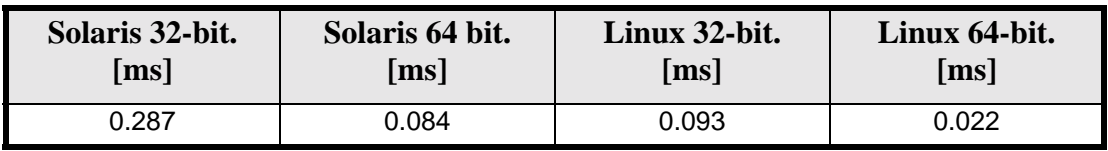

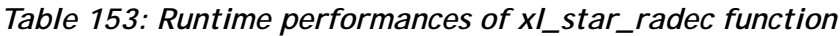

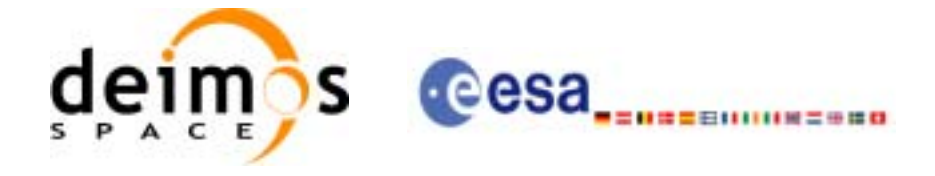

# **7.35 xl\_star\_catalog**

## *7.35.1 Overview*

The **xl\_star\_catalog** CFI function calculates the right ascension and declination of a star in a selected star catalogue.

### *7.35.2 Calling interface*

The calling interface of the **xl** star catalog CFI function is the following (input parameters are underlined):

```
#include <explorer_lib.h>
{
      lond time_ref, catalog_in, cs_out, mode;
      double time, ra0, dec0, mu_ra0, mu_dec0;
      double rad_vel0, par0, ra, dec;
      x1_time_id time_id = \{NULL\};
      long ierr[XL_NUM_ERR_STAR_CATALOG], status;
      status = xl_star_catalog(&time_id, &time_ref, &time, &mode, 
                               &catalog_in, &catalog_out, &ra0, &dec0,
                                &mu_ra0, &mu_dec0, &rad_vel0, &par0,
                                &ra, &dec, ierr);
      /* Or, using the run_id */
      long run_id;
      status = xl_star_catalog_run(&run_id, &time_ref, &time, &mode, 
                               &catalog_in, &catalog_out, &ra0, &dec0,
                               &mu_ra0, &mu_dec0, &rad_vel0, &par0,
                               &ra, &dec, ierr);
}
```
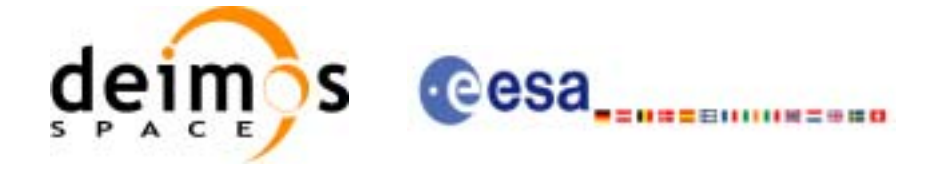

# *7.35.3 Input parameters*

The **xl\_star\_catalog** CFI function has the following input parameters:

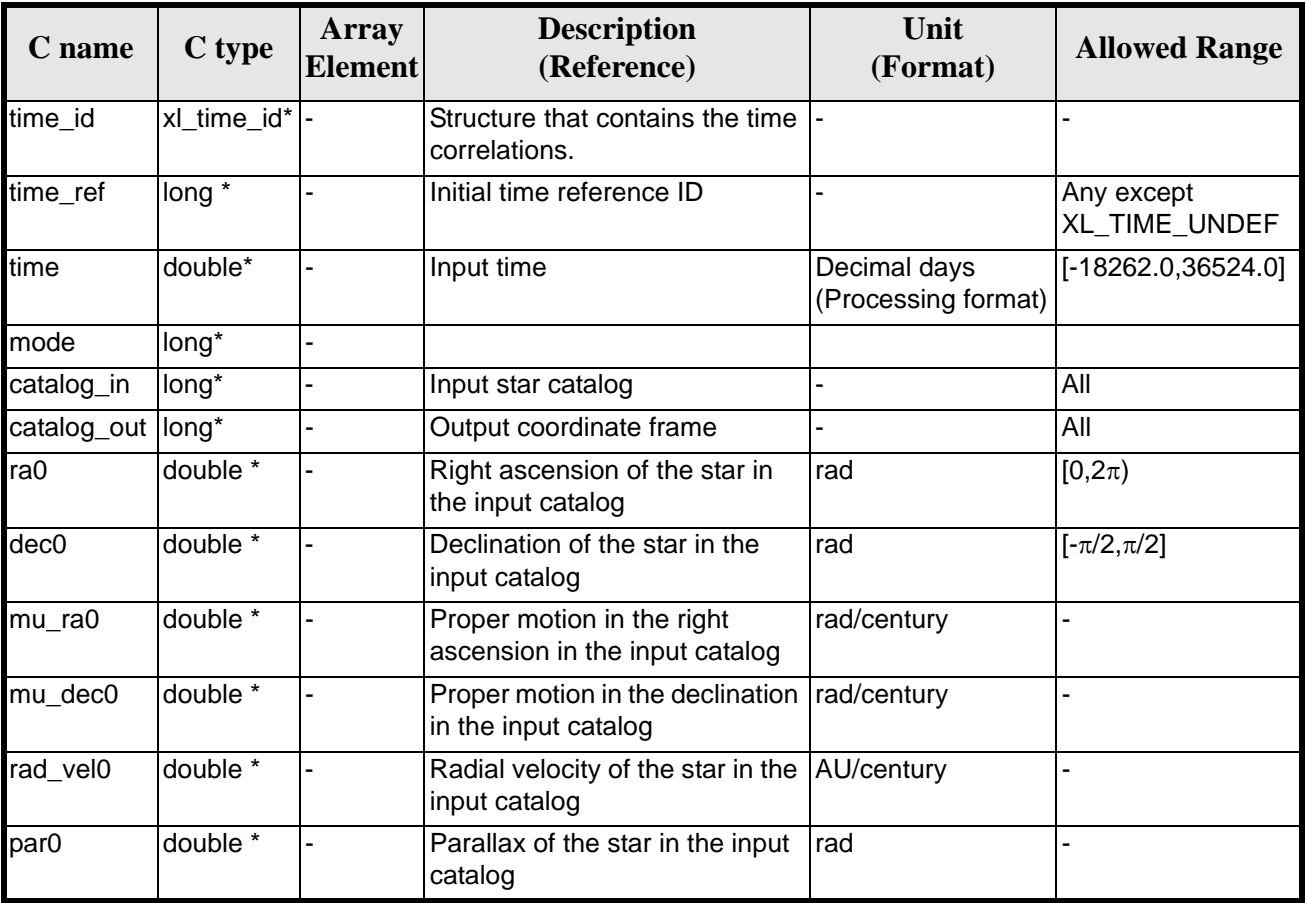

#### *Table 154: Input parameters of xl\_star\_catalog function*

It is possible to use enumeration values rather than integer values for some of the input arguments:

- Time reference ID: time\_ref. See [\[GEN\\_SUM\].](#page-21-0)
- Star catalog ID: catalog\_in.See [section 6.2](#page-30-0)
- Reference frame: cs\_out. See [section 6.2](#page-30-0)

Note that for the function to work correctly, the time references should be properly initialised before calling the function (see section [4.2](#page-24-0) for details).

# *7.35.4 Output parameters*

The output parameters of the **xl\_star\_catalog** CFI function are:

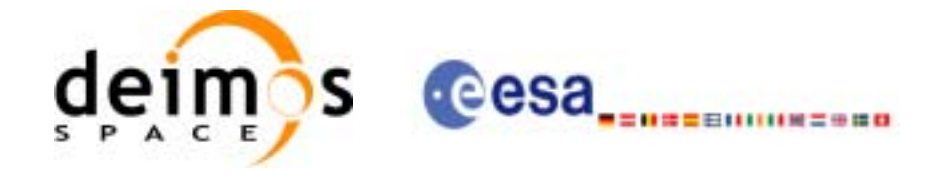

| C name               | C type   | <b>Array</b><br><b>Element</b> | <b>Description</b><br>(Reference)                                                     | Unit<br>(Format) | <b>Allowed</b><br>Range |
|----------------------|----------|--------------------------------|---------------------------------------------------------------------------------------|------------------|-------------------------|
| xl_star_catal<br>log | long     |                                | Status flag                                                                           |                  |                         |
| Ira                  | double * |                                | Right ascension of the star at specified time   rad<br>in the out_cs reference frame. |                  | $[0,2\pi)$              |
| dec                  | double * |                                | Declination of the star at specified time<br>in the out_cs reference frame.           | rad              | $[-\pi/2, \pi/2]$       |
| lierr                | long     |                                | Error vector                                                                          |                  |                         |

*Table 155: Output parameters of xl\_star\_catalog function*

# *7.35.5 Warnings and errors*

Next table lists the possible error messages that can be returned by the **xl\_star\_catalog** CFI function after translating the returned error vector into the equivalent list of error messages by calling the function of the EXPLORER\_LIB software library **xl\_get\_msg** (see [\[GEN\\_SUM\]](#page-21-0)).

This table also indicates the type of message returned, i.e. either a warning (WARN) or an error (ERR), the cause of such a message and the impact on the performed calculation.

The table is completed by the error code and value. These error codes can be obtained translating the error vector returned by the **xl\_star\_catalog** function by calling the function of the EXPLORER\_LIB software library **xl\_get\_code** (see [\[GEN\\_SUM\]\)](#page-21-0).

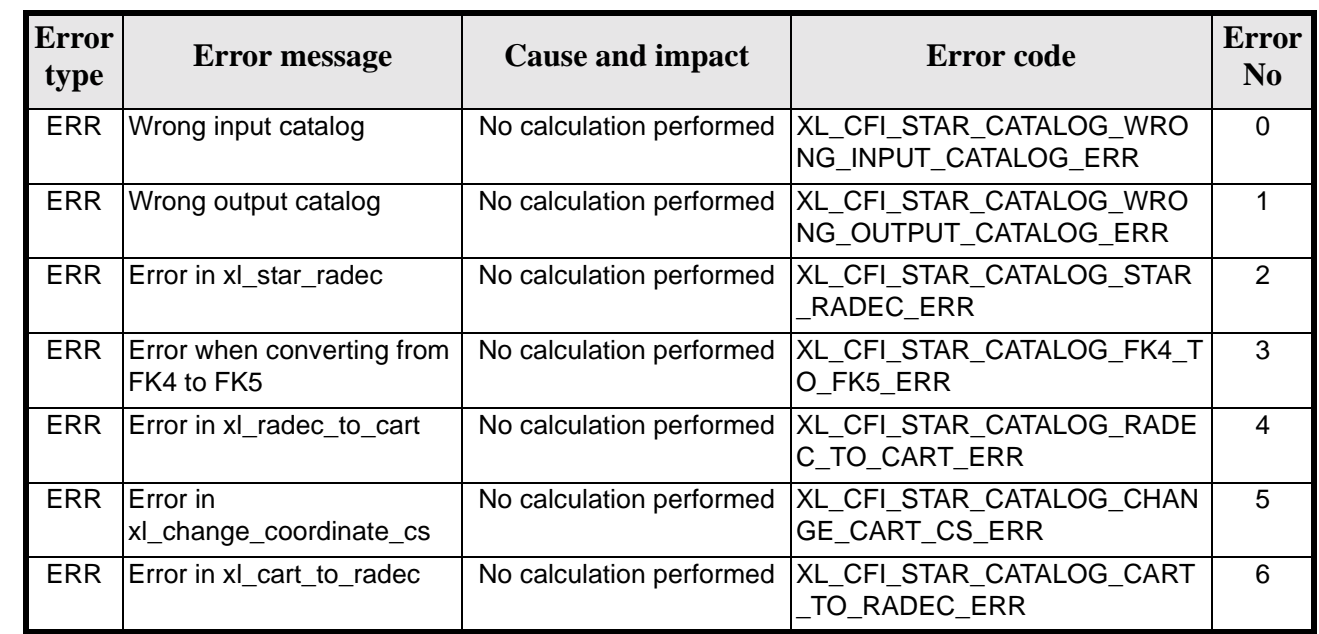

#### *Table 156: Error messages of xl\_star\_catalog function*

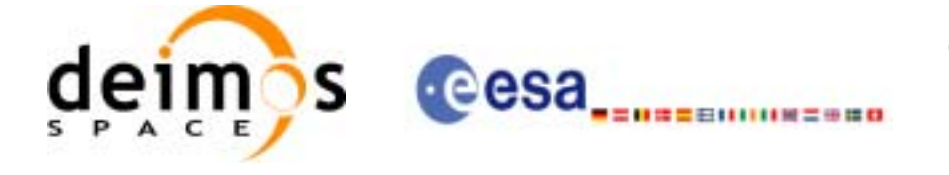

# *7.35.6 Runtime performances*

The following runtime performances have been measured.

Two runtime figures are provided, one with fixed inputs, i.e. the functions has been called several times with the same time (reference and value), but modifying the other input parameters; and a second one with random inputs, i.e all the inputs have been modified from call to call and the average time has been taken.

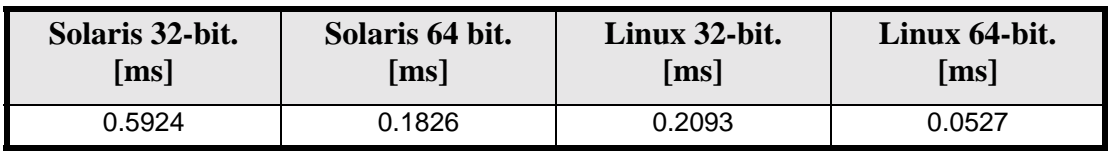

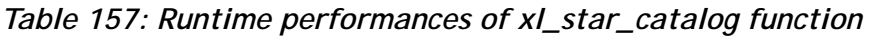

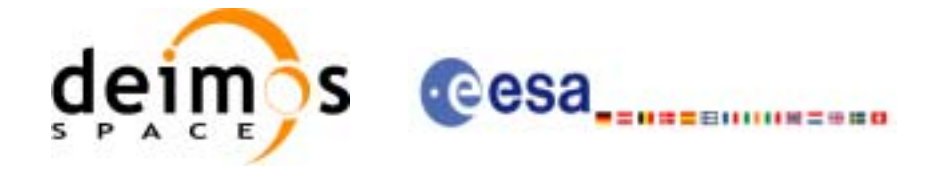

# **7.36 xl\_geod\_distance**

## *7.36.1 Overview*

The **xl\_geod\_distance** CFI function calculates the geodesic distance between two points that lay on the same ellipsoid, and the azimuth of the related geodesic line at both points. See diagram below.

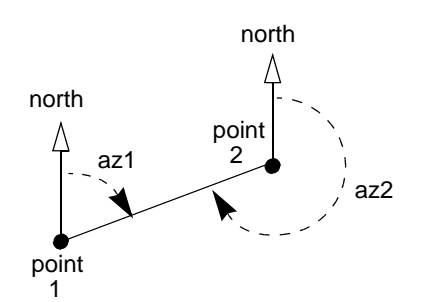

*Figure 2: Azimuth figures returned by xl\_geod\_distance function*

### *7.36.2 Calling interface*

The calling interface of the **xl\_geod\_distance** CFI function is the following (input parameters are underlined):

```
#include <explorer_lib.h>
{
          double lon1, lat1, lon2, lat2, h;
          double distance, az_1_to_2, az_2_to_1; 
          long status;
          status = x1_geod_distance (\frac{\&1 \text{ on } 1}{\&h}, \frac{\&1 \text{ at } 1}{\&1 \text{ on } 2}, \frac{\&1 \text{ on } 2}{\&1 \text{ on } 2},
                                                        &h, &distance, &az_1_to_2, 
                                                        \overline{4a}z_{2}z_{1} \overline{z_{2}}z_{1};
}
```
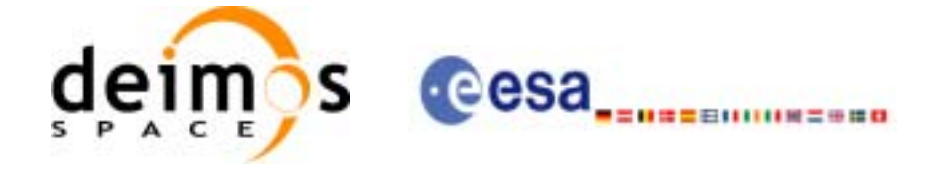

# *7.36.3 Input parameters*

The **xl\_geod\_distance** CFI function has the following input parameters:

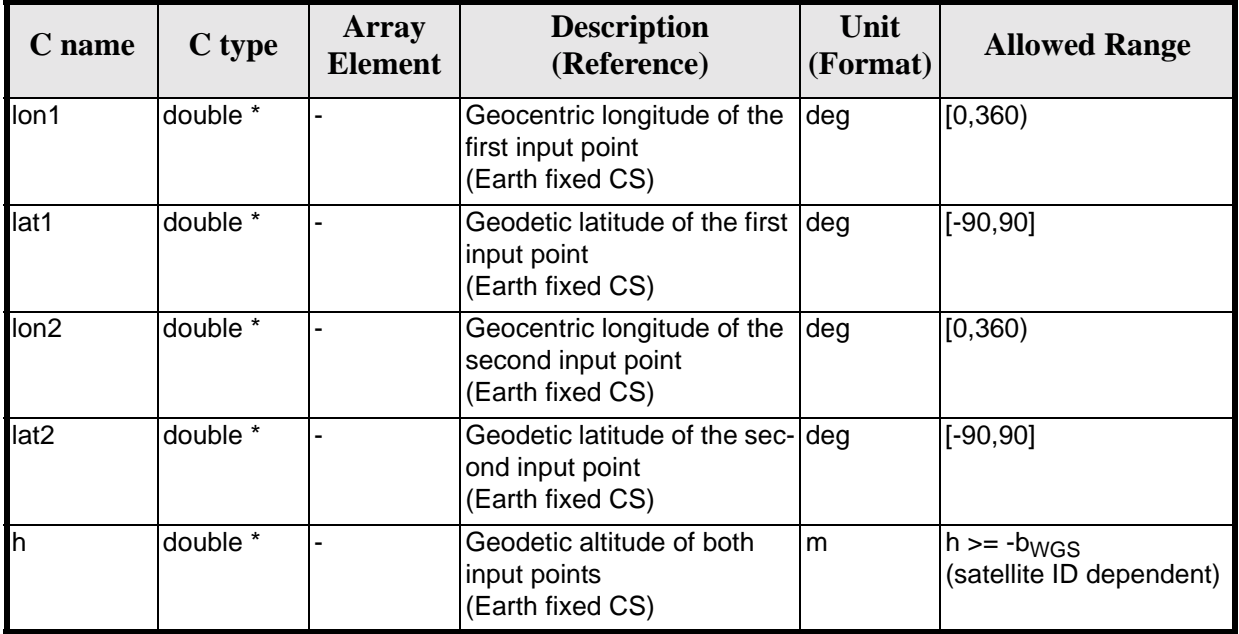

#### *Table 158: Input parameters of xl\_geod\_distance function*

# *7.36.4 IOutput parameters*

The output parameters of the **xl\_geod\_distance** CFI function are:

| C name           | C type   | Array<br><b>Element</b> | <b>Description</b><br>(Reference)                                                                                           | Unit<br>(Format) | <b>Allowed Range</b> |
|------------------|----------|-------------------------|----------------------------------------------------------------------------------------------------|------------------|----------------------|
| xl_geod_distance | llong    |                         | Extended status flag                                                                                                    |                  |                      |
| distance         | double * |                         | Geodesic distance between Im<br>the two input points<br>(Earth fixed CS)                                                    |                  | $>= 0$               |
| az $1$ to $2$    | double * |                         | Azimuth of the geodesic<br>line from point 1 to point 2<br>(Topocentric CS)                                                 | deg              | [0,360)              |
| $az$ 2 to 1      | double * |                         | Azimuth of the geodesic<br>line from point 2 to point 1<br>(Topocentric CS)<br>Note that $az2 = az1 + 180$<br>approximately | deg              | $>= 0$<br>< 360      |

*Table 159: Output parameters of xl\_geod\_distance function*

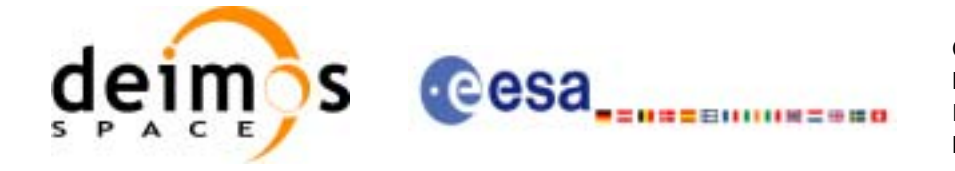

# *7.36.5 Warnings and errors*

Next table lists the possible error messages that can be returned by the **xl\_geod\_distance** CFI function after translating the returned extended status flag into the equivalent list of error messages by calling the function of the EXPLORER\_LIB software library **xl\_get\_msg** (see [\[GEN\\_SUM\]\)](#page-21-0).

This table also indicates the type of message returned, i.e. either a warning (WARN) or an error (ERR), the cause of such a message and the impact on the performed calculation.

The table is completed by the error code and value. These error codes can be obtained translating the extended status flag returned by the **xl\_geod\_distance** function by calling the function of the EXPLORER\_LIB software library **xl\_get\_code** (see [\[GEN\\_SUM\]\)](#page-21-0).

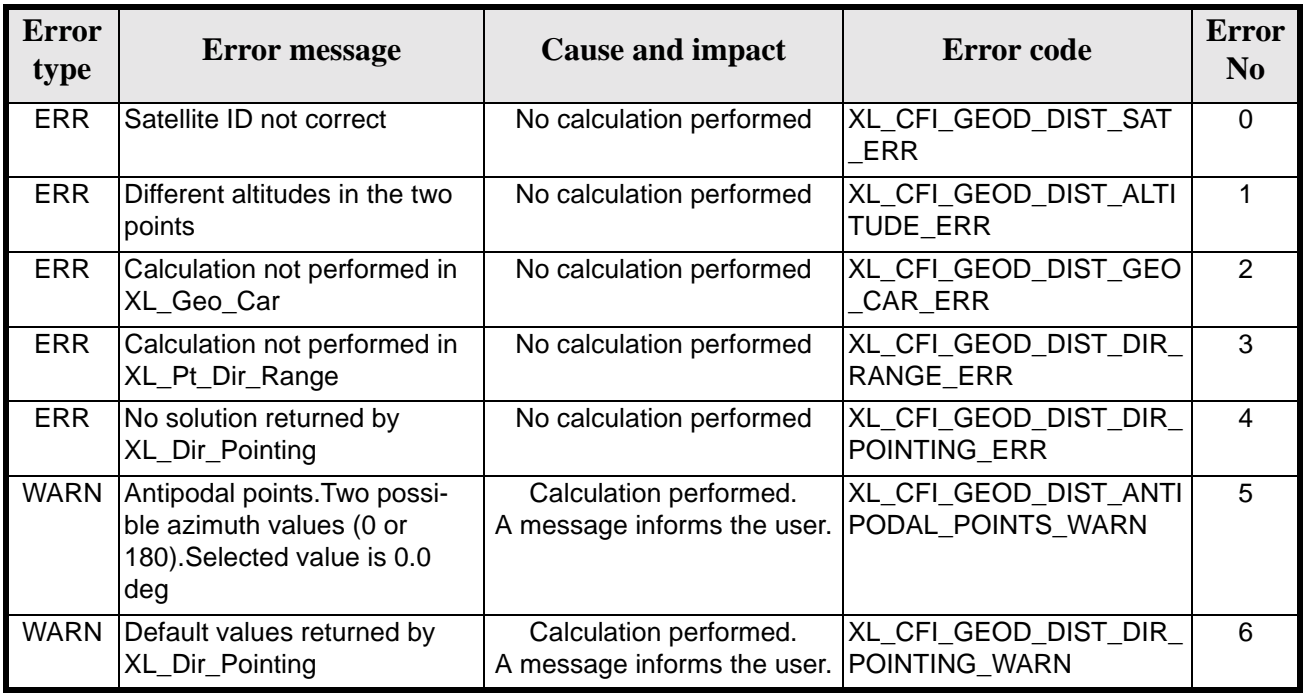

#### *Table 160: Error messages of xl\_geod\_distance function*

The altitude of the two points is not checked, so in case it does not satisfy its allowed range it may result in raising an internal error (see [section 9](#page-199-0)).

For antipodal points, a little variation of the input coordinates may lead to incoherent values for the output distance, depending on the point location on the ellipsoid.

# *7.36.6 Runtime performances*

The following runtime performances have been measured.

| Solaris 32-bit.    | Solaris 64 bit.    | Linux 32-bit. | Linux 64-bit.        |
|--------------------|--------------------|---------------|----------------------|
| $\lceil ms \rceil$ | $\vert$ ms $\vert$ | $\mathbf{Im}$ | $\lfloor ms \rfloor$ |
| 0.1730             | 0.0450             | 0.0600        | 0.5270               |

*Table 161: Runtime performances of xl\_geod\_distance function*

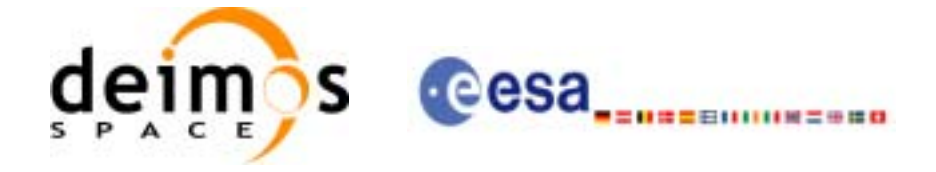

# **7.37 xl\_time\_get\_leap\_second\_info**

## *7.37.1 Overview*

The **xl\_time\_get\_leap\_second\_info** CFI function retrieves the leap second location (if any) in the initialised time range.

In order to avoid ambiguities the instant of Leap Second insertion is given both as the instant just before insertion (i.e. when the LS start) and the instant just after insertion (i.e. when the LS ends).

As an example, in the case of the (positive) LS inserted on January 1st, 1999, the function would return (if ascii id out = XL ASCII STD REF MICROSEC):

```
leap_flag = 1
ascii_utc_time_before_leap = UTC=1998-12-31_23:59:60.000000
ascii_utc_time_after_leap = UTC=1999-01-01_00:00:00.000000
```
In the case of a negative LS, inserted as an example on January 1st, 2009, the function would return (if ascii\_id\_out = XL\_ASCII\_STD\_REF\_MICROSEC):

```
leap_flag = -1ascii_utc_time_before_leap = UTC=2008-12-31_23:59:58.000000
ascii_utc_time_after_leap = UTC=2009-01-01_00:00:00.000000
```
## *7.37.2 Calling interface*

The calling interface of the **xl\_time\_get\_leap\_second\_info** CFI function is the following (input parameters are underlined):

```
#include <explorer_lib.h>
{
      long ascii_id_out, leap_flag;
      char ascii_utc_time_before_leap[XL_TIME_ASCII_DIM_MAX];
      char ascii_utc_time_after_leap[XL_TIME_ASCII_DIM_MAX]
       x1_time_id time_id = \{NULL\};
      long ierr[XL_NUM_ERR_LEAP_INFO], status;
      status = xl_time_get_leap_second_info(&time_id, &ascii_id_out, 
                           &leap_flag, ascii_utc_time_before_leap,
                           ascii_utc_time_after_leap, ierr);
      /* Or, using the run id */
      long run id;
      status = xl_time_get_leap_second_info_run(&run_id, &ascii_id_out,
                           &leap_flag, ascii_utc_time_before_leap,
                           ascii utc time after leap, ierr);
}
```
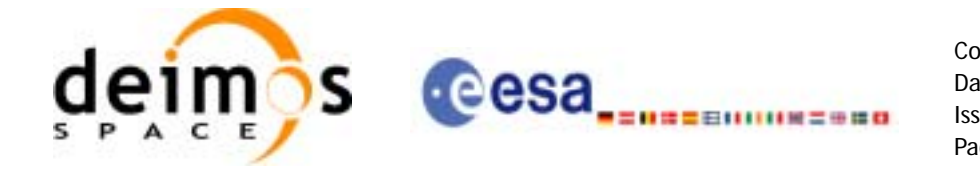

The XL\_TIME\_ASCII\_DIM\_MAX and XL\_NUM\_ERR\_LEAP\_INFO constants are defined in the file *explorer\_lib.h.*

# *7.37.3 Input parameters*

The **xl\_time\_get\_leap\_second\_info** CFI function has the following input parameters:

*Table 162: Input parameters of xl\_time\_get\_leap\_second\_info function*

| C name       | C type      | Array<br><b>Element</b> | <b>Description</b><br>(Reference)                        | Unit<br>(Format) | <b>Allowed Range</b> |
|--------------|-------------|-------------------------|----------------------------------------------------------|------------------|----------------------|
| time id      | xl time id* |                         | Structure that con-<br>tains the time corre-<br>lations. | ٠                |                      |
| ascii_id_out | long *      |                         | <b>ASCII format ID for</b><br>output                     |                  | Complete             |

It is possible to use enumeration values rather than integer values for the input argument:

• ASCII format ID: ascii\_id\_out. Current document, [section 6.2.](#page-30-0)

## *7.37.4 Output parameters*

The output parameters of the **xl\_time\_get\_leap\_second\_info** CFI function are:

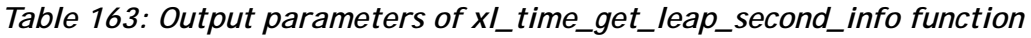

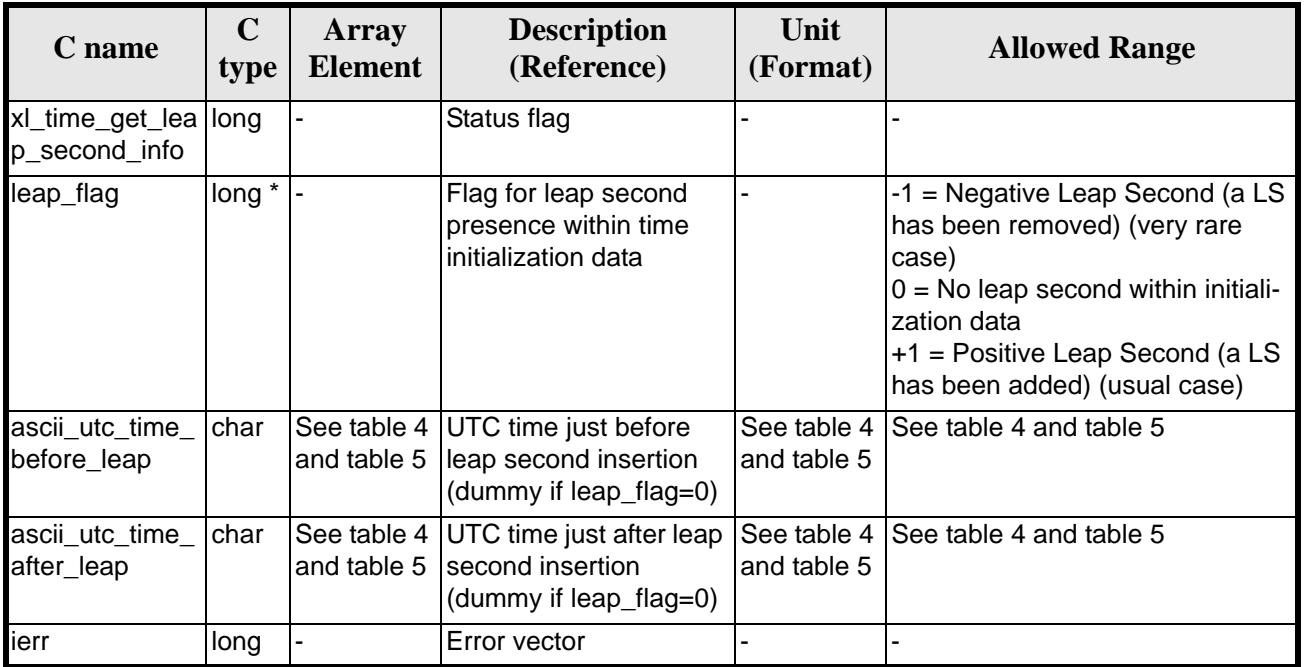

Note that if more than one leap second is contained within the time initialization data for the selected sat-

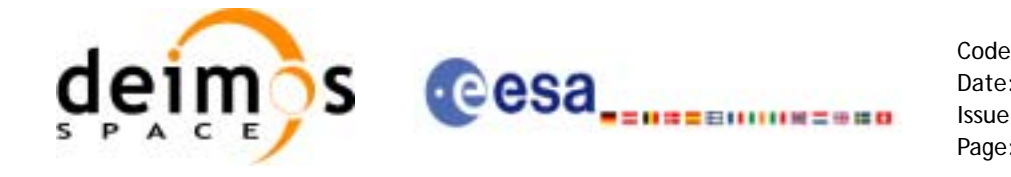

ellite, only the last (most recent) one is returned.

No more than one leap second is likely to be found in the data, unless the range of time initializazion span more than one year (a total of 23 leap seconds have been inserted until 2002, since the system was introduced in 1972).

## *7.37.5 Warnings and errors*

Next table lists the possible error messages that can be returned by the **xl\_time\_get\_leap\_second\_info** CFI function after translating the returned error vector into the equivalent list of error messages by calling the function of the EXPLORER\_LIB software library **xl\_get\_msg** (see [\[GEN\\_SUM\]\)](#page-21-0).

This table also indicates the type of message returned, i.e. either a warning (WARN) or an error (ERR), the cause of such a message and the impact on the performed calculation.

The table is completed by the error code and value.These error codes can be obtained by translating the error vector returned by the **xl\_time\_get\_leap\_second\_info** function by calling the function of the EXPLORER\_LIB software library **xl\_get\_code** (see [\[GEN\\_SUM\]\)](#page-21-0).

| <b>Error</b><br>type | <b>Error</b> message                                    | <b>Cause and impact</b>                                 | <b>Error</b> code                                         | <b>Error</b><br>N <sub>0</sub> |
|----------------------|---------------------------------------------------------|---------------------------------------------------------|-----------------------------------------------------------|--------------------------------|
| <b>ERR</b>           | Satellite ID is not correct                             | No calculation performed                                | XL CFI TIME LEAP SEC<br>OND_SAT_ERR                       | $\Omega$                       |
| <b>ERR</b>           | Output ascii format ID is not<br>correct                | No calculation performed                                | XL CFI TIME LEAP SEC<br>OND ASCII OUT ERR                 | 1                              |
| <b>ERR</b>           | Satellite ID and output format<br>ID are not compatible | No calculation performed                                | XL CFI_TIME_LEAP_SEC<br>OND COMP OUT ERR                  | $\mathcal{P}$                  |
| <b>ERR</b>           | Error in adding times in<br>Processing format           | No calculation performed                                | XL CFI TIME LEAP SEC<br>OND ADD ERR                       | 3                              |
| <b>ERR</b>           | Error in converting from<br>Processing to ASCII format  | No calculation performed                                | XL CFI TIME LEAP SEC<br>OND P2A ERR                       | 4                              |
| WARN                 | Time Reference not initialised                          | No calculation performed<br>A message informs the user. | XL_CFI_TIME_LEAP_SEC<br>OND TIME REF INIT WA<br><b>RN</b> | 5                              |

*Table 164: Error messages of xl\_time\_get\_leap\_second\_info function*

# *7.37.6 Runtime performances*

The following runtime performances have been measured.

*Table 165: Runtime performances of xl\_time\_get\_leap\_second\_info function*

| Solaris 32-bit.    | Solaris 64 bit. | Linux 32-bit.      | Linux 64-bit.        |
|--------------------|-----------------|--------------------|----------------------|
| $\lceil ms \rceil$ | $\mathbf{[ms]}$ | $\vert$ ms $\vert$ | $\lfloor ms \rfloor$ |
| 0.13               | 0.023           | 0.044              | 1.0072               |

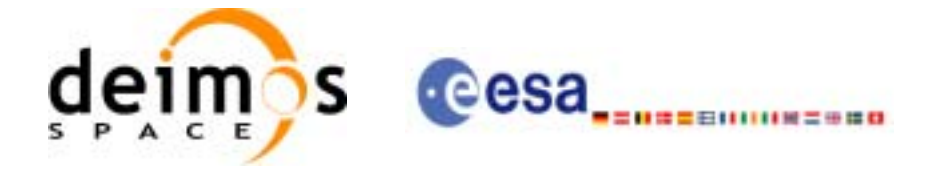

# **7.38 xl\_euler\_to\_matrix**

## <span id="page-172-0"></span>*7.38.1 Overview*

The **xl\_euler\_to\_matrix** CFI function computes the rotation matrix equivalent to apply the three consecutive rotation through the given Euler angles. In other words, the result of multiplying the matrix to a vector is the same that applying the Euler rotations to the vector.

The rotation of a vector through the Euler angles is defined as three rotations of the reference frame:

- 1. Rotation around -Ys over a roll angle η
- 2. Rotation around - $X^1$ s (i.e the rotated Xs) over a pitch angle ξ
- 3. Rotation around  $+Z^2s$  (i.e the rotated  $Z^1s$ ) over a yaw angle  $\zeta$ .

Next drawing depicts the three rotations:

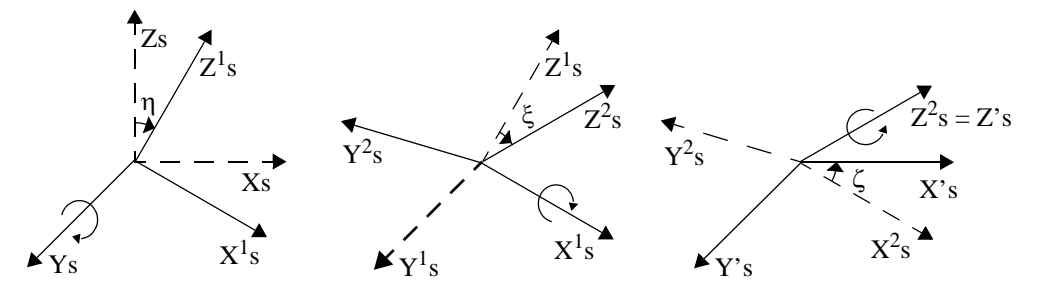

*Figure 3: Euler Angles*

### *7.38.2 Calling interface*

The calling interface of the **xl\_euler\_to\_matrix** CFI function is the following (input parameters are underlined):

```
#include <explorer_lib.h>
{
      double angles[3];
      double matrix[3][3];
      long ierr[XL_NUM_ERR_EULER_TO_MATRIX], status;
      status = xl_euler_to_matrix(angles, matrix, ierr);
}
```
The XL\_NUM\_ERR\_EULER\_TO\_MATRIX constant is defined in the file *explorer\_lib.h.* 

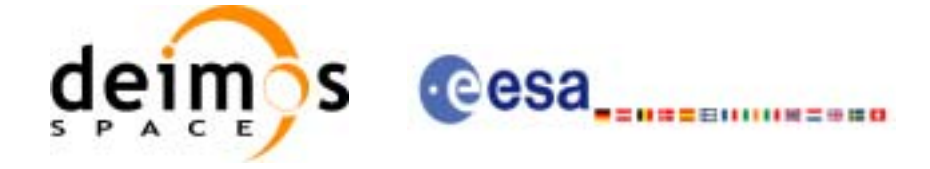

# *7.38.3 Input parameters*

The **xl\_euler\_to\_matrix** CFI function has the following input parameters:

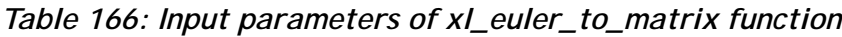

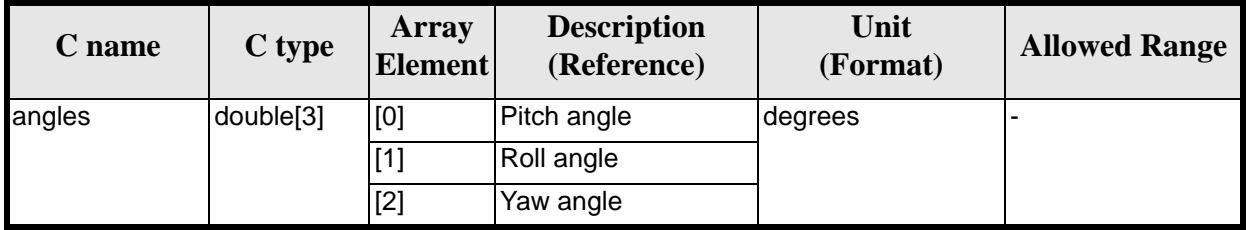

# *7.38.4 Output parameters*

The output parameters of the **xl\_euler\_to\_matrix** CFI function are:

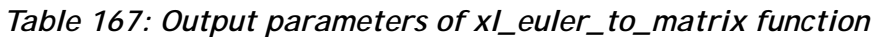

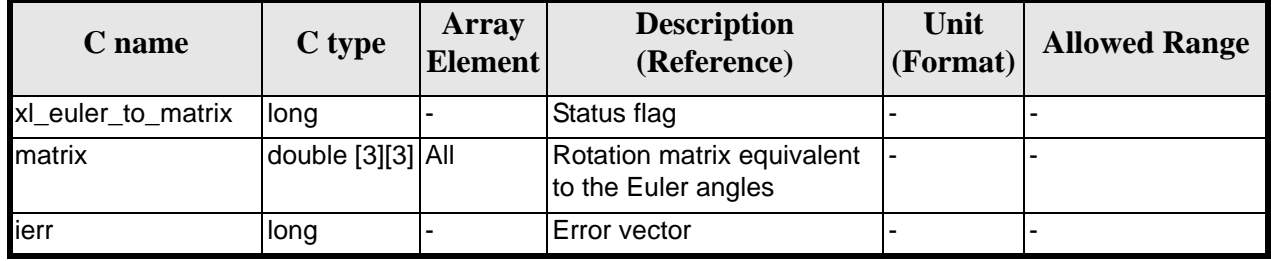

# *7.38.5 Warnings and errors*

No errors have been envisaged for this function.

# *7.38.6 Runtime performances*

The following runtime performances have been measured.

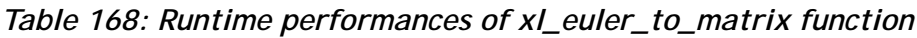

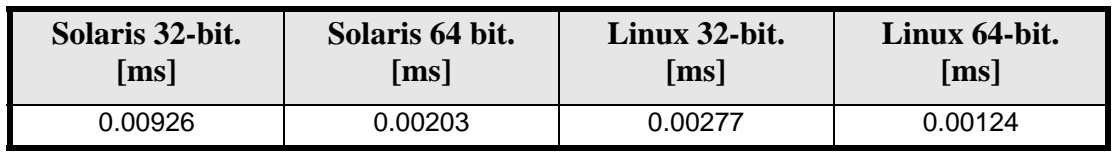

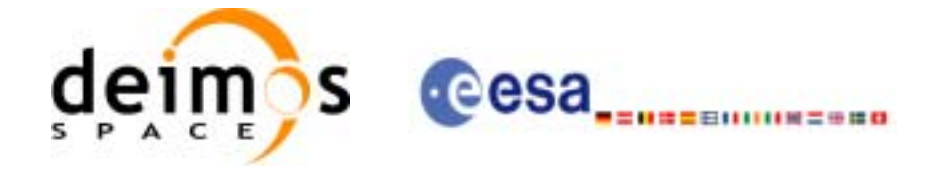

# **7.39 xl\_matrix\_to\_euler**

## *7.39.1 Overview*

The **xl\_matrix\_to\_euler** CFI function computes the Euler angles (see [section 7.38.1](#page-172-0)) equivalent to the input rotation matrix. This function is the inverse of **xl\_euler\_to\_matrix**.

The transformation from a rotation matrix to Euler angles is not unique, there are two sets of angles that lead to the same rotation matrix. More precisely, the rotation given by (*pitch, roll, yaw*) is equivalent to (*180-pitch, 180+roll, 180+yaw*). Of the two possible solutions, this function choses the one in which the *pitch* angle is between -90<sup>°</sup> and +90<sup>°</sup> (or cos(*pitch*) > 0)

Another indetermination happens when the pitch angle is  $\pm 90$ . In this case, the values for roll and yaw depends on each other. In this case the function returns a warning [\(section 7.39.5](#page-175-0)) and a solution is returned for which the yaw angle is set to 0.

# *7.39.2 Calling interface*

The calling interface of the **xl\_matrix\_to\_euler** CFI function is the following (input parameters are underlined):

```
#include <explorer_lib.h>
{
      double angles[3];
      double matrix[3][3];
      long ierr[XL_NUM_ERR_MATRIX_TO_EULER], status;
      status = xl_matrix_to_euler(matrix, angles, ierr);
}
```
The XL\_NUM\_ERR\_MATRIX\_TO\_EULER constant is defined in the file *explorer\_lib.h.*

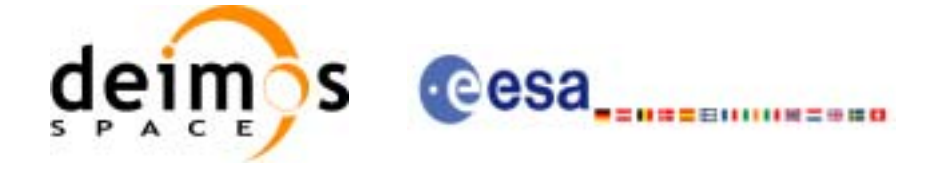

# *7.39.3 Input parameters*

The **xl\_matrix\_to\_euler** CFI function has the following input parameters:

#### *Table 169: Input parameters of xl\_matrix\_to\_euler function*

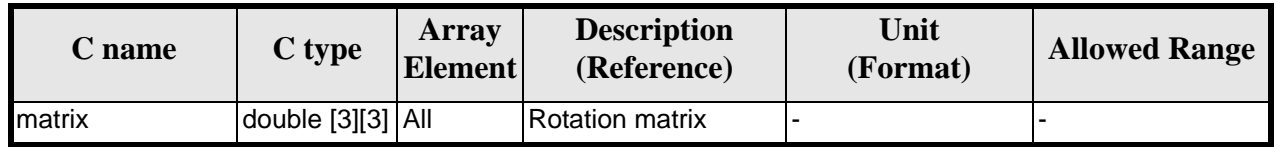

# *7.39.4 Output parameters*

The output parameters of the **xl\_matrix\_to\_euler** CFI function are:

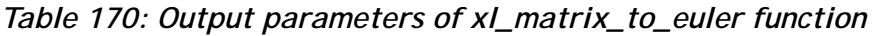

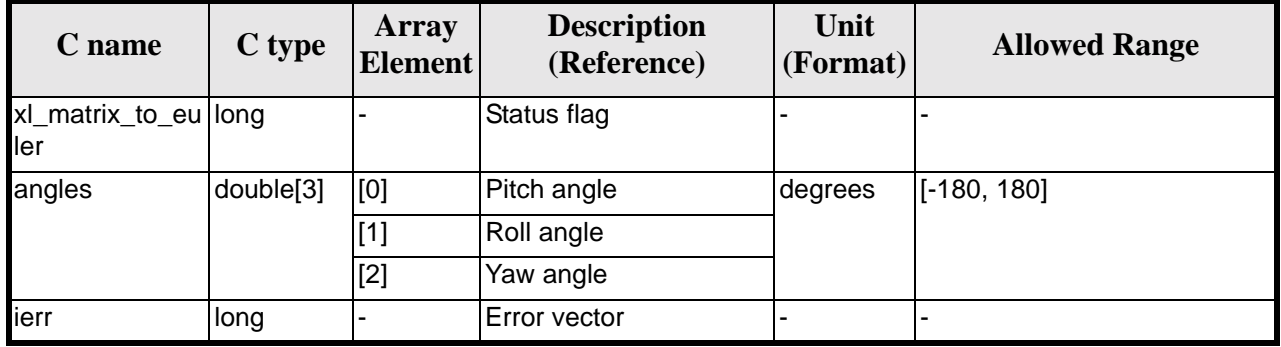

# <span id="page-175-0"></span>*7.39.5 Warnings and errors*

Next table lists the possible error messages that can be returned by the **xl\_matrix\_to\_euler** CFI function after translating the returned error vector into the equivalent list of error messages by calling the function of the EXPLORER\_LIB software library **xl\_get\_msg** (see [\[GEN\\_SUM\]\)](#page-21-0).

This table also indicates the type of message returned, i.e. either a warning (WARN) or an error (ERR), the cause of such a message and the impact on the performed calculation.

The table is completed by the error code and value.These error codes can be obtained by translating the error vector returned by the **xl\_matrix\_to\_euler** function by calling the function of the EXPLORER\_LIB software library **xl\_get\_code** (see [\[GEN\\_SUM\]](#page-21-0)).

#### *Table 171: Error messages of xl\_matrix\_to\_euler function*

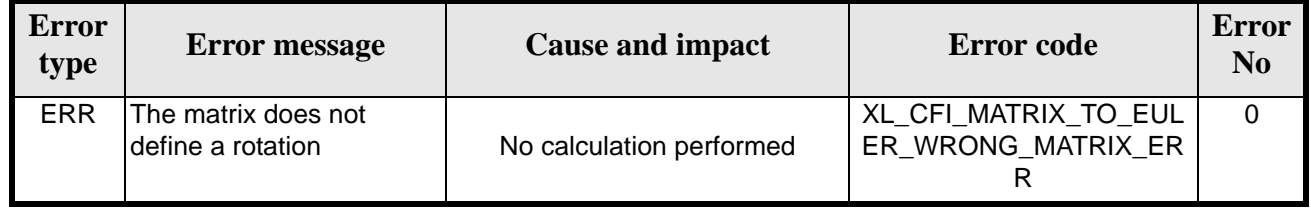

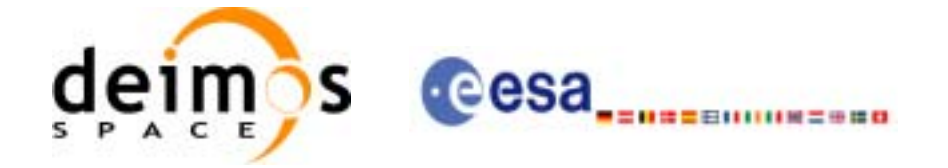

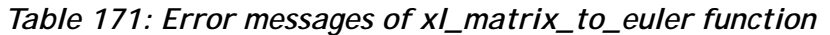

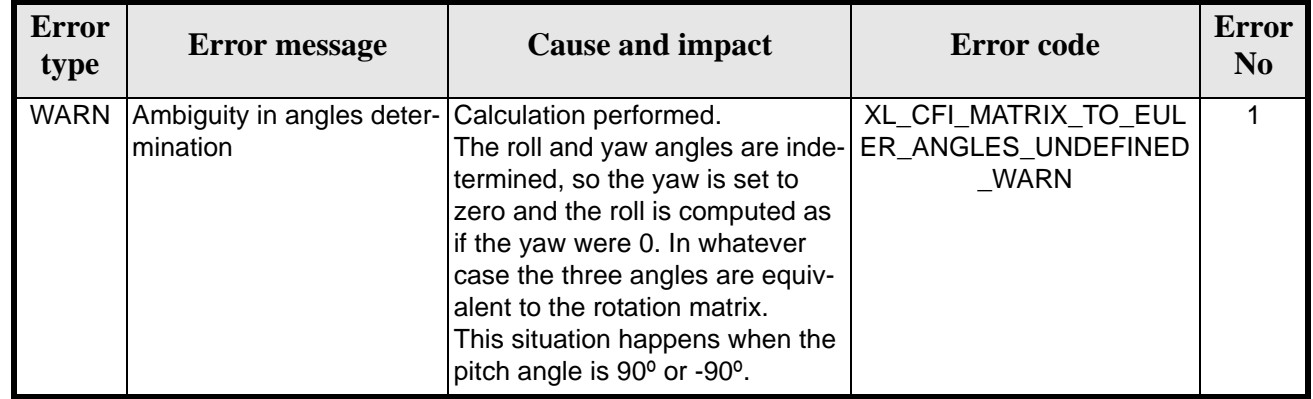

# *7.39.6 Runtime performances*

The following runtime performances have been measured.

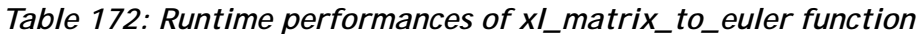

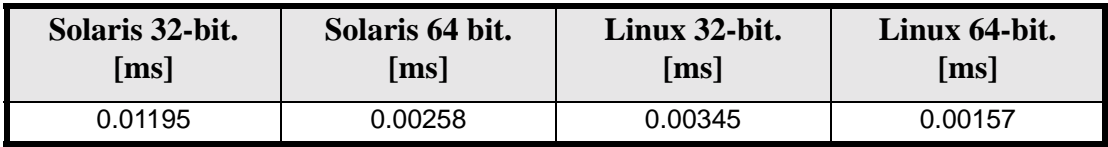

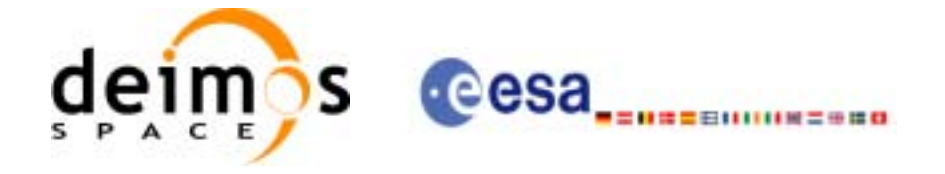

# **7.40 xl\_position\_on\_orbit**

## *7.40.1 Overview*

The **xl\_position\_on\_orbit** CFI function calculates a value describing the position of the satellite within the orbit, using as input a Cartesian orbit state vector.

## *7.40.2 Calling interface*

The calling interface of the **xl** position on orbit CFI function is the following (input parameters are underlined):

```
#include <explorer_lib.h>
{
      long angle_type, time_ref, deriv;
      double time, pos[3], vel[3], acc[3],
      double angle, angle_rate, angle_rate_rate;
       x1_time_id time_id = \{NULL\};
      long status, ierr[XL_NUM_ERR_POSITION_ON_ORBIT];
      status = xl_position_on_orbit(&time_id,
                                       &angle_type,
                                       &time_ref, &time,
                                      pos, vel, acc, &deriv,
                                       &angle, &angle_rate,
                                       &angle_rate_rate,
                                      ierr);
      /* Or, using the run_id */
      long run_id;
      status = xl_position_on_orbit_run(&run_id,
                                           &angle_type,
                                           &time_ref, &time,
                                          pos, vel, acc, &deriv,
                                           &angle, &angle_rate,
                                           &angle_rate_rate,
                                          ierr);
}
```
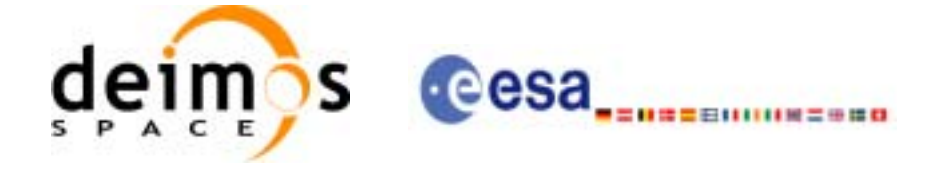

# *7.40.3 Input parameters*

The **xl\_position\_on\_orbit** CFI function has the following input parameters:

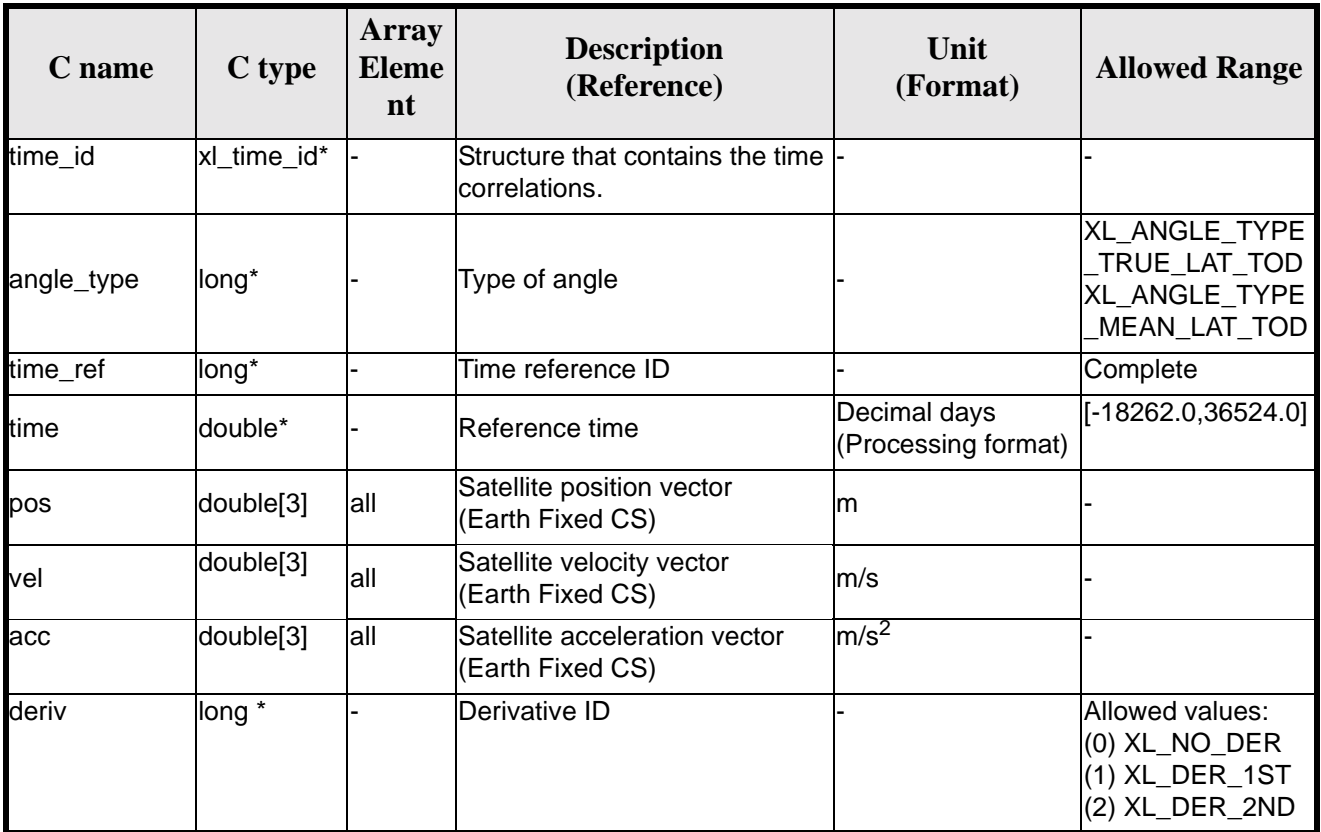

### *Table 173: Input parameters of xl\_position\_on\_orbit function*

It is possible to use enumeration values rather than integer values for some of the input arguments:

• Time reference ID: time\_ref.

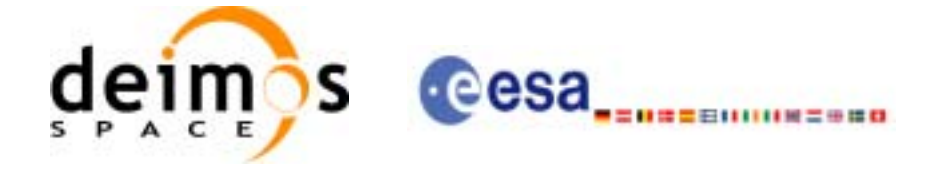

# *7.40.4 Output parameters*

The output parameters of the **xl\_position\_on\_orbit** CFI function are:

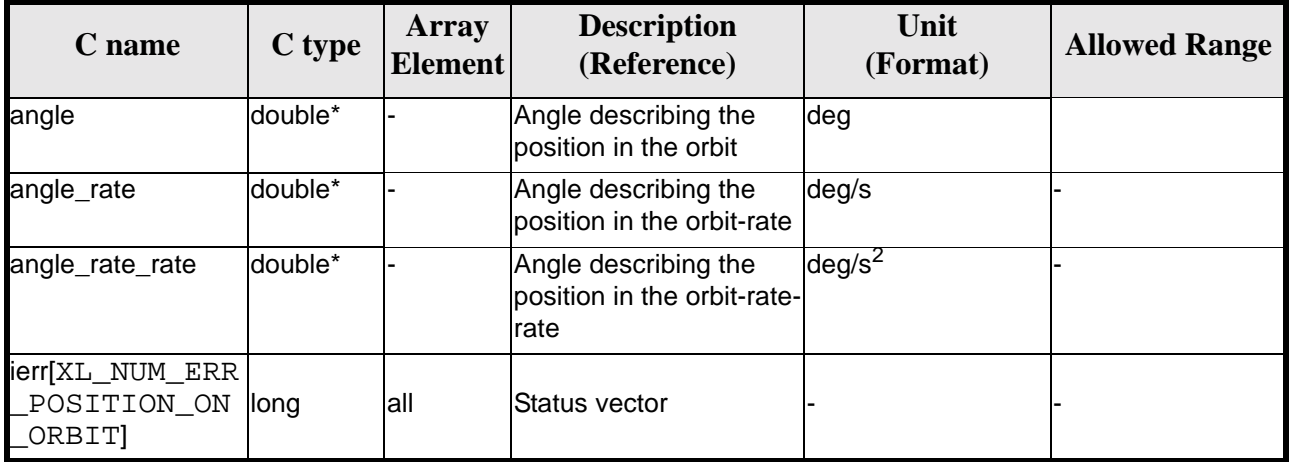

#### *Table 174: Output parameters of xl\_position\_on\_orbit function*

# *7.40.5 Warnings and errors*

Next table lists the possible error messages that can be returned by the **xl\_position\_on\_orbit** CFI function after translating the returned status vector into the equivalent list of error messages by calling the function of the EXPLORER\_LIB software library **xl\_get\_msg** (see [\[GEN\\_SUM\]\)](#page-21-0).

This table also indicates the type of message returned, i.e. either a warning (WARN) or an error (ERR), the cause of such a message and the impact on the performed calculation, mainly on the results vector.

The table is completed by the error code and value. These error codes can be obtained translating the status vector returned by the **xl\_position\_on\_orbit** CFI function by calling the function of the EXPLORER\_LIB software library **xl\_get\_code** (see [\[GEN\\_SUM\]](#page-21-0)).

| <b>Error</b><br>type | <b>Error</b> message                              | <b>Cause and impact</b>  | <b>Error</b> code                                      | <b>Error</b><br>N <sub>0</sub> |
|----------------------|---------------------------------------------------|--------------------------|--------------------------------------------------------|--------------------------------|
| <b>ERR</b>           | Angle type is not valid                           | No calculation performed | XL_CFI_POSITION_ON_<br>ORBIT_ANGLE_TYPE_E<br><b>RR</b> | 0                              |
| <b>ERR</b>           | Error occured during call to<br>xl_change_cart_cs | No calculation performed | XL_CFI_POSITION_ON_<br>ORBIT_CHANGE_CART<br>CS ERR     |                                |
| <b>ERR</b>           | Error occured during call to<br>XL True Lat       | No calculation performed | XL_CFI_POSITION_ON_<br>ORBIT_TRUE_LAT_ERR              | 2                              |

*Table 175: Error messages of xl\_position\_on\_orbit function*
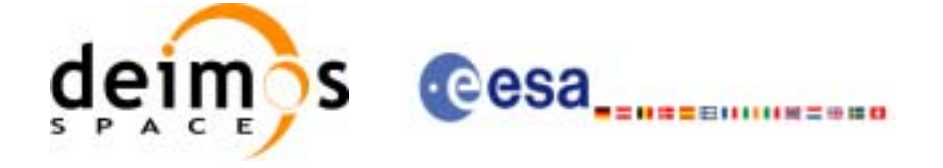

### *7.40.6 Runtime performances*

The following runtime performance has been measured.

#### *Table 176: Runtime performances of xl\_position\_on\_orbit function*

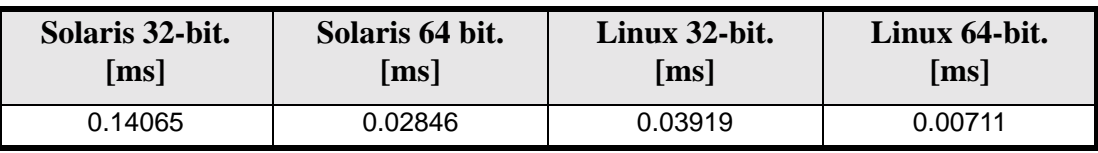

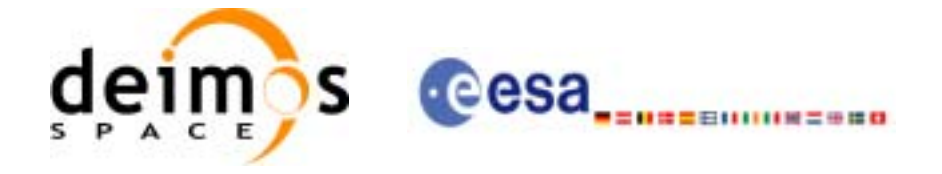

# **7.41 xl\_get\_rotation\_angles**

#### *7.41.1 Overview*

The **xl\_get\_rotation\_angles** CFI function calculates the rotation angles between two sets of orthonormal right-handed unit vectors expressed wrt an identical coordinate frame.

### *7.41.2 Calling interface*

The calling interface of the **xl\_get\_rotation\_angles** CFI function is the following (input parameters are underlined):

```
#include <explorer_lib.h>
{
      double xs_initial[3], ys_initial[3], zs_initial[3];
      double xs_final[3], ys_final[3], zs_final[3];
      double ang[3];
      long ierr[XL_NUM_ERR_GET_ROTATION_ANGLES], status;
      status = xl_get_rotation_angles (xs_initial, ys_initial, 
                             zs_initial, xs_final, ys_final, zs_final, 
                             ang, ierr);
```
}

The XL\_NUM\_ERR\_GET\_ROTATION\_ANGLES constant is defined in the file *explorer\_lib.h.*

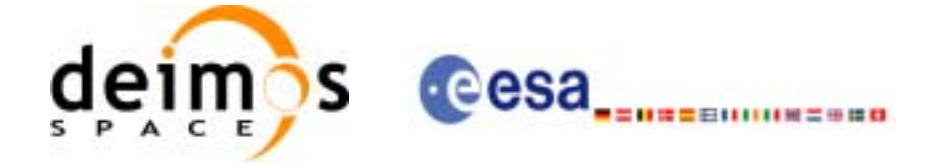

### *7.41.3 Input parameters*

The **xl\_get\_rotation\_angles** CFI function has the following input parameters:

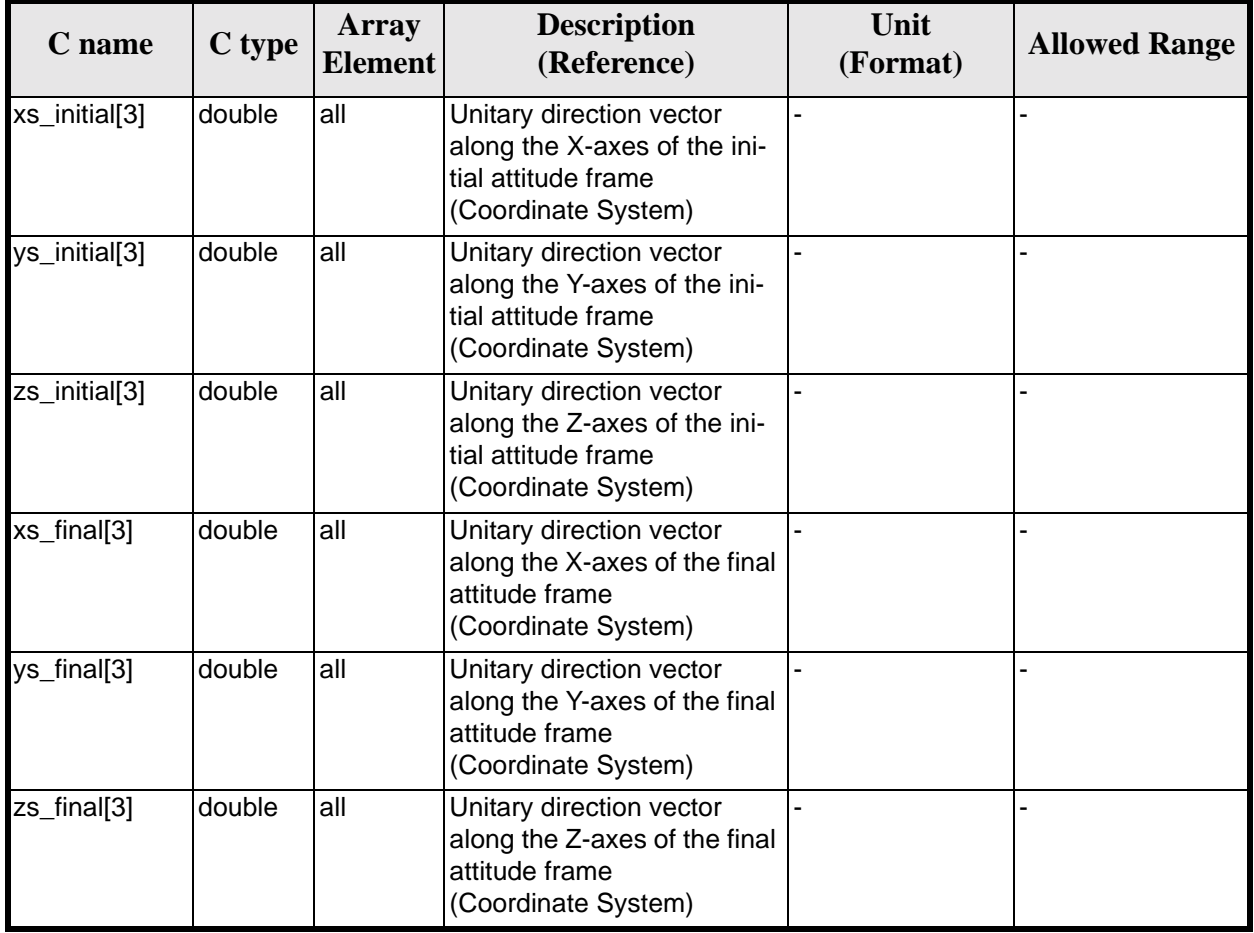

#### *Table 177: Input parameters of xl\_get\_rotation\_angles function*

## *7.41.4 Output parameters*

The output parameters of the **xl\_get\_rotation\_angles** CFI function are:

| C name | C type | Array<br><b>Element</b> | <b>Description</b><br>(Reference)                        | Unit<br>(Format) | <b>Allowed</b><br>Range |
|--------|--------|-------------------------|----------------------------------------------------------|------------------|-------------------------|
| ang[3] | double | [0]                     | Pitch angle between initial<br>and final Attitude Frames | deg              | $[-180, 180)$           |
|        |        | [1]                     | Roll angle between initial<br>and final Attitude Frames  | deg              | $[-180, 180)$           |
|        |        | $[2]$                   | Yaw angle between initial<br>and final Attitude Frames   | deg              | $[-180, 180)$           |

*Table 178: Output parameters of xl\_get\_rotation\_angles function*

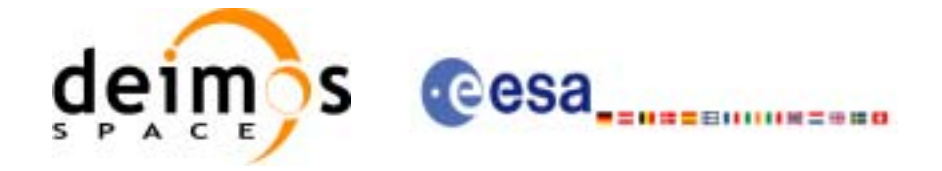

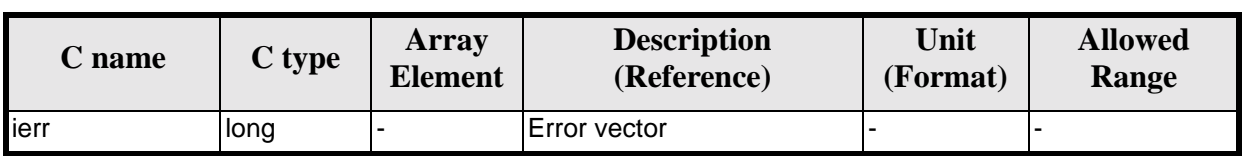

*Table 178: Output parameters of xl\_get\_rotation\_angles function*

### *7.41.5 Warnings and errors*

Next table lists the possible error messages that can be returned by the **xl\_get\_rotation\_angles** CFI function after translating the returned extended status flag into the equivalent list of error messages by calling the function of the EXPLORER\_LIB software library **xl\_get\_msg** (see [\[GEN\\_SUM\]\)](#page-21-0).

This table also indicates the type of message returned, i.e. either a warning (WARN) or an error (ERR), the cause of such a message and the impact on the performed calculation.

The table is completed by the error code and value. These error codes can be obtained translating the extended status flag returned by the **xl\_get\_rotation\_angles** function by calling the function of the EXPLORER\_LIB software library **xl\_get\_code** (see [\[GEN\\_SUM\]\)](#page-21-0)

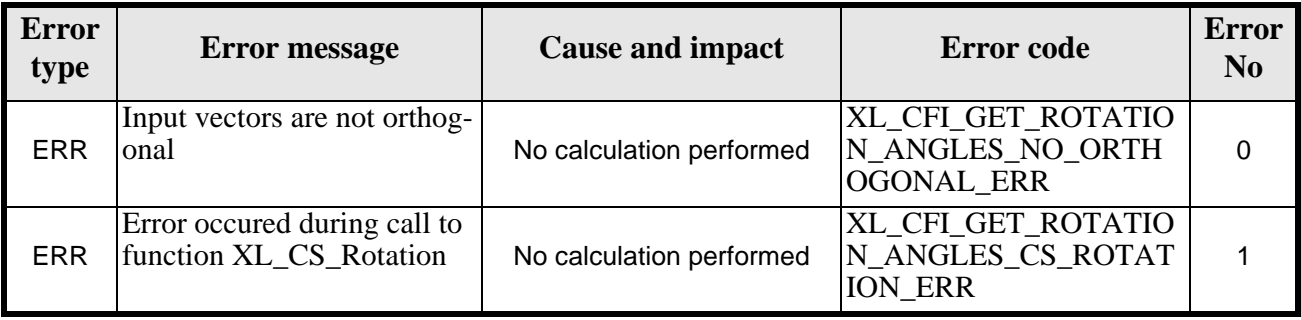

#### *Table 179: Error messages of xl\_get\_rotation\_angles function*

### *7.41.6 Runtime performances*

The following runtime performances have been measured.

Two runtime figures are provided, one with fixed inputs, i.e. the function has been called several times with the same position, velocity and acceleration vectors, but modifying the other input parameters; and a second one with random inputs, i.e all the inputs have been modified from call to call and the average time has been taken.

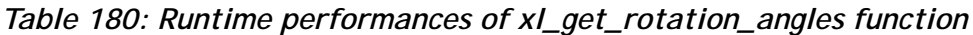

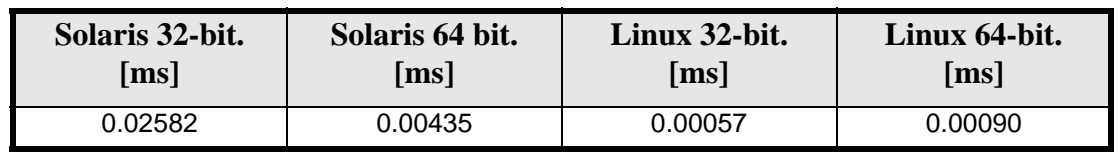

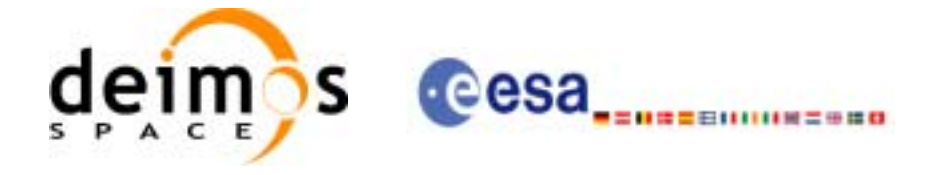

# **7.42 xl\_get\_rotated\_vectors**

### *7.42.1 Overview*

The **xl\_get\_rotated\_vectors** CFI function calculates the rotated unit vectors given a set of unit vectors and the rotation angles expressed wrt an identical coordinate frame.

### *7.42.2 Calling interface*

The calling interface of the **xl\_get\_rotated\_vectors** CFI function is the following (input parameters are underlined):

```
#include <explorer_lib.h>
{
      double xs_initial[3], ys_initial[3], zs_initial[3];
      double xs_final[3], ys_final[3], zs_final[3];
      double ang[3];
      long ierr[XL_NUM_ERR_GET_ROTATED_VECTORS], status;
      status = xl_get_rotated_vectors (xs_initial, ys_initial, 
                           zs_initial, ang, xs_final, ys_final, 
                           zs_final, ierr);
}
```
The XL\_NUM\_ERR\_GET\_ROTATED\_VECTORS constant is defined in the file *explorer\_lib.h.*

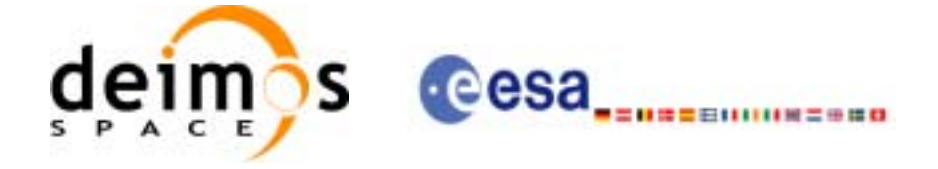

### *7.42.3 Input parameters*

The **xl\_get\_rotated\_vectors** CFI function has the following input parameters:

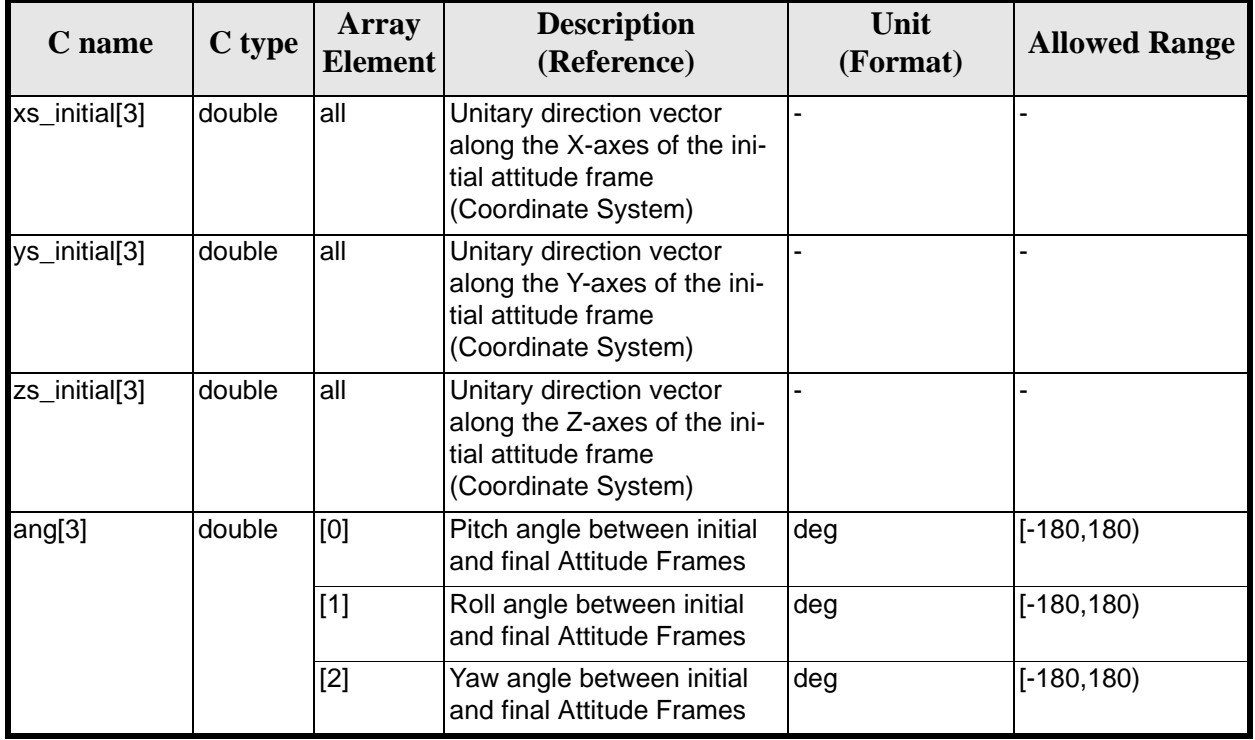

#### *Table 181: Input parameters of xl\_get\_rotated\_vectors function*

### *7.42.4 Output parameters*

The output parameters of the **xl\_get\_rotated\_vectors** CFI function are:

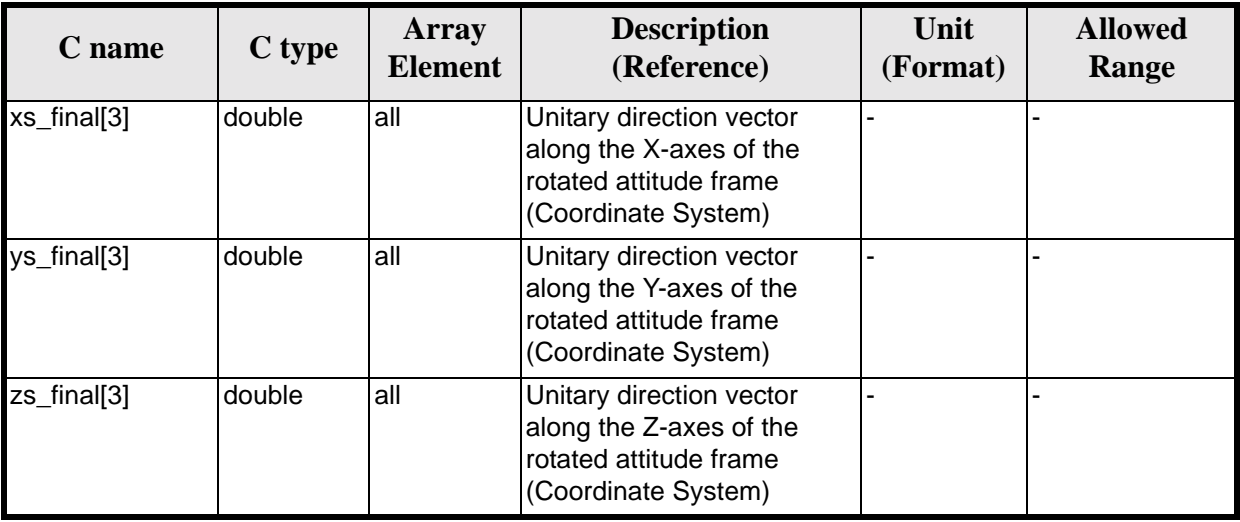

*Table 182: Output parameters of xl\_get\_rotated\_vectors function*

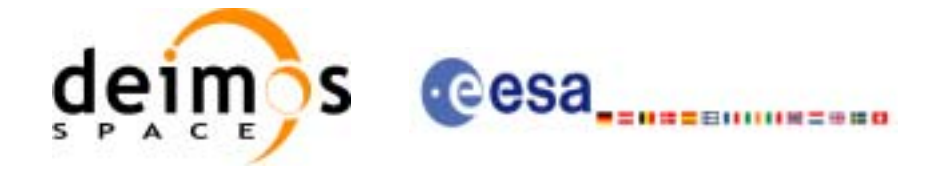

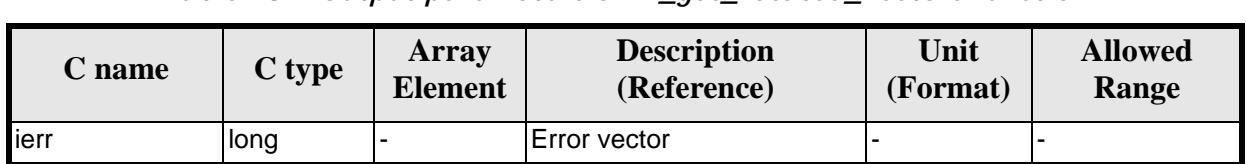

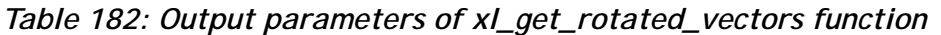

### *7.42.5 Warnings and errors*

Next table lists the possible error messages that can be returned by the **xl\_get\_rotated\_vectors**CFI function after translating the returned extended status flag into the equivalent list of error messages by calling the function of the EXPLORER\_LIB software library **xl\_get\_msg** (see [\[GEN\\_SUM\]\)](#page-21-0).

This table also indicates the type of message returned, i.e. either a warning (WARN) or an error (ERR), the cause of such a message and the impact on the performed calculation.

The table is completed by the error code and value. These error codes can be obtained translating the extended status flag returned by the **xl\_get\_rotated\_vectors** function by calling the function of the EXPLORER\_LIB software library **xl\_get\_code** (see [\[GEN\\_SUM\]\)](#page-21-0)

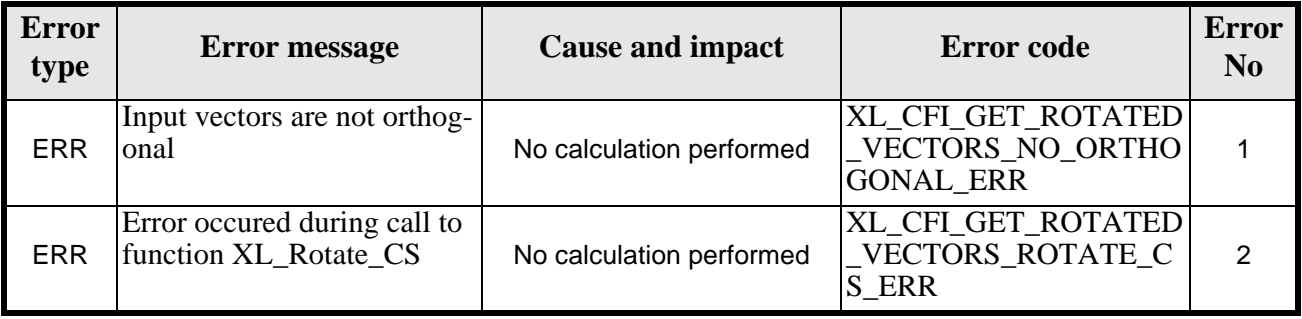

#### *Table 183: Error messages of xl\_get\_rotated\_vectors function*

### *7.42.6 Runtime performances*

The following runtime performances have been measured.

Two runtime figures are provided, one with fixed inputs, i.e. the function has been called several times with the same position, velocity and acceleration vectors, but modifying the other input parameters; and a second one with random inputs, i.e all the inputs have been modified from call to call and the average time has been taken.

#### *Table 184: Runtime performances of xl\_get\_rotated\_vectors function*

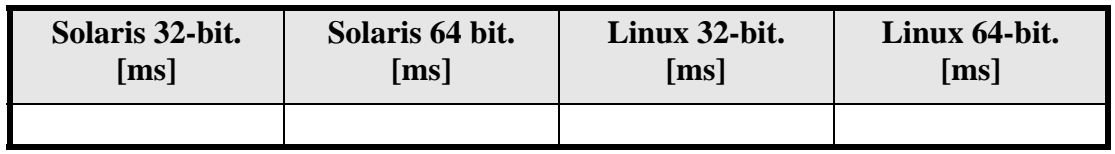

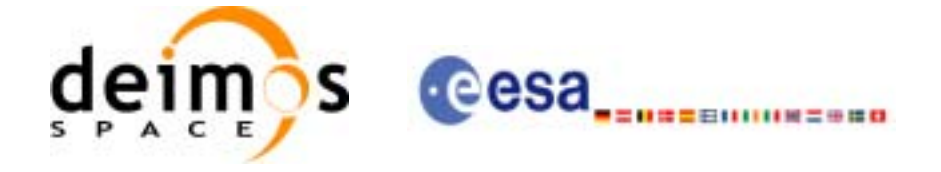

## **7.43 xl\_quaternions\_to\_vectors**

#### *7.43.1 Overview*

The **xl\_quaternions\_to\_vectors** CFI function calculates the orthonormal unit vectors from a given set of quaternions.

#### *7.43.2 Calling interface*

The calling interface of the **xl\_quaternions\_to\_vectors** CFI function is the following (input parameters are underlined):

```
#include <explorer_lib.h>
{
      double quaternions[4];
      double ux_vec[3], uy_vec[3], uz_vec[3];
      long ierr[XL_NUM_ERR_QUATERNIONS_TO_VEC], status;
      status = xl_quaternions_to_vectors (quaternions,
                             ux_vec, uy_vec, uz_vec, ierr);
}
```
The XL\_NUM\_ERR\_QUATERNIONS\_TO\_VECTORS constant is defined in the file *explorer\_lib.h.*

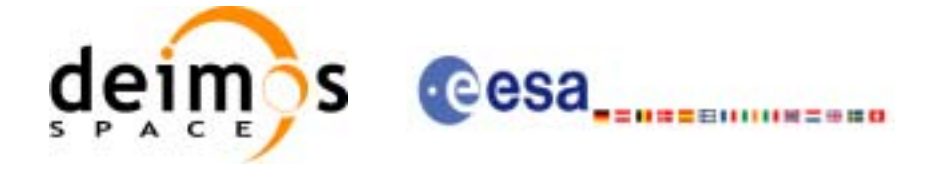

### *7.43.3 Input parameters*

The **xl\_quaternions\_to\_vectors** CFI function has the following input parameters:

#### *Table 185: Input parameters of xl\_quaternions\_to\_vectors function*

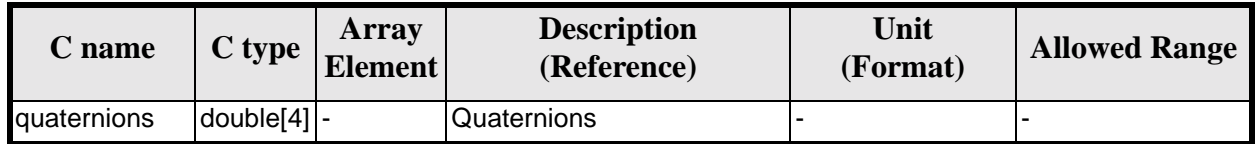

#### *7.43.4 Output parameters*

The output parameters of the **xl\_quaternions\_to\_vectors** CFI function are:

#### *Table 186: Output parameters of xl\_quaternions\_to\_vectors function*

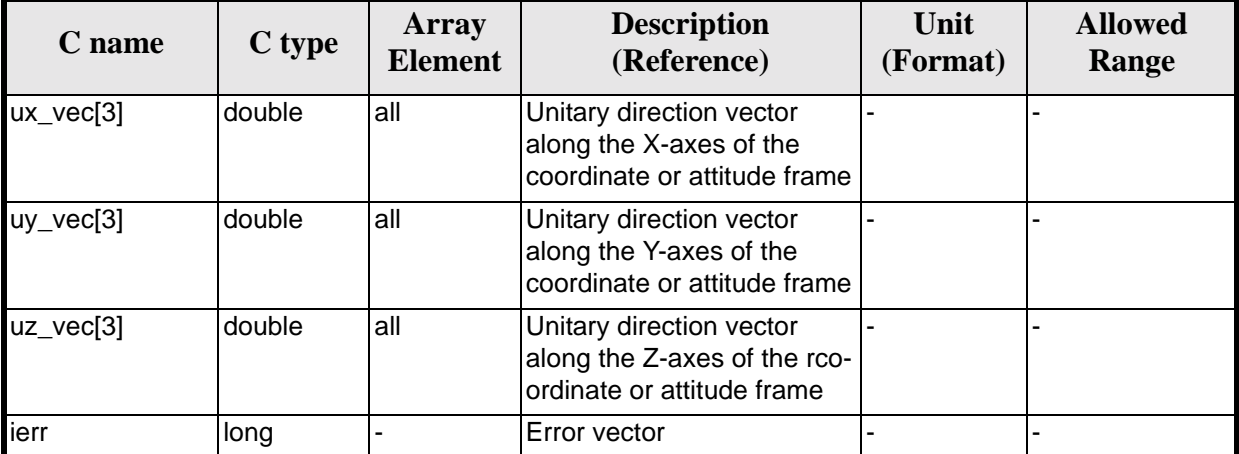

#### *7.43.5 Warnings and errors*

Next table lists the possible error messages that can be returned by the **xl\_quaternions\_to\_vectors**CFI function after translating the returned extended status flag into the equivalent list of error messages by calling the function of the EXPLORER\_LIB software library **xl\_get\_msg** (see [\[GEN\\_SUM\]](#page-21-0)).

This table also indicates the type of message returned, i.e. either a warning (WARN) or an error (ERR), the cause of such a message and the impact on the performed calculation.

The table is completed by the error code and value. These error codes can be obtained translating the extended status flag returned by the **xl\_quaternions\_to\_vectors** function by calling the function of the EXPLORER\_LIB software library **xl\_get\_code** (see [\[GEN\\_SUM\]\)](#page-21-0)

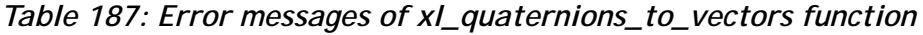

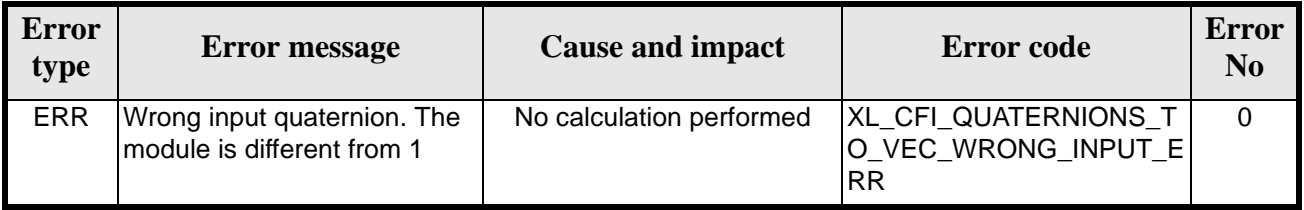

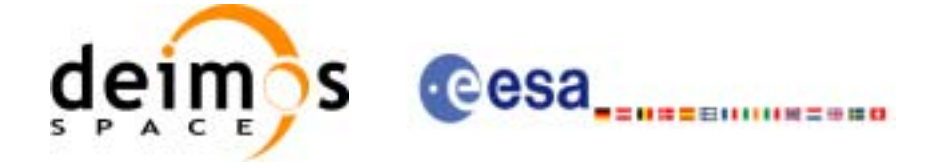

#### *7.43.6 Runtime performances*

The following runtime performances have been measured.Two runtime figures are provided, one with fixed inputs, i.e. the function has been called several times with the same position, velocity and acceleration vectors, but modifying the other input parameters; and a second one with random inputs, i.e all the inputs have been modified from call to call and the average time has been taken.

#### *Table 188: Runtime performances of xl\_quaternions\_to\_vectors function*

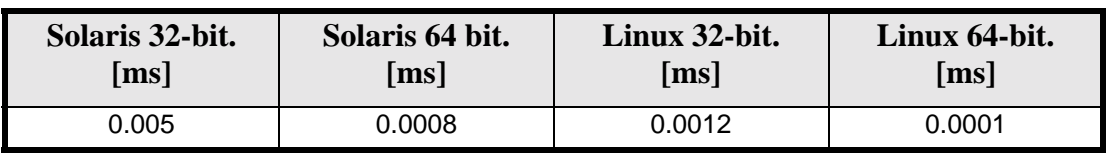

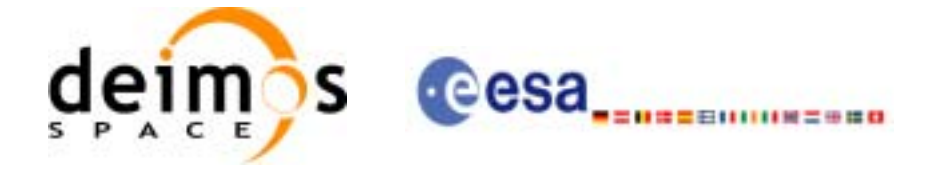

## **7.44 xl\_vectors\_to\_quaternions**

#### *7.44.1 Overview*

The **xl\_vectors\_to\_quaternions** CFI function calculates the set of quaternions that correspond to a set of orthonormal unit vectors.

### *7.44.2 Calling interface*

The calling interface of the **xl\_vectors\_to\_quaternions** CFI function is the following (input parameters are underlined):

```
#include <explorer_lib.h>
{
      double quaternions[4];
      double ux_vec[3], uy_vec[3], uz_vec[3];
      long ierr[XL_NUM_ERR_VEC_TO_QUATERNIONS], status;
      status = xl_vectors_to_quaternions (ux_vec, uy_vec, uz_vec, 
                             quaternions, ierr);
}
```
The XL\_NUM\_ERR\_VECTORS\_TO\_QUATERNIONS constant is defined in the file *explorer\_lib.h.*

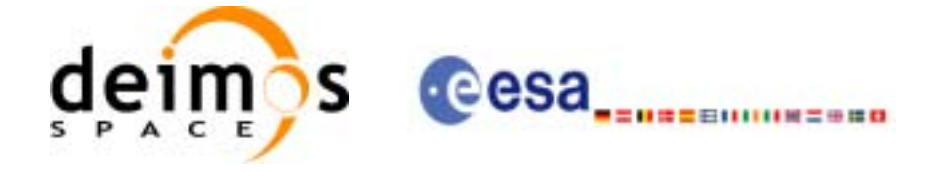

### *7.44.3 Input parameters*

The **xl\_vectors\_to\_quaternions** CFI function has the following input parameters:

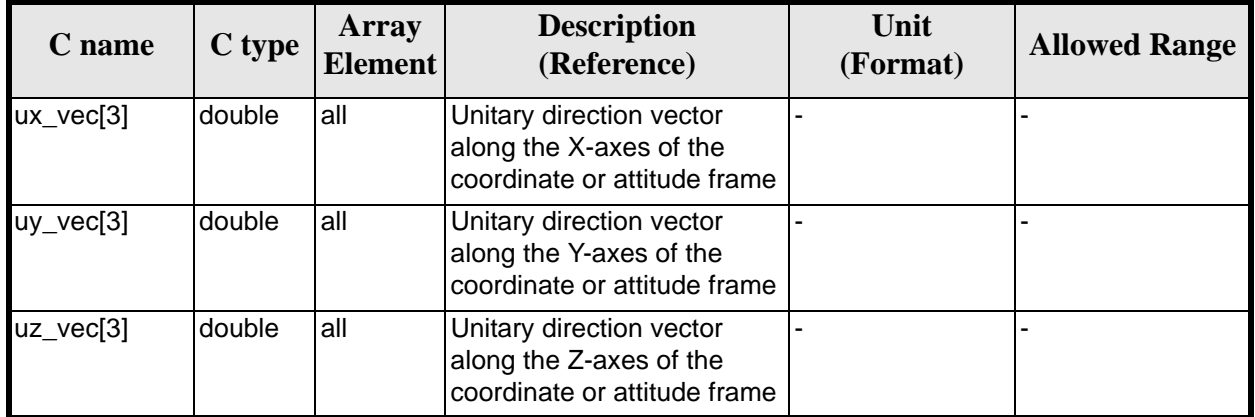

#### *Table 189: Input parameters of xl\_vectors\_to\_quaternions function*

#### *7.44.4 Output parameters*

The output parameters of the **xl\_vectors\_to\_quaternions** CFI function are:

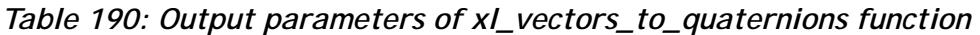

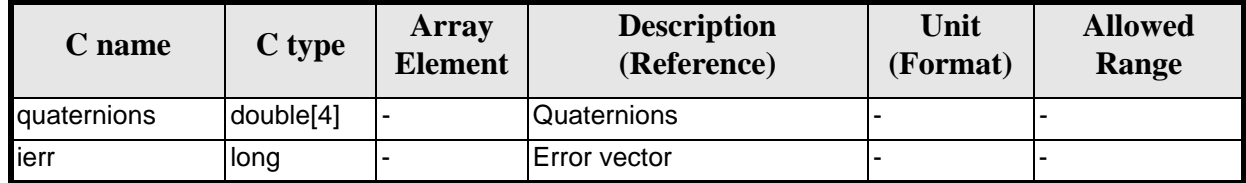

#### *7.44.5 Warnings and errors*

Next table lists the possible error messages that can be returned by the **xl\_vectors\_to\_quaternions** CFI function after translating the returned extended status flag into the equivalent list of error messages by calling the function of the EXPLORER\_LIB software library **xl\_get\_msg** (see [\[GEN\\_SUM\]](#page-21-0)).

This table also indicates the type of message returned, i.e. either a warning (WARN) or an error (ERR), the cause of such a message and the impact on the performed calculation.

The table is completed by the error code and value. These error codes can be obtained translating the extended status flag returned by the **xl\_vectors\_to\_quaternions** function by calling the function of the EXPLORER\_LIB software library **xl\_get\_code** (see [\[GEN\\_SUM\]\)](#page-21-0)

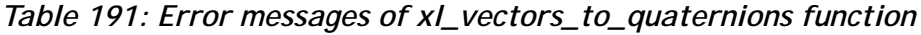

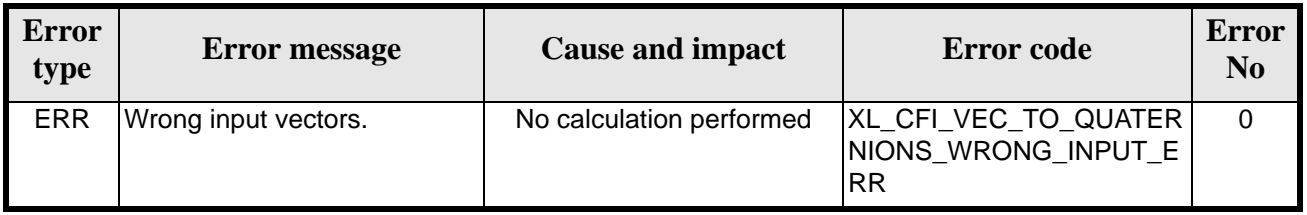

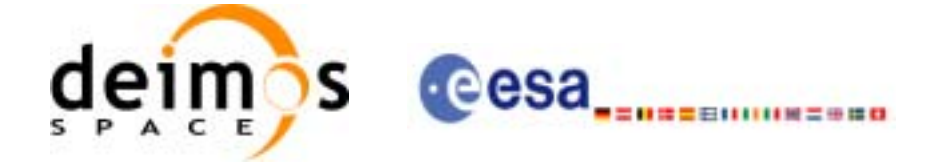

### *7.44.6 Runtime performances*

The following runtime performances have been measured.Two runtime figures are provided, one with fixed inputs, i.e. the function has been called several times with the same position, velocity and acceleration vectors, but modifying the other input parameters; and a second one with random inputs, i.e all the inputs have been modified from call to call and the average time has been taken.

#### *Table 192: Runtime performances of xl\_vectors\_to\_quaternions function*

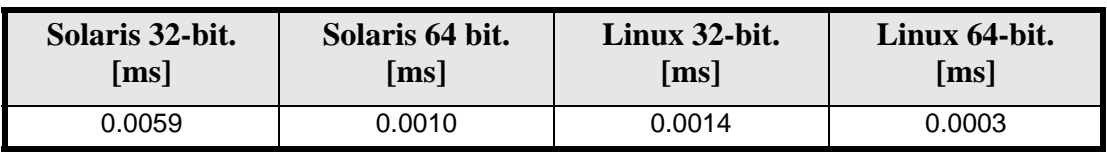

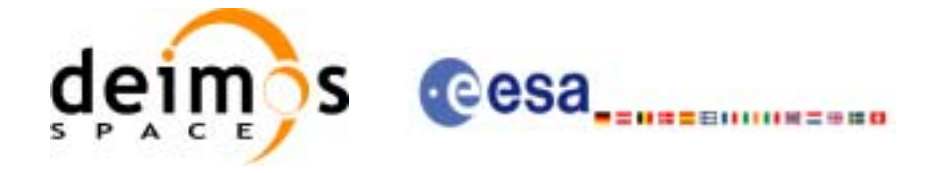

# **7.45 xl\_default\_sat\_init**

#### *7.45.1 Overview*

The **xl\_default\_sat\_init** CFI function initializes a default satellite from a satellite configuration file (see [\[D\\_H\\_SUM\]](#page-21-1)). This operation is needed whenever a default satellite is to be used for the first time, otherwise the satellite will not be recognised.

When the satellite is initialized, the function returns the satellite identifier (the sat\_id). The sat\_id cannot be chosen by the user, as the program will give the first available satellite if there is any. In order that a sat id number can be used again for another initialization, it has to be freed by calling to the CFI function **xl\_default\_sat\_close**.

### *7.45.2 Calling interface*

The calling interface **xl\_default\_sat\_init** function is the following (input parameters are underlined):

```
#include <explorer_lib.h>
{
      long sat_id;
      char *conf_file;
      long ierr[XL_NUM_ERR_DEFAULT_SAT_INIT];
      long status;
      status = xl_default_sat_init(&sat_id, conf_file, ierr);
}
```
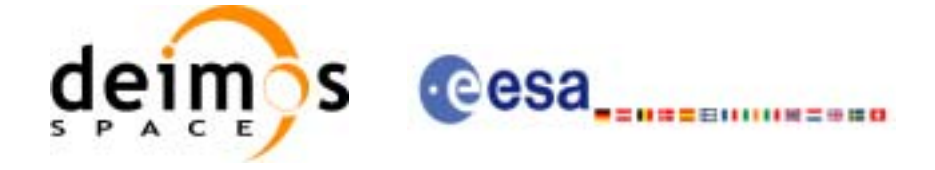

### *7.45.3 Input parameters*

The **xl\_default\_sat\_init** function has the following input parameters:

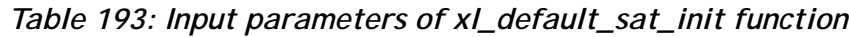

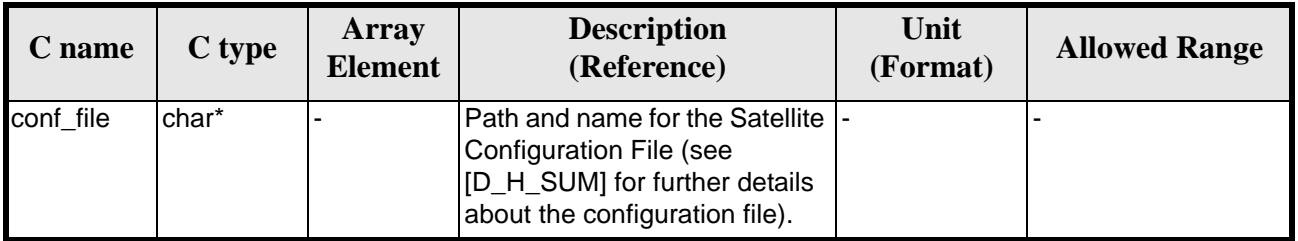

#### *7.45.4 Output parameters*

The output parameters of the **xl\_default\_sat\_init** function are:

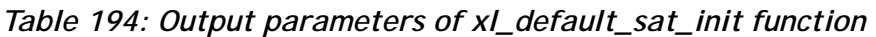

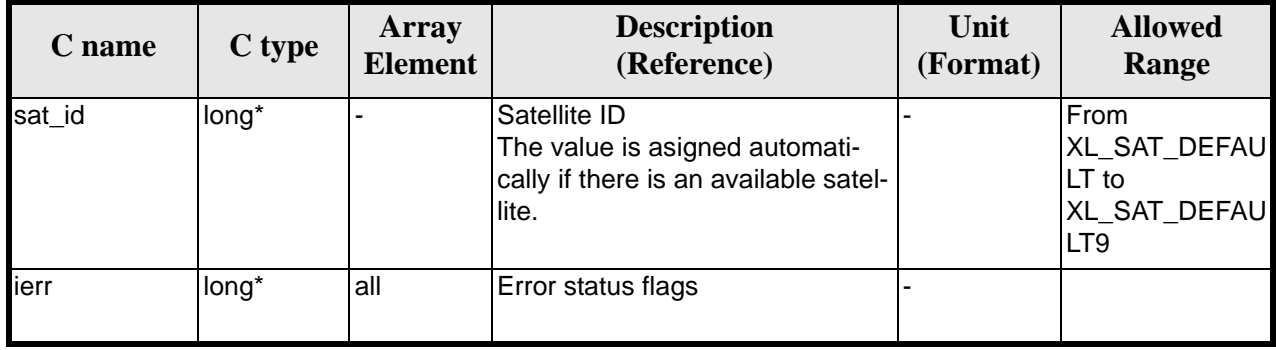

t is possible to use enumeration values rather than integer values for some of the input arguments:

• Satellite ID: sat\_id. See [\[GEN\\_SUM\]](#page-21-0).

### *7.45.5 Warnings and errors*

Next table lists the possible error messages that can be returned by the **xl\_default\_sat\_init** CFI function after translating the returned extended status flag into the equivalent list of error messages by calling the function of the EXPLORER\_LIB software library **xl\_get\_msg** (see [\[GEN\\_SUM\]\)](#page-21-0).

This table also indicates the type of message returned, i.e. either a warning (WARN) or an error (ERR), the cause of such a message and the impact on the performed calculation.

The table is completed by the error code and value. These error codes can be obtained translating the extended status flag returned by the **xl\_default\_sat\_init** function by calling the function of the EXPLORER\_LIB software library **xl\_get\_code** (see [\[GEN\\_SUM\]\)](#page-21-0).

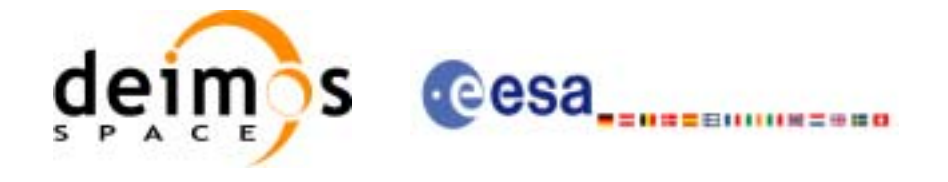

#### *Table 195: Error messages of xl\_default\_sat\_init function*

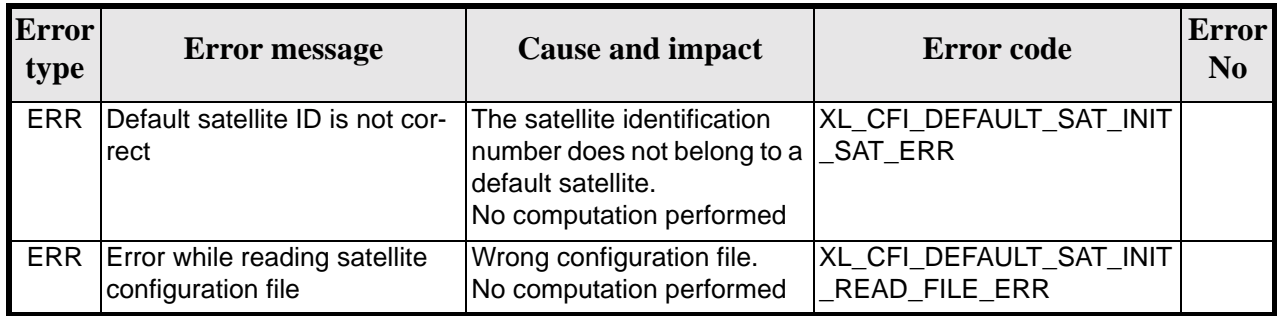

#### *7.45.6 Runtime performances*

The following runtime performances have been measured.

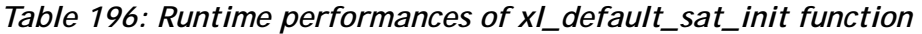

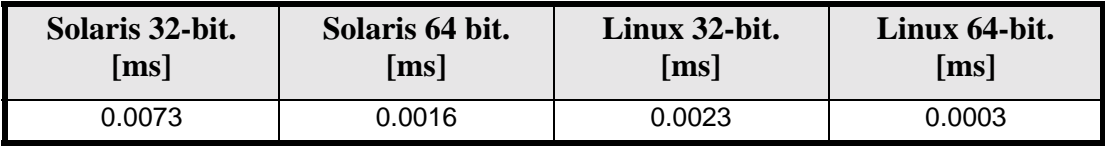

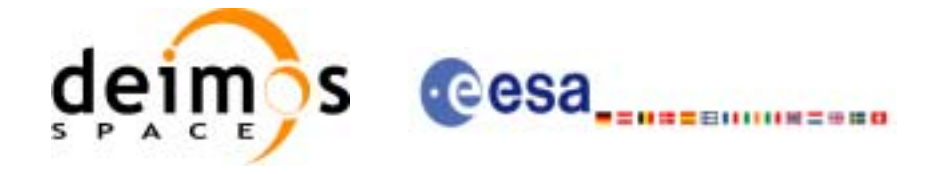

## **7.46 xl\_default\_sat\_close**

#### *7.46.1 Overview*

The **xl\_default\_sat\_close** CFI function frees a default satellite id. that was initialized with **xl\_default\_sat\_init,** so that it can be used again.

#### *7.46.2 Calling interface*

The calling interface **xl\_default\_sat\_close** function is the following (input parameters are underlined):

```
#include <explorer_lib.h>
{
      long sat_id;
      xl_default_sat_close(&sat_id);
}
```
#### *7.46.3 Input parameters*

The **xl\_default\_sat\_close** function has the following input parameters:

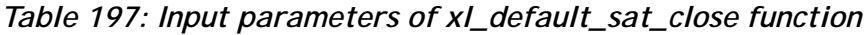

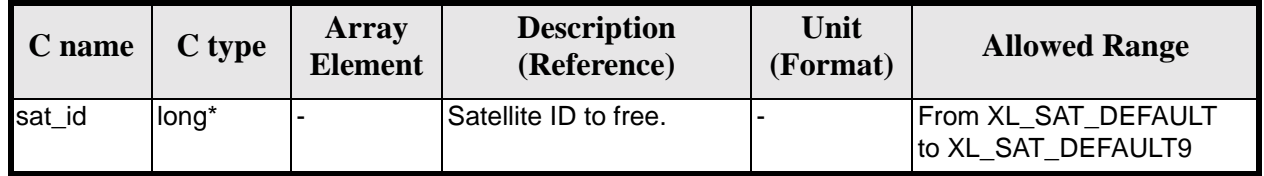

#### *7.46.4 Output parameters*

This function does not return any value nor parameters.

#### *7.46.5 Warnings and errors*

No warning nor errors are returned

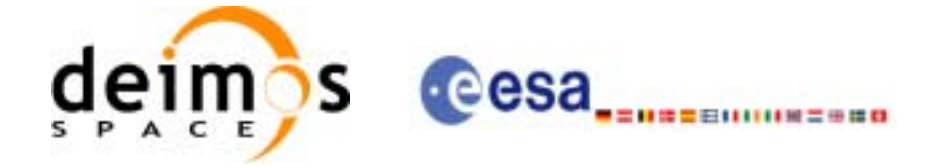

# **8 CFI EXECUTABLE PROGRAMS**

The following sections describe executables programs based on the CFI functions.

## **8.1 time\_conv**

This program makes time conversions between different formats and time references. It is call in the following way:

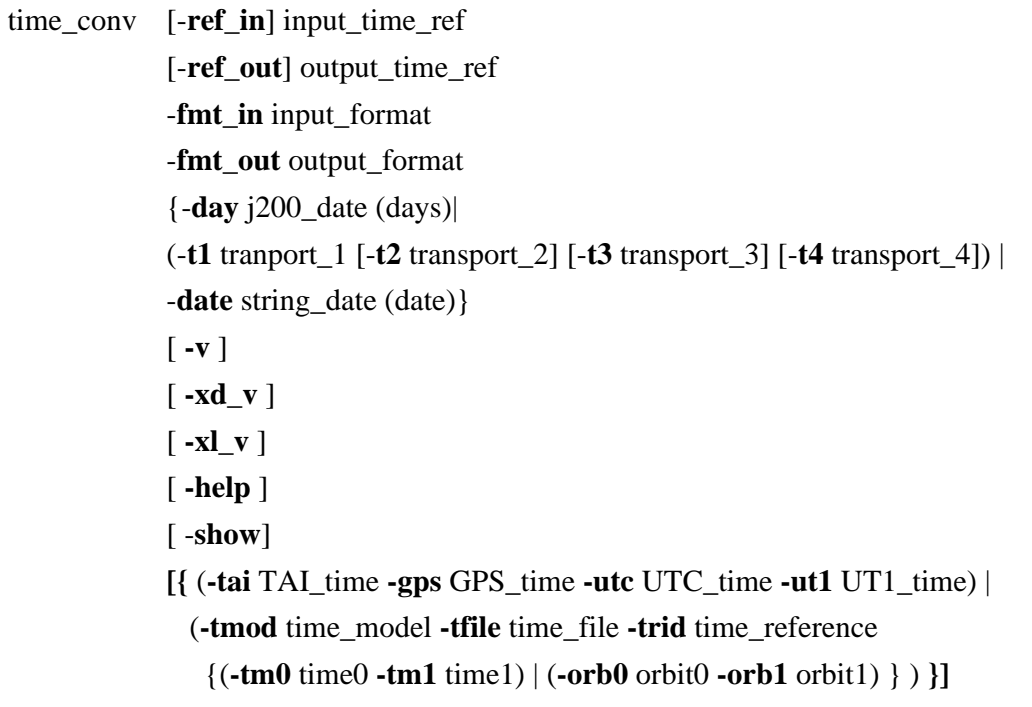

Note that:

- Order of parameters does not matter.
- Bracketed parameters are not mandatory.
- Options between curly brackets and separated by a vertical bar are mutually exclusive.
- [ -xd v ] option for EXPLORER\_DATA\_HANDLING Verbose mode.
- **[-x] v** ] option for EXPLORER\_LIB Verbose mode.
- [ **-v** ] option for Verbose mode for all libraries (default is Silent).
- [ **-show** ] displays the inputs of the function and the results.
- Possible values for *time model*: USER, NONE, IERS B PREDICTED, IERS B RESTITUTED, FOS\_PREDICTED, FOS\_RESTITUTED, DORIS\_PRELIMINARY, DORIS\_PRECISE, DORIS\_NAVIGATOR.
- Possible values for *time\_ref* and *time\_reference*: TAI, UTC, UT1, GPS.
- Possible values for input\_format and output\_format:
	- Julian days: PROC
	- Transport format: TRANS\_STD, TRANS\_ENVI\_GS, TRANS\_CRYO\_GS, TRANS\_CRYO\_TM, TRANS\_CRYO\_TM\_SIRAL, SMOS\_TM
	- date string: ASCII\_STD, ASCII\_STD\_REF, ASCII\_STD\_MICROSEC, ASCII\_STD\_REF\_MICROSEC, ASCII\_COMPACT, ASCII\_COMPACT\_REF, ASCII\_COMPACT\_MICROSEC, ASCII\_COMPACT\_REF\_MICROSEC, ASCII\_ENVI, ASCII\_ENVI\_REF, ASCII\_ENVI\_MICROSEC,

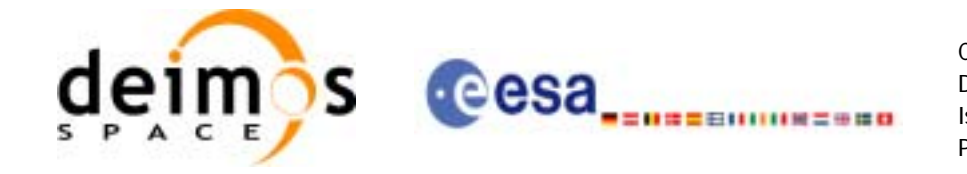

ASCII\_ENVI\_REF\_MICROSEC, ASCII\_CCSDSA, ASCII\_CCSDSA\_REF, ASCII\_CCSDSA\_MICROSEC, ASCII CCSDSA\_REF\_MICROSEC, ASCII\_CCSDSA\_COMPACT, ASCII\_CCSDSA\_COMPACT\_REF, ASCII\_CCSDSA\_COMPACT\_MICROSEC, ASCII\_CCSDSA\_COMPACT\_REF\_MICROSEC

- The last three lines of parameters are used for initialising the time correlations. Note that only one set of parameters should be introduced
	- TAI, GPS, UTC and UT1 input times (as in xl\_time\_ref\_init)
	- A file with time reference data, the time mode, the time reference name and a time range (as in xl\_time\_ref\_init\_file)
- In a time conversion, if the time refererence is not to be changed, the values for "-ref\_in", "-ref\_out" and the parameters for the time initialization are not needed. Note that the time reference will be always requested if the input/output format contains the reference in the date.

#### Examples:

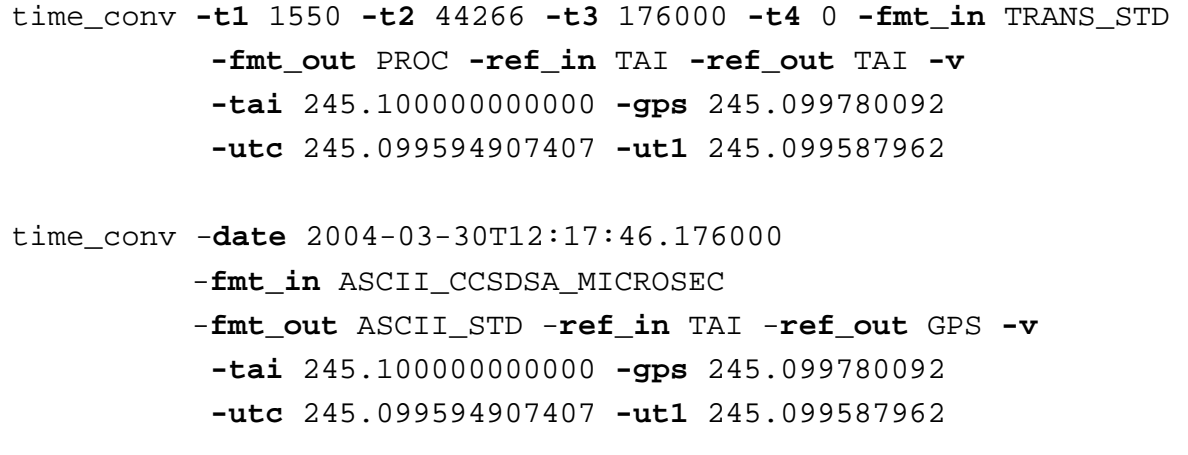

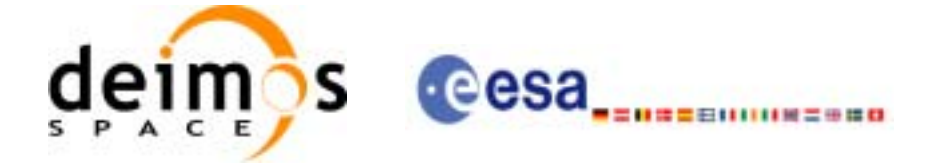

# **9 LIBRARY PRECAUTIONS**

The following precaution shall be taking into account when using EXPLORER\_LIB library:

• When a message like

EXPLORER\_LIB >>> ERROR in *xl\_function*: Internal computation error # *n*

or

EXPLORER\_LIB >>> WARNING in *xl\_function*: Internal computation warning *# n*

appears, run the program in *verbose* mode for a complete description of warnings and errors and call for maintenance if necessary.

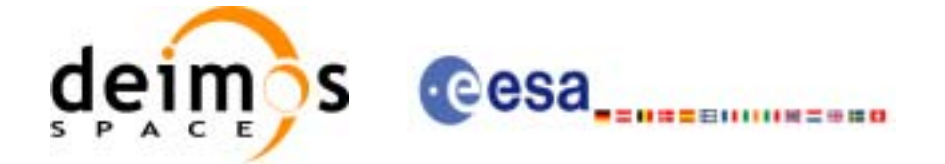

# **10 KNOWN PROBLEMS**

The following precautions shall be taken into account when using the CFI software libraries:

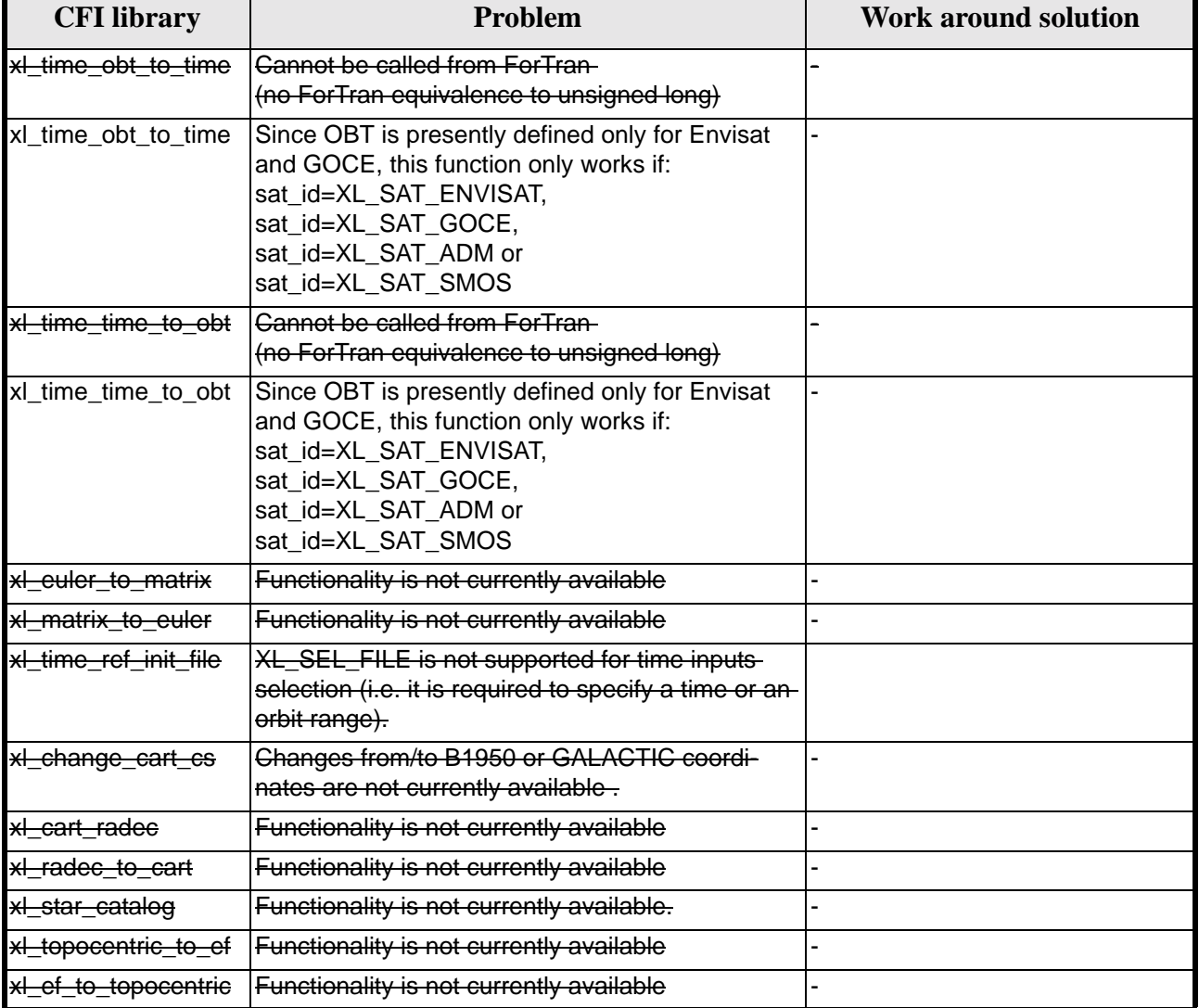

#### *Table 198: Known problems*